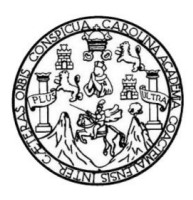

Universidad de San Carlos de Guatemala Facultad de Ingeniería Escuela de Ingeniería Civil

## **DISEÑO DEL SISTEMA DE ALCANTARILLADO SANITARIO PARA LA ALDEA LA LAGUNA Y EDIFICACIÓN ESCOLAR DE DOS NIVELES EN LA CABECERA MUNICIPAL, MUNICIPIO DE CABAÑAS, DEPARTAMENTO DE ZACAPA**

### **Jorge Leonel Ort**í**z Marroquin**

Asesorado por el Ing. Juan Merck Cos

Guatemala, abril de 2012

#### UNIVERSIDAD DE SAN CARLOS DE GUATEMALA

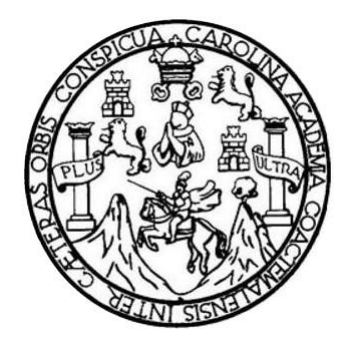

FACULTAD DE INGENIERÍA

## **DISEÑO DEL SISTEMA DE ALCANTARILLADO SANITARIO PARA LA ALDEA LA LAGUNA Y EDIFICACIÓN ESCOLAR DE DOS NIVELES EN LA CABECERA MUNICIPAL, MUNICIPIO DE CABAÑAS, DEPARTAMENTO DE ZACAPA**

TRABAJO DE GRADUACIÓN

## PRESENTADO A LA JUNTA DIRECTIVA DE LA FACULTAD DE INGENIERÍA POR

## **JORGE LEONEL ORTÍZ MARROQUIN**

ASESORADO POR EL ING. JUAN MERCK COS

AL CONFERÍRSELE EL TÍTULO DE

**INGENIERO CIVIL**

GUATEMALA, ABRIL DE 2012

## UNIVERSIDAD DE SAN CARLOS DE GUATEMALA FACULTAD DE INGENIERÍA

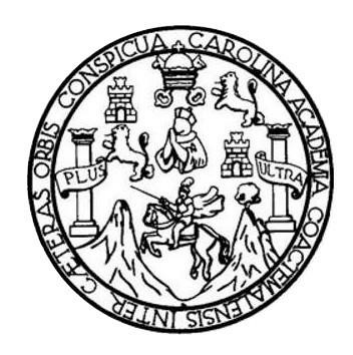

## **NÓMINA DE JUNTA DIRECTIVA**

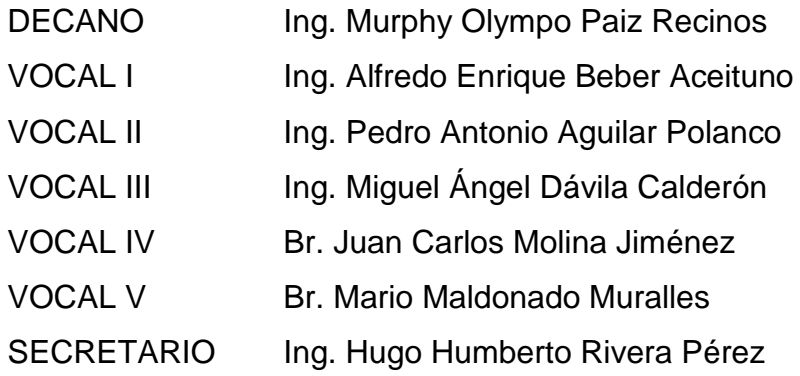

## **TRIBUNAL QUE PRACTICÓ EL EXAMEN GENERAL PRIVADO**

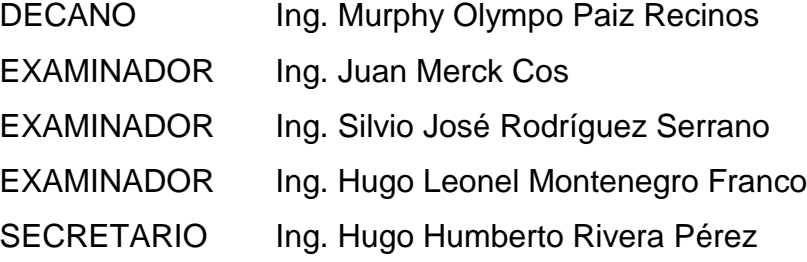

#### **HONORABLE TRIBUNAL EXAMINADOR**

En cumplimiento con los preceptos que establece la ley de la Universidad de San Carlos de Guatemala, presento a su consideración mi trabajo de graduación titulado:

DISEÑO DEL SISTEMA DE ALCANTARILLADO SANITARIO PARA LA ALDEA LA LAGUNA Y EDIFICACIÓN ESCOLAR DE DOS NIVELES EN LA CABECERA MUNICIPAL, MUNICIPIO DE CABAÑAS, DEPARTAMENTO DE ZACAPA

Tema que me fuera asignado por la Dirección de la Escuela de Ingeniería Civil, con fecha octubre de 2010.

Jorge Leonel Ortiz Marroquin

**UNIVERSIDAD DE SAN CARLOS** DE GUATEMALA

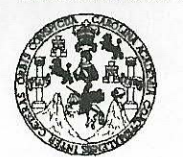

**FACULTAD DE INGENIERÍA** 

**UNIDAD DE EPS** 

Guatemala, 11 de enero de 2012 Ref.EPS.DOC.04.01.12

Inga. Norma Ileana Sarmiento Zeceña de Serrano Directora Unidad de EPS Facultad de Ingeniería Presente

Estimada Ingeniera Sarmiento Zeceña.

Por este medio atentamente le informo que como Asesor-Supervisor de la Práctica del Ejercicio Profesional Supervisado (E.P.S.), del estudiante universitario Jorge Leonel Ortíz Marroquín de la Carrera de Ingeniería Civil, con carné No. 200516033, procedí a revisar el informe final, cuyo título es "DISEÑO DEL SISTEMA DE ALCANTARILLADO SANITARIO PARA LA ALDEA LA LAGUNA Y EDIFICACIÓN ESCOLAR DE DOS NIVELES EN LA CABECERA MUNICIPAL, MUNICIPIO DE CABAÑAS, DEPARTAMENTO DE ZACAPA".

En tal virtud, LO DOY POR APROBADO, solicitándole darle el trámite respectivo.

Sin otro particular, me es grato suscribirme.

"Id y Enseñad a *Podos"* Ing. Juan Merck Cos Asesor-Supervisor de EP Área de Ingeniería Ciy San Car ASESOR(A)-200XRVISOR(A) RE EPS Unidad de Prácticas de Ingeniería y EPS Facultad de Ingenieri

Atentamente,

c.c. Archivo  $MC/ra$ 

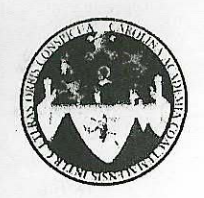

UNIVERSIDAD DE SAN CARLOS DE GUATEMALA FACULTAD DE INGENIERÍA ESCUELA DE INGENIERÍA CIVIL www.ingenieria-usac.edu.gt

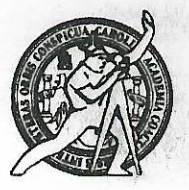

Guatemala, 17 de enero de 2012

Ingeniero Hugo Leonel Montenegro Franco Director Escuela Ingeniería Civil Facultad de Ingeniería Universidad de San Carlos

Estimado Ingeniero Montenegro.

Le informo que he revisado el trabajo de graduación DISEÑO DEL SISTEMA DE ALCANTARILLADO SANITARIO PARA LA ALDEA LA LAGUNA Y EDIFICACIÓN ESCOLAR DE DOS NIVELES EN LA CABECERA MUNICIPAL, MUNICIPIO DE CABAÑAS, DEPARTAMENTO DE ZACAPA, desarrollado por el estudiante de Ingeniería Civil Jorge Leonel Ortíz Marroquín, quien contó con la asesoría del Ing. Juan Merck Cos.

Considero este trabajo bien desarrollado y representa un aporte para la comunidad del área y habiendo cumplido con los objetivos del referido trabajo doy mi aprobación al mismo solicitando darle el trámite respectivo.

Atentamente,

**ID Y ENSENAD A TODOS** 

FACULTAD DE INGENIERIA **DEPARTAMENTO** DE **HIDRAULICA** USAC

Ing. Rafael Enrique Morales Ochoa Revisor por el Departamento de Hidráulica

/bbdeb.

Más de  $1.5$ de Trabajo Académico y Mejora Continua **PROGRAMA DE INGENIERÍA<br>CIVIL ACREDITADO POR** icia Centroamericana de litación de Progra Arquitectura e In **PERÍODO 2009 - 2012** 

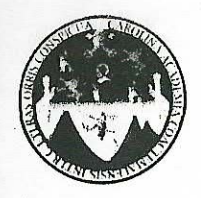

UNIVERSIDAD DE SAN CARLOS DE GUATEMALA FACULTAD DE INGENIERÍA ESCUELA DE INGENIERÍA CIVIL www.ingenieria-usac.edu.gt

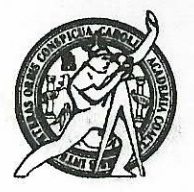

Guatemala, 15 de febrero de 2012

Ingeniero Hugo Leonel Montenegro Franco Director Escuela Ingeniería Civil Facultad de Ingeniería Universidad de San Carlos

Estimado Ingeniero Montenegro.

Le informo que he revisado el trabajo de graduación DISEÑO DEL SISTEMA DE ALCANTARILLADO SANITARIO PARA LA ALDEA LA LAGUNA Y EDIFICACIÓN ESCOLAR DE DOS NIVELES EN LA CABECERA MUNICIPAL, MUNICIPIO DE CABAÑAS, DEPARTAMENTO DE ZACAPA, desarrollado por el estudiante de Ingeniería Civil Jorge Leonel Ortíz Marroquín, quien contó con la asesoría del Ing. Juan Merck Cos.

Considero este trabajo bien desarrollado y representa un aporte para la comunidad del área y habiendo cumplido con los objetivos del referido trabajo doy mi aprobación al mismo solicitando darle el trámite respectivo.

Atentamente,

ID Y ENSEÑAD A TODOS

Ing. Ronald Estuardo Galindo Cabr Jefe del Departamento de Estructuras/ERI

FACULTAD DE INGENIERE. DEPARTAMENTO DE **ESTRUCTURAS** USAC

/bbdeb.

de Trabajo Académico y Mejora Continua Más de  $1.5$ 

**PROGRAMA DE INGENIERÍA<br>CIVIL ACREDITADO POR** gencia Centroamericana de editación de Programas de uitectura e Ingenie **PERÍODO 2009 - 2012** 

**UNIVERSIDAD DE SAN CARLOS DE GUATEMALA** 

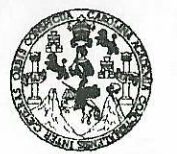

**FACULTAD DE INGENIERÍA** 

**UNIDAD DE EPS** 

Guatemala, 28 de febrero de 2012 Ref.EPS.D.214.02.12

Ing. Hugo Leonel Montenegro Franco Director Escuela de Ingeniería Civil Facultad de Ingeniería Presente

Estimado Ingeniero Montenegro Franco.

Por este medio atentamente le envío el informe final correspondiente a la práctica del Ejercicio "DISEÑO Profesional Supervisado, (E.P.S) titulado DEL **SISTEMA**  $DE$ ALCANTARILLADO SANITARIO **ALDEA LAGUNA** Y PARA LA  $LA$ EDIFICACIÓN ESCOLAR DE DOS NIVELES EN LA CABECERA MUNICIPAL, MUNICIPIO DE CABAÑAS, DEPARTAMENTO DE ZACAPA" que fue desarrollado por el estudiante universitario Jorge Leonel Ortíz Marroquín, quien fue debidamente asesorado y supervisado por el Ing. Juan Merck Cos.

Por lo que habiendo cumplido con los objetivos y requisitos de ley del referido trabajo y existiendo la aprobación del mismo por parte del Asesor - Supervisor de EPS, en mi calidad de Directora apruebo su contenido solicitándole darle el trámite respectivo.

Sin otro particular, me es grato suscribirme.

Atentamente, "Id y Enseñad a Todos"

Inga. Norma Ileana Sarmier rrano Directora Unidad  $Qu$ DIRECCION Unidad de Prácticas de Ingeniería y EPS Racultad de Ingenietia

NISZ/ra

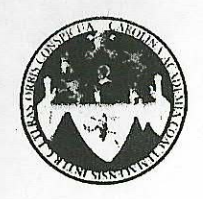

UNIVERSIDAD DE SAN CARLOS DE GUATEMALA FACULTAD DE INGENIERÍA ESCUELA DE INGENIERÍA CIVIL www.ingenieria-usac.edu.gt

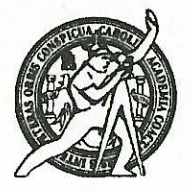

El Director de la Escuela de Ingeniería Civil, después de conocer el dictamen del Asesor Ing. Juan Merck Cos y de la Directora de la Unidad de E.P.S. Inga. Norma Ileana Sarmiento Zeceña de Serrano, al trabajo de graduación del estudiante Jorge Leonel Ortíz Marroqu'in, titulado DISEÑO DEL SISTEMA DE ALCANTARILLADO SANITARIO PARA LA ALDEA LA LAGUNA Y EDIFICACIÓN ESCOLAR DE DOS NIVELES EN LA CABECERA MUNICIPAL, MUNICIPIO DE CABAÑAS, DEPARTAMENTO DE ZACAPA, da por este medio su aprobación a dicho trabajo.

AD DE SAN Ing. Hugo Leonel Montenegro Franco **EXURA DE DRET** NIA ENH. DIRECTOR Director de Escuela Ingeniería Civil **DE INGEN** 

Guatemala, abril de 2012

/bbdeb.

<sup>Anos</sup> de Trabajo Académico y Mejora Continua Más de  $130$ 

**PROGRAMA DE INGENIERÍA** CIVIL ACREDITADO POR Agencia Centroamericana de ditación de Programas de Arquitectura e Ingeniería **PERÍODO 2009 - 2012** 

Universidad de San Carlos De Guatemala

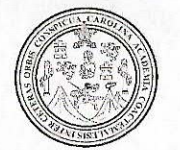

Facultad de Ingeniería Decanato

Ref. DTG. 163.2012

El Decano de la Facultad de Ingeniería de la Universidad de San Carlos de Guatemala, luego de conocer la aprobación por parte del Director de la Escuela de Ingeniería Civil, al trabajo de graduación DEL SISTEMA DE ALCANTARILLADO titulado: **DISEÑO** SANITARIO PARA LA ALDEA LA LAGUNA Y EDIFICACIÓN ESCOLAR DE DOS NIVELES EN LA CABECERA MUNICIPAL, DE CABAÑAS, DEPARTAMENTO DE ZACAPA, **MUNICIPIO** presentado por el estudiante universitario Jorge Leonel Ortiz Marroquin, autoriza la impresión del mismo.

IMPRÍMASE. Ing. Murphy **Oltrinpo Paiz Recinos**  $\mathbf{D}$ ecano SAN CARLOS DE GUATEN DECANO ACULTAD DE INGENIERI Guatemala, abril de 2012 Ý.

 $/CC$ 

## **AGRADECIMIENTOS A:**

**Dios** Ser sublime que nos da su bendición y sabiduría, para conducirnos y alcanzar nuestras metas. **Mis padres Por su amor, orientación, múltiples sacrificios y** apoyo incondicional que me brindan. **Mi hermano** Por apoyarme y estar a mi lado durante esta etapa. **Mis primos y abuelos** Por los momentos compartidos que de alguna manera forman parte de mi meta alcanzada. **Amigos y compañeros** Por los momentos de amistad, estudio y apoyo compartido durante toda mi época de estudio, para alcanzar este triunfo. **Universidad de San Carlos de Guatemala Ing. Juan Merck** En especial a la Facultad de Ingeniería, por darme la oportunidad de alcanzar mis conocimientos científicos, técnicos y éticos en tan prestigiosa casa de estudios. Por su valioso tiempo y apoyo técnico profesional. Así también por su valiosa asesoría al presente trabajo de graduación.

#### **La Municipalidad de Cabañas** Por permitirme realizar mi ejercicio profesional supervisado en sus instalaciones

A todas las personas que de alguna manera colaboraron en la realización del presente trabajo de graduación, que Dios los bendiga y los llene de éxito en el futuro.

## **ACTO QUE DEDICO A:**

**Dios Mis padres Mis abuelos Mi hermano Mis tíos y primos**  Por haberme dado la vida y acompañarme a lo largo de cada una de las etapas de mi vida. Ramiro Antonio Ortíz Flores y Vilma Patricia Marroquin Oliva de Ortíz, gracias por brindarme su apoyo incondicional, por estar siempre a mi lado y por confiar en mí; este triunfo es de ustedes. María Emma Oliva, Abelino Marroquin, Rosa Flores Calderón (q.e.p.d.), gracias por darme todo su cariño y enseñanzas, y por haberme regalado a los mejores padres. Ramiro Antonio Ortíz Marroquin, gracias por brindarme tu apoyo y estar siempre a mi lado. Gracias por su apoyo incondicional en cada una de las etapas de mi vida.

## ÍNDICE GENERAL

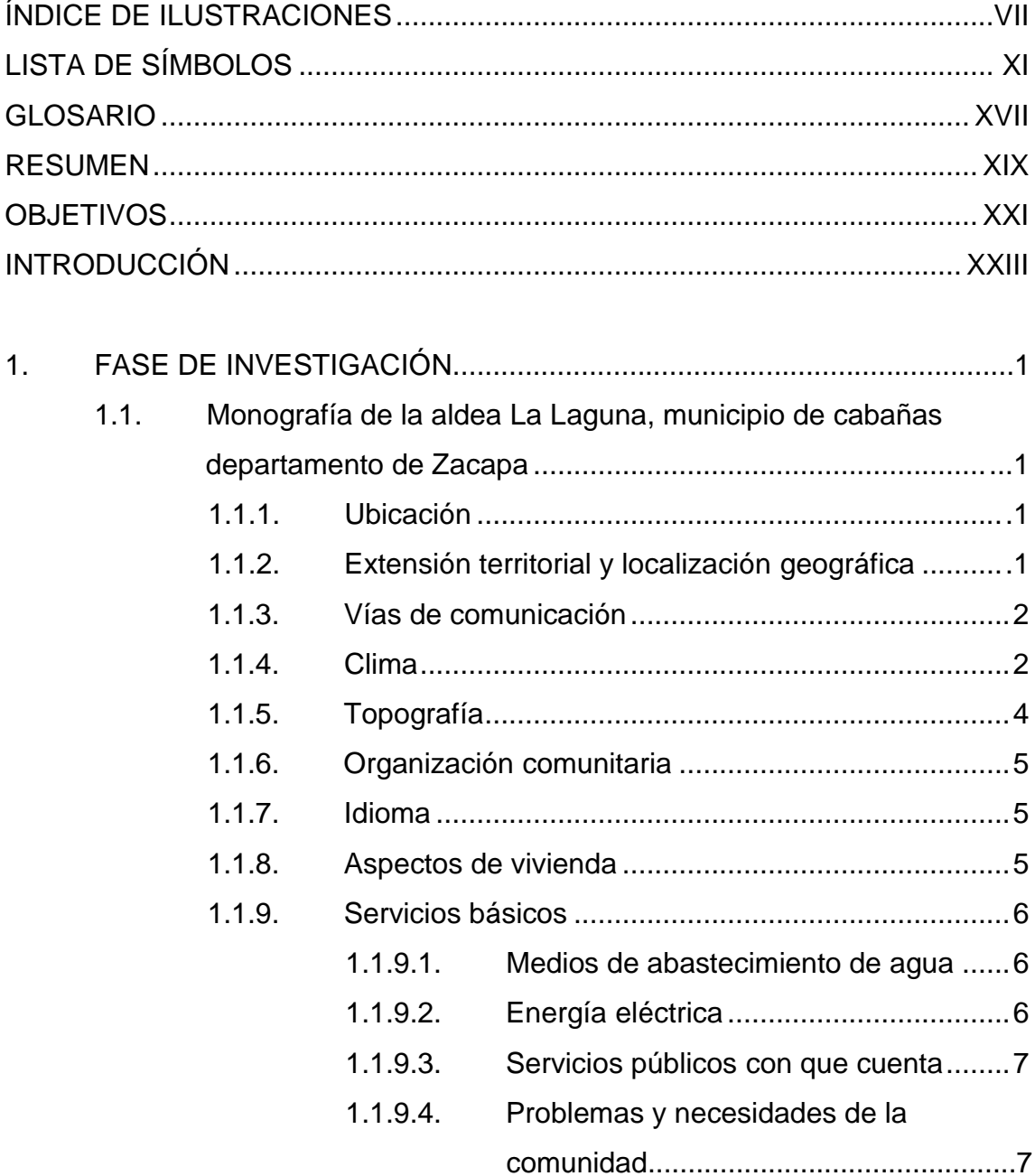

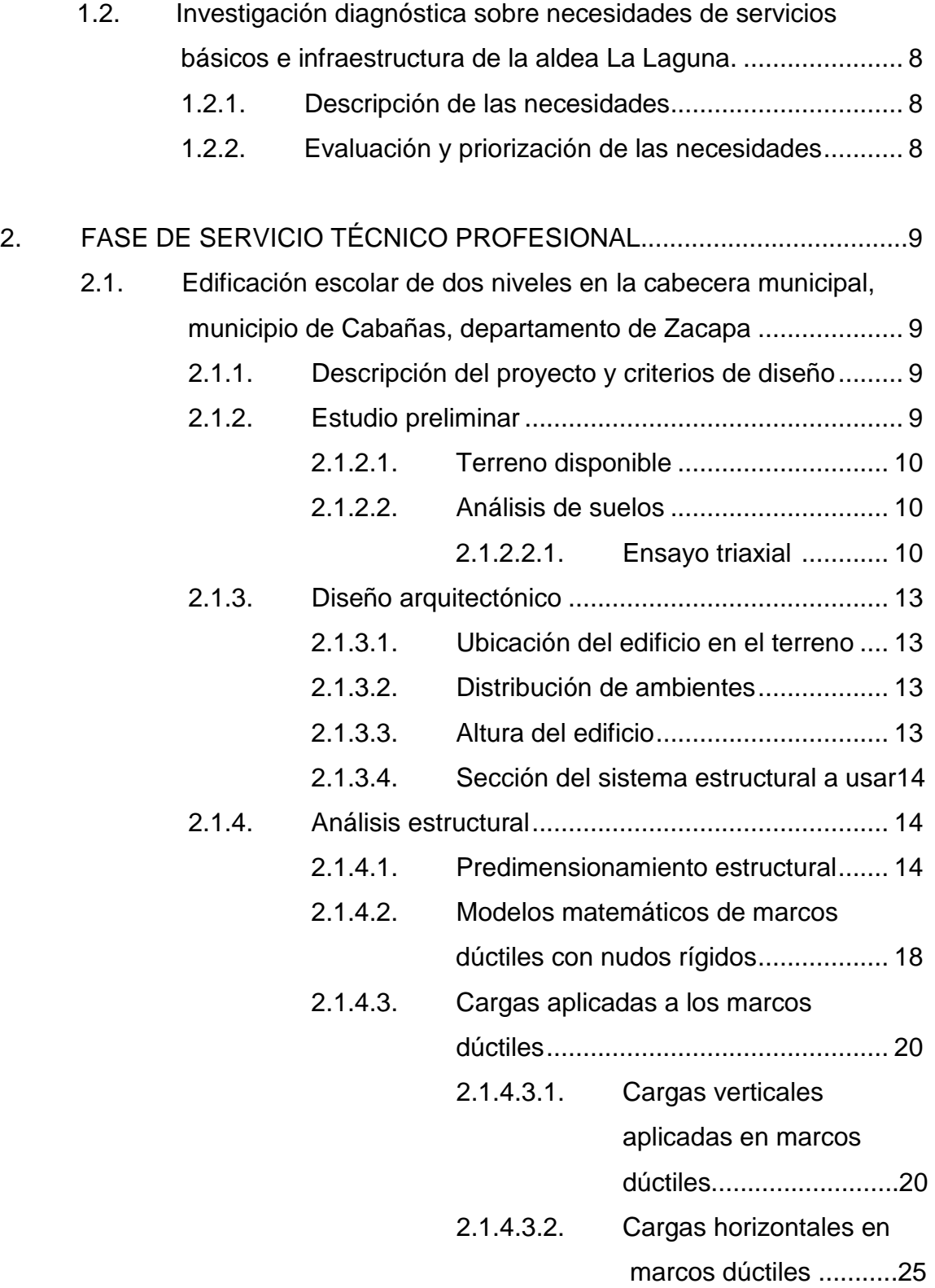

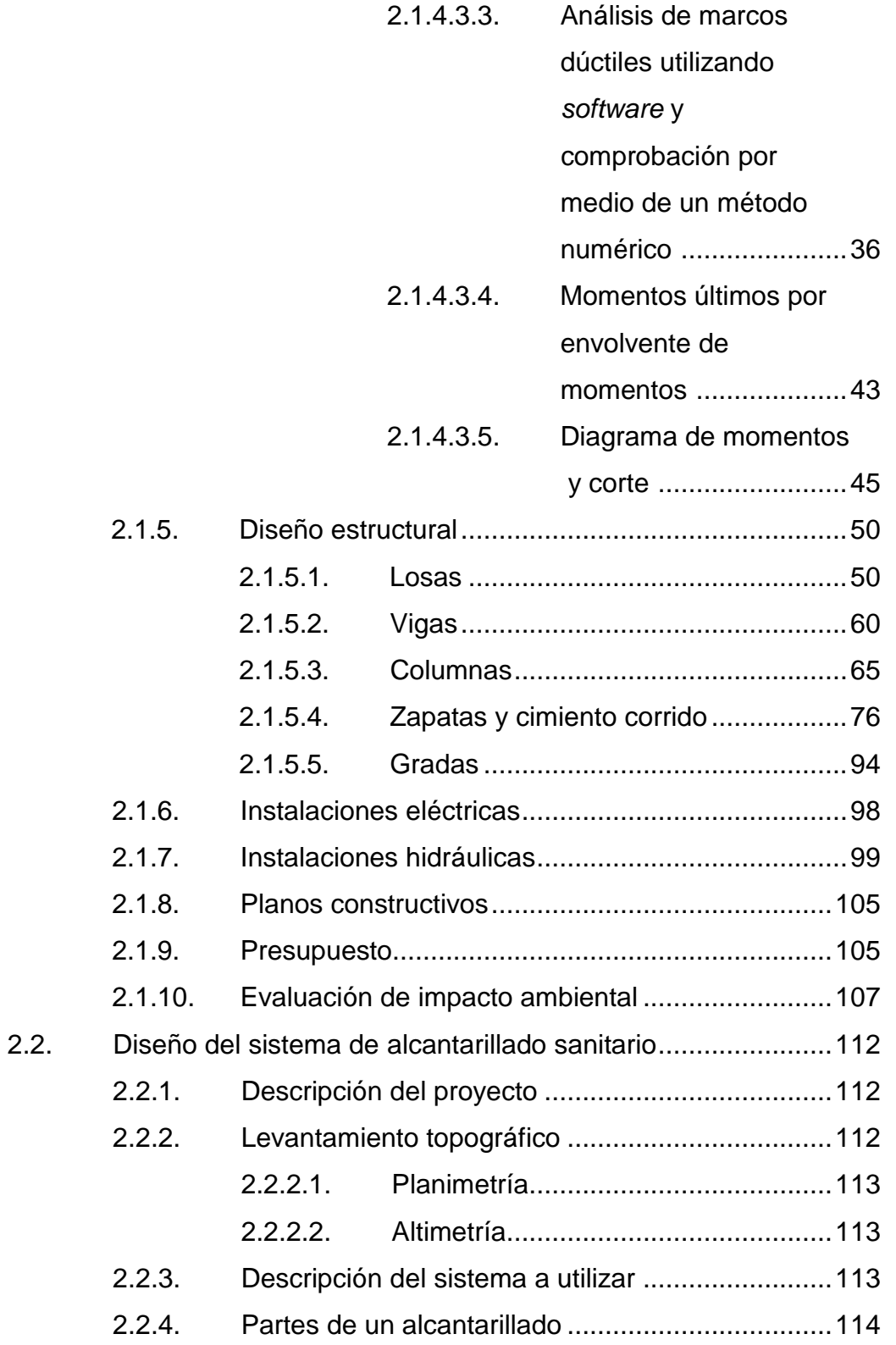

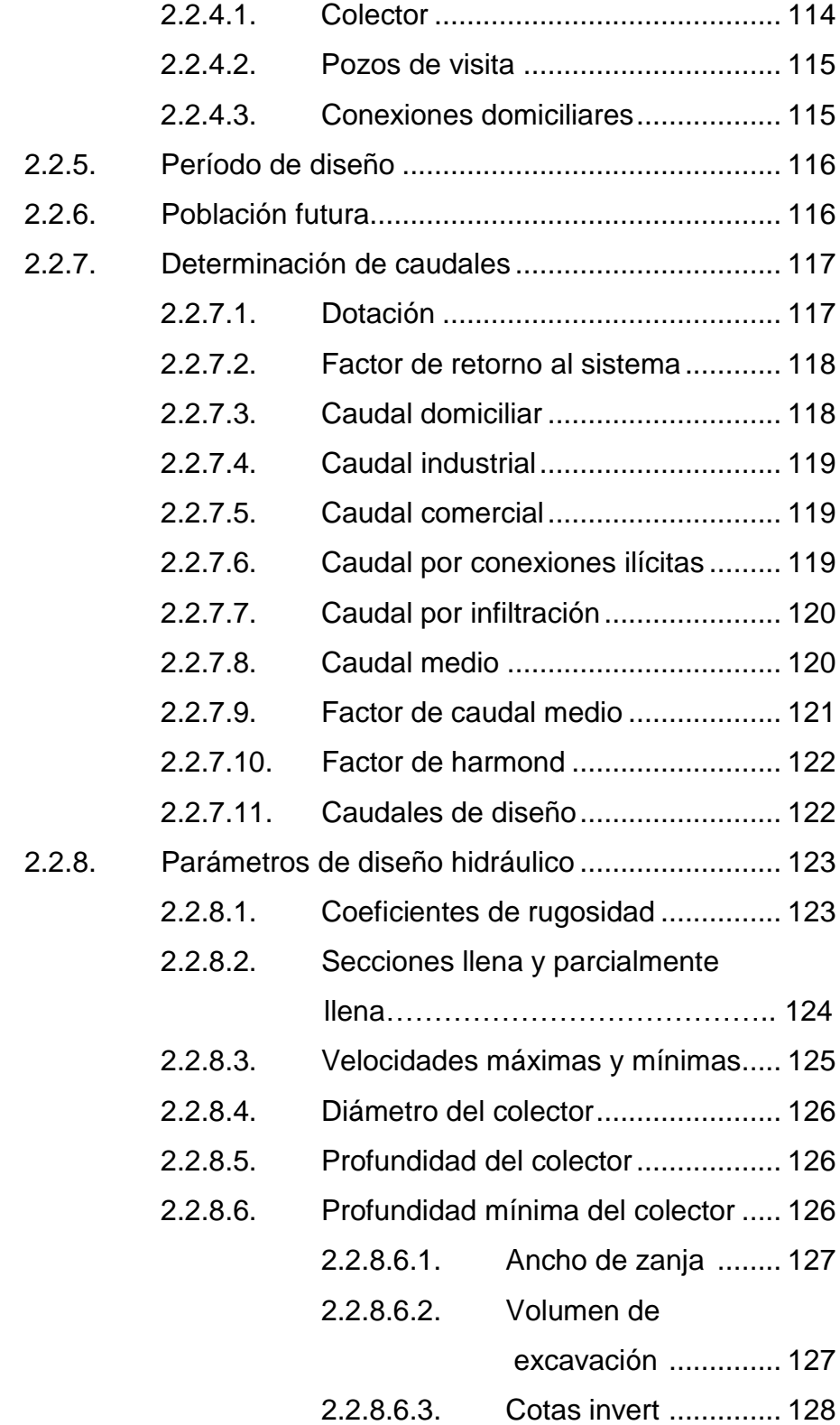

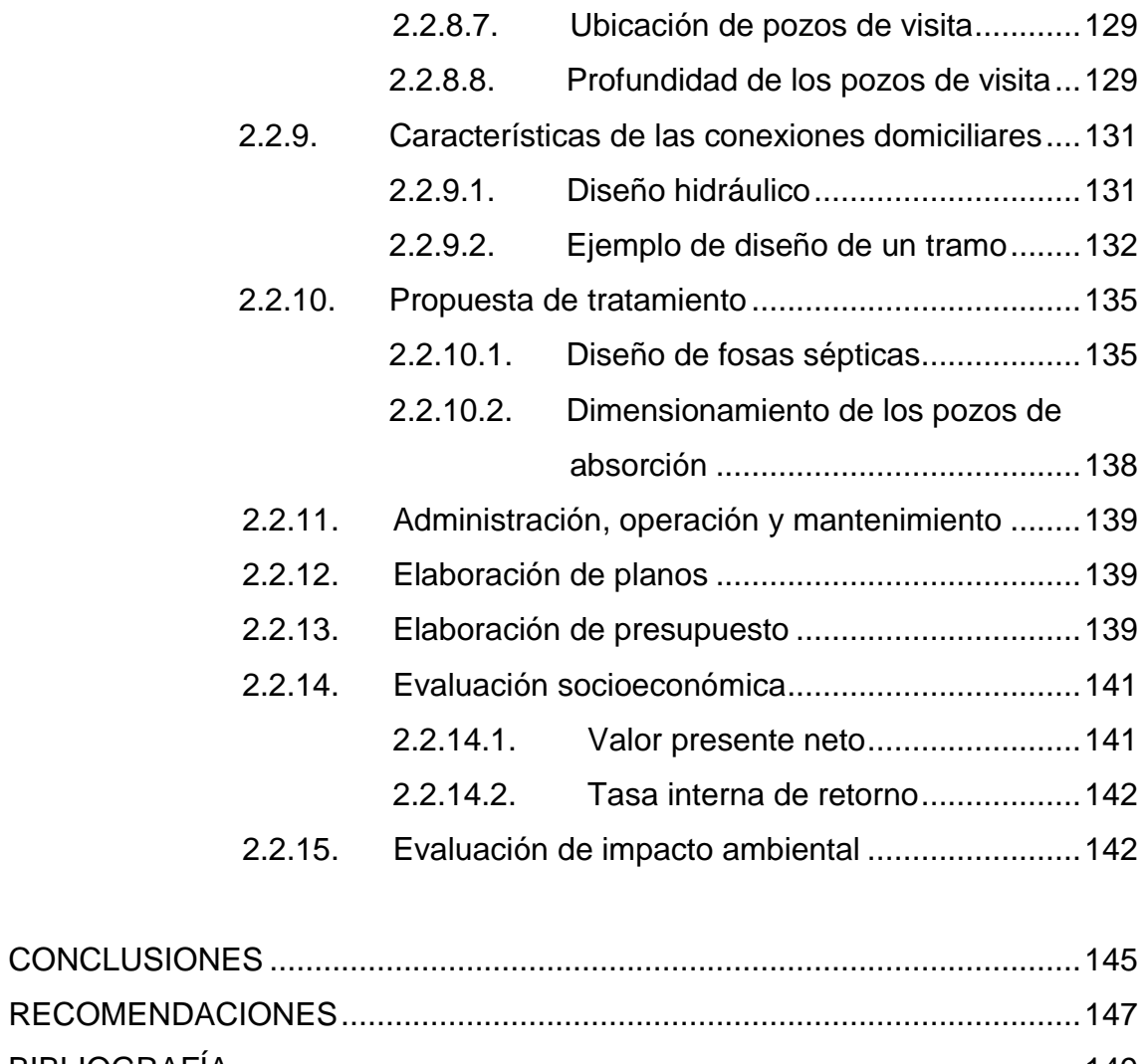

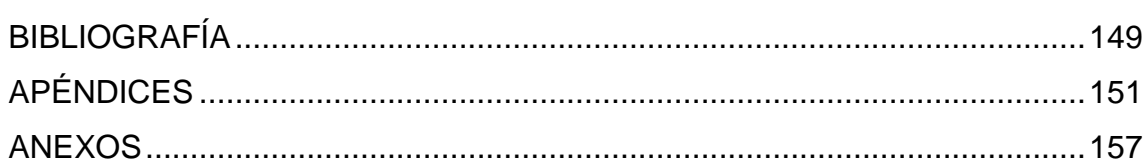

## **ÍNDICE DE ILUSTRACIONES**

## **FIGURAS**

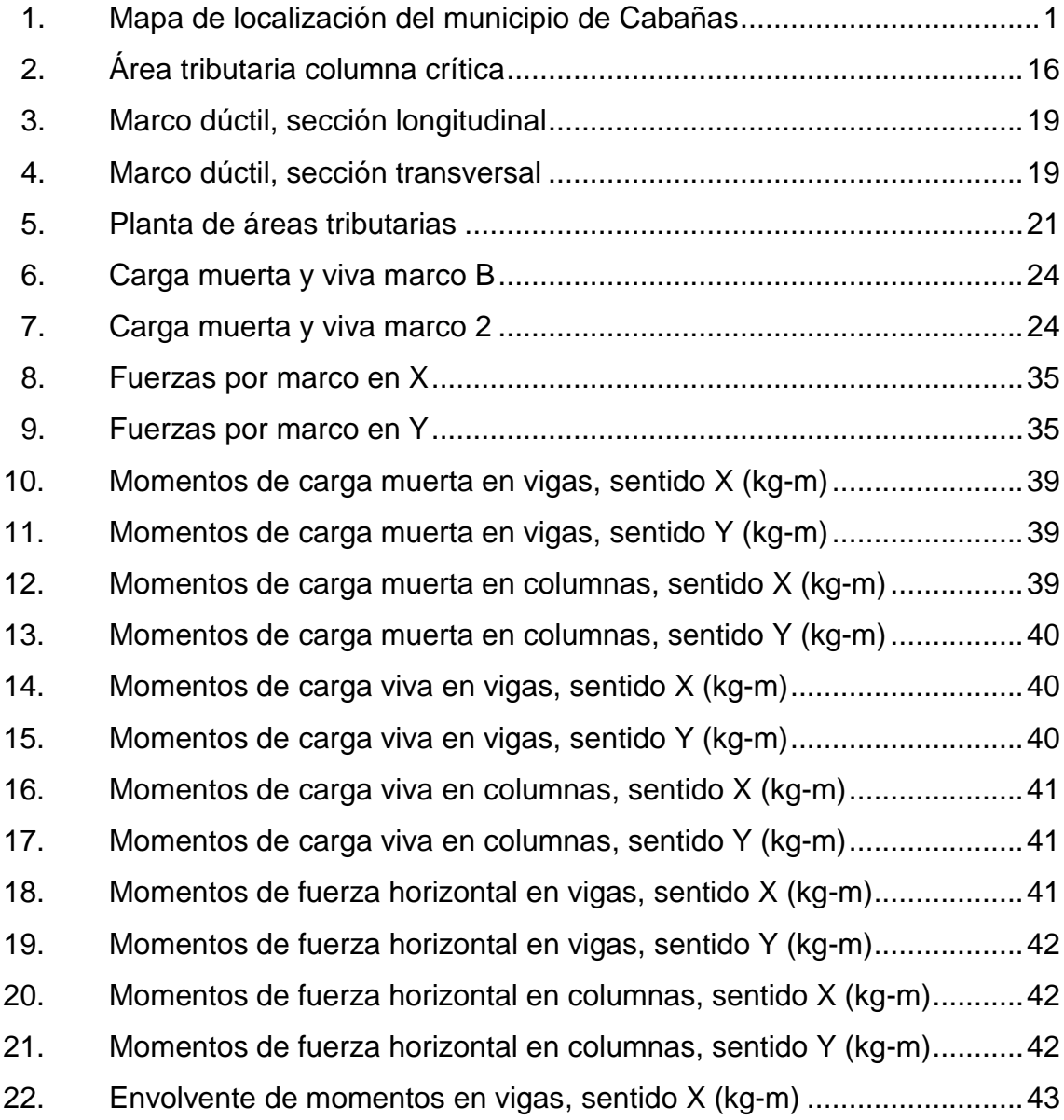

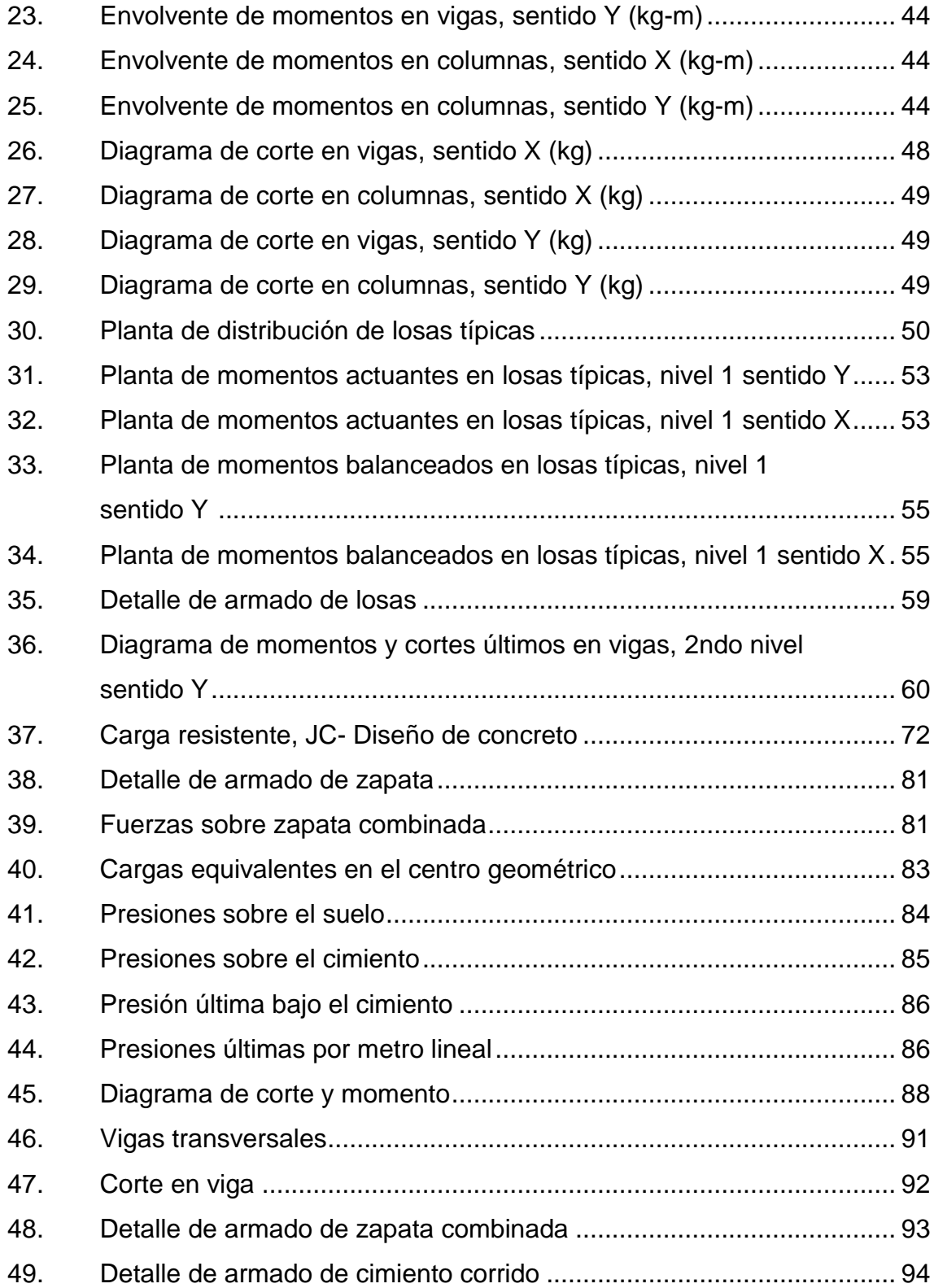

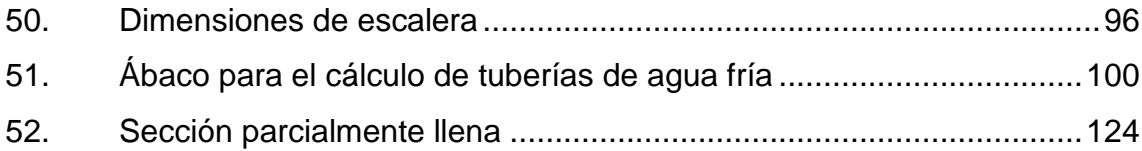

## **TABLAS**

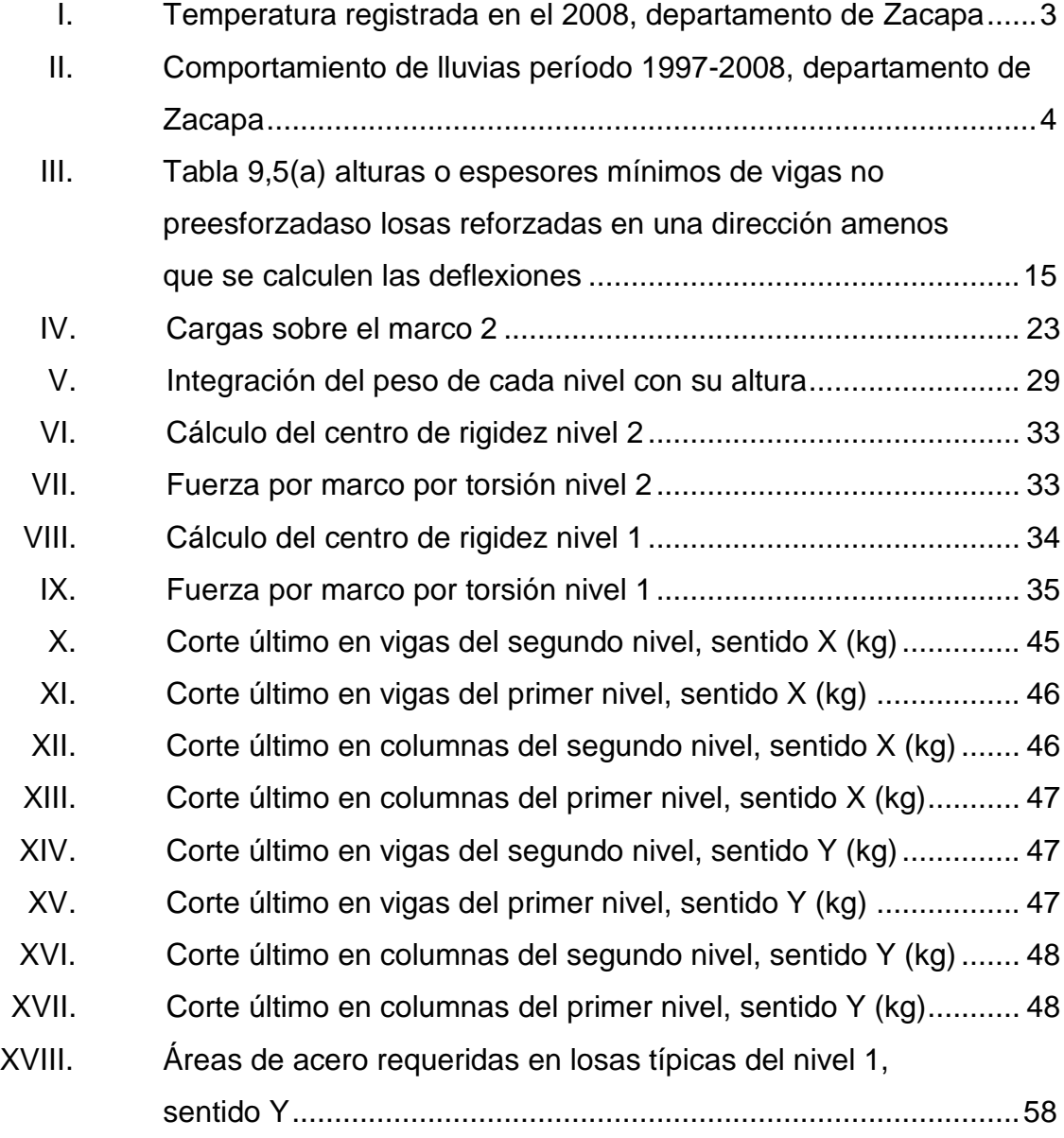

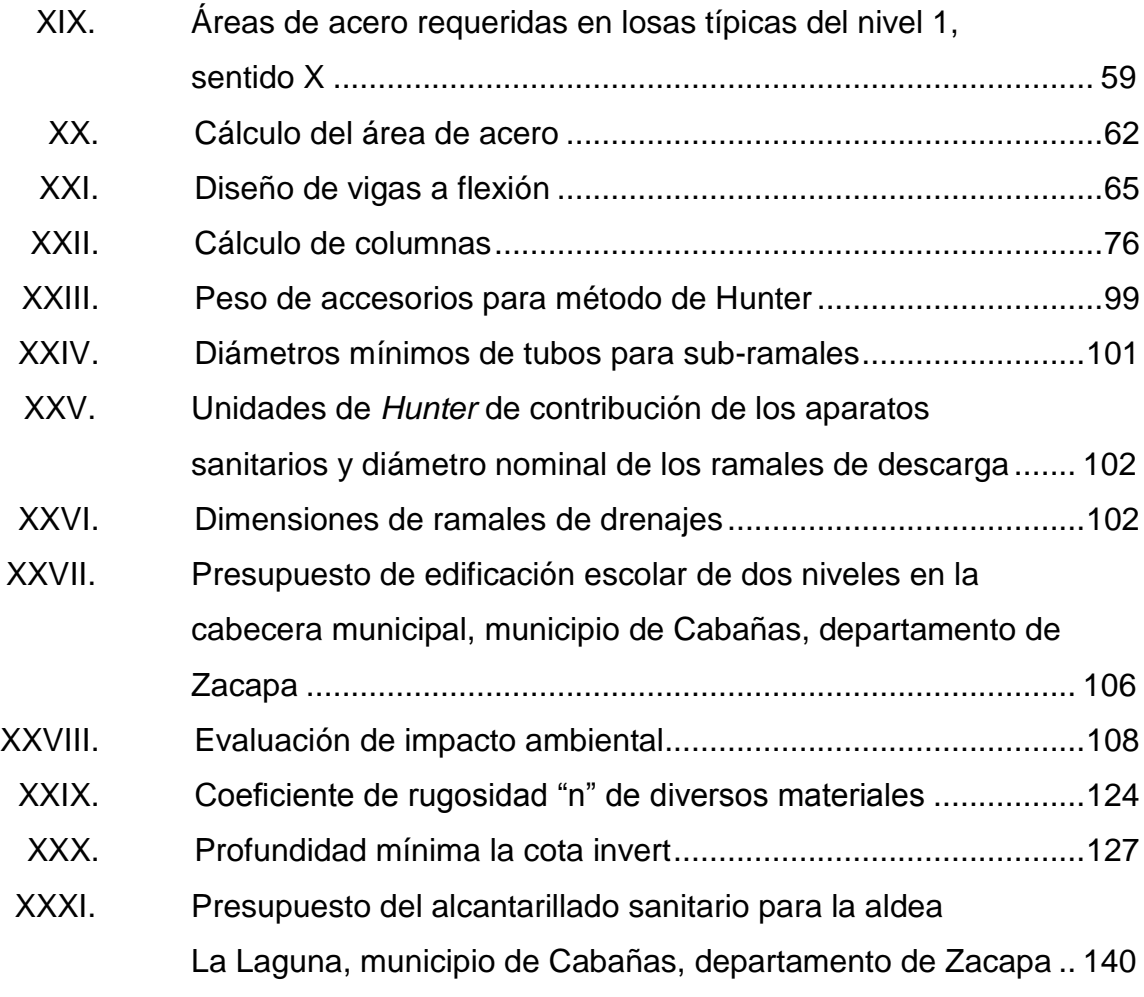

# **LISTA DE SÍMBOLOS**

## **Símbolo Significado**

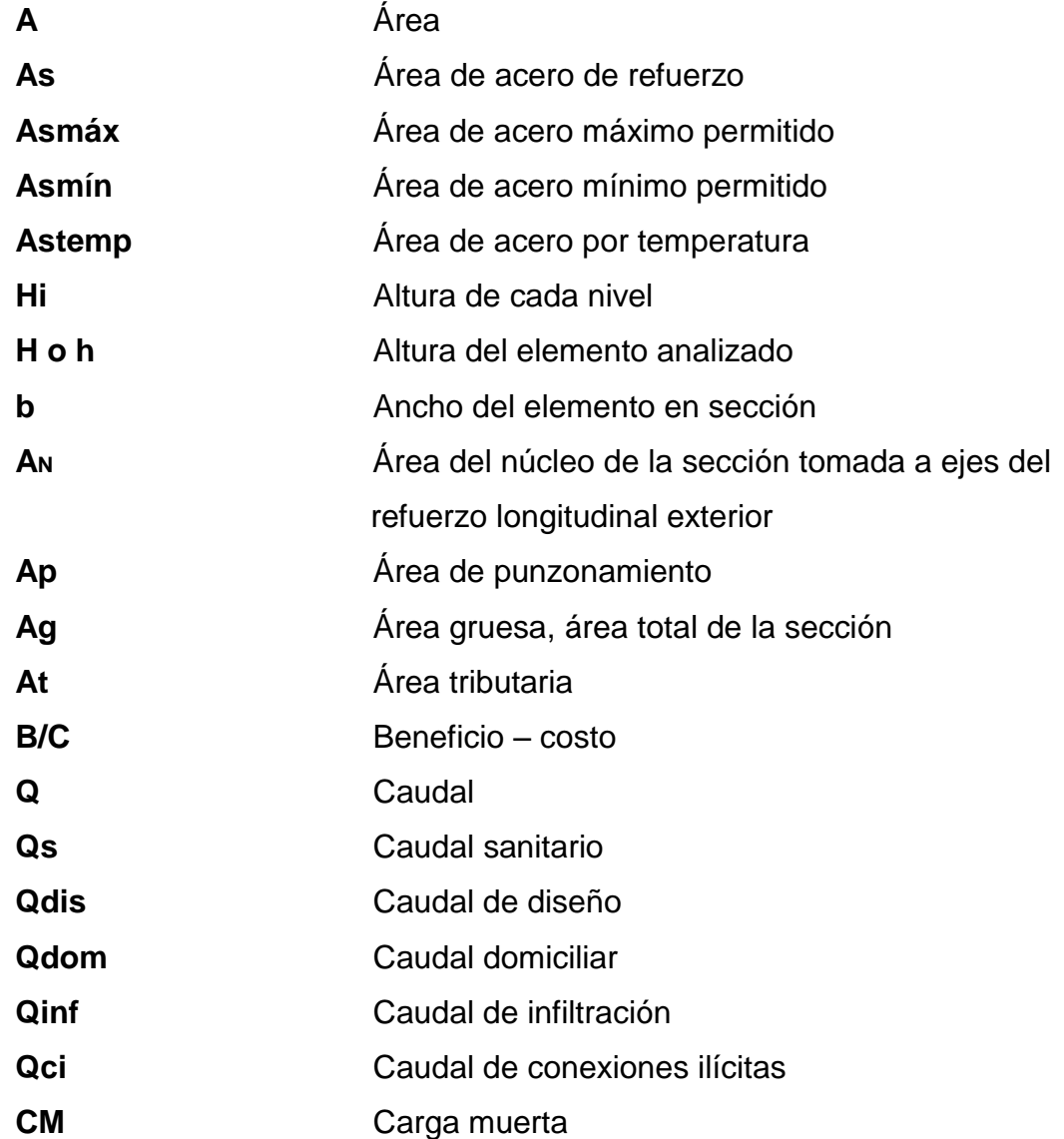

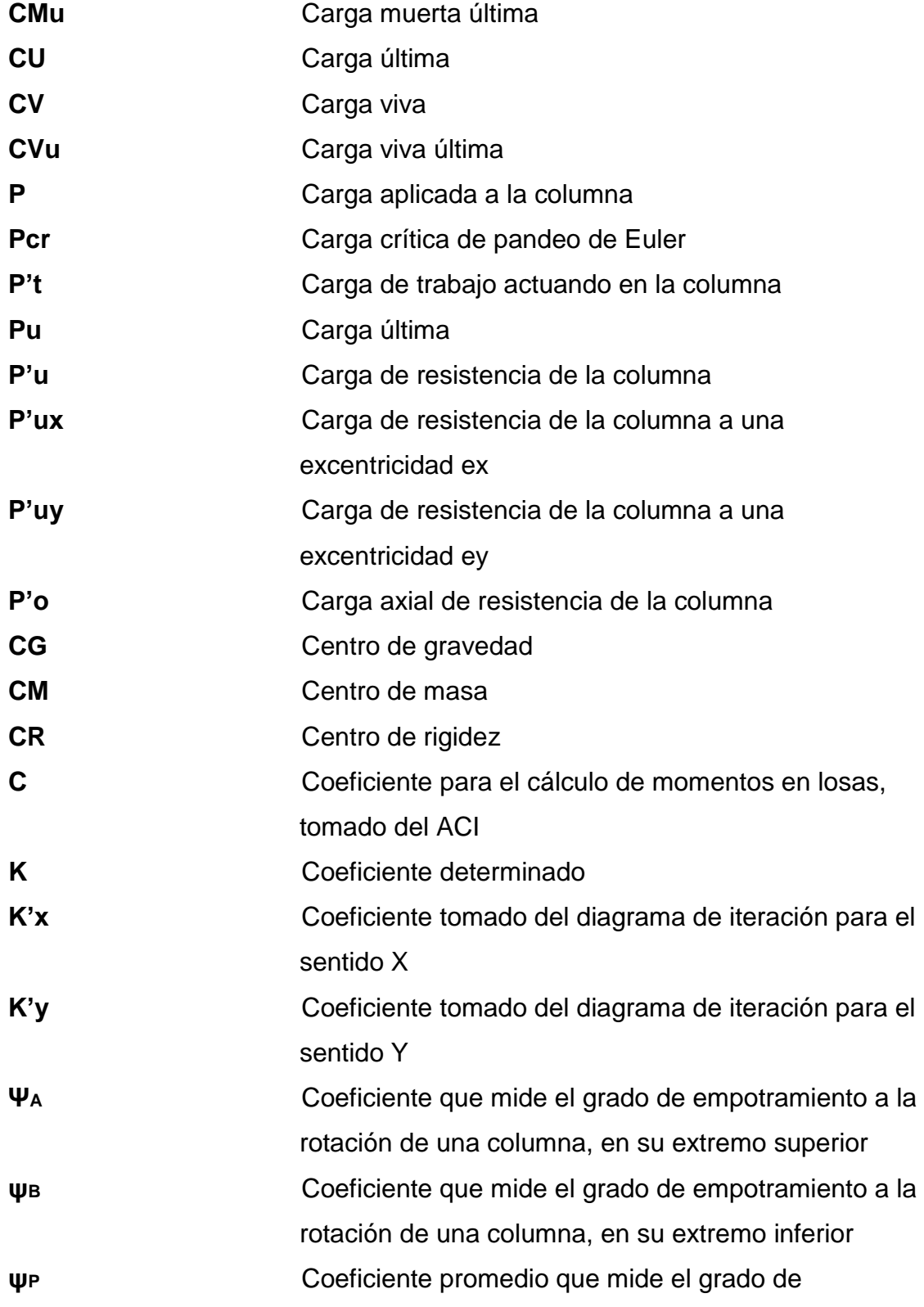

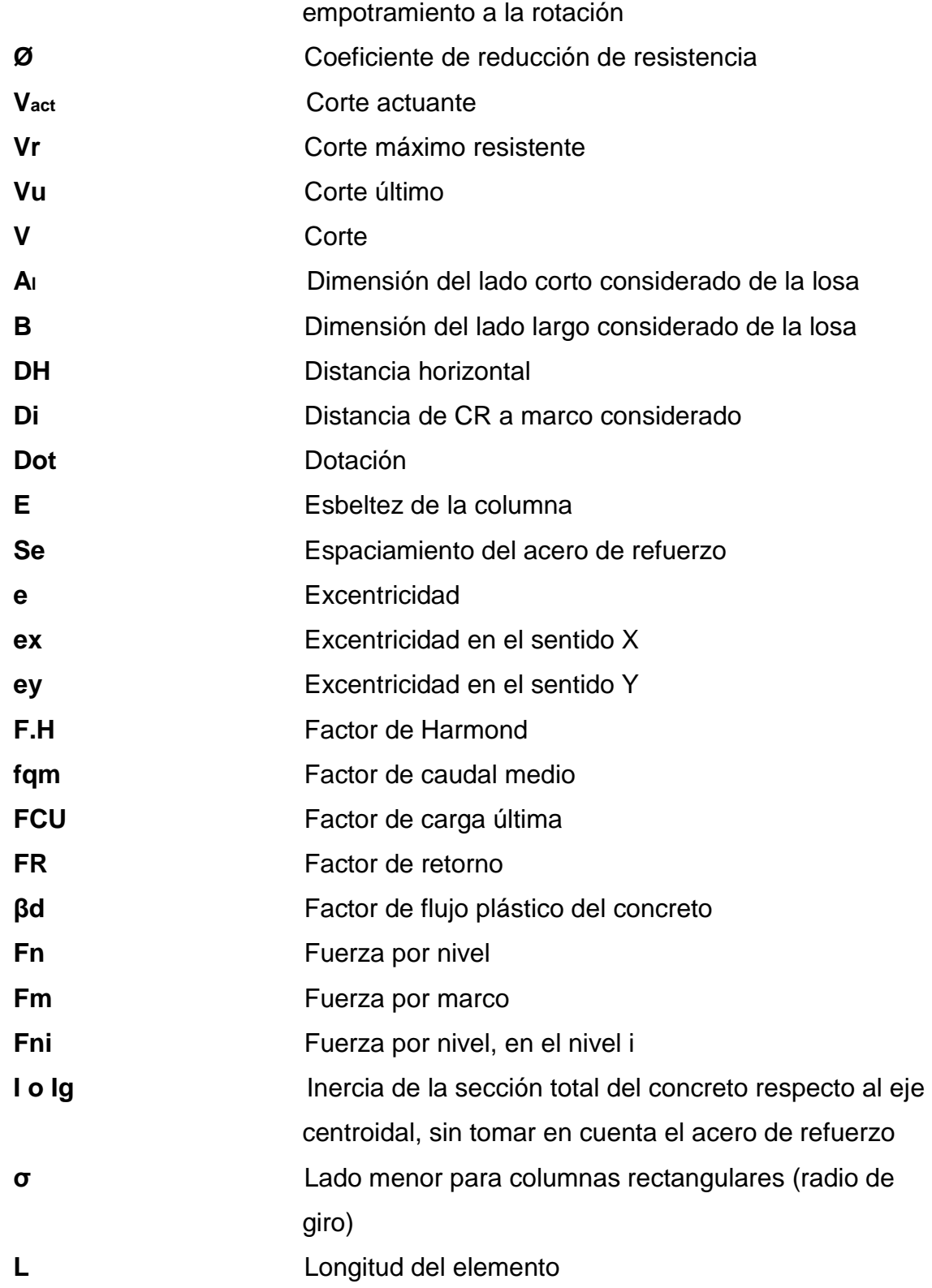

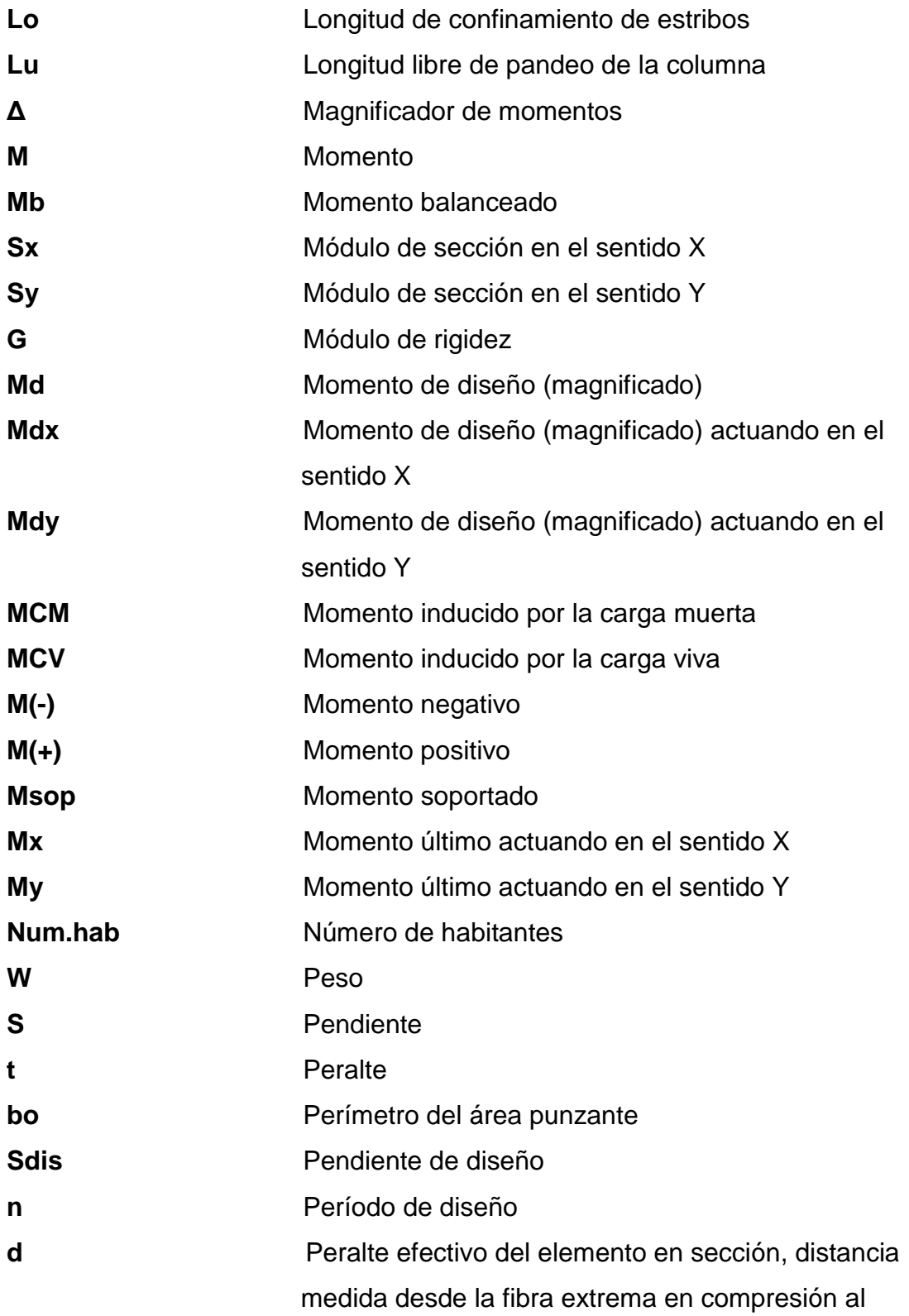

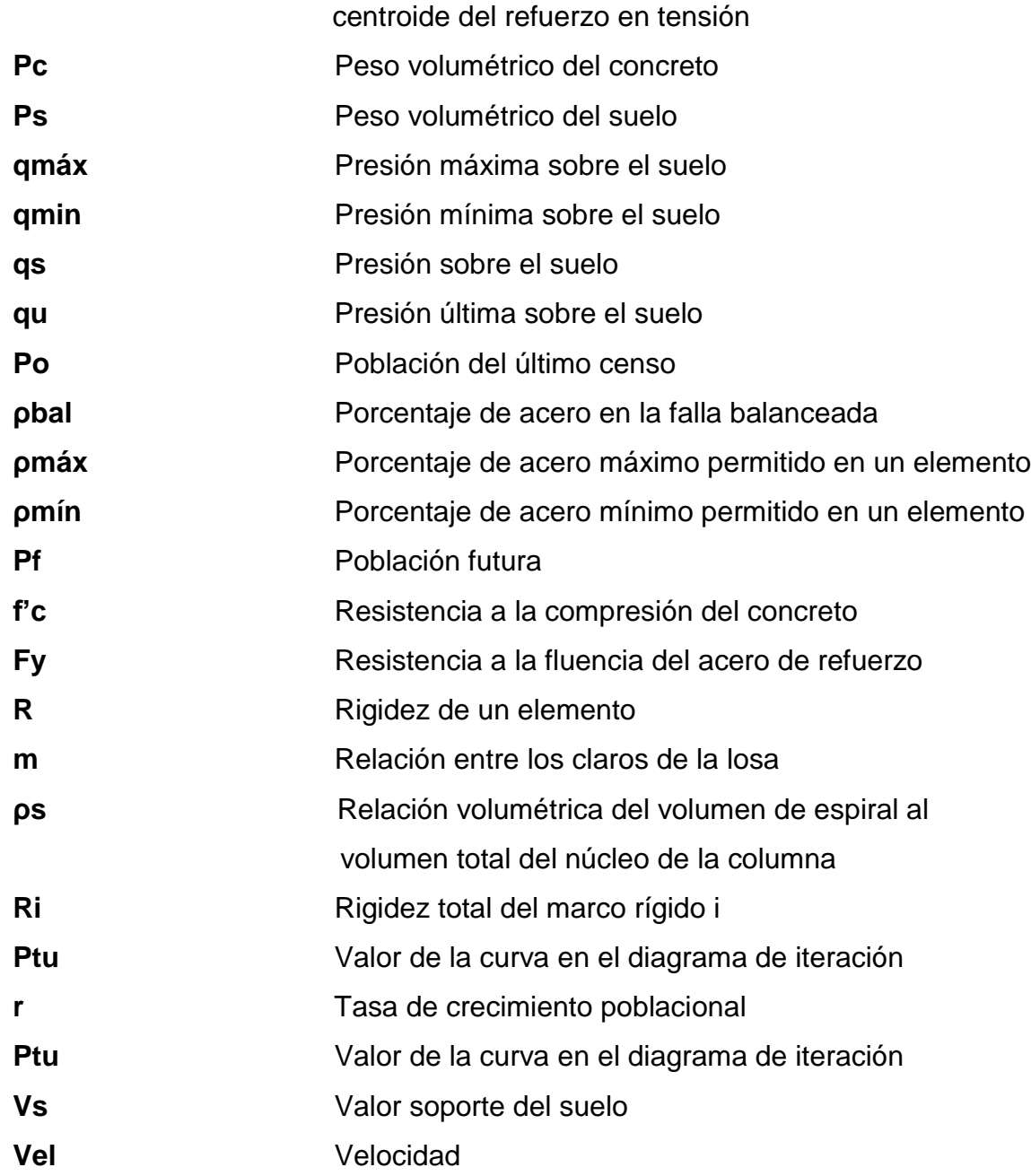

## **GLOSARIO**

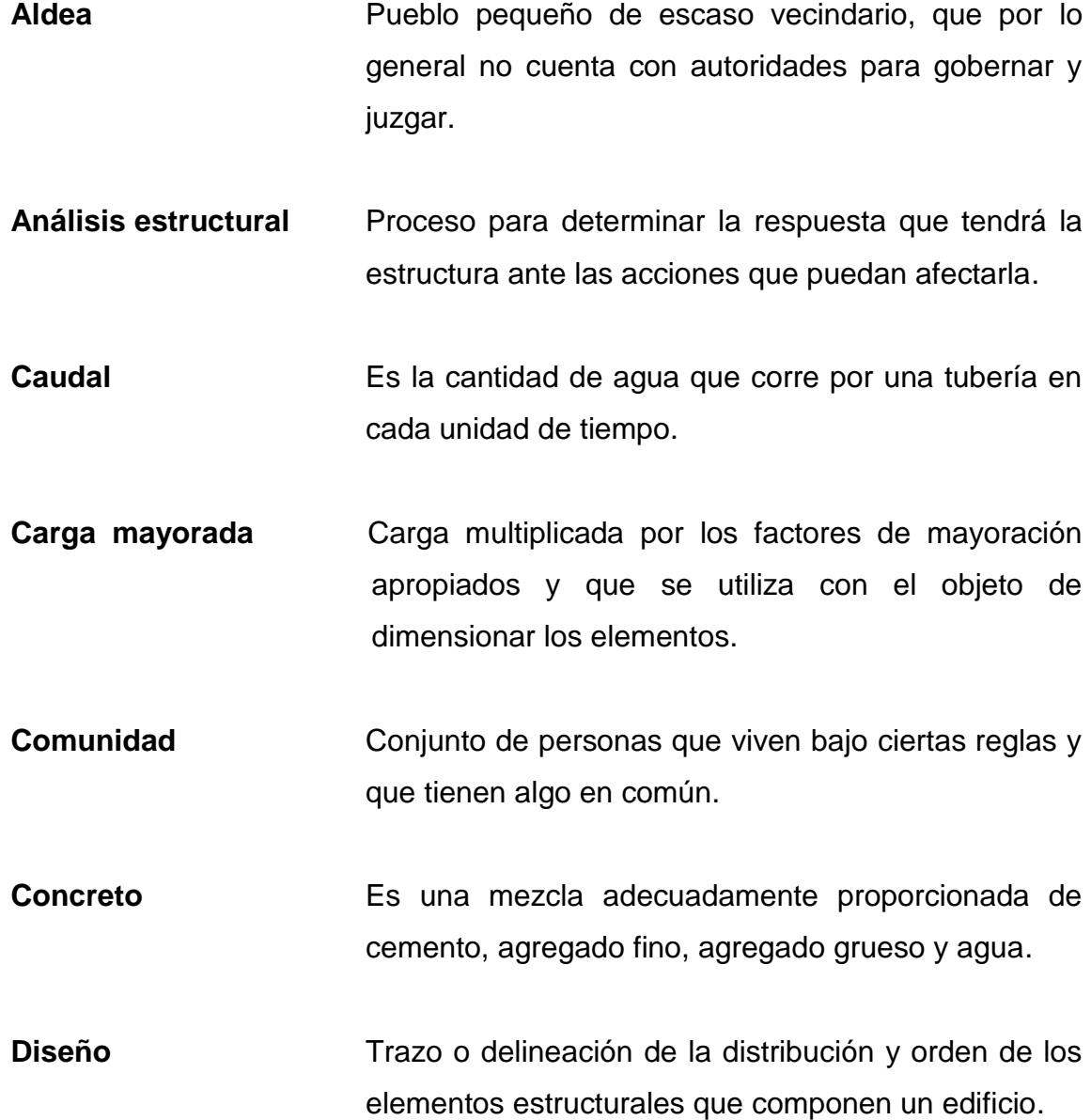

- **Dimensionamiento** Trazo o delineación de la distribución u orden de los elementos estructurales que componen un edifico. **Dotación** Es el volumen de agua consumido por una persona en un día.
- **Etabs** *Software* ideal para el análisis de diseño de edificios y naves industriales. Puede realizar análisis de las estructuras complejas, pero tiene muchísimas opciones extras que simplifican el diseño de edificaciones.

**Mampostería** Obra hecha con elementos sobrepuestos.

- **Predimensionar** Es dar medidas preliminares a los elementos que componen una estructura, y que serán utilizados para soportar las cargas aplicadas.
- Tasa interna de **Esta definida como el promedio geométrico** de los **retorno** rendimientos futuros esperados de dicha inversión.
- **Topografía** Es la ciencia que estudia el conjunto de principios y procedimientos que tienen por objeto la representación grafica de la superficie de la tierra, con sus formas y detalles.
- **Valor actual neto** Es un procedimiento que permite calcular el valor presente de un determinado numero de flujos de caja futuros, originados por una inversión.

### **RESUMEN**

El municipio de Cabañas, está ubicado en el departamento de Zacapa. De acuerdo con la investigación realizada en el mismo, es notoria la necesidad de una edificación escolar de dos niveles en la cabecera municipal y un sistema de alcantarillado sanitario en la aldea La Laguna, debido a las condiciones en las que actualmente se encuentran los diferentes lugares.

El saneamiento ambiental de las comunidades hoy en día, es un tema que ha cobrado mucha importancia ya que la contaminación en sus diferentes fases ha llegado a índices sumamente alarmantes, produciendo en los seres vivos enfermedades que pueden hasta causar la muerte.

Con los diseños completamente terminados, se elaboran un juego de planos, se calculan los materiales y mano de obra necesarios para la ejecución de los proyectos.

El primer capítulo, contiene una investigación monográfica y diagnóstica de necesidades de servicios básicos e infraestructura de la aldea La Laguna, la cual se realizó directamente en el lugar con el apoyo de los pobladores. El segundo capítulo, contiene el diseño del sistema de alcantarillado sanitario y de una edificación escolar de dos niveles, adaptando esta información a normas y especificaciones técnicas.

**XIX XIX** 

## **OBJETIVOS**

#### **General**

Diseñar el sistema de alcantarillado sanitario para la aldea La Laguna y edificación escolar de dos niveles en la cabecera municipal, municipio de Cabañas, departamento de Zacapa.

#### **Específicos**

- 1. Desarrollar una investigación monográfica y un diagnóstico sobre necesidades de servicios básicos e infraestructura de la aldea La Laguna, municipio de Cabañas, departamento de Zacapa.
- 2. Capacitar a los miembros de la aldea La Laguna sobre aspectos de operación y mantenimiento del sistema de alcantarillado sanitario.
## **INTRODUCCIÓN**

El presente trabajo de graduación, contiene el desarrollo de los proyectos: sistema de alcantarillado sanitario para la aldea La Laguna y edificación escolar de dos niveles en la cabecera municipal, municipio de Cabañas, departamento de Zacapa.

La idea de realizar estos proyectos, surgió ante la necesidad que presentaron los pobladores de los lugares ya mencionados para obtener un mejor nivel de vida, ya que por falta de infraestructura escolar muchos niños se han quedado sin educación y por falta de un sistema de alcantarillado sanitario se han creado una serie de enfermedades en su mayoría gastrointestinales, indicando la Ingeniería Sanitaria que el saneamiento básico es un factor necesario, para su prevención.

El presente trabajo de graduación, en el capítulo uno, presenta una descripción de las características monográficas de la aldea La Laguna entre las que se menciona, ubicación, extensión territorial y localización geográfica, vías de comunicación, clima, topografía, organización comunitaria, idioma, aspectos de viviendo y servicios básicos con que cuenta la aldea, así como el diagnóstico de necesidades de servicios básicos e infraestructura.

En el capítulo dos, se encuentra la fase de servicio técnico profesional, en el cual se describe: los proyectos a realizar y todos los cálculos necesarios para desarrollar los proyectos en estudio.

XXIII

Al final se incluyen los planos y presupuestos correspondientes a cada proyecto, conclusión y recomendación.

# **1. FASE DE INVESTIGACIÓN**

## **1.1. Monografía de la aldea La Laguna**

Nombre geográfico oficial: La Laguna, municipio de Cabañas, del departamento de Zacapa. Actualmente cuenta con una población de 280 personas y una escuela de nivel primario

## **1.1.1. Ubicación**

La aldea La Laguna se encuentra ubicada en el municipio de Cabañas departamento de Zacapa a 3 kilómetros del casco urbano y a 38 de kilómetros de la cabecera departamental.

## **1.1.2. Extensión territorial y localización geográfica**

La aldea La Laguna forma parte del municipio de Cabañas, del departamento de Zacapa y está localizado a 38 kilómetros de la cabecera departamental y a 150 kilómetros de la ciudad de Guatemala.

## Figura 1. **Mapa de localización del municipio de Cabañas**

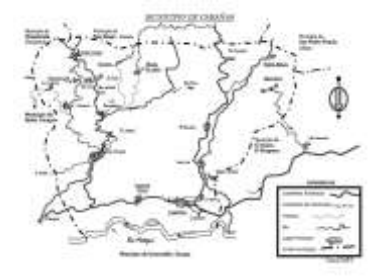

Fuente: Municipalidad de Cabañas.

El municipio de Cabañas cuenta con una extensión geográfica de 136 kilómetros cuadrados, el cual representa el cinco por ciento del departamento. Se estima que la aldea La Laguna tiene una extensión territorial de 1 kilometro cuadrado.

Se encuentra localizado dentro de la vertiente del Atlántico y forma parte del valle central del rio Motagua, sus límites y colindancias son, al norte con el municipio de Usumatlán (Zacapa) y el río Motagua; al sur con el municipio de San Diego (Zacapa); al oeste con el municipio del Jicaro (El Progreso); al este con la cabecera municipal de Cabañas (Zacapa).

## **1.1.3. Vías de comunicación**

Cuenta con 2 kilómetros de carretera asfaltada y 1 kilometro de terracería la cual conduce desde la cabecera municipal hasta el centro de la aldea.

Los caminos o calles internas de la aldeasu mayoría sonadoquinados y permiten el buen acceso a todo tipo de vehículos.

### **1.1.4. Clima**

El clima es cálido seco la mayor parte del año con una temperatura que oscila entre los 18 grados centígrados mínima y máxima de 38 grados centígrados, para una temperatura media anual de 27 grados centígrados, con vegetación particular del pastizal.

De acuerdo a la información proporcionada por personal de la estación del Instituto Nacional de Sismología, Vulcanología, Meteorología e Hidrología (INSIVUMEH) en La Fragua (Estanzuela), no se cuenta con la información

2

específica por municipio, por lo que se presenta la tabla con el registro de las temperaturas para el departamento de Zacapa.

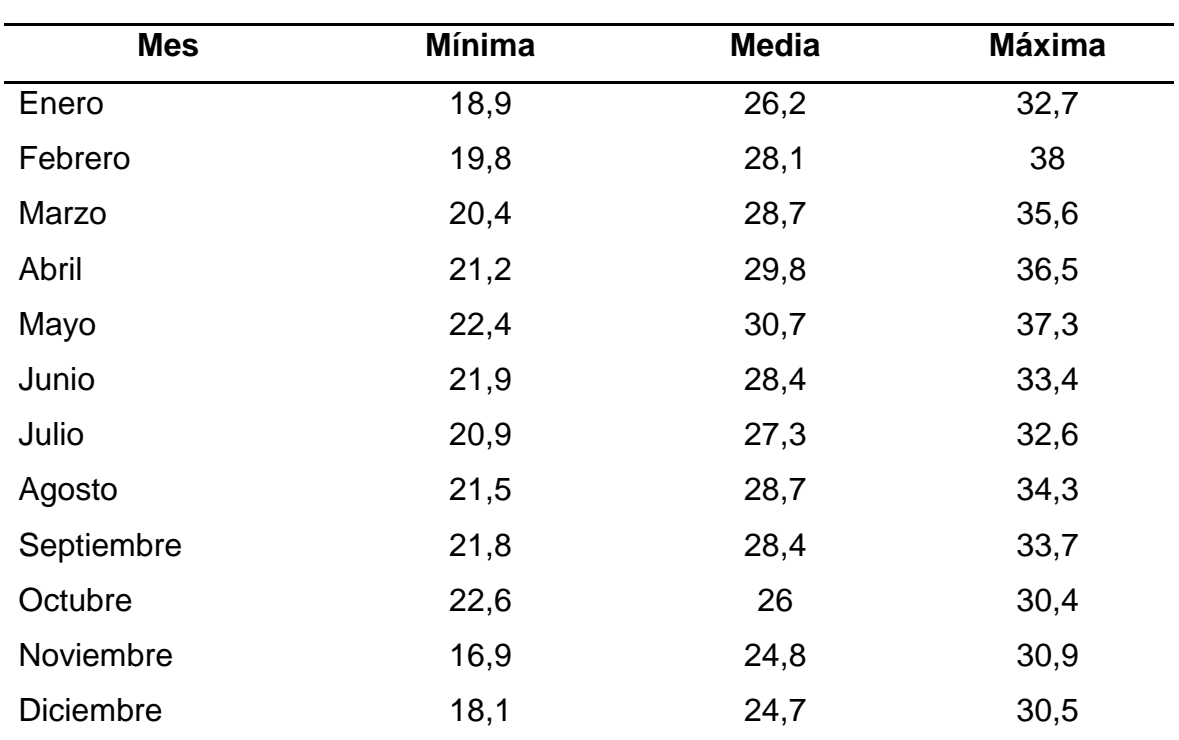

# Tabla I. **Temperatura registrada en el año 2008, departamento de Zacapa**

Fuente: elaboración propia, con base en datos de la estación La Fragua (Estanzuela) del (INSIVUMEH).

La característica principal es la deficiencia de lluvia debido a la altura y la ubicación geográfica, porque se encuentra rodeada de cerros, esta situación contribuye a que los mismos absorban el agua, con marcado déficit, la mayoría del año y con los valores más altos de temperatura.

En el departamento la afluencia de lluvias en los períodos de 1997 hasta la primera quincena del mes de octubre de 2006 presenta el siguiente comportamiento:

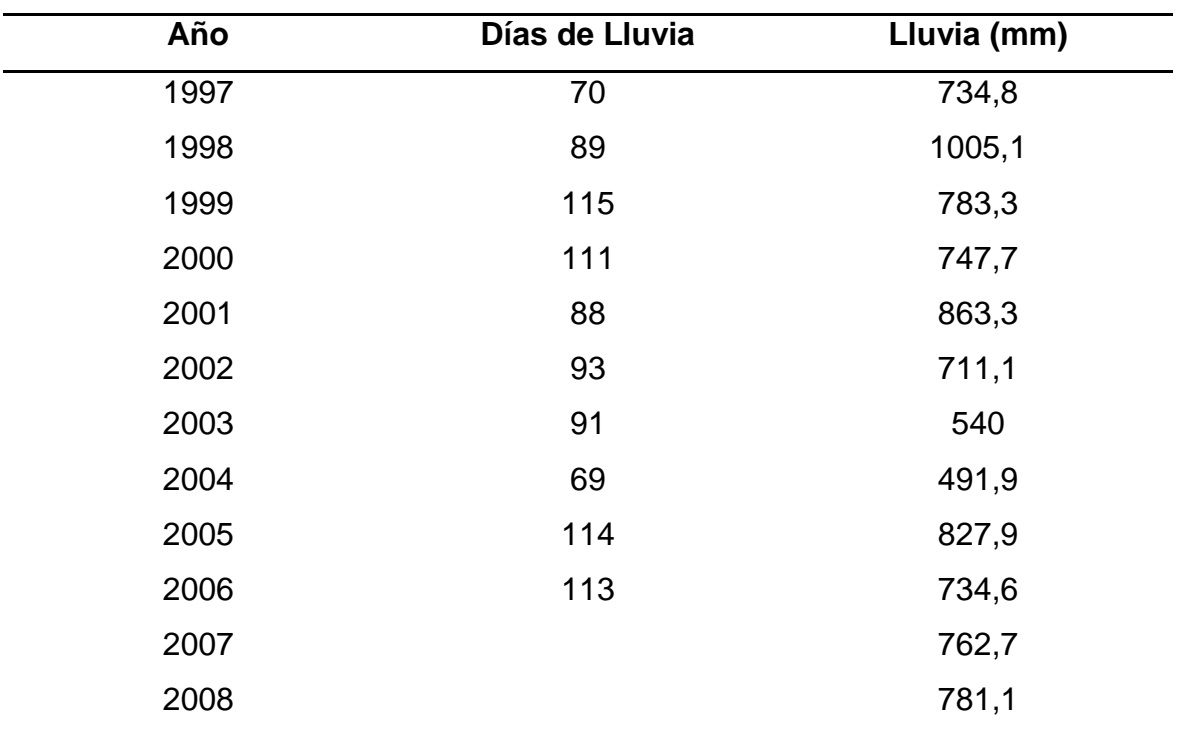

# Tabla II. **Comportamiento de lluvias período 1997-2008, departamento de Zacapa**

Fuente: elaboración propia, con base en datos de la estación La Fragua (Estanzuela) del (INSIVUMEH)

El cuadro anterior muestra que en el 1998 se acumularon 1 005,1 milímetros de agua, derivado del fenómeno de El Niño y el huracán Mitch y en el 2005 se acumularon 827,9 milímetros de agua, debido a que fue el municipio afectado por el huracán Stan; los fenómenos anteriores provocaron desborde de ríos, inundaciones y arrastre de tierras cultivables.

### **1.1.5. Topografía**

El área se caracteriza por relieves topográficos que van desde planos hasta accidentados con variables de altitud. Pertenece a la región topográfica de las montañas centrales y a la unidad morfotectonica de las sierras del norte de América Central. Por su ubicación corresponde a la falla del Motagua en la sección del bloque Chortis.

#### **1.1.6. Organización comunitaria**

La administración del lugar es dirigida por el gobierno municipal de Cabañas el cual delega funciones para descentralizar las labores municipales a los Consejos Comunitarios de Desarrollo (COCODES) los cuales son presididos por la misma gente de la aldea.

### **1.1.7. Idioma**

.

Desde su fundación como aldea La Laguna la mayoría de la población adopto como su idioma oficial el español y es el que en la actualidad se practica en el lugar.

#### **1.1.8. Aspectos de vivienda**

La aldea La Laguna cuenta con 56 casas de las cuales un 60 por ciento son construcciones de palma y el otro 40 por ciento son ya construcciones de pared deblock y techo de lámina.

#### **1.1.9. Servicios básicos**

Es un indicador muy importante debido a que permite medir el desarrollo que ha tenido la comunidad durante un período determinado, con lo cual se puede evaluar su tendencia.

En los Acuerdos de Paz quedo establecido que el Estado debe impulsar políticas sociales que atiendan a incrementar la cobertura de los servicios básicos de la población en materia de energía eléctrica, agua potable, educación, drenajes y alcantarillado, sistema de recolección de basura, tratamiento de desechos sólidos y aguas servidas tanto en el área urbana como la rural.

A continuación se presenta la situación de los servicios básicos y la infraestructura en la aldea La Laguna.

#### **1.1.9.1. Medios de abastecimiento de agua**

El servicio del suministro de agua es prestado por la municipalidad y se da en un horario de 5:00 a 9:00 y de 14:00 a 16:00 horas, el vital líquido es racionado debido a la falta de educación que poseen las personas en materia de sostenibilidad del recurso, por dicha prestación cada usuario cancela una cuota mensual de cinco quetzales.

### **1.1.9.2. Energía eléctrica**

La energía eléctrica es un servicio muy importante para la humanidad, si se toma en cuenta que esto hace que el ser social pueda optimizar su producción, al utilizar maquinaria que le permite ahorrar tiempo y maximizar su actividad,

6

además puede disponer de medios de comunicación, tecnología y entretenimiento acorde a los avances de la época.

La aldea La Laguna cuenta con servicio de energía eléctrica el cual lo proporciona Distribuidora de Electricidad de Oriente Sociedad Anónima (DEORSA).

### **1.1.9.3. Servicios públicos con que cuenta**

Son el conjunto de prestaciones reservadas de las administraciones públicas y que tienen como finalidad satisfacer las necesidades básicas de la población, con las que se cuentan en la aldea son las siguientes:

- $\bullet$ Agua Potable
- Energía Eléctrica  $\bullet$
- Escuela Preprimaria

## **1.1.9.4. Problemas y necesidades de la comunidad**

Son varias las necesidades de la aldea, a continuación mencionamos tres de las cuales son mas importantes debido a que son de necesidad básica de la población en general.

- Infraestructura  $\bullet$
- Educación  $\bullet$
- Sector Salud $\bullet$

# **1.2. Investigación diagnóstica sobre necesidades de servicios básicos e infraestructura de la aldea La Laguna**

De acuerdo con la investigación realizada en la aldea La Laguna, así como la información proporcionada por el COCODEy pobladores, se estableció que se carece de todo tipo deservicios básicos y de infraestructura.

### **1.2.1. Descripción de las necesidades**

- Mejoramiento de vías de acceso: debido a que en época de lluvia las calles se vuelven intransitables dificultando el acceso y salida de la aldea lo cual les dificulta ir a sus trabajos para mantener a su familia.
- Alcantarillado sanitario: es necesario debido a que las aguas servidas corren por las calles lo cual genera enfermedades infecto contagiosas y malos olores, con lo cual disminuye la calidad de vida de las personas y obstaculiza el desarrollo integral de los vecinos.
- Puesto de salud: es necesario debido a que personas deben de salir de la aldea a la cabecera municipal para tener opción a atención médica.

## **1.2.2. Evaluación y priorización de las necesidades**

De acuerdo a los criterios que externo tanto autoridades municipales como COCODE, se priorizaron las necesidades de la forma siguiente:

- Alcantarillado sanitario
- Puesto de salud
- Mejoramiento de vías de acceso

# **2. FASE DE SERVICIO TÉCNICO PROFESIONAL**

# **2.1. Edificación escolar de dos niveles en la cabecera municipal, municipio de Cabañas, departamento de Zacapa**

El diseño de la edificación escolar constituirá un beneficio en general para la población debido a que actualmente solo se cuenta con una escuela la cual no es suficiente para cubrir la demanda de estudiantes generando deserción.

## **2.1.1. Descripción del proyecto y criterios de diseño**

El proyecto consiste en el diseño de una escuela de nivel preprimario, que será de dos niveles y tendrá siete aulas y dos ambientes para servicios sanitarios. Esta edificación se diseñara utilizando el sistema estructural de marcos dúctiles, con nudos rígidos. El tamaño de las aulas será de 6,15 X 7,5 metros, y de los baños serán de 1,20 X 1,00 metros. Los muros tabiques tendrán espesor de 0,15 metros.

#### **2.1.2. Estudio preliminar**

Es el estudio de elementos donde estará la edificación como lo son las dimensiones y estado del terreno, el medio físico donde dicha estructura se sustentara como es el suelo.

#### **2.1.2.1. Terreno disponible**

El terreno que se va a utilizar es lo que actualmente es la parte posterior de un campo de futbol, que pertenece al INMEB y escuela primaria, está ubicado en el barrio San Pedro del casco urbano de la cabecera municipal de Cabañas, las dimensiones aproximadas son 100 X 25 metros, dando como resultado un área de 2500 metros cuadrados, de los cuales se han destinado 255 metros cuadrados para la edificación escolar y el área restante será para recreación.

### **2.1.2.2. Análisis de suelos**

Antes de la planificación de un proyecto de estructuras, se debe conocer el medio físico donde dicha estructura se sustentará, y conocer datos técnicos como el valor soporte del suelo y el peso específico.

#### **2.1.2.2.1. Ensayo triaxial**

Para el estudio de suelos de éste proyecto, se excavó un pozo con una profundidad de 2,5 metros del cual se extrajo una muestra inalterada de 1 pié³.

A dicha muestra inalterada, se le practicó el ensayo de compresión triaxial, no drenada no consolidada, según norma ASTM D-2850, el ensayo fue llevado a cabo en el laboratorio de Mecánica de Suelos del Centro de Investigaciones de Ingeniería (CII).

Tipo de ensayo: no consolidado y no drenado Descripción del suelo: arcilla arenosa color café oscuro Dimensión y tipo de la probeta: 2,5" x 5,0"

10

Ángulo de fricción Interna  $\varnothing$  = 22,60<sup>o</sup> Cohesión Cu =  $8 \text{ ton/m}^2$ Base  $(B) = 1,00$  m Largo  $(L) = 1,00$  m Peso específico (γs) =  $1,51$  ton/m<sup>3</sup> Desplante  $(Df) = 2,00$  m Factor de seguridad  $F.S. = 4$ 

Esfuerzo límite

El valor del esfuerzo límite, se determinó por medio de la fórmula del *Dr.Karl Terzaghi*, siendo esta:

 $q_d = 1.3 * c * N_c + \gamma * Z * N_q + 0.4 * \gamma * B * N_w$ 

Donde:

 $\ddot{c}$  = coeficiente de cohesión del suelo

 $N_c$  = factor de capacidad de carga debido a la cohesión

= peso específico del suelo  $V =$ 

Z = desplante de cimentación

 $N'_q$  = factor de capacidad de carga debido a la sobrecarga

 $B = base de zapata$ 

 $N'_w$  = factor de capacidad de carga debido al peso del suelo

Los valores de factores de capacidad, se obtuvieron de la gráfica de curvas de trazo continuo (ver anexo), siendo estos:

 $N_c' = 15,00$  $N'_a = 5,00$ 

$$
N'_w = 3,00
$$

Determinando el esfuerzo límite:

$$
q_d = 1,3 * c' * N_c + \gamma * Z * N_q + 0,4 * \gamma * B * N'_w
$$
  
\n
$$
q_d = 1,3 * 8 * 15,00 + 1,51 * 2,00 * 5,00 + 0,4 * 1,51 * 1,00 * 3,00
$$
  
\n
$$
q_d = 120,91 \text{ ton}
$$

Valor soporte del suelo  $\bullet$ 

$$
V_s = \frac{q_d}{F.S.}
$$

Donde:

 $q_d$  = esfuerzo límite

 $F.S.$  = factor de seguridad

Según el *Dr. Karl Terzaghi*, el mínimo para el factor de seguridad debe ser un valor de 3, para este caso se aplicó un factor de 4 debido al mal manejo de la muestra y mayor seguridad en el diseño.

Determinando valor soporte del suelo:

$$
V_s = \frac{q_d}{F.S.}
$$
  
\n $V_s = \frac{120.91}{4} V_s = 30.23 \text{ ton}$  m<sup>2</sup>

#### **2.1.3. Diseño arquitectónico**

El diseño arquitectónico se ocupa de la proyección y distribución de los ambientes, de acuerdo a las necesidades de cada edificación y de acuerdo a su ocupación. El fin es crear espacios, donde los seres humanos puedan desarrollar cualquier tipo de actividades.

De esta forma se deducen las características físicas, que debe reunir la edificación para una escuela preprimaria.

## **2.1.3.1. Ubicación del edificio en el terreno**

El edificio ocupará el 10 por ciento del área total del terreno y estará ubicado a un costado del mismo, el cual tiene salida a una calle frente al terreno destinado.

## **2.1.3.2. Distribución de ambientes**

Los ambientes se distribuirán de acuerdo a las necesidades de una escuela preprimaria, separando el área educativa, servicios sanitarios y se dejarán anchos de pasillos mínimos por seguridad de los usuarios. El edificio se distribuyó de la siguiente manera, tres aulas y dos ambientes de baños en el primer nivel y 4 aulas en el segundo nivel.

## **2.1.3.3. Altura del edificio**

El edificio es de dos niveles, cada nivel tendrá una altura de tres metros de piso a cielo, la altura total será de seis metros, de igual altura será las gradas a un costado del edificio.

13

## **2.1.3.4. Sección del sistema estructural a usar**

Conlleva tomar en cuenta muchas consideraciones que las determinan objetivos importantes:

- Cumplir requisitos de funcionalidad de la edificación
- La estructura debe soportar cargas
- Una estructura segura y económica

Para este proyecto se decidió utilizar el sistema de marcos dúctiles, con nudos rígidos.

#### **2.1.3. Análisis estructural**

Consiste en determinar los efectos máximos producidos por las cargas aplicadas, sobre los elementos estructurales como lo son vigas, columnas, losas y zapatas.

#### **2.1.4.1. Predimensionamiento estructural**

Antes de determinar las dimensiones finales, es necesario realizar un predimensionamiento, aquí es necesario recurrir a la experiencia en obras similares, y utilizando conocimientos de los elementos que componen el sistema estructural, tomando en cuenta los materiales y las solicitaciones a que será sometido. Para determinar las dimensiones, se tomará como base este predimensionamiento.

Predimensionamiento de viga

Para el predimensionamiento se utilizarán los siguientes criterios, por cada metro lineal de luz de la viga, se aumentará ocho por ciento de peralte y la base puede ser entre 1/2 y 1/3 del peralte. Esto es:

 $T_{\text{viga}}$  = luz libre de viga \*0,08, o sea el 8% de la luz libre

El código ACI 318-05 capítulo 9 tabla 9.5(a). Ver tabla III, se presentan diferentes condiciones de empotramiento, en este caso se utilizó el caso cuando una viga tiene continuidad en un extremo. Luego se calculó un promedio de ambos resultados.

# Tabla III. **Tabla 9,5(a) alturas o espesores mínimos de vigas no preesforzadas o losas reforzadas en una dirección a menos que se calculen las deflexiones**

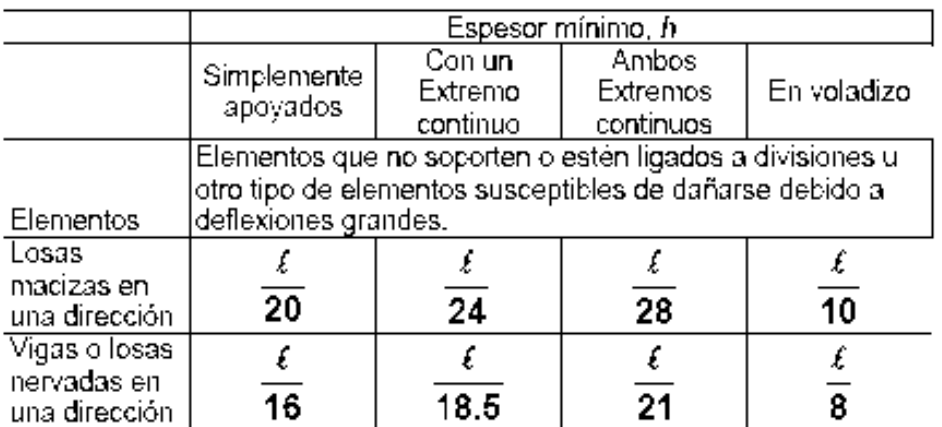

Fuente: código ACI 318-05.

Longitud de la viga crítica =

*hviga = 8% \*Longitud de la viga*

*hviga =*0,08 \* 6,15 = 0,49 m *hviga*= L\_ = 6,15 = 0,33 m 18,5 18,5 *hpromedio=*0,49+0,33 = 0,41 = 0,45 m *2 b = hpromedio=0,45*= 0,225 = 0,25 m 2 2

Se propone utilizar una sección de 25 X 45centimetros.

Predimensionamiento de columna

El método que se utilizará para predimensionar las columnas, se basa en el cálculo de la carga axial aplicada a la columna crítica, y de esta se determina el área bruta de la sección de la columna, por medio de la ecuación (10-2) del código ACI 318-05 capítulo 10 sección 10.3.6.2, al tener este valor, se puede proponer las medidas de la sección, para cumplir con esta área requerida. En este caso, las dimensiones de la sección de la columna crítica, se utilizarán en todas las columnas, para guardar simetría y evitar diferencias de rigidez de un marco a otro y de un nivel a otro.

Figura 2. **Área tributaria columna crítica**

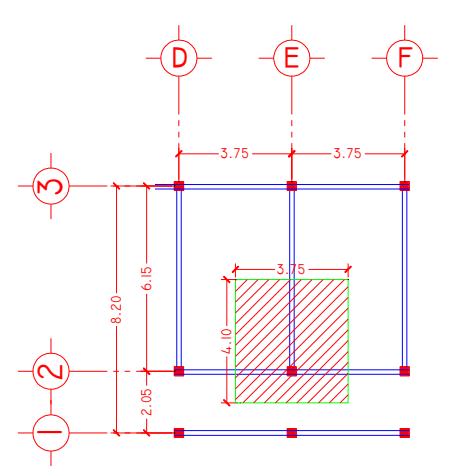

Fuente: elaboración propia.

Ф Pn(máx) = 0,8 Ф[0,85f'c(Ag–Ast) + fyAyt ]Ecuación (10-2) ACI 318-05

1%Ag <Ast< 8%Ag

#### Donde:

Pn: carga nominal que resiste la columna con carga axial pura

0,8, 0,85: constantes

*Ф*: factor de reducción de capacidad

f'c: resistencia del concreto a la compresión

Ag: área gruesa de la columna

A<sub>st</sub>, A<sub>yt</sub>: área de acero longitudinal

#### Datos

Área tributaria = 3,75\*4,10m = 15,38m²  $P =$  Área Tributaria x concreto = 15,38\*2,400 = 36 900kg/m

Ya que son dos niveles se multiplica por dos Pu=36 900\*2=73 800 kg/m

F'c= 210 kg/m Fy= 2 810 kg/m Ag = Área gruesa de columna.

Usando un As de 0,01 Ag entonces queda:

73 800=0,8(0,85\*210\*(Ag-0,01Ag)+2810\*0,01\*Ag))

Ag =450,40 centímetros cuadrados, se propone trabajar con una de 30\*30 cm = 900 centímetros cuadrados que es mayor al Ag calculado.

#### Predimensionamiento de losas

Se utilizó el criterio del perímetro de losa dividido 180, para losas en dos sentidos. Se utiliza la losa de mayor dimensión.

 $m = a/b < 0.5$  losa trabaja en un sentido  $m = a/b > 0.5$  losa trabaja en dos sentidos

Donde  $a =$  sentido corto de losa y  $b =$  sentido largo de losa

Espesor de losa  $t =$  perímetro / 180

Donde  $t =$  espesor de losa

 $t = (2*6, 15 + 2*3, 75)/180 = 0,111$ 

Se propone un espesor de losa de 12 cm

## **2.1.4.2. Modelos matemáticos de marcos dúctiles con nudos rígidos**

Un marco dúctil se define como un sistema estructural que consta de columnas y vigas que están sujetos rígidamente, es decir, cuando las juntas son capaces de transmitir flexión entre los miembros. Los modelos matemáticos representan la geometría y la forma en que las cargas están aplicadas a los marcos, los cuales se utilizan para el análisis estructural. Por la simetría estructural del edificio, se analizan y diseñan únicamente los marcos críticos.

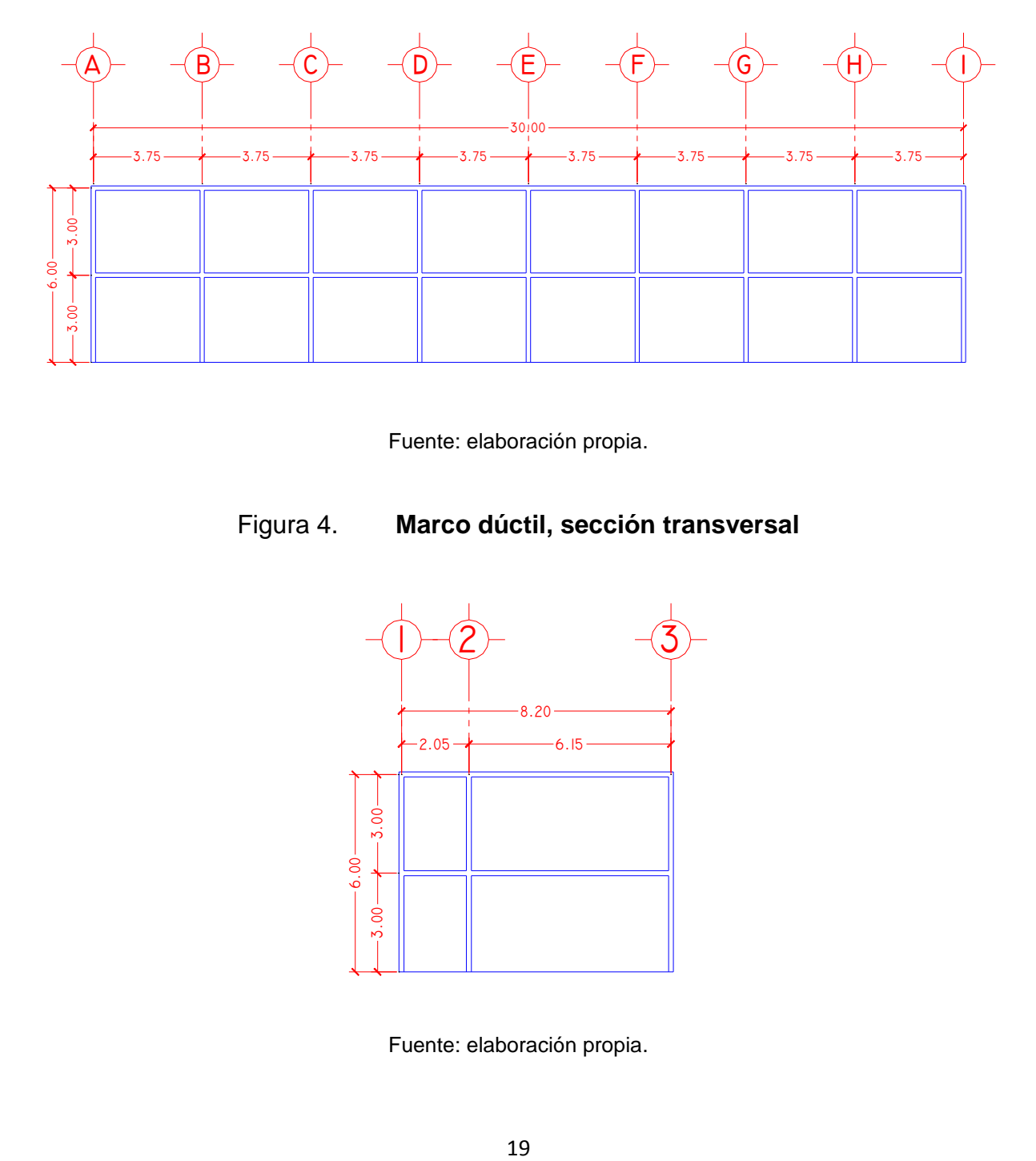

Figura 3. **Marco dúctil, sección longitudinal**

Fuente: elaboración propia.

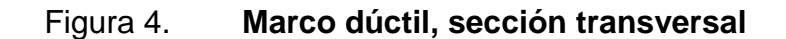

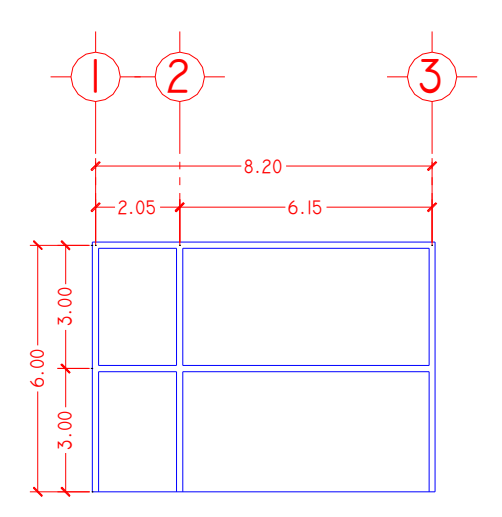

Fuente: elaboración propia.

### **2.1.4.3. Cargas aplicadas a los marcos dúctiles**

Son todas las cargas que actúan sobre las estructuras, dividiéndose estas en verticales (carga viva y carga muerta) y horizontales (carga de sismo y carga de viento).

## **2.1.4.3.1. Cargas verticales aplicadas en marcos dúctiles**

Las cargas verticales se dividen en dos grupos:

Cargas vivas: son las que se deben a la operación y uso de la edificación, incluyendo todo aquello que no tiene posición fija y definitiva dentro de la misma como el peso y las cargas debidos a muebles, mercancías, equipos y personas. Es la principal acción variable que debe considerarse en el diseño.

Las cargas vivas utilizadas para el diseño del edificio son:

- Aulas y escuelas =  $200 \text{ kg/m}^2$
- $Techos = 100 kg/m<sup>2</sup>$
- Pasillos  $= 500 \text{ kg/m}^2$

Cargas muertas: son el conjunto de acciones que se producen por peso propio de la construcción. Incluye el peso de la estructura misma y el de los elementos no estructurales, como muros divisorios, revestimientos, pisos, fachadas, ventanearía, instalaciones y todos aquellos elementos que conservan una posición fija en la construcción. Es la principal acción permanente.

Para un edificio, las cargas muertas lo componen los pesos de las losas, vigas, columnas, muros, ventanas, puertas, instalaciones (drenajes, hidráulica, eléctricas), acabados y otros permanentes en la estructura.

Para este edificio se utilizarán:

- Concreto  $= 2,400 \text{ kg/m}^3$
- Muros  $= 250 \text{ kg/m}^2$
- Acabados  $= 80 \text{ kg/m}^2$
- Piso y mezclón  $= 60 \text{ kg/m}^2$
- $Viga = (0,45*0,25)(2400) = 270 kg/m$
- Losa =  $(0,12)(2400)$  = 288 kg/m<sup>2</sup>

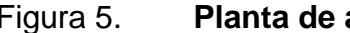

Figura 5. **Planta de áreas tributarias**

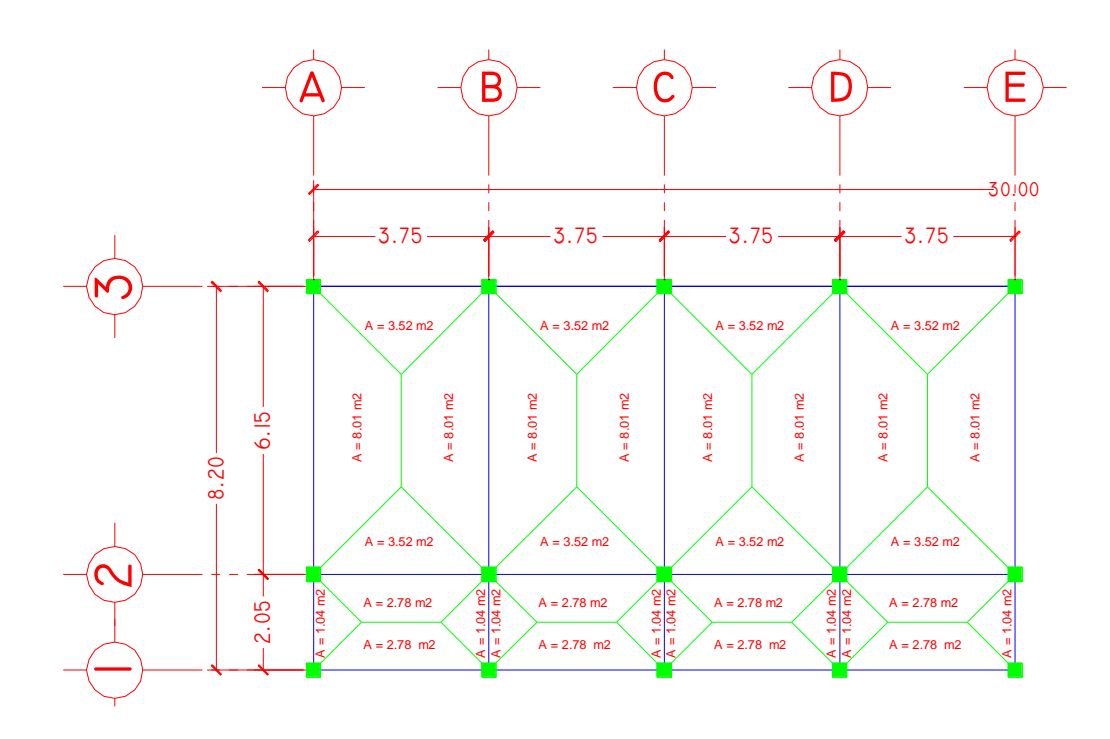

Fuente: elaboración propia.

Integración de cargas para el marco B (marco crítico)

Nivel 2

Carga muerta

CM = (losa+acabados)\*(área tributaria) + viga longitudviga

 $CM = (288 \text{ kg/m}^2 + 80 \text{ kg/m}^2) * (8.01 \text{ m}^2 + 8.01 \text{ m}^2) + 270 \text{ kg/m} = 1228.60 \text{ kg/m}$ 6,15 m

 $CM = (288 \text{ kg/m}^2 + 80 \text{ kg/m}^2)^*(1,04 \text{ m}^2 + 1,04 \text{ m}^2) + 270 \text{ kg/m} = 643,38 \text{ kg/m}$ 2,05 m

Carga viva

CV = (carga viva techo)\*(área tributaria) longitudviga

 $CV = (100 kg/m<sup>2</sup>)*(16,02 m<sup>2</sup>) = 260,49 kg/m$ 6,15 m

 $CV = (100 kg/m<sup>2</sup>)*(2,08 m<sup>2</sup>) = 101,46 kg/m$ 2,05 m

Nivel 1

Carga muerta

CM = (losa+acabados+muros+piso)\*(área tributaria) + viga longitudviga

## CM =  $(288 \text{ kg/m}^2 + 80 \text{ kg/m}^2 + 250 \text{ kg/m}^2 + 144 \text{ kg/m}^2)$ <sup>\*</sup> $(16,02 \text{ m}^2)$  + 270 kg/m 6,15 m

 $CM = 2 254,92$  kg/m

### $CM = (288 \text{ kg/m}^2 + 80 \text{ kg/m}^2 + 250 \text{ kg/m}^2 + 144 \text{ kg/m}^2)^*(2,08 \text{ m}^2) + 270 \text{ kg/m}$ 2,05 m

 $CM = 1043,15$  kg/m

Carga viva

CV = (carga viva entrepiso)\*(área tributaria) longitudviga

 $CV = (200 kg/m<sup>2</sup>)*(16,02 m<sup>2</sup>) = 520,98 kg/m$ 6,15 m

 $CV = (500 kg/m<sup>2</sup>)*(2,08 m<sup>2</sup>) = 507,32 kg/m$ 2,05 m

#### Tabla IV. **Cargas sobre el marco 2**

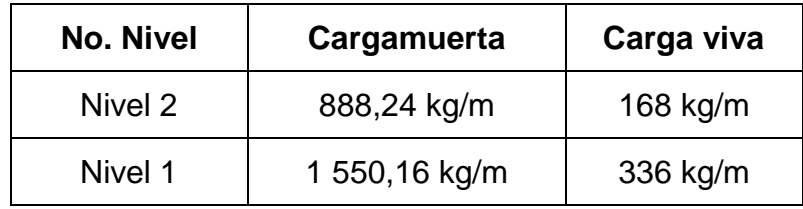

Fuente: elaboración propia.

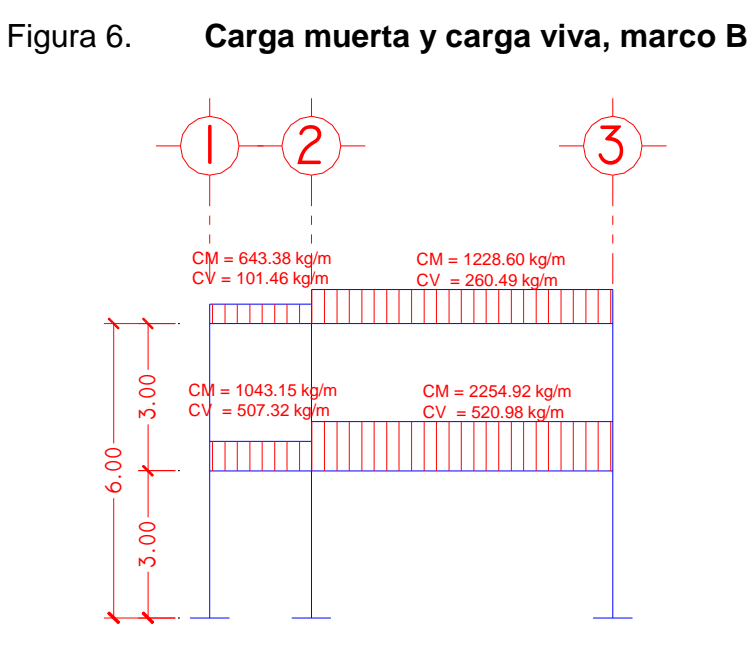

Fuente: elaboración propia.

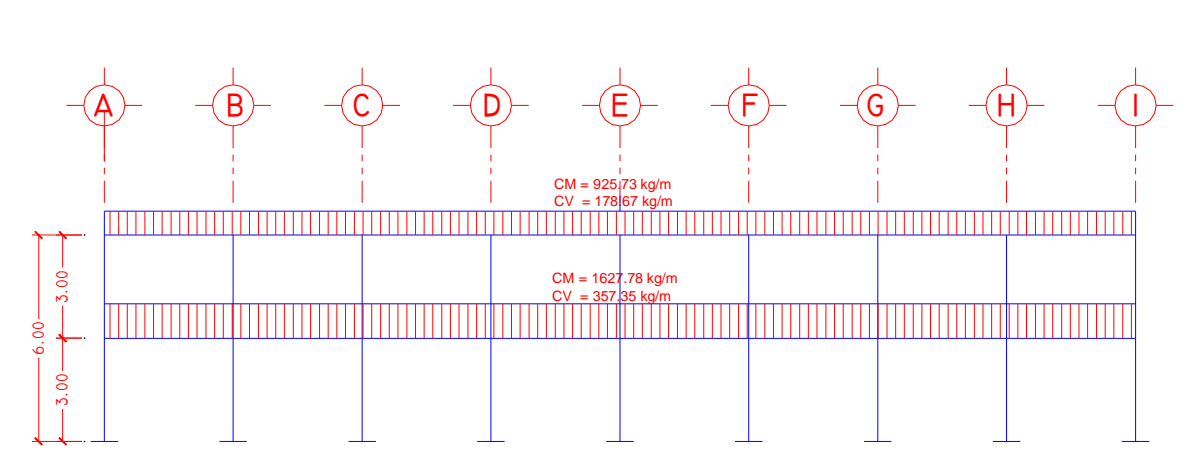

# Figura 7. **Carga muerta y carga viva, marco 2**

Fuente: elaboración propia.

# **2.1.4.3.2. Cargas horizontales en marcos dúctiles**

Existen dos fuerzas, de viento y de sismo, a las que está expuesto comúnmente un edificio. Desde el punto de vista de las estructuras, los sismos consisten en movimientos aleatorios horizontales y verticales en la superficie dela tierra. A medida que el terreno se mueve, la inercia tiende a mantener a la estructura en su sitio original, lo cual conlleva a la imposición de desplazamientos y de fuerzas que pueden tener resultados catastróficos. Por lo tanto, la respuesta sísmica de la estructura depende fuertemente de sus propiedades geométricas, especialmente de su altura.

Peso de la estructura

Nivel 2

Carga muerta

WLosa+Muros = (288 kg/m² + 250 kg/m²)\*(30m\*8,20m) = 132 348,16 kg WViga = (270 kg/m²)\*(30m\*3m+8,20m\*9) = 44 226 kg  $W_{\text{Columna}} = (0,3m^*0,3m^*2400 \text{ kg/m}^3)^* (1,5m^*27 \text{col}) = 8748 \text{ kg}$ WAcabados = (80 kg/m²)\*(30m\*8,20m) = 19 680 kg

Total WCM= 205 002 kg

Carga viva  $Wcv = (100 \text{ kg/m}^2) * (30 \text{ m}^2) * (20 \text{ m}) = 24,600 \text{ kg}$ 

Peso total nivel 2  $W$ Nivel2 =  $W$ CM + 0,25  $W$ CV WNivel2 = 205 002 kg + 0,25\*24 600 = 211 152 kg

#### Nivel 1

#### Carga muerta

WLosa+Muros+Piso= (288 kg/m²+250 kg/m²+144 kg/m²)\*(30m\*8,20m) = 167 772 kg WViga = (270 kg/m²)\*(30m\*3m+8,20m\*9) = 44 226 kg WColumna = (0,3m\*0,3m\*2400 kg/m³)\*(4,5m\*27col) = 26 244 kg WAcabados = (80 kg/m²)\*(30m\*8,20m) = 19 680 kg

Total WCM= 257 922 kg

Carga viva WCVAulas = (200 kg/m²)\*(30m\*6,15m) = 36 900 kg WCVPasillos=(500 kg/m²)\*(30m\*2,05m) = 30 750 kg

Total  $Wcv = 67650$  kg

Peso total nivel 1  $W$ Nivel1 =  $W$ CM + 0,25  $W$ CV WNivel1 = 257 922 kg + 0,25\*67 650 = 274 834,5 kg

Peso total de la estructura

 $W$ TOTAL =  $W$ Nivel1 +  $W$ Nivel2 WTOTAL =274 834,5 kg + 211 152 kg = 485 986,5 kg

Para hallar las fuerzas sísmicas aplicadas a la edificación escolar, se utiliza el método SEAOC, y se aplica de la manera siguiente:

Método SEAOC aplicado a la edificación

Corte basal (V): es la fuerza sísmica que el suelo transmite al edificio en la base. El corte basal está dado por la fórmula siguiente.

$$
V = Z^*I^*K^*C^*S^*W
$$

Donde:

- Z= Coeficiente de riesgo sísmico que depende de la zona.
- Z= 1 por ser zona sísmica.

I= Coeficiente de importancia de la estructura, después que actua el sismo.

I= 1,30 para edificios de instituciones educativas.

K= Coeficiente que depende del tipo de la estructura.

K= 0,67 para marcos dúctiles.

C= Coeficiente que depende del período natural de vibración.

S= Depende del tipo de suelo a cimentar, comprendida entre: 1.00≤S≤1.50, teniendo la limitación de CS≤0.14.

W=Peso propio de la estructura más el 25% de las cargas vivas.

$$
C_{x} = \frac{1}{15\sqrt{T_{x}}} = \frac{1}{15\sqrt{0,12}} = 0.20 \quad C_{y} = \frac{1}{15\sqrt{T_{y}}} = \frac{1}{15\sqrt{0,22}} = 0.14
$$
\n
$$
T_{x} = \frac{0.0906H}{\sqrt{B}} = \frac{0.0906(7)}{\sqrt{30}} = 0.12 \qquad T_{y} = \frac{0.090 \text{ H}}{6\sqrt{B}} = \frac{0.0906(7)}{\sqrt{8,2}} = 0.22
$$

$$
Cx^* S = Cy^* S = 0,12 * 1,50 = 0,18 \le 0,14
$$

Debido a que estos valores no varían respecto al sentido de X & Y, el corte basal es el mismo para ambas direcciones.

$$
Vx = Vy = Z^*I^*K^*C^*S^*W
$$

Vx= Vy= 1\*1,30\*0,67\*0,14\*485 986.5Kg Vx= Vy= 59 261,19Kg

### Fuerzas por nivel

La fuerza lateral V, es distribuida en toda la altura de la estructura, de acuerdo a la fórmula siguiente:

$$
F_i = \frac{V - F_t - W_i^* H_i}{W_i^* H_i}
$$

Donde:

 $V = \text{Corte basal}$ 

$$
Wi = Peso de cada nivel
$$

Hi = Altura de cada nivel

Ft = Fuerza en la cúspide

Fi = Fuerza por nivel

La fuerza concentrada en la cúspide se calcula de la siguiente manera, debiendo cumplir con las siguientes condiciones:

Si T<  $0,25$  segundos: Ft =  $0$ Si T> 0,25 segundos; Ft = 0,07TV Donde:

T= período fundamental de la estructura.

#### Tabla V. **Integración de peso de cada nivel con su altura**

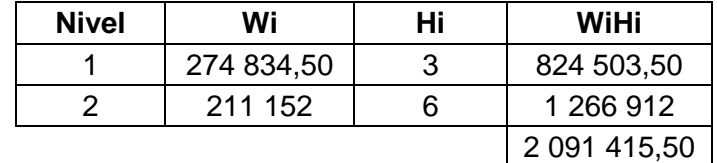

Fuente: elaboración propia.

Como Tx=Ty<  $0,25$  seg; entonces  $Ft = 0$ 

 $F_{n1y}=F_{n1x}=$  59 261, 19\*824 503, 5 = 23 362, 67 kg. 2 091 415,50

Fn1y=Fn1x= 59 261,19\*1 266 912= 35 898,52 kg. 2 091 415,50

Comprobando  $V = F_1 + F_2 = 23\,362,67 + 35\,898,52 = 59\,261,19\,kg$ .

Fuerzas por marco

En las estructuras simétricas, se calculará dividiendo la fuerza por piso entre el número de marcos paralelos a esta fuerza. Si los marcos espaciados son asimétricos se tendrá que dividir la fuerza de piso Fi proporcional a la rigidez de los marcos.

Según el tipo de estructura que se esté analizando, así será el tipo de apoyo y por lo tanto la ecuación de la rigidez a usar.

Voladizo: se refiere a edificios de un nivel o a los últimos niveles de edificios de varios niveles.

$$
R = \frac{1}{\frac{Ph^3}{3El} + \frac{1,2Ph}{AG}}
$$
l = 1/12 \*b \*h<sup>3</sup> E = 15 100(f'c)<sup>1/2</sup> E=0,40E

Doblemente empotrado: se refiere a los primeros niveles o niveles intermedios de edificios de varios niveles.

$$
R = \frac{1}{\frac{Ph^3}{12El} + \frac{1,2Ph}{AG}}
$$

Donde:

P= Carga asumida, generalmente 10,000kg.

h= Altura de muro o columna analizada (cms)

E= Módulo de elasticidad del concreto

I= Inercia del elemento

A= Sección transversal de la columna

G= Módulo de rigidez

Cuando el centro de rigidez CR no coincide con el centro de masa CM, se produce excentricidad en la estructura, esto es debido a que existe una distribución desigual y asimétrica de las masas y las rigideces en la estructura.

La excentricidad se determina por medio de la diferencia que existe entre el valor del centro de masa y el valor del centro de rigidez.

Fuerzas por marco en sentido Y-Y'

El edificio es simétrico en Y, por lo que la fuerza por marco será igual al producto de la división de la fuerza de piso entre el número de marcos en el sentido Y.

Nivel 2

La fuerza del segundo nivel debe incluir Ft

Fm=  $F_2 + F_1 = 35898,52 + 0 = 3989$  Kg. # Marcos 9

Nivel 1

Fm= <u>F1 = 23 362,67</u> = 2 596 Kg. # Marcos *9*

Fuerzas por marcos  $X - X$ 

No existe simetría en X, porque el centro de masa tiene dos marcos abajo y un marco arriba, por lo que hay torsión. Un método simplificado de analizar la torsión en las estructuras consiste en considerar separadamente los desplazamientos relativos del edificio, ocasionados por la traslación y rotación en cada piso, tomando en cuenta la rigidez de cada nivel, estas fuerzas tendrán un desplazamiento unitario, distribuyendo los cortantes por torsión en proporción a su rigidez.

Fuerza del marco por torsión

El cálculo de la fuerza que llega a cada marco se realiza por medio de la suma algebraica de la fuerza por torsión Fi" (fuerza rotacional) y la fuerza directamente proporcional a la rigidez de los marcos Fi' (fuerza traslacional).

 $Fm = Fi'' \pm F''$ 

Para esto se utilizan las siguientes fórmulas:

$$
Fi' = \frac{(Rm^*Fn)}{\sum Ri}
$$
\n
$$
Fi' = \frac{(e^*Fn)}{Ei}
$$
\n
$$
Ei = \frac{\sum (Rm^*di)^2}{Rm^*di}
$$

Donde:

Rm=Rigidez del marco

 $\Sigma$  Ri= Sumatoria de las rigideces de los marcos paralelos a la carga.

Di= Distancia de CR a marco considerado

Fn= Fuerza por nivel

Ei=Relación entre rigideces y brazo de cada marco

e= Excentricidad

Nivel 2

La rigidez de la columna se trabaja como voladizo por ser el último nivel.

P= 10 000 kg

E=  $15 100^*(210 \text{ kg/cm}^2)^{1/2} = 218 819.78$ 

 $G = 0,4*218819,78 = 87527,92$ 

 $I = (1/12)^* 30^* 30^3 = 67500$  cm<sup>4</sup>

### $R = 1$  = 0,16 10 000\*300³ + 1,2\*10 000\*300 3\*218 819,78\*67 500 30\*30\*87 527,92

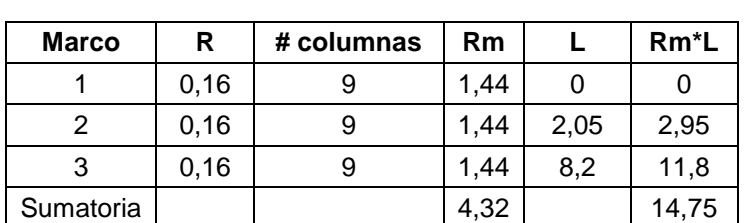

Tabla VI. **Cálculo del centro de rigidez nivel 2**

Fuente: elaboración propia.

 $CR = \sum Rm^*L = 14,75 = 3,41$  CMx= 4,1  $\overline{\Sigma \text{Rm}}$   $\overline{4,32}$  CMy= 15

 $e= CMx - CR = 4,1-3,41=0,69$  m

emin= 0,05B= 0,05\*8,20 = 0,41 **B=** Lado perpendicular donde actúa la carga Por lo tanto se tomó e= 0,69m

| <b>Marco</b> | <b>Rm</b> | Di      | RmDi    | (RmDi) <sup>2</sup> | Ei       | Fi'       | Fi"        | Fm        |
|--------------|-----------|---------|---------|---------------------|----------|-----------|------------|-----------|
|              | 1.44      | $-3.41$ | $-4.91$ | 24.11               | $-15,38$ | 12 850,68 | $-1729,57$ | 11 121,11 |
| 2            | 1.44      | $-1,36$ | $-1,95$ | 3,8                 | $-38.92$ | 12 850,68 | $-683,47$  | 12 167,21 |
| 3            | 1,44      | $-4.79$ | 6.9     | 47,61               | 11       | 12 850,68 | 2 418,26   | 15 268,94 |
| Sumatoria    | 4,32      |         |         | 75,52               |          |           |            |           |

Tabla VII. **Fuerza por marco por torsión nivel 2**

Fuente: elaboración propia.

Si el valor de Fm<Fi'' se debe tomar Fi'' como la fuerza de marco. Si el valor de Fm>Fi'', Fm será el valor del marco analizado. Es decir que, se toman los valores críticos.

#### Nivel 1

La rigidez de la columna se trabaja como doblemente empotrada por ser primer nivel de un edificio multiniveles.

P= 10 000 kg.

E=  $15 100^*(210 \text{ kg/cm}^2)^{1/2} = 218 819,78$ 

G= 0,4\*218 819,78 = 87 527,92

 $I = (1/12)^* 30^* 30^3 = 67500$  cm<sup>4</sup>

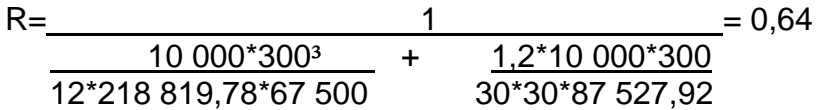

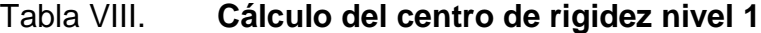

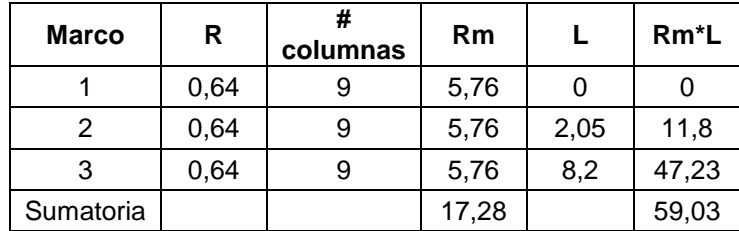

Fuente: elaboración propia.

 $CR = \frac{\Sigma \text{ Rm}^* \text{L}}{\Sigma \text{ Rm}} = \frac{59,03}{17.28} = 3,41$  CMx= 4,1  $\Sigma$  Rm  $17,28$  CMy= 15  $e= CMx - CR = 4,1-3,41=0,69$  m emin=  $0,05B= 0,05*8,20 = 0,41$  B= Lado perpendicular donde actua la carga Por lo tanto se tomó e= 0,69m
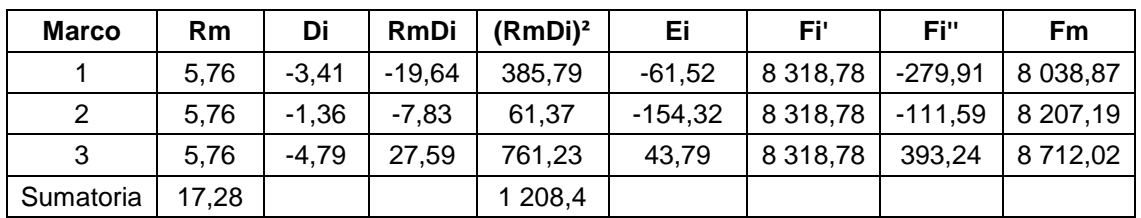

# Tabla IX. **Fuerza por marco por torsión nivel 1**

Fuente: elaboración propia.

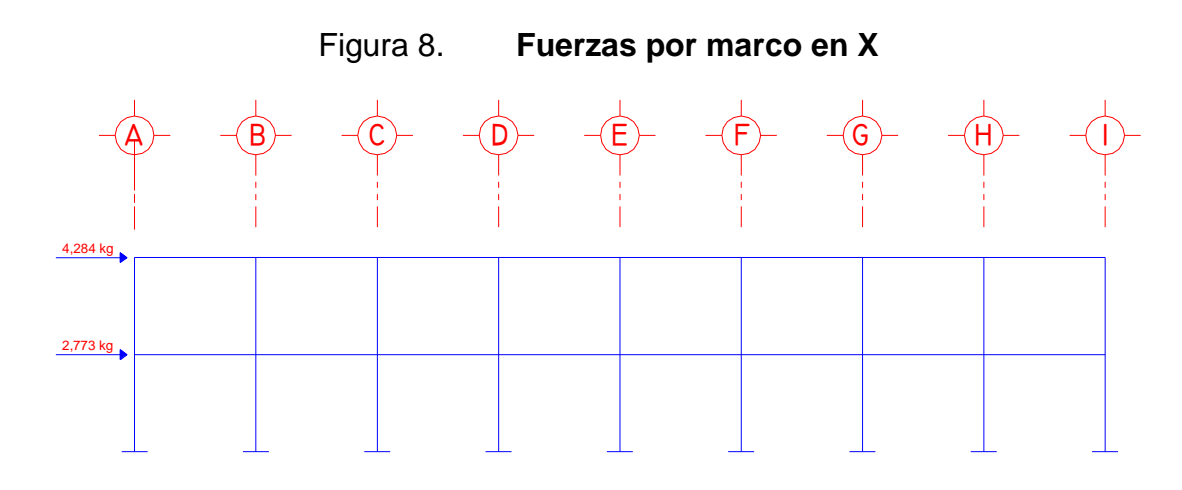

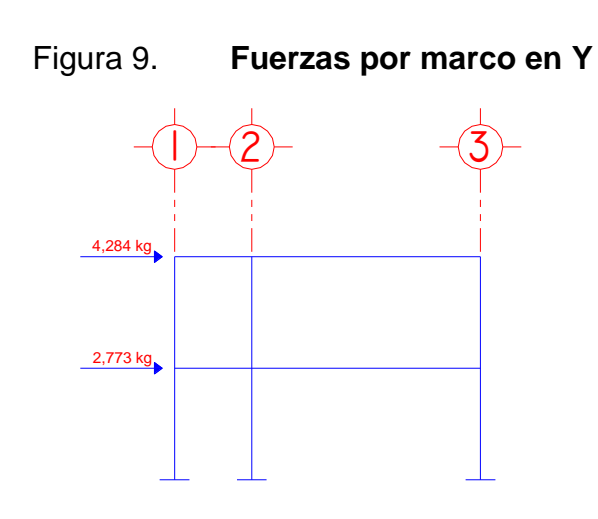

Fuente: elaboración propia

# **2.1.4.3.3. Análisis de marcos dúctiles utilizando** *software* **y comprobación por medio de un método numérico**

Para el desarrollo del análisis estructural, se utilizó el *software* ETABS, por medio del cual se determinaron los momentos en cada elemento de la estructura, luego se comprobó por el método numérico de *Kani*, el cual tuvo una variación mínima comparado con los valores del *software*, para el diseño se tomaron los resultados del método numérico de *Kani*, esto por ser un método más conservador.

El siguiente resumen se aplica únicamente para miembros de sección constante.

Cálculo de momentos fijos (MFik),estos se calculan cuando existen cargas verticales.

Cálculo de momentos de sujeción (Ms ), estos se calculan cuando hay cargas verticales.

$$
M_{s} = \text{MF}_{ik}
$$

Determinación de fuerzas de sujeción (H), estas se calculan cuando se hace el análisis de las fuerzas horizontales al marco dúctil unido con nudos rígidos.

$$
H = FM_{\text{mixed }h}
$$

Cálculo de la fuerza cortante en el piso (Qn), se calculan cuando se hace el análisis con las fuerzas horizontales aplicadas al marco dúctil unido con nudos rígidos.

$$
\mathsf{Q}_n = \Sigma H
$$

Cálculo de momentos de piso (Mn ), estos se calculan cuando se hace el análisis con las fuerzas horizontales aplicadas al marco dúctil unido con nudos rígidos.

$$
M_n = \frac{Q_n * h_n}{3}
$$

Cálculo de rígidez de los elementos (Kik),

 $K_{ik} = \frac{1}{L_{ik}}$  I inercia del elemento

K longitud del elemento

Cálculo de factor de giro o coeficiente de reparto (μik)

$$
\mu_{ik} = -\frac{1}{2} \times \frac{K_{ik}}{\Sigma K_{in}}
$$

Cálculo de factores de corrimiento ( Vik), estos se calculan cuando hay ladeo causado por asimetría en la estructura o cuando se hace el análisis con la fuerza horizontal aplicada al marco dúctil unido con nudos rígidos.

$$
V = -\frac{3}{2} \times \frac{K_{ik}}{\Sigma K_{in}}
$$

Cálculo de iteraciones, influencias de giro ( M'ík)

$$
M'_{ik} = \mu_{ik}(M_s + \Sigma M'_{in})
$$
 Sin ladeo  

$$
M'_{ik} = \mu_{ik}(M_s + \Sigma (M'_{in} + M'_{in}))
$$
Con ladeo

Cálculo de iteraciones, influencias de desplazamiento (M"ík),

$$
M''_{ik} = V_{ik}(\Sigma(M'_{ik} + M'_{ki}))
$$
 Ladeo por asimetria  

$$
M''_{ik} = V_{ik}(M_{n} + \Sigma(M'_{ik} + M'_{ki}))
$$
 Ladeo por fuerzas horizontales

Cálculo de momentos finales en el extremo de cada barra (Mík)

$$
M_{ik} = MF_{ik} + 2M'_{ik} + M'_{ki}
$$
 Sin ladeo  

$$
M_{ik} = MF_{ik} + 2M'_{ik} + M'_{ki} + M''_{ik}
$$
Con ladeo

Cálculo de los momentos positivos en vigas (Mík(+))

$$
M_{ik(+)} = \frac{WL^2}{8} - \frac{M_{i(-)} + M_{k(-)}}{2}
$$

 $M_{i(-)}$  = Momento negativo de la viga en el extremo del lado izquierdo  $M_{k(-)}$ Momento negativo de la viga en el extremo del lado derecho.

A continuación se muestran las gráficas de cargas distribuidas, momentos para carga muerta, momentos para carga viva y momentos provocados para sismos.

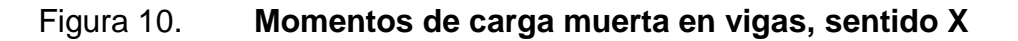

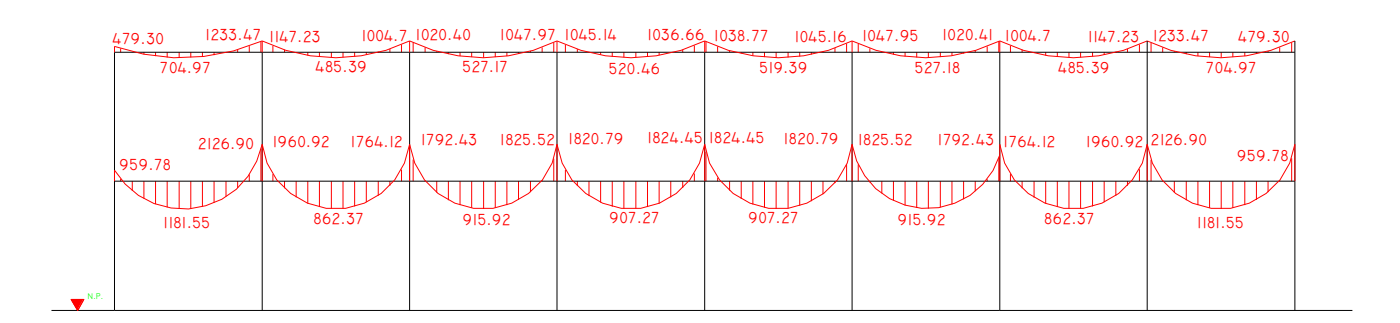

Fuente: elaboración propia.

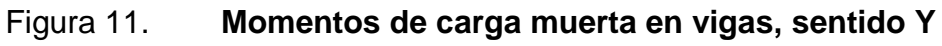

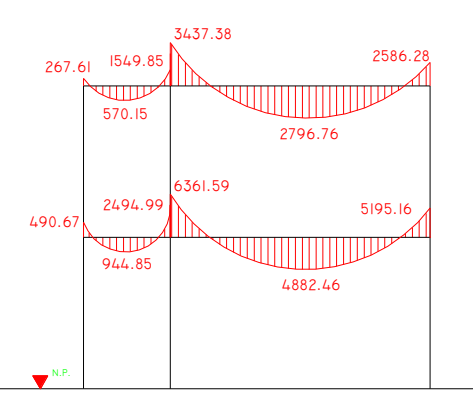

Fuente: elaboración propia.

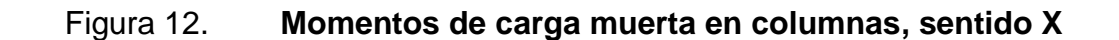

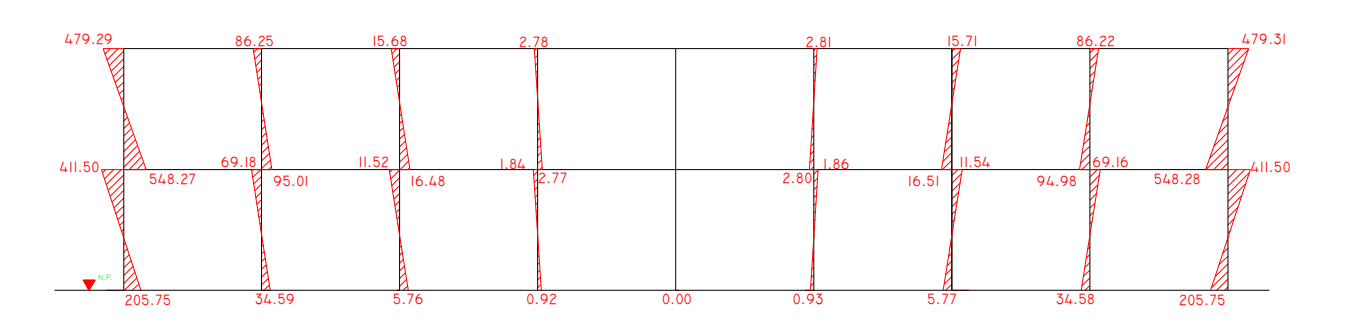

# Figura 13. **Momentos de carga muerta en columnas, sentido Y**

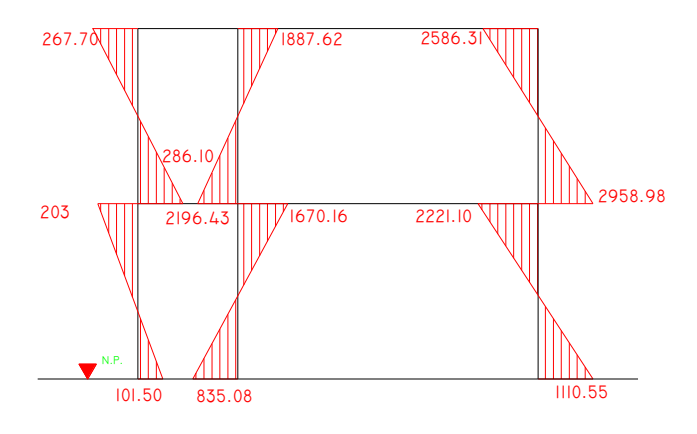

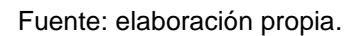

# Figura 14. **Momentos de carga viva en vigas, sentido X**

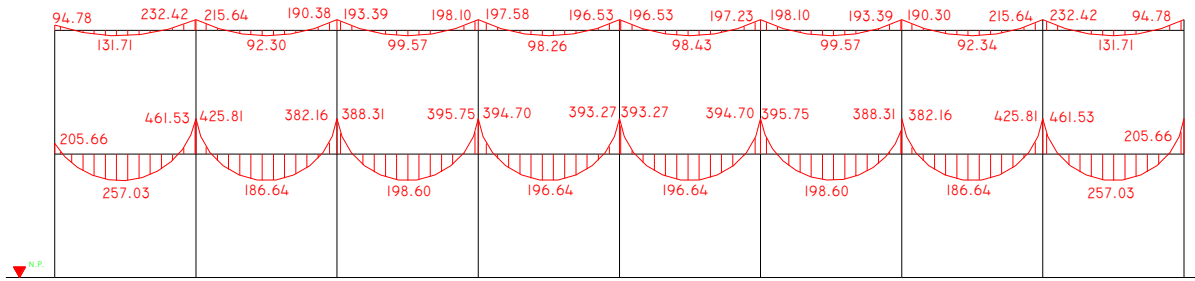

Fuente: elaboración propia.

# Figura 15. **Momentos de carga viva en vigas, sentido Y**

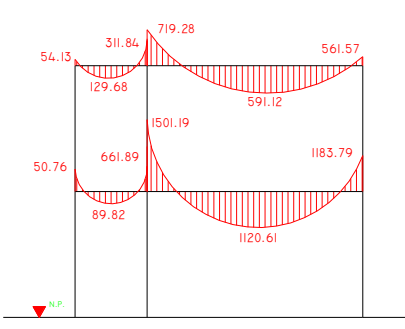

Fuente: elaboración propia.

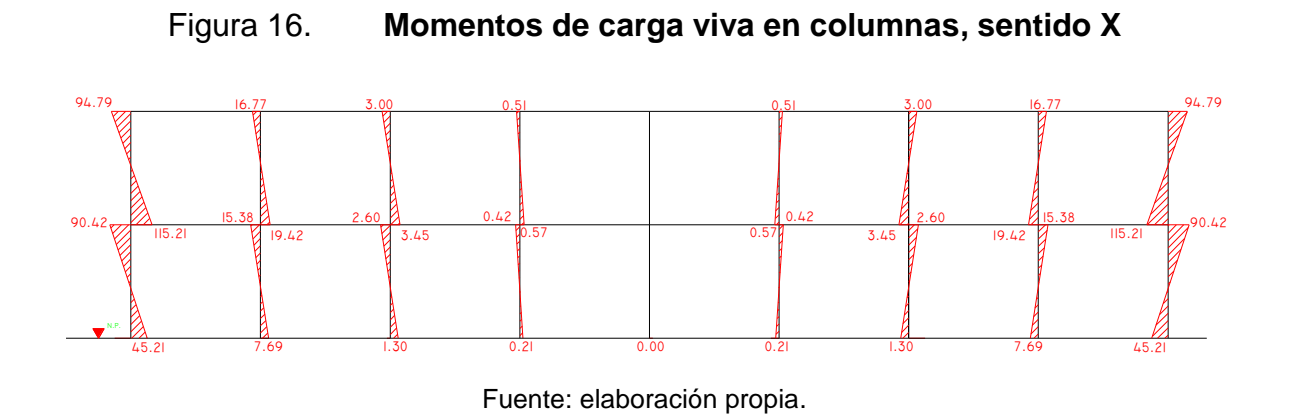

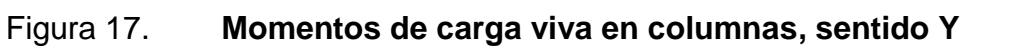

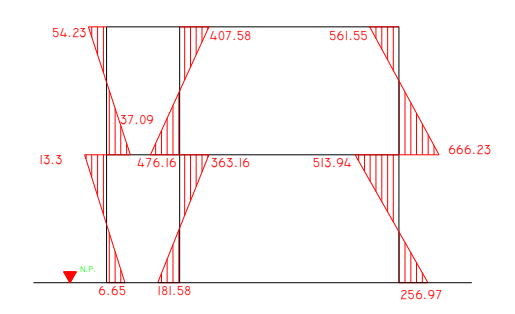

Fuente: elaboración propia.

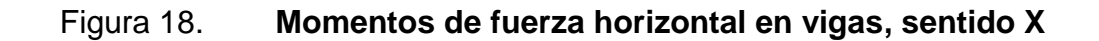

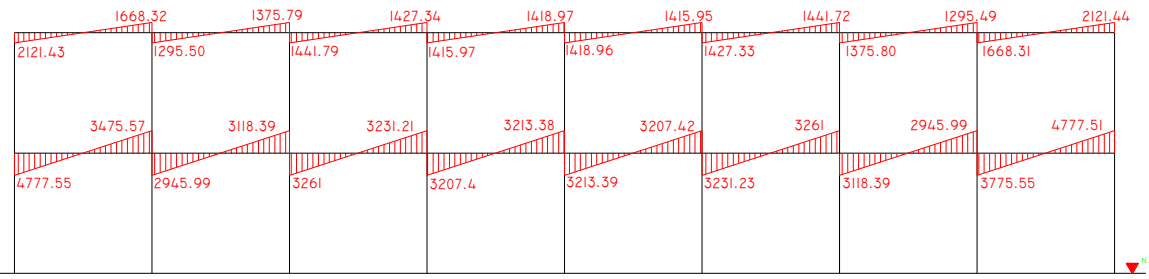

# Figura 19. **Momentos de fuerza horizontal en vigas, sentido Y**

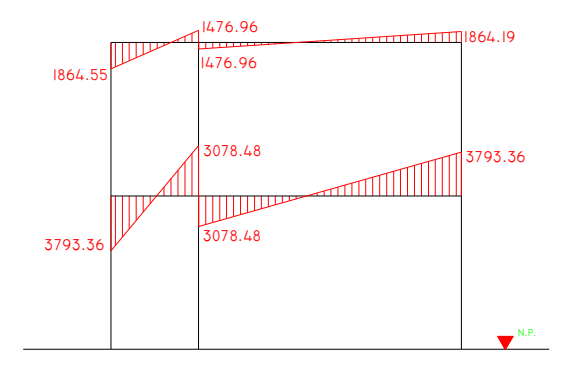

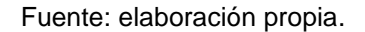

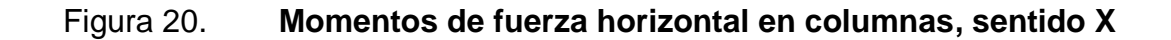

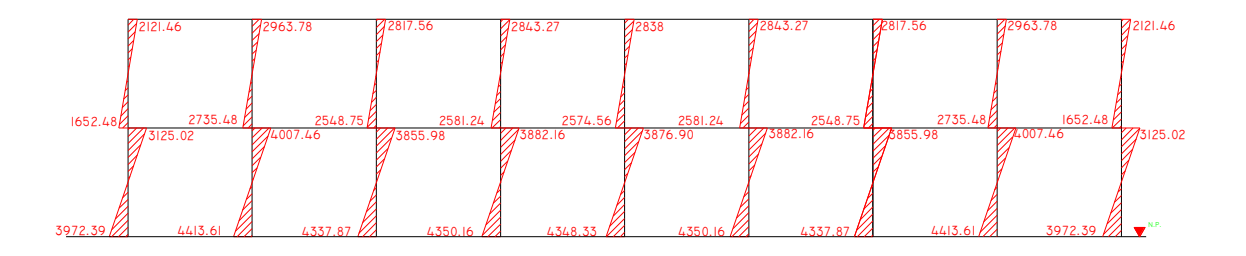

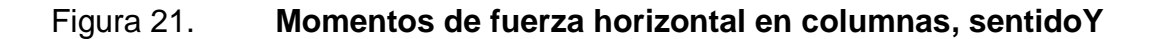

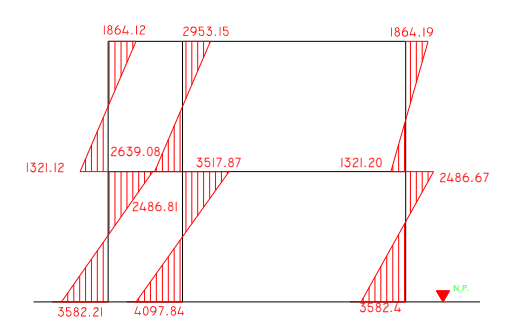

Fuente: elaboración propia.

# **2.1.4.3.4. Momentos últimos por envolvente de momentos**

La envolvente de momentos es la representación de los esfuerzos máximos que ocurren al superponer los efectos de las cargas muerta, viva, y sismo, las combinaciones que se usan son del código ACI para concreto reforzado. La fuerza de corte y momentos flectores, se toman a rostro para el diseño estructural. Para diseño se toman los valores máximos.

- $M = 1,4MCM + 1,7MCV$
- $M = 0.75$  (1,4 MCM + 1,7 MCV + 1,87 MS)
- $M = 0.75$  (1,4 MCM + 1,7 MCV 1,87 MS)
- $M = 0,9MCM + 1,43MS$
- $M = 0,9MCM 1,43MS$

A continuación se muestran los diagramas obtenidos de la envolvente para cada marco:

#### Figura 22**. Envolvente de momentos en vigas, sentido X (kg-m)**

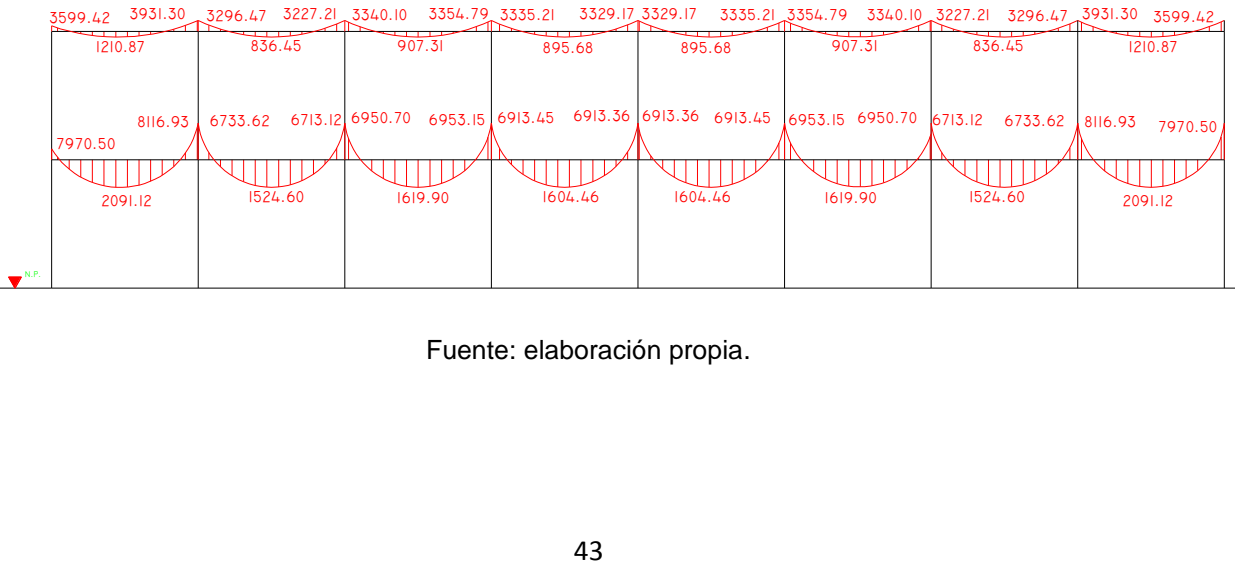

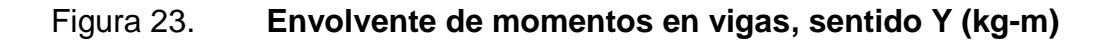

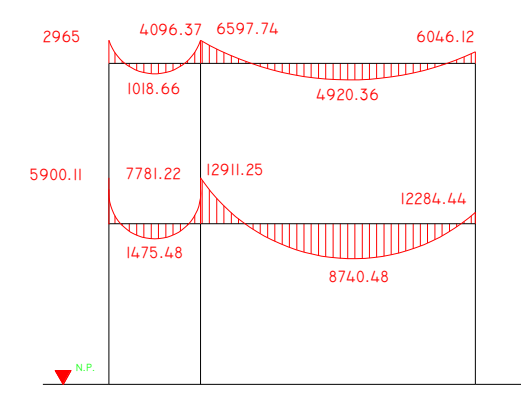

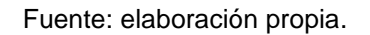

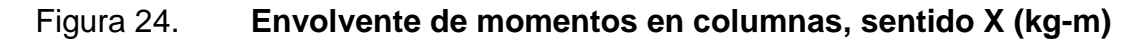

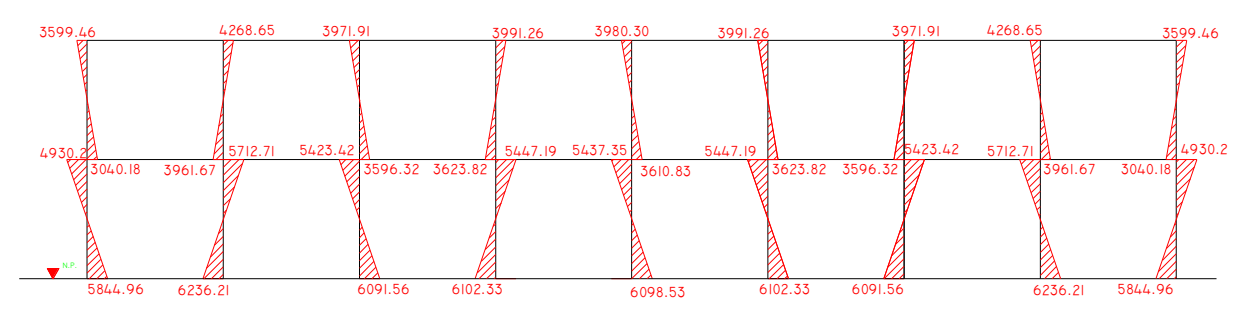

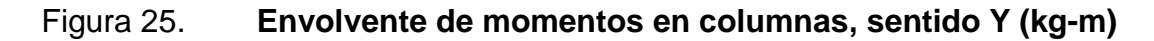

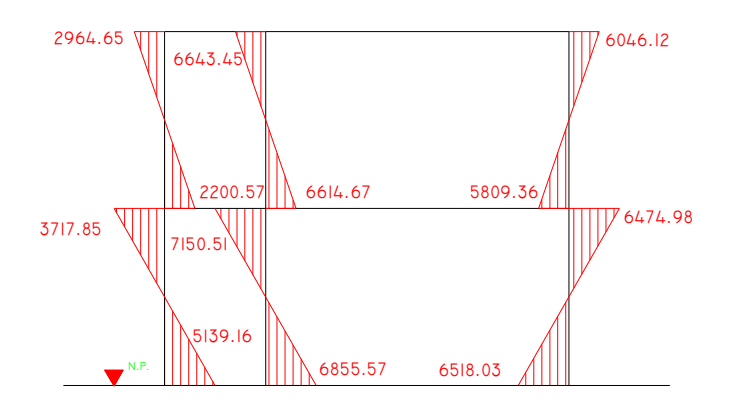

Fuente: elaboración propia.

# **2.1.4.3.5. Diagrama de momentos y corte**

Los cortes en los marcos, se calculan con las fórmulas siguientes:

Corte en vigas:

$$
Vv=0.75^* \frac{1.4(V/cm^*L)}{2} + \frac{1.7(V/cv^*L)}{2} + \frac{1.87MSL}{}
$$

Corte en columnas:

$$
Vcol=\frac{Mcol}{L}
$$

Las siguientes tablas muestran los valores de corte último para las vigas y columnas de ambos marcos.

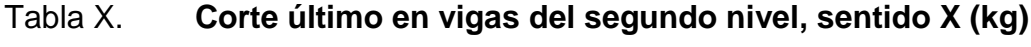

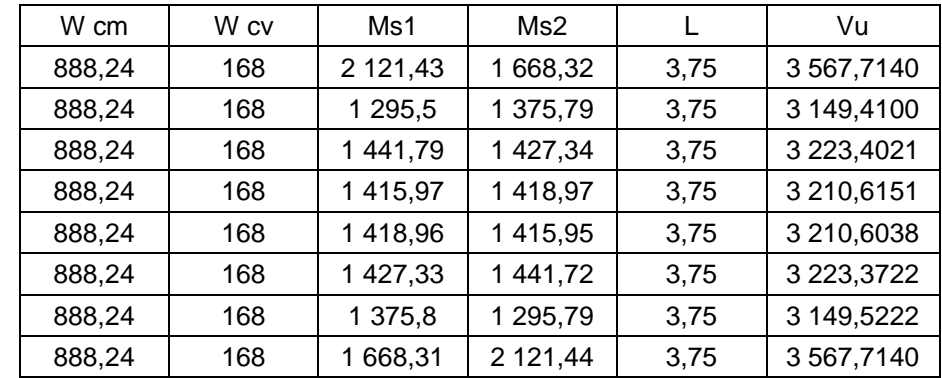

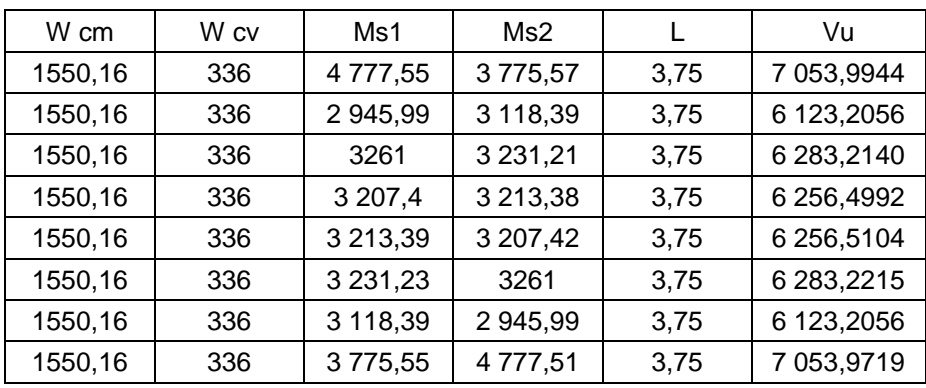

# Tabla XI. **Corte último en vigas del primer nivel, sentido X (kg)**

Fuente: elaboración propia.

# Tabla XII. **Corte último en columnas del segundo nivel, sentido X (kg)**

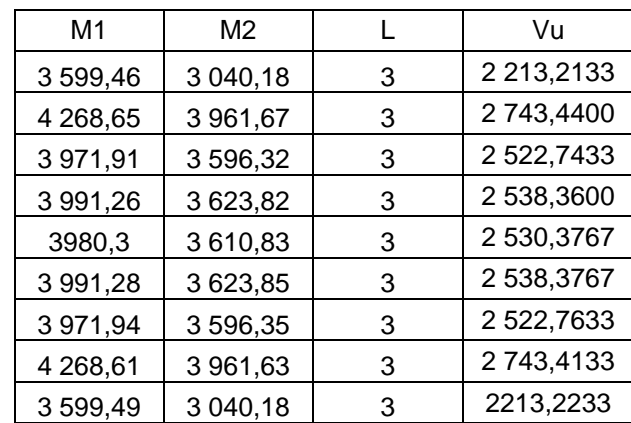

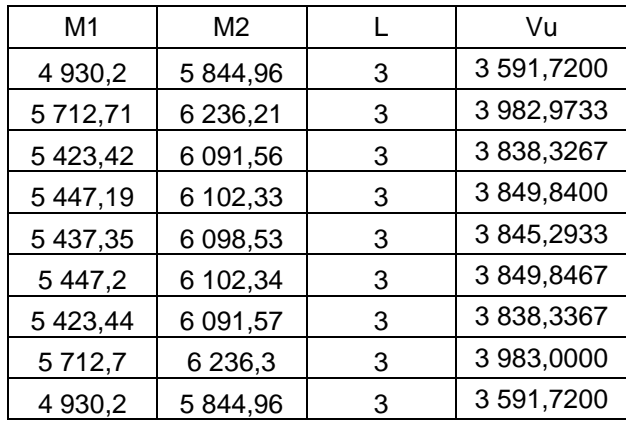

# Tabla XIII. **Corte último en columnas del primer nivel, sentido X (kg)**

Fuente: elaboración propia.

# Tabla XIV. **Corte último en vigas del segundo nivel, sentido Y (kg)**

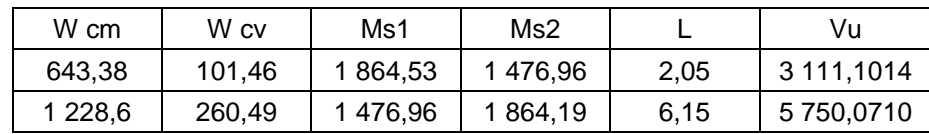

Fuente: elaboración propia.

# Tabla XV. **Corte último en vigas del primer nivel, sentido Y (kg)**

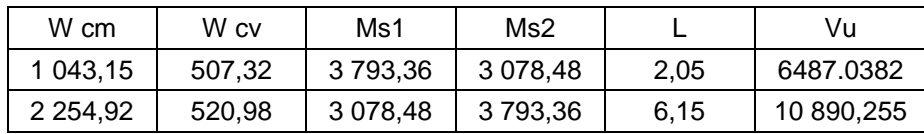

# Tabla XVI. **Corte último en columnas del segundo nivel, sentido Y (kg)**

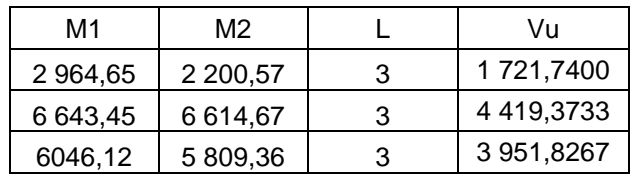

Fuente: elaboración propia.

# Tabla XVII. **Corte último en columnas del primer nivel, sentido Y (kg)**

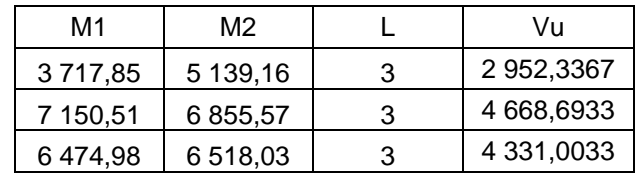

Fuente: elaboración propia.

# Figura 26. **Diagrama de corte en vigas, sentido X (kg)**

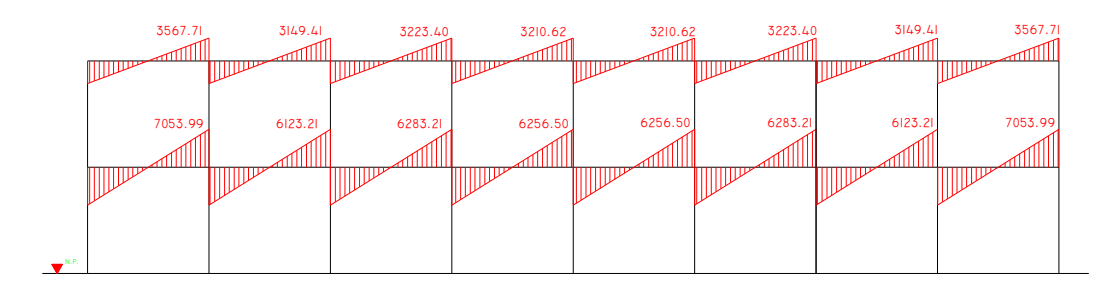

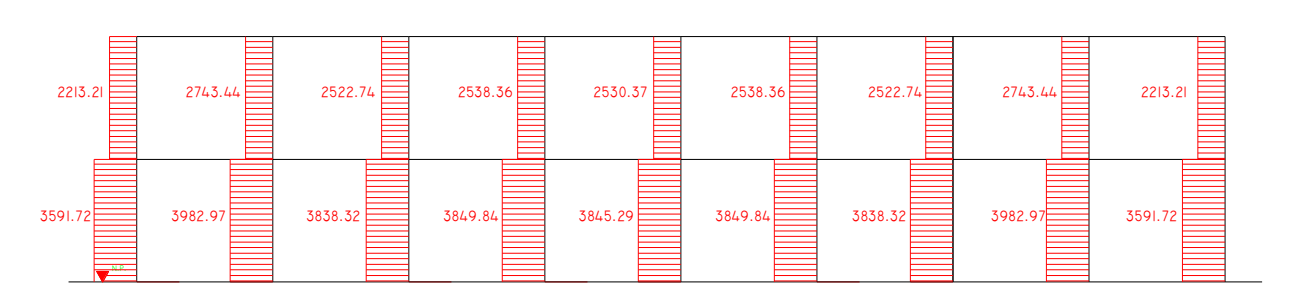

# Figura 27. **Diagrama de corte en columnas, sentido X (kg)**

Fuente: elaboración propia.

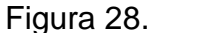

Figura 28. **Diagrama de corte en vigas, sentido Y (kg)**

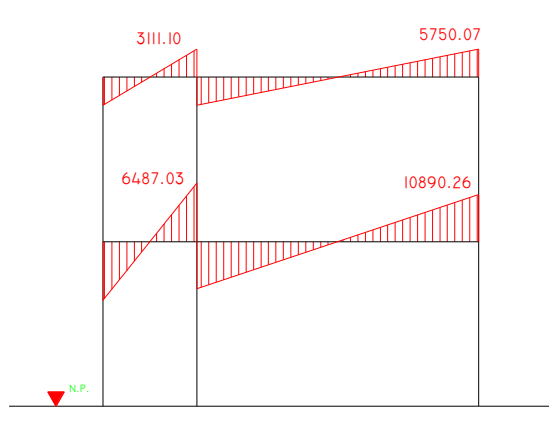

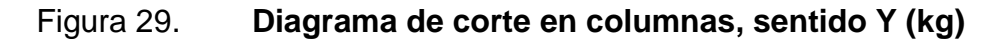

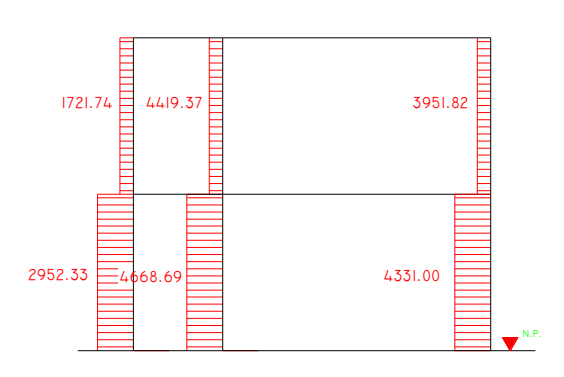

Fuente: elaboración propia.

#### **2.1.5. Diseño estructural**

El diseño estructural consiste en determinar la cantidad necesaria de acero de refuerzo para los distintos elementos estructurales, para que estos puedan soportar las condiciones más críticas de combinación de momentos. De esta manera, la estructura es funcional y segura.

## **2.1.5.1. Losas**

Para diseñar las losas se utilizó el método 3 del ACI.

Diseño de losas del nivel 1

Losas 1 y 2 Losas 3 y 4  $m = A/B = 3,75/6,15 = 0,60$   $m = A/B = 2,05/3,75 = 0,55$ 

Figura 30. **Planta de distribución de losas típicas**

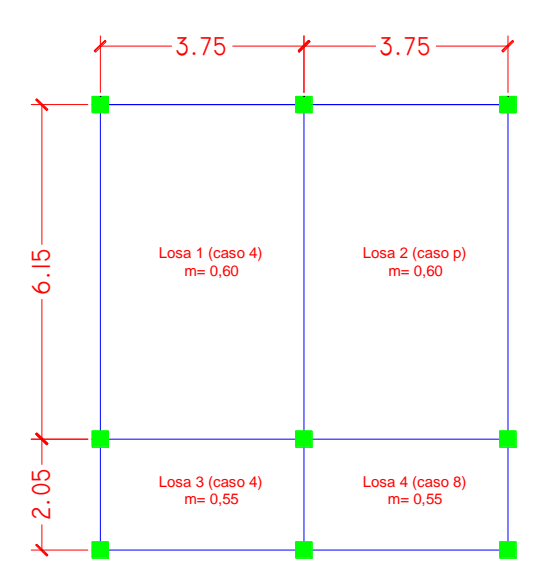

#### Datos:

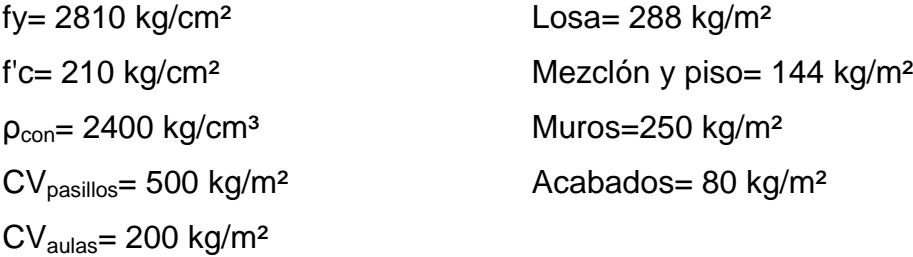

Carga última o carga de diseño

$$
CU = 1,4CM + 1,7CV
$$

Losas 1 y 2

CU=  $1,4*762 + 1,7*200 = 1,406,80 \text{ kg/m}^2 \cdot 1 \text{ m} = 1,406,80 \text{ kg/m}$ 

Losas 3 y 4

CU=  $1,4*762 + 1,7*500 = 1916,80$  kg/m<sup>2</sup>  $*$  1m = 1916,80 kg/m

Cálculo de momentos actuantes

Las fórmulas para calcular los momentos, son las siguientes:

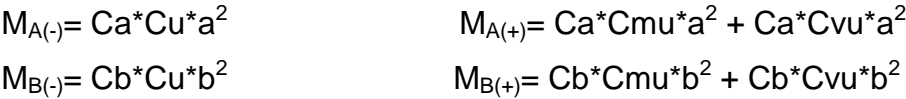

Donde:

C= Coeficiente de tablas de ACI

M= Momento actuante Cvu, Cmu=Carga viva y muerta últimas a,b= Lado corto y largo de la losa

Losa 1 (caso 4)

 $M_{A(-)}= 0,089*1 406,80*3,75<sup>2</sup> = 1 760,69 kg-m$  $M_{B(-)}= 0,011*1 406,80*6,15^2 = 585,30 kg-m$  $M_{A(+)}= 0,053*1\ 066,82*3,75<sup>2</sup> + 0,067*340*3,75<sup>2</sup> = 1115,45 kg-m$  $M_{B(+)}= 0,007*1\ 066,82*6,15^2 + 0,009*340*6,15^2 = 398,18 \text{ kg-m}$ 

Losa 2 (caso 9)

$$
M_{A(\cdot)} = 0,085^*1 406,80^*3,75^2 = 1 681,56 kg-m
$$
  
\n
$$
M_{B(\cdot)} = 0,006^*1 406,80^*6,15^2 = 31,25 kg-m
$$
  
\n
$$
M_{A(\cdot)} = 0,036^*1 066,82^*3,75^2 + 0,059^*340^*3,75^2 = 822,17 kg-m
$$
  
\n
$$
M_{B(\cdot)} = 0,004^*1 066,82^*6,15^2 + 0,007^*340^*6,15^2 = 251,41 kg-m
$$

Losa 3 (caso 4)

 $M_{A(1)} = 0.092*1916.80*2.05<sup>2</sup> = 741.09 kg-m$  $M_{B(-)}= 0,008*1916,80*3,75<sup>2</sup> = 215,64 kg-m$  $M_{A(+)}= 0,056*1\ 066,82*2,05^2 + 0,072*850*2,05^2 = 508,25 \text{ kg-m}$  $M_{B(+)}= 0,005*1\ 066,82*3,75<sup>2</sup> + 0,007*850*3,75<sup>2</sup> = 158,68 kg-m$ 

Losa 3 (caso 4)

 $M_{A(-)}= 0,085*1.916,80*2,05<sup>2</sup> = 684,70 kg-m$  $M_{B(-)}= 0,014*1.916,80*3,75<sup>2</sup> = 377,37 kg-m$   $M_{A(+)}= 0,052*1 066,82*2,05<sup>2</sup> + 0,070*850*2,05<sup>2</sup> = 483,18 kg-m$  $M_{B(+)}= 0,005*1 066,82*3,75<sup>2</sup> + 0,007*850*3,75<sup>2</sup> = 158,68 kg-m$ 

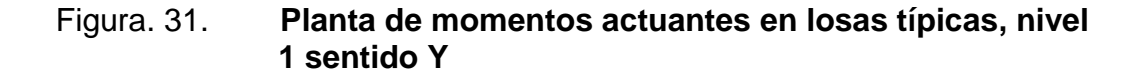

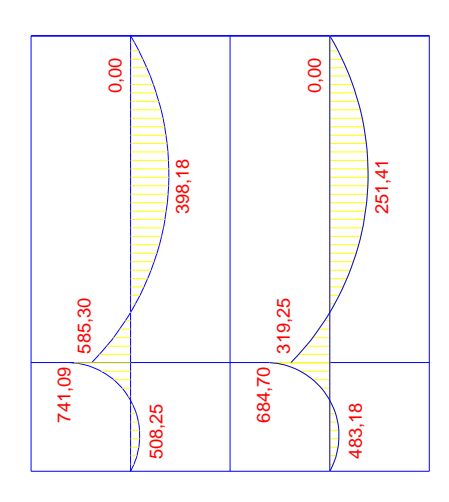

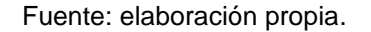

Figura. 32. **Planta de momentos actuantes en losas típicas, nivel 1 sentido X**

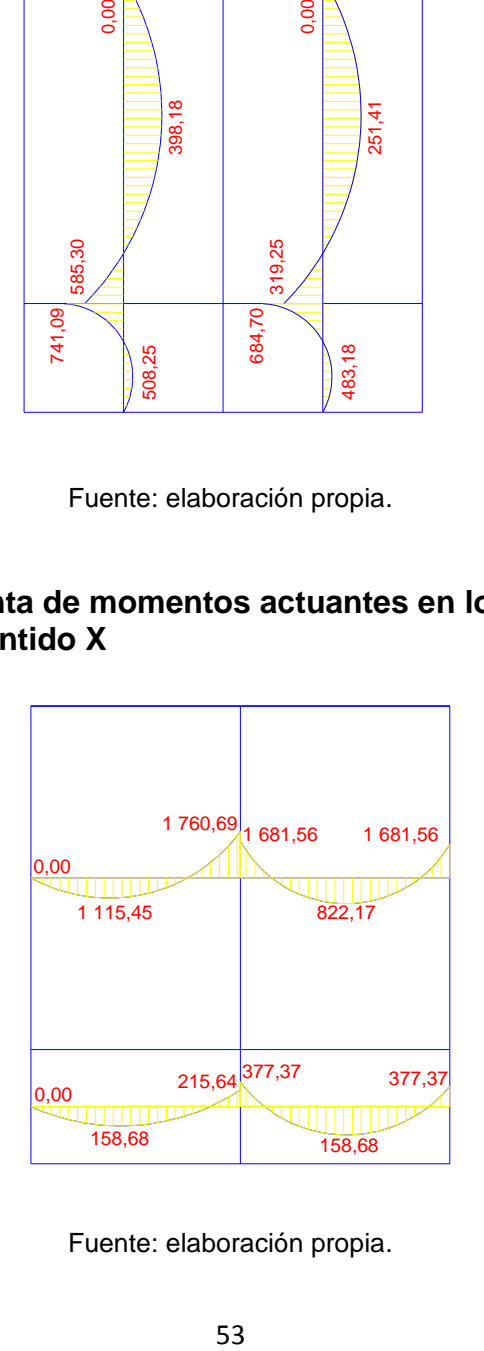

Fuente: elaboración propia.

Balance de momentos

Sí el momento negativo en un lado de un apoyo es menor que el del otro lado, la diferencia se distribuye en proporción a la rigidez; esto se hace para determinar el valor del momento balanceado (MB), para el cual el código ACI recomienda el procedimiento siguiente:

Sí M1 > 0,8 \* M2; entonces, MB = (M1 + M2) / 2

Sí M1 < 0,8 \* M2; se distribuye proporcional a la rigidez de las losas:

 $K_1 = 1$   $K_2 = 1$   $D_1 = 1/2$   $D_2 = 1/2$  $L_1$   $L_2$   $K_1 + K_2$   $K_1 + K_2$ 

Para realizar la distribución se efectúa el cálculo siguiente:

 $MB = M1 + (M2-M1)^*D1$  $MB = M2 - (M2-M1)^*D2$ MB = Momento balanceado*.*

Balance de momentos entre losas 1 y 3

 $M_2$  = 741,09 kg-m  $M_1$  = 585,30 kg-m

*0,80 (741,09 kg-m) = 592,87 ≤ 585,30*, No cumple, se balance por su rigidez

*K*<sub>2</sub> =  $1/2,05 = 0,49$  *K*<sub>1</sub> =  $1/6,15 = 0,16$ *D2= 0,49/(0,16+0,49) = 0,75 D1= 0,16/(0,16+0,49) = 0,25*

MB= 585,30 + (741,09-585,30)\*0,25 = 624,25 kg-m MB= 741,09 - (741,09-585,30)\*0,75 = 624,25 kg-m

El momento balanceado para las losas 1 y 3 es MB= 624,25 kg-m

Este mismo procedimiento se efectuó para el cálculo de los momentos balanceados de todas las losas.

# Figura. 33. **Planta de momentos balanceados en losas típicas, nivel 1 sentido Y**

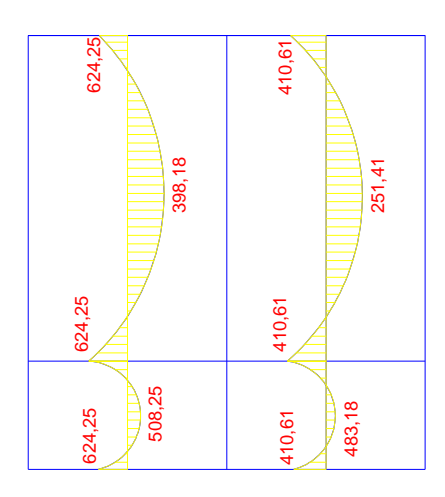

Fuente: elaboración propia.

# Figura. 34. **Planta de momentos balanceados en losas típicas, nivel 1 sentido X**

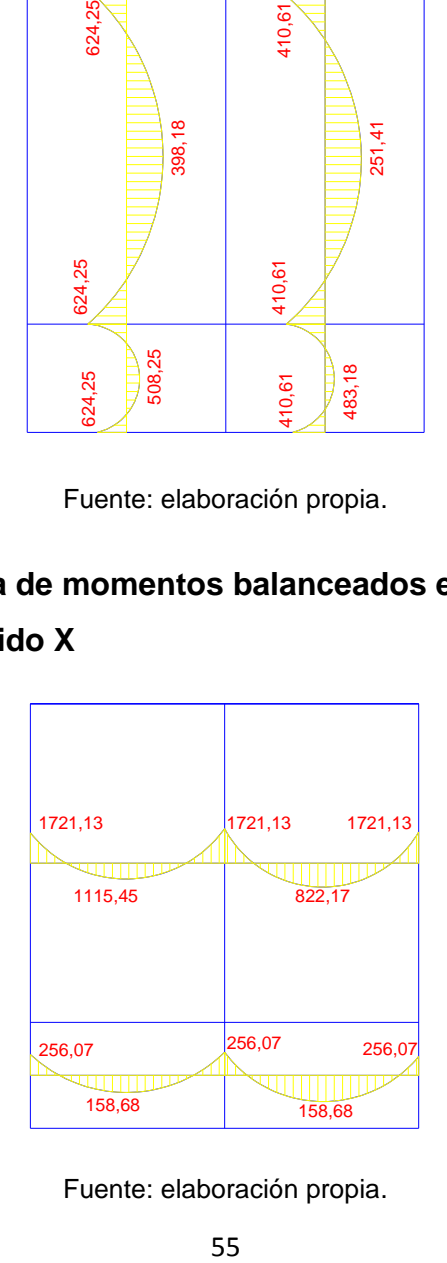

Fuente: elaboración propia.

Diseño del armado de losa

Se define el área de acero mínimo y el momento que resiste, luego calcular el acero de refuerzo para los momentos mayores al que resiste el acero mínimo.

fy=2810kg/cm²  $f^{\prime}c=210$  kg/cm<sup>2</sup> Espesor de losa= 0,12m B=100cm (franja unitaria) Recubrimiento =  $2,5$  cm  $\varnothing$ <sub>refuerzo</sub> = 3/8"

Acero mínimo:

Asmín = ρmín \*b \*d ρmín = 14,1 / Fy

b = franja unitaria.

t = espesor de la losa. d = peralte efectivo.

 $d = t - rec$  min -  $\emptyset/2 = 9,02$  cm

Asmín =  $(14, / 2810)$  \* 100 \* 9,02 = 4,53 cm<sup>2</sup>

Separación para As<sub>mín</sub>con varillas No. 3

4,53cm² ------- 100cm 0,71cm² ------- S

Aplicando una regla de tres:

S=0,71\*100/4,53= 15,67 cm

 $S_{\text{max}} = 2t = 2 \cdot 12 = 24 \text{ cm} > 15,67$ 

Debido a que la separación máxima es mayor a la dada se usa S= 15cm.

Momento que resiste el As<sub>mín</sub>

$$
M_{Asmin} = \phi \Bigg[ A_s * f y \Bigg( d - \frac{A_s f y}{1.7 * f_c b} \Bigg) \Bigg]
$$

MAsmín = 992,52 kg-m

Para los momentos menores a  $M_{Asmin}$ , se armaran con As<sub>mín</sub> y S=15 cm, para momentos mayores se armaran según indique el calculo.

Calculando As para el momento negativo entre losa 1 y 2

$$
A_s = \left[ bd - \sqrt{bd \frac{2}{\phi}} - \frac{Mb}{0,003825f'_{\text{C}}}\right] * \frac{0,85f'_{\text{C}}}{f_{\text{y}}}
$$

As= $8,12$  cm<sup>2</sup>

8,12 cm<sup>2</sup> ----------100 cm  $S=(0.71*100)/8,12=8,74$  cm 0,71 cm<sup>2</sup>---------- S

El procedimiento fue el mismo para los momentos mayores al momento que resiste Asmin, a continuación la tabla resumen:

Revisión por corte

El corte debe ser resistido únicamente por el concreto por tal razón, se debe verificar si el espesor de la losa es el adecuado.

Corte máximo actuante

V<sub>max</sub>= <u>Cu\*L = 1406,80\*3,75 =</u> 2 638 kg 2 2

Corte máximo resistente

 $V_{res}$ = 0,53\*Ø\*b\*d\*(f'c)<sup>1/2</sup> = 0,53\*0,85\*100\*9,02\*210<sup>1/2</sup> = 5 888,59 kg

Como Vres>Vmax , el espesor de losa es adecuado, en caso contrario aumentar el espesor.

# Tabla XVIII. **Áreas de acero requeridas en losas típicas del nivel 1, sentido Y**

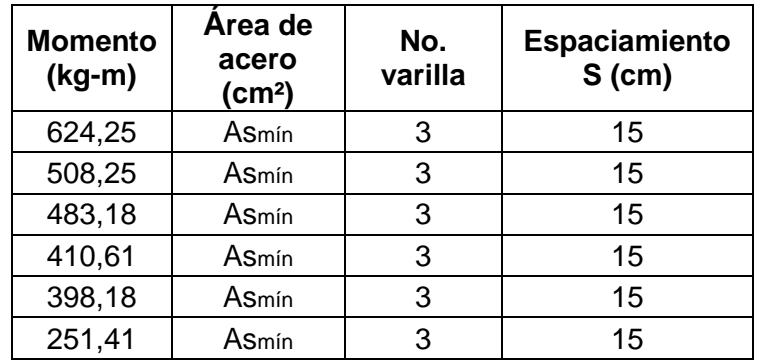

# Tabla XIX. **Áreas de acero requeridas en losas típicas del nivel 1, sentido X**

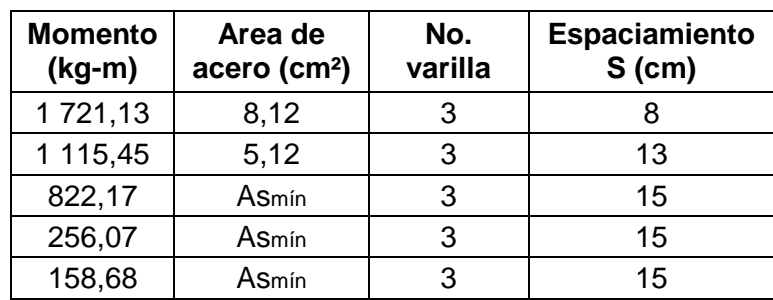

Fuente: elaboración propia.

Las losas del primer y segundo nivel serán armadas con varillas No. 3 a cada 0,15 metros y se hará uso de bastón intercalado entre tensión y riel en los puntos donde se requiera.

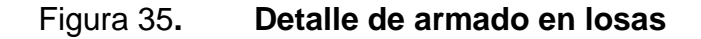

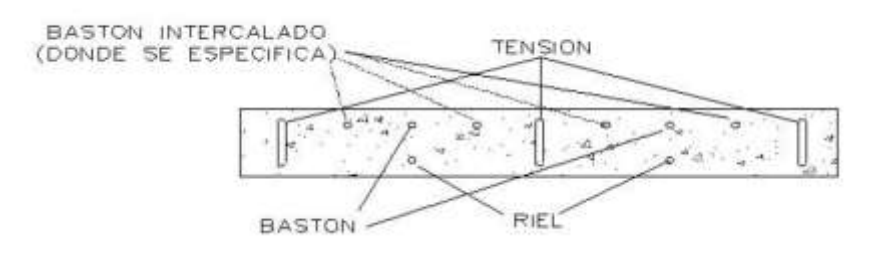

Fuente: elaboración propia.

Diseño de losas del nivel 2

Para el diseño de las losas del nivel 2 se siguió el mismo procedimiento anterior.

## **2.1.5.2. Vigas**

Las vigas son elementos estructurales que transmiten cargas externas de manera transversal, las cuales provocan momentos flexionantes y fuerzas cortantes en su longitud. Soportan el peso de la losa y el propio y la transmiten a las columnas y muros si es el caso.

El procedimiento seguido para diseñar vigas, se describe a continuación. Los datos se obtienen del análisis estructural.

# Figura 36. **Diagrama de momentos y cortes últimos en vigas, 2do nivel sentido Y**

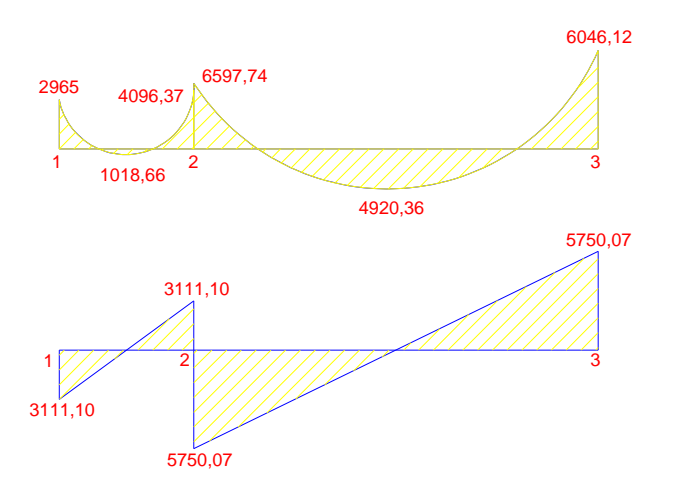

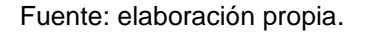

Viga de 1-2 del 2ndo nivel

Datos:

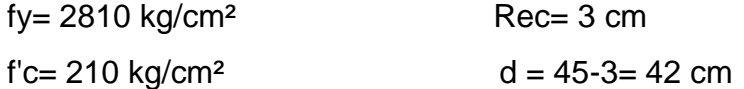

Sección= 25x45cm

Calculando Asmín de la sección: en ningún caso el refuerzo a flexión en una viga debe ser menor a este, si en caso todas las vigas demandan un refuerzo menor al mínimo sería adecuado reducir la sección propuesta.

Acero mínimo:

 $As<sub>min</sub> = p<sub>min</sub> * b * d$  $p_{min} = 14, 1 / Fy$ Asmin=(14,1/2810)\*25\*42=5,26cm<sup>2</sup>

Calculando As<sub>máx</sub> de la sección: si las secciones demandan un refuerzo mayor al Asmáx, será necesario rediseñar los elementos, a modo que sean capaces de resistir las cargas actuantes.

Asmáx= 0,5\*ρbal\*b\*d

Donde:

$$
\rho_{\text{bal}} = \frac{G_1 * 0.85 * f' c * 6115}{f y * (6115 + f y)}
$$

Si f c  $\leq$  210 kg/cm<sup>2</sup>,  $\beta$ <sub>1</sub>=0,85; entonces:

ρ<sub>bal</sub>= <u>0,85\*0,85\*210\*6115 </u>= 0,03699 2810\*(6115+2810)

 $As<sub>máx</sub>=0,5*0,03699*25*42 = 19,42 \text{ cm}^2$ 

Refuerzo longitudinal

Se calcula con la siguiente ecuación:

$$
A_s = \left[bd - \sqrt{\frac{bd^2}{2} - \frac{Mb}{0,003825f'_c}}\right] \star \frac{0,85f'_c}{f_y}
$$

$$
A_s = \left[ \left( 25 * 42 \right) - \sqrt{\left( 25 * 42 \right)^2 - \frac{4096(25)}{0.003825(210)}} \right] * \frac{0.85(210)}{2810} = 3,98c\hat{m}
$$

Los resultados para los momentos se observan en la siguiente tabla:

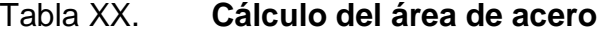

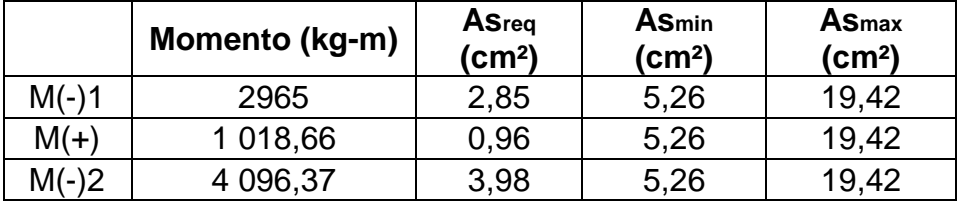

Fuente: elaboración propia.

Cama superior: se debe colocar, como mínimo, dos varillas de acero corrido, tomando el mayor de los siguientes valores: As<sub>mín</sub> ó 33% del As calculada para el M(-)mayor.

 $\text{As}_{\text{min}}$  5,26 cm<sup>2</sup> 33% AsM(-)mayor  $1,31 \text{ cm}^2$ 

Se coloca el mayor,  $As = 5,26$  cm<sup>2</sup>

Armado propuesto 2 varillas No.  $6 = 5,70$  cm<sup>2</sup>

Cama inferior: se debe colocar como mínimo, dos varillas de acero corrido, tomando el mayor de los siguientes valores:  $\text{As}_{\text{min}}$ ; 50 por ciento del As calculado para el M(+); 50 por ciento del As calculado para el M(-)mayor.

 $As<sub>min</sub>5,26 cm<sup>2</sup>$ 50% AsM(+)  $0,48 \text{ cm}^2$ 50% AsM(-)mayor  $1,99 \text{ cm}^2$ 

Se coloca el mayor,  $As = 5,26$  cm<sup>2</sup>

Armado propuesto 2 varillas No.  $6 = 5,70$  cm<sup>2</sup>

Nota: si la diferencia entre el As calculado y el As corrido es >0 colocar la diferencia en forma de bastón, en este caso no hay diferencia: por lo tanto el armado solo será con el refuerzo corrido.

#### Refuerzo transversal

Los objetivos de colocar acero transversal son: por armado, para mantener el refuerzo longitudinal en la posición deseada y para contrarrestar los esfuerzos de corte; en caso de que la sección de concreto no fuera suficiente para cumplir esta función. El procedimiento a seguir es el siguiente.

Corte máximo resistente

 $V_{res}= 0.53*Ø^*b^*d^*({f.c})^{1/2} = 0.53*0.85*25*42*210^{1/2} = 6.854.78$  kg

Comparar corte resistente con corte último:

Si Vr ≥ Vu la viga necesita estribos solo por armado

Si Vr<Vu se diseñan estribos por corte, usando las expresiones siguientes:

S= 2Av\*fy\*d Vu

Vu= 3 111,10 kg ≤Vr, por lo tanto usar estribos No. 3

A Smax=  $d/2 = 42/2 = 21$  cm.

Los requisitos mínimos para corte en zona confinada según el código ACI-318 en el artículo 21.3.3.2.

- a. 2d en ambos extremos =  $2*42 = 84$  cm
- b. Primer estribo a no más de 5 cm
- c. Smáx no debe ser mayor que  $d/4 = 10,25$  cm 8 Øvar longitudinal =  $15,24$  cm 24 Øvar transversal =  $22,8$  cm 30 cm

Separación de estribos en zona confinada: 10 centímetros y 21 centímetros en zona no confinada, con varilla No.3.

Para el diseño de las vigas restantes se sigue el procedimiento descrito anteriormente, los resultados se observan en la tabla.

## Tabla XXI. **Diseño de vigas a flexión**

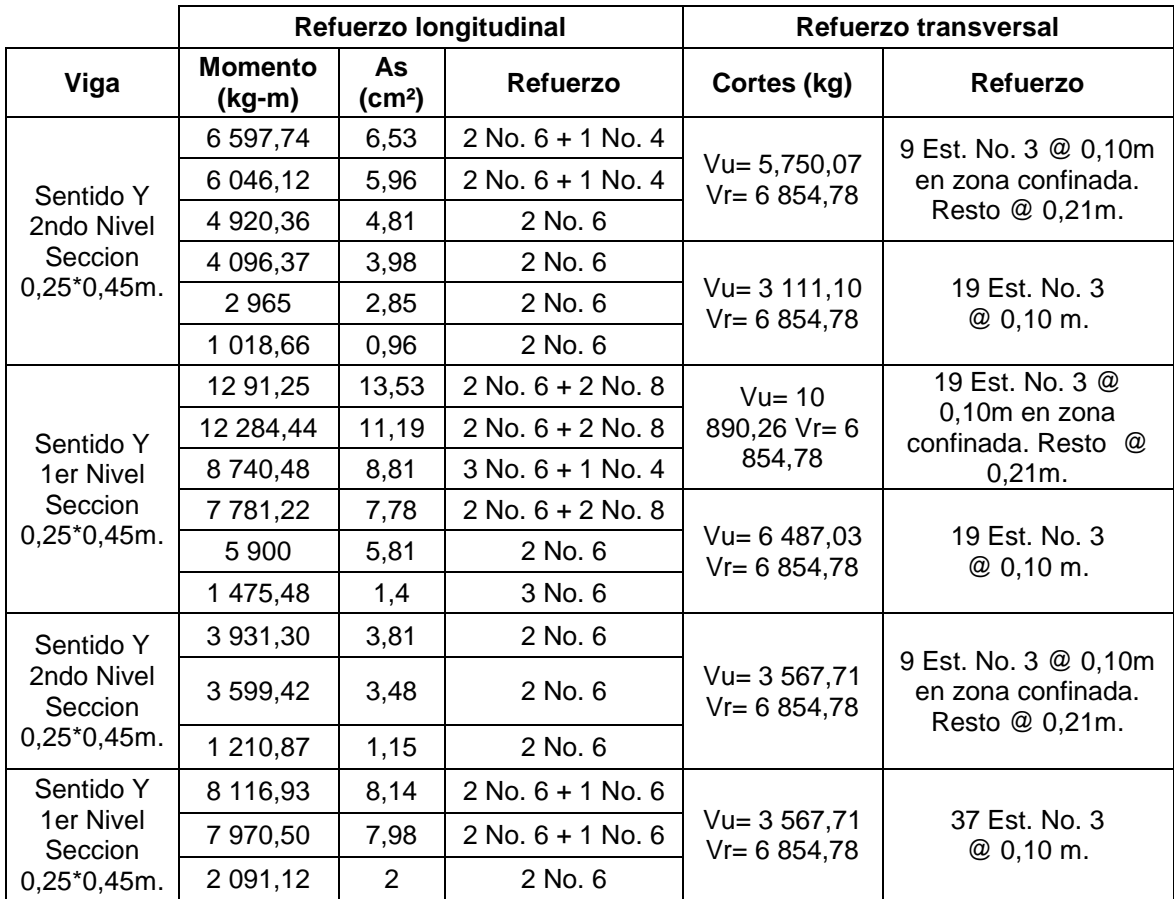

Fuente: elaboración propia.

### **2.1.5.3. Columnas**

Las columnas son elementos estructurales que están sometidas a carga axial y momentos flexionantes. Para el diseño, la carga axial es el valor de todas las cargas últimas verticales que soporta la columna, esta carga se determina por el área tributaria. Los momentos flexionantes son tomados del análisis estructural. Para diseñar la columna, se toma el mayor de los dos momentos actuantes en extremos de ésta.

Para este caso, se diseña por cada nivel únicamente las columnas crítica, es decir, las que están sometidas a mayores esfuerzos. El diseño resultante para cada columna es aplicado a todas las columnas del nivel respectivo. En esta sección se describe el procedimiento que se sigue para diseñar las columnas típicas del edificio de aulas, aplicándole en la columna del nivel 2.

#### **Datos**

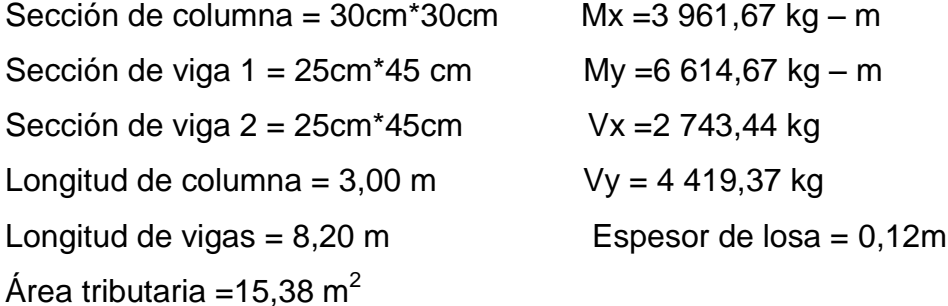

Determinación de carga axial

 $CU = 1,4CM + 1,7CV.$  $CU = 1,4(288+80) + 1,7(100)$  $CU = 685,20$  Kg/m<sup>2</sup>

Factor de carga última

Fcu=  $Cu$  =  $685,20$  = 1,46 CM + CV 368+100

Carga axial

Pu=  $(A T * CU) + (PP \text{ vigas} * Fcu)$ Pu=  $(15,38*685,2) + (0,25*0,40*2400*8,20*1,46) = 13411,65$  kg Clasificar columnas por su esbeltez (E)

Las columnas se clasifican según su esbeltez, con el objetivo de ubicarlas En un rango, para determinar su comportamiento bajo cargas sometidas y diseñarlas en base esto.

- Columnas cortas (E < 22): diseñarlas con los datos originales del diseño  $\bullet$ estructural.
- Columnas intermedias (22 > E >100): diseñarlas magnificando los  $\bullet$ momentos actuantes.

$$
E = \frac{KL_u}{\sigma}
$$

Donde:

K= Coeficiente de rigidez de la columna

Lu= Longitud efectiva

σ= 0,30 m \*(lado menor para columnas rectangulares).

Cálculo de coeficiente que miden el grado de empotramiento a la rotación en las columnas (Ψ):

Sentido X

Extremo superior: Ψ = ΣKcol/ΣKvigas

 $I \text{ col} = 35*35*712 = 67500$  $I \text{ vig} = 25*45*712 = 189843.75$  $Kcol = 67 500/300 = 225$ Kvig izquierda = 189 843,75/375 = 506,25 Kviga derecha = 189 843,75/375 = 506,25

Extremo superior  $\psi$ a = 225/(506,25+506,25) = 0,22 Extremo inferior  $\psi$ b =  $(225+225)/(506,25+506,25) = 0,44$ 

Promedio Ψp = (0,22+0,44)/2 = 0,33

Coeficiente K

K= <u>20-Ψp</u>\* (1+Ψp)<sup>1/2</sup>, si Ψp<2 20  $K=0,9(1+\Psi p)^{1/2}$ , si Ψp>2

Como Ψp<2:

 $K = 20 - 0.33$ \*  $(1+0.33)^{1/2} = 1.13$ <u>20</u>

Esbeltez de la columna

K=  $1,13*2,55= 32$  22>32>100, por lo tanto se clasifica como columna 0,3\*0,3 intermedia

Esbeltez de columna, sentido Y:

Ψp = 0,27  $K = 1,11$  $E = 31,49$  22>31,49>100, por lo tanto se clasifica como columna intermedia

Por los valores obtenidos de E, tanto en sentido X como en el Y, la columna se clasifica dentro de las intermedias, por lo tanto se deben magnificar los momentos actuantes.

#### Magnificación de momentos

Cuando se hace un análisis estructural de segundo orden, en el cual se toman en cuenta las rigideces reales, los efectos de las deflexiones, los efectos de la duración de la carga y cuyo factor principal a incluir es el momento debido a las deflexiones laterales de los miembros, se pueden diseñar las columnas utilizando directamente los momentos calculados.

Por otro lado, si se hace un análisis estructural convencional de primer orden, como en este caso, en el cual se usan las rigideces relativas aproximadas y se ignora el efecto de los desplazamientos laterales de los miembros, es necesario modificar los valores calculados con el objetivo de obtener valores que tomen en cuenta los efectos del desplazamiento. Para este caso, esa modificación se logra utilizando el método ACI de magnificación de momentos descrito a continuación:

Sentido X.

Cálculo del factor flujo plástico del concreto

βd= CMu= 1,4(368) = 0,75 CU 685,20

Calculo del EI total del material

Ec= 15 100(f'c)<sup> $1/2$ </sup> Ig= (1/12)\*b\*h<sup>3</sup>

EI= Ec\*Ig = 15 100\*(210)1/2 \* (1/12)\*30\*30³ = 337,61 ton-m 2 2,5(1+βd) 2,5(1 + 0,75)

Cálculo dela carga critica de pandeo de Euler

Pcr=  $\frac{\pi^{2*}}{E}$  =  $\frac{\pi^{2*}}{337,61}$  = 401,31 ton (K\*Lu)² (1,05\*2,55)²

Cálculo del magnificador de momentos

δ> 1 y Ø = 0,70 si se usan estribos

$$
\delta = \frac{1}{1 - \frac{Pu}{\varnothing^* Pcr0}} = \frac{1}{1 - \frac{13,41}{7^* 401,31}} = 1,05
$$

Cálculo de momento de diseño

Mdx= δ\*Mx = 1,05\*3 961,67= 4 160,27 kg-m

Momento de diseño sentido Y:

 $βd = 0,55$  $El = 337,61$  ton-m<sup>2</sup> Pcr= 415,90 ton  $δ = 1,04$ Mdy=  $1,04*6$  614,67 = 6 934,06 kg-m
Acero longitudinal por el método BRESLER:

Este método es una aproximación al perfil de la superficie de la falla, siendo un procedimiento sencillo y que produce resultados satisfactorios. El método Bresler consiste en aproximar el valor 1/P'u, a través de un punto del plano, determinado por tres valores: carga axial pura (P'o), carga de falla para una excentricidad ex (P'ux) y carga de falla para una excentricidad ey (P'uy).

Límites de acero:

Según ACI, el área de acero en una columna debe estar dentro de los siguientes límites 1% Ag < As < 6% Ag, en zona sísmica.

 $As<sub>min</sub> = 0.01 (30*30) = 9 cm<sup>2</sup>$  $As<sub>mAx</sub> = 0.06 (30*30) = 54 cm<sup>2</sup>$ 

Armado propuesto: 4 No.  $8 + 4$  No.  $6 = 31,68$  cm<sup>2</sup>

Para este método se usan los diagramas de interacción para diseño de columnas. Los valores a utilizar en los diagramas son:

Valor de la gráfica

Y=X= Hnucleo= b - 2rec=0,3-2\*0,03 = 0,80 Hcolumna h 0,3

Valor de la curva

Ptu= $As*fy = 31,68*2810 = 0,55$ 0,85\*f'c\*Ag 0,85\*210\*30\*30

## **Excentricidades**

 $ex = Mdx/Pu = 4 160,27/13 411,65 = 0,31$  $ey=$  Mdy/Pu = 6 934,06/13 411,65 = 0,52

Al conocer las excentricidades se calcula el valor de las diagonales

 $ex/hx= 0,31/0,30 = 1,03$ ey/hy= 0,52/0,30 = 1,72

Con los valores obtenidos en los últimos cuatro pasos, se buscan los valores de los coeficientes Kx y Ky, en la gráfica de los diagramas de interacción. Se utilizó un programa que proporciona esta gráfica, ver figura 37.

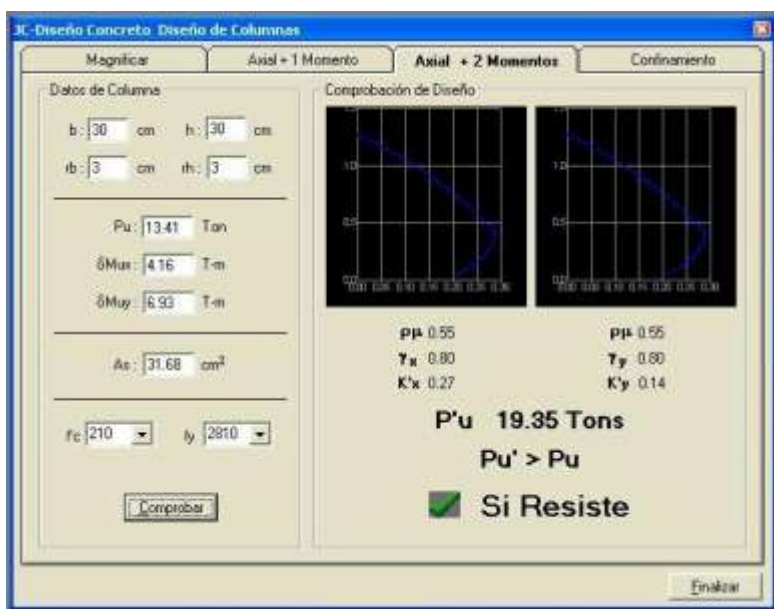

Figura 37. **Carga resistente, JC-Diseño de concreto**

Fuente: CORADO FRANCO, Julio. Programa para el diseño completo de marcos de concreto reforzado, Jc Diseño concreto.

Cálculo de cargas

Carga de resistencia de la columna a una excentricidad ex.

P'ux= Kx\*f'c\*b\*h = 0,27\*210\*30\*30 = 51 030 kg

Carga de resistencia de la columna a una excentricidad ey P'uy= Ky\*f'c\*b\*h = 0,14\*210\*30\*30 = 26 460 kg

Carga axial de resistencia de la columna

 $P'o = \emptyset(0,85*f'c(Ag-As)+As*fy) = 0,7(0,85*210(900-31,68)+31,68*2810=$ P'o=170 811,14 kg

Carga de la resistencia de la columna

 $\frac{1}{\sqrt{12}} = \frac{1}{\frac{1}{54.020} + \frac{1}{26.460} + \frac{1}{470.044.44}} = 19.404,36$ 

Como P'u> Pu/0,7, el armado de la columna propuesta es adecuado. Caso contrario sería necesario aumentar el acero por debajo del  $\mathsf{As}_{\text{max}}$ , en caso de requerir mayor esfuerzo que el permitido por As<sub>máx</sub>, será necesario aumentar la sección propuesta.

Acero transversal (estribos):

Además de diseñar las columnas para resistir flexocompresión, es necesario dotarlas con suficiente ductibilidad, con el objetivo de que absorban parte de la energía del sismo, esto se logra mediante un mayor confinamiento en los extremos. Se ha determinado que si las columnas se confinan su capacidad de carga es mucho mayor y mejora notablemente la ductilidad de la columna. El procedimiento para proveer refuerzo transversal a las columnas se describe a continuación:

Comparar Vr con Vu con los siguientes criterios:

Si Vr>Vu se colocan estribos a S = d / 2 Si Vr<Vu se diseñan los estribos por corte Se calcula el corte resistente

Vr = 0,85\*0,53\*√ f 'c\*b\*d = 0,85\*0,53\*√210\*30\*27 = 5 287,98 kg

Vu =4 668,69 <Vr

Por lo tanto se colocan estribos con S=d/2=27/2= 13 cm

## Refuerzo por confinamiento

La longitud de confinamiento se escoge entre la mayor de las siguientes opciones:

- Lu  $/ 6 = 2.55/ 6 = 0.425$  m
- Lado mayor de la columna = 0,30 m
- 45 cm

La longitud será 45 centímetros

Cálculo de la relación volumétrica

ρs= 0,45((Ag / Ach) −1)(0,85\* f 'c / Fy) Ach= dx\*dy

Ach=24\*24= 576 cm²

ρs= 0,45((900/576)−1)(0,85\*210/2 810) = 0,016 Es necesario chequear que ρs> 0,12f´c/fy

ρs> 0,12\*210/2810= 0,009, chequea

Calculando el espaciamiento en función de la cuantía volumétrica, utilizando varillas #3.

$$
S = \frac{4Av}{\rho s^*Ln} = \frac{4(0,71)}{0,016^*24} = 7,40 \text{ cm}
$$

Por lo tanto se colocan estribos #3 @ 7 cm en la zona de confinamiento.

Los resultados del diseño de la columna típica, ubicada en el nivel 2, se encuentra en la tabla XXII. El procedimiento que se debe seguir para el diseño de columnas del 1er. nivel es el descrito anteriormente

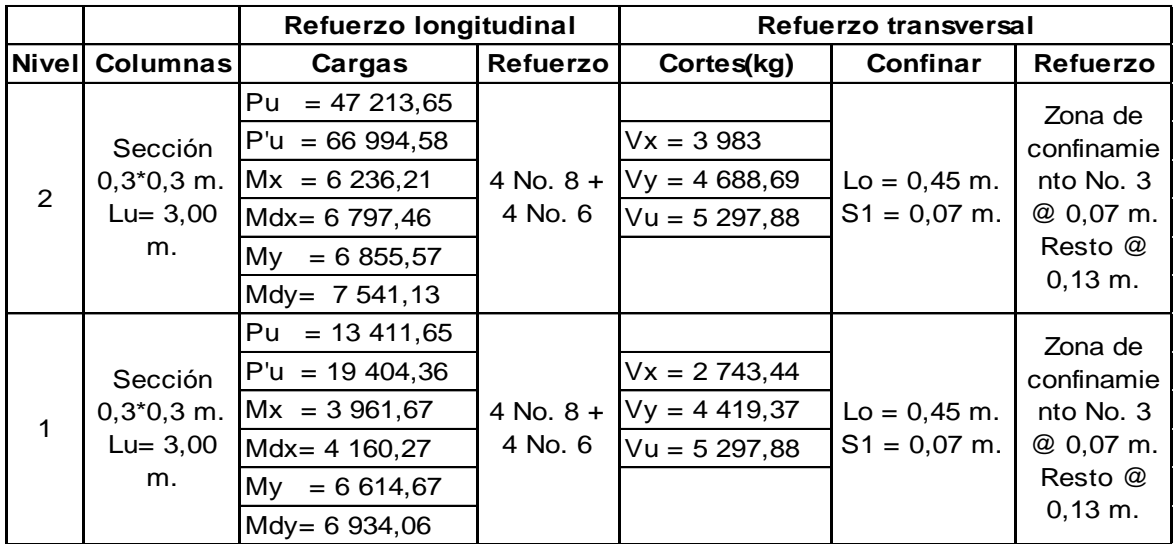

## Tabla XXII. **Cálculo de columnas**

Fuente: elaboración propia.

## **2.1.5.4. Zapatas y cimiento corrido**

Son elementos estructurales que reciben las cargas propias y las exteriores, transmitiéndolo al suelo. El tipo de cimentación a utilizar depende, principalmente del tipo de estructura, las cargas, las condiciones del suelo y su costo. En este caso se diseñan zapatas concéntricas de forma cuadrada. Los datos para diseño son el valor soporte del suelo y los momentos obtenidos en el análisis estructural.

Datos:

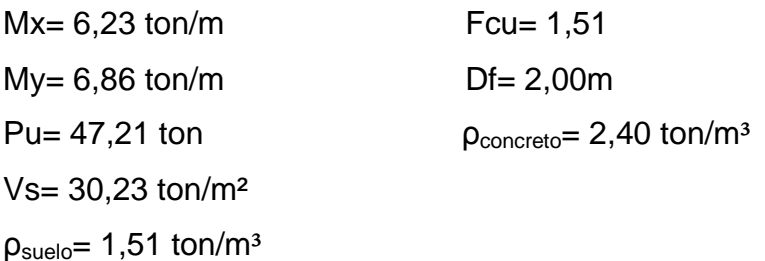

Cargas de trabajo

P't= <u>Pu</u>= 47,21= 31,26 ton Fcu 1,51 M'tx= Mx= 6,23= 4,13 ton-m Fcu 1,51

M'ty= <u>My= 6,86</u>= 4,54 ton-m Fcu 1,51

Predimensionamiento del área de la zapata

$$
Az = 1.5P't = 1.5*31,26ton = 1.55 m2
$$
  
Vs 30,23

Se considera una zapata de 1,60 X 1,60 metros, para un área de zapata de 2,56 metros cuadrados, debido a que las características del suelo en la región son malas, se procede a chequear este valor.

Revisión de presión sobre el suelo: la zapata transmite verticalmente al suelo las cargas aplicadas a ella por medio de la superficie en contacto con éste, ejerce una presión cuyo valor se define por la fórmula:

$$
q = \frac{Pcg \pm M'tx \pm M'ty}{Az}.
$$

Se debe tomar en cuenta que q no debe ser negativo, ni mayor que el valor soporte (Vs), para la zapata se tiene:

$$
Sx=Sy=\frac{1,60*1,60^2}{6}=0,68
$$

 $P = P'_{t} + P_{column} + P_{such} + P_{cimiento}$ 

 $P = 31,26 + (0,3^{*}0,3^{*}3^{*}2,4) + (2,56^{*}2^{*}1,51) + (2,56^{*}0,45^{*}2,4) = 42,40$  ton

q= <u>42,40 + 4,13</u> + <u>4,54</u> 2,56 0,68 0,68

 $q_{max}$ = 29,31 ton/m<sup>2</sup> <Vs

 $q_{min} = 3.87$  ton/m<sup>2</sup> > 0

Por lo tanto las dimensiones propuestas son correctas.

Presión última: como se observa en los cálculos anteriores, la presión está distribuida de forma variable, pero para efectos de diseño estructural se toma una presión última usando el criterio:

 $q_{\text{u}}$ = Fcu\*q<sub>máx</sub>= 1,51\*29,31 = 44,25 ton/m<sup>2</sup>

Espesor de zapata: dimensionada el área, se procede a dimensionar el espesor de la zapata, basados en que el recubrimiento del refuerzo no sea menor que 0,075 metros y que el peralte efectivo sea mayor que 0,15 metros. Dicho espesor debe ser tal que resista los esfuerzos de corte.

Considerando lo anterior, se asume un t= 0,45 metros. Luego se realizan los siguientes chequeos:

Chequeo por corte simple: la falla de las zapatas por esfuerzo cortante ocurre a una distancia igual a d (peralte efectivo) del borde de la columna, portal razón

se debe comparar en ese límite si el corte resistente es mayor que el actuante, esto se hace de la forma indicada a continuación:

 $d= t - rec$  min -  $\varnothing/2$  $d= 45-7, 5-1, 91/2 = 36, 55$ cm

 $x = B/2 - b/2 - d$  $x = 1,60/2 - 0,30/2 - 0,3655 = 0,2845$ m

 $V_{\text{act}}$  Area \*  $q_{\text{disu}}$  = 0,2845\*1,60\*44,25 = 20,14 ton

Vr= 0,85(0,53) 
$$
\text{F}'\text{c}^{1/2*}\text{b}^* \text{d} = 0.85(0,53) \cdot 210^{1/2*}160 \cdot 36,55 / 1000 = 38,18 \text{ ton}
$$

V<sub>act</sub>(20,14ton) <Vr(38,18ton)—→Si Cumple

Revisión de corte punzonante: la columna tiende a punzonar la zapata debido a los esfuerzos de corte que se producen en el perímetro de la columna; el límite donde ocurre la falla se encuentra a una distancia igual a d/2 del perímetro de la columna. La revisión que se realiza es la siguiente:

d + sección de columna = 36,55 + 30 = 66,55cm

 $bo= 4(66, 55) = 266, 20cm$ 

 $V_{\text{act}}$  Area \*  $q_{\text{disu}}$  = (1,60\*1,60 -0,6655 \* 0,6655)44,25 = 93,69 ton

Vr= 0,85(1,06)F′c<sup>1/2</sup>\*bo\*d= 0,85\*1,06\*210<sup>1/2</sup>\*266,20\*36,55 /1000 =127,03 ton

 $V_{\text{act}}(93,69 \text{ton}) < Vr(127,03 \text{ton}) \longrightarrow$ Si Chequea

Diseño del refuerzo

La zapata se diseña a flexión, actúa como una losa en voladizo.

Mu= 
$$
\frac{q_u*L^2}{2}
$$
 =  $\frac{44\,250\,(0.8-0.15)^2}{2}$  = 9\,347.81 kg-m

Donde L es la distancia medida del rostro de la columna al borde de la zapata.

$$
A_s = \!\!\left[\!\!\!\left\lfloor\text{bd}\!-\!\sqrt{\text{bd}\!\!\left\lfloor\frac{2}{5}\!-\!\frac{\text{Mb}}{\text{0,003825f}'_\text{C}}}\right\rfloor\!\!\!\right.\!\!\!\!\star \frac{\text{0,85f'}_\text{C}}{\text{f}_y}\!\!\!\!\!
$$

As=  $10.33$  cm<sup>2</sup>

 $As_{min} = 14,1^{*}b^{*}d/fy = 14,1^{*}100^{*}36,55/2810$  $As<sub>min</sub> = 18,34 cm<sup>2</sup>,$  Por tanto colocar  $As<sub>min</sub>$ .

As<sub>temp</sub>= 0,002\*b\*t= 0,002\*100\*45= 9cm<sup>2</sup>, utilizando varillas #6 el espaciamiento es de 30cm en ambos sentidos.

Separación para As<sub>mín</sub> con varillas No. 6

18,34cm<sup>2</sup>--------100cm  $2,85cm^2$  -------- S

Aplicando una regla de tres:

S=2,85\*100/18,34= 15,54cm

Colocar varillas No. 6 @ 15 cm en ambos sentidos de la zapata.

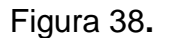

Figura 38**. Detalle de armado de zapata**

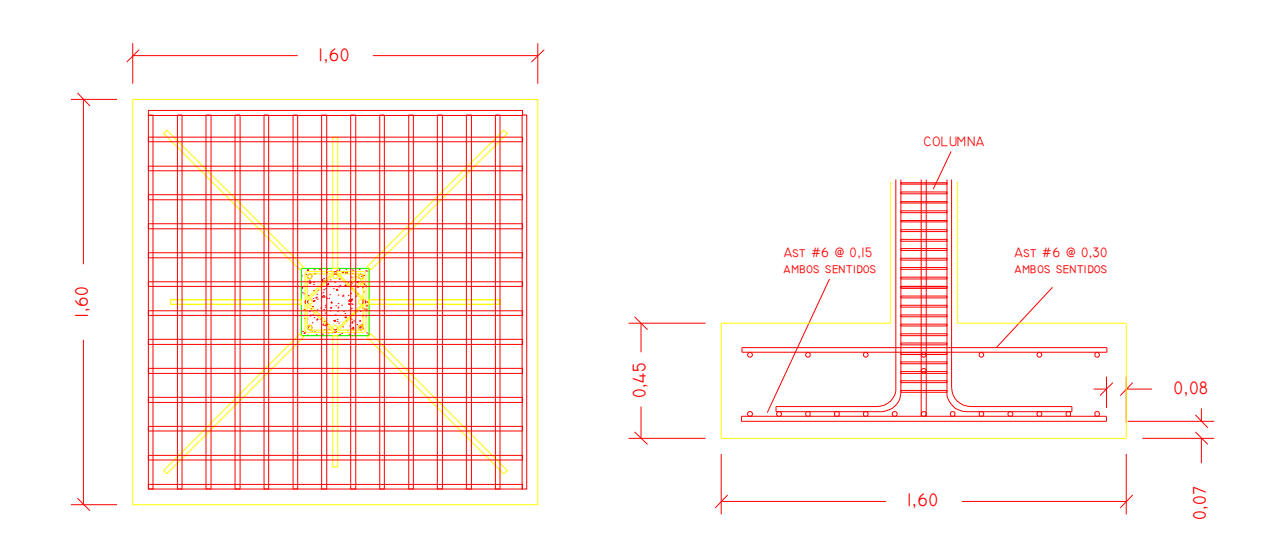

Fuente: elaboración propia.

Diseño de zapata combinada:

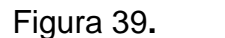

Figura 39**. Fuerzas sobre zapata combinada**

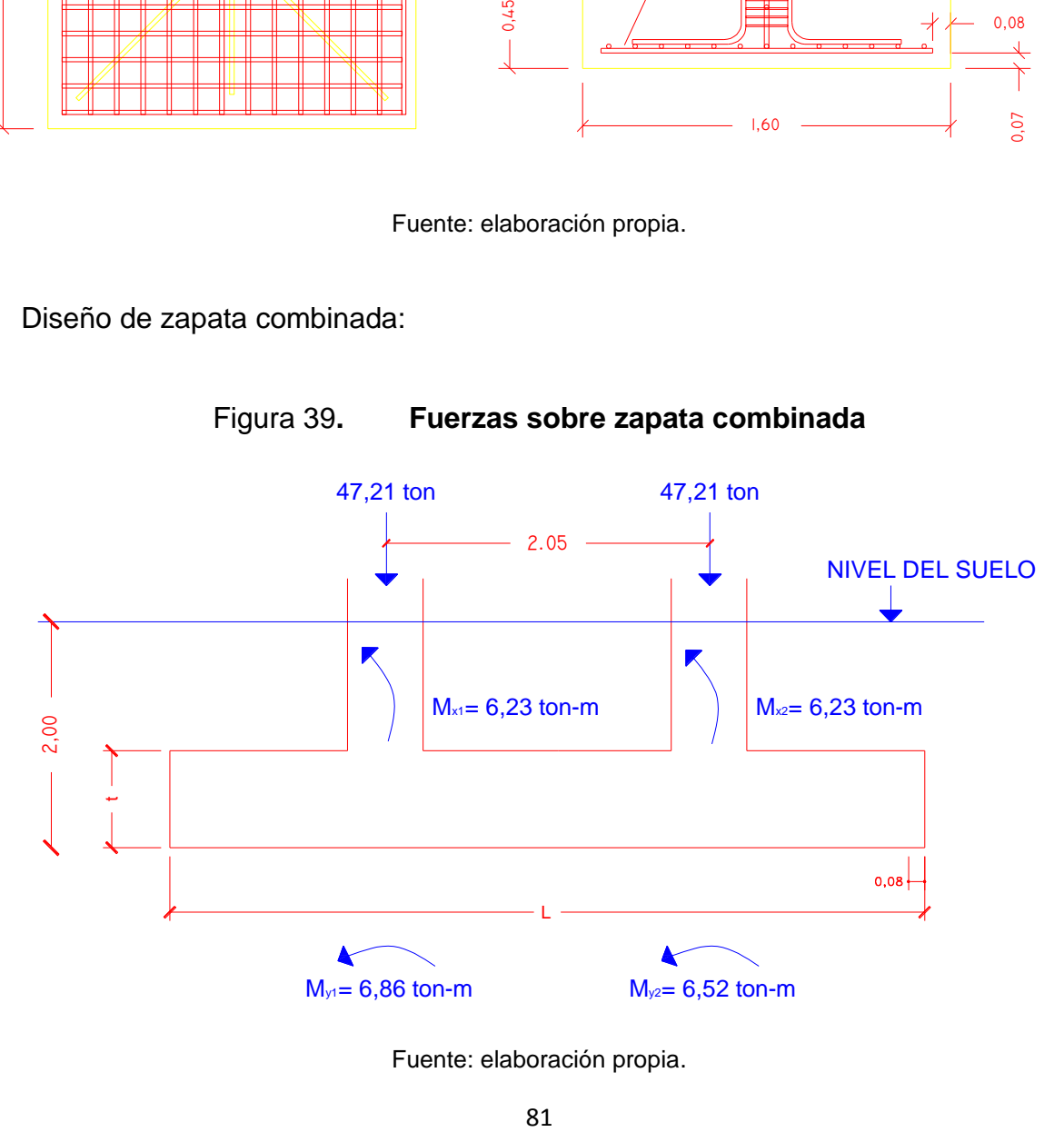

Fuente: elaboración propia.

Datos:

 $F_{cu} = 1,51$ γconcreto = 2,40 ton/m³ γsuelo = 1,51 ton/m³  $f'c = 210$  kg/cm<sup>2</sup> fy =  $2810$  kg/cm<sup>2</sup>  $Vs = 30,23 \t{ton/m^2}$ 

Haciendo el cimiento rectangular y tomando como base la distancia entre columnas, se tiene que:

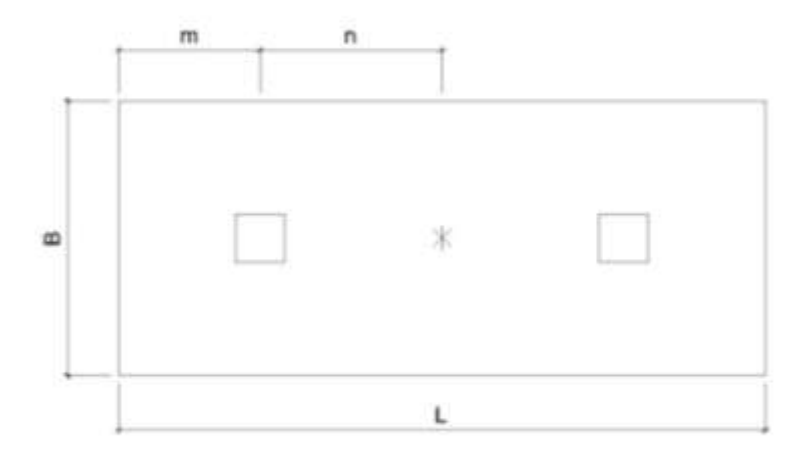

Donde:

 $L = 2 m + n$   $b = R / q * L$ 

$$
R = P_1 + P_2 \qquad \qquad q = V_s
$$

Cargas de trabajo;

$$
P_T = \frac{47,21}{1,51} = 31,26 \text{ ton}
$$

$$
M_{\text{Tx1 y 2}} = \frac{6,23}{1,51} = 4,13 \text{ ton}
$$
  $M_{\text{Ty1}} = \frac{6,86}{1,51} = 4,54 \text{ ton}$ 

 $M_{\text{dy2}} = 6.52 = 4.32$  ton 1,51

Se asume m = 1 m

n = 1,025 L = 2(1+1,025) = 4,05 m b = (31,26+31,26)/(30,23\*4,05) = 0,51 m A = 0,51\*4,05 = 2,06 m 2

Área de zapata:

 $P_{\text{col}} = (0,30^{\circ}0,30^{\circ}2,4^{\circ}4) = 0,864$  ton  $P_{\text{suelo}} = (1,51*2,06)*2 = 6,22$  ton  $P_{cimiento} = (2.06*2.4*0.45) = 2.22$  ton  $P_{\text{cimiento}} + P_{\text{suelo}} = 6,22 + 2,22 = 8,44$  ton

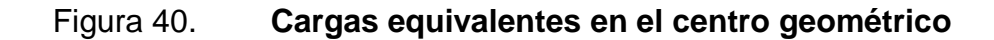

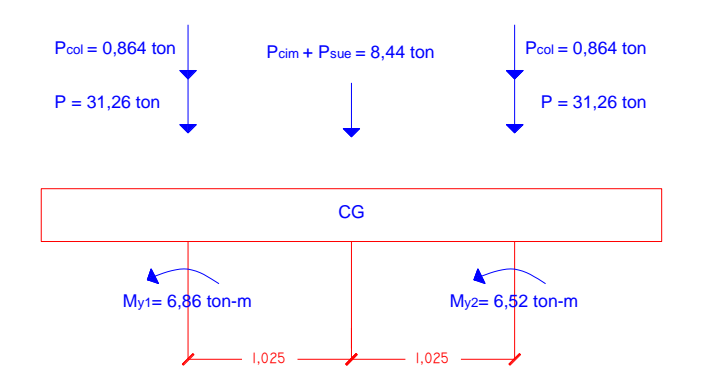

Fuente: elaboración propia.

$$
P_{cg} = (31.26*2) + (2*0.864) + 8.44 = 72.69
$$
 Ton  

$$
M_{cgy} = -4.54 - 4.32 = -8.86
$$
 Ton – m  

$$
M_{cgx} = -4.13 - 4.13 = -8.26
$$
 Ton – m

Presiones sobre el suelo:

q =  $P_{CG}/A_z$   $\pm$   $M_{CG}/S$  S = 1/6 \* b \* h<sup>2</sup>

q = 72,69 ± 6\*8,86 ± 6\*8,170  $\overline{2,06}$  0,51\*4,05 0,51\*4,05<sup>2</sup>

 $q_{max} = 35,28 + 50,46 + 5,92 = 91,66$  ton/m<sup>2</sup> >  $V_{s}$ , no cumple  $q_{max} = 35,28 - 50,46 + 5,92 = -21,10 \text{ ton/m}^2 > 0$  no cumple

Debido a que los valores no cumplen, se debe aumentar el área de la zapata.

Area propuesta = 2\*4,05 = 8,1 m<sup>2</sup>  $q_{\text{max}}$  = 13,76 ton/m<sup>2</sup><  $V_s$ , si cumple  $q_{min} = 4.18$  ton/m<sup>2</sup>> 0, si cumple

Figura 41. **Presiones sobre el suelo**

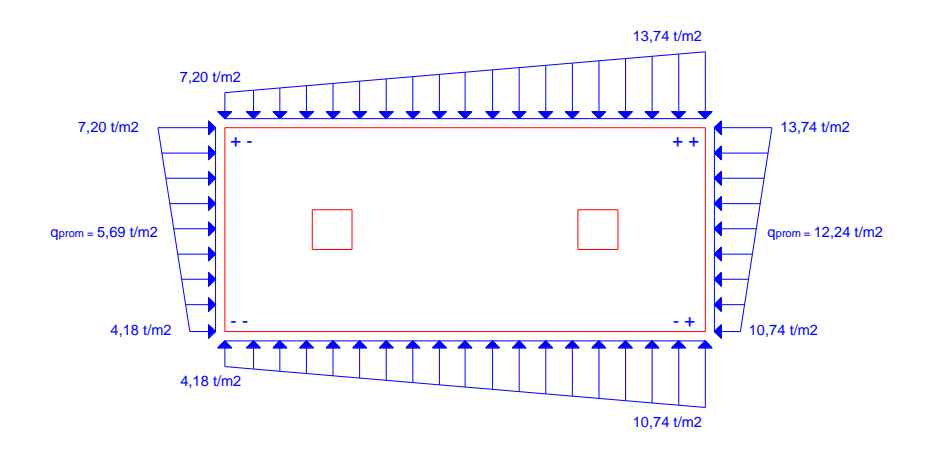

Fuente: elaboración propia.

Las presiones del suelo y cimiento son:

 $q_s = Desp^*y_{\text{sucleo}} = 2^*$ , 1,51 = 3,02 ton/m<sup>2</sup>  $q_{\text{cim}} = t^*y_{\text{concreto}} = 0.45^*2.4 = 1.08 \text{ ton/m}^2$  $q_{\text{cim}} + q_{\text{s}} = 1,08+3,02 = 4,1 \text{ ton/m}^2$ 

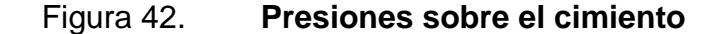

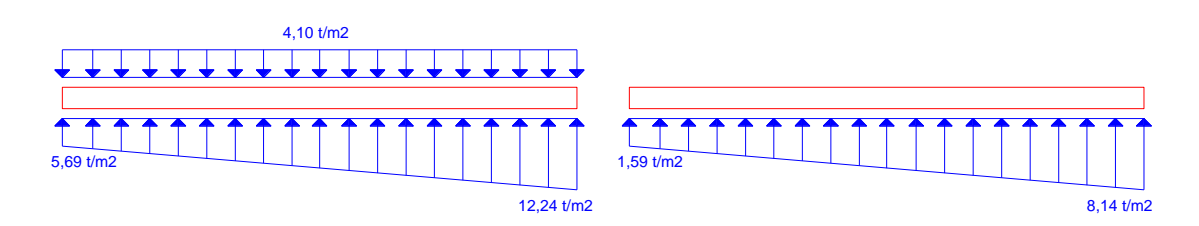

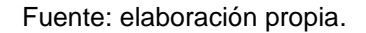

Las presiones últimas de diseño serán: q<sub>disu</sub> = F<sub>cu</sub> \* q,las presiones últimas por metro lineal se obtienen de  $W = b * q_{disu}$ , para, b = ancho de cimiento, b = 2 m.

$$
P_u = F_{cu} * q_{dis}
$$
, para q = 1,59 ton/m<sup>2</sup>  $\rightarrow$  q<sub>dis</sub> = 1,51\*1,59 = 2,40 ton/m<sup>2</sup>  
para q = 8,14 ton/m<sup>2</sup>  $\rightarrow$  q<sub>dis</sub> = 1,51\*8,14 = 12,29 ton/m<sup>2</sup>

Se encuentra una expresión para cualquier distancia x, una presión dada por la relación de triángulos.

 $\frac{4,05}{ }$  =  $\frac{x}{ }$ ,  $\frac{q_{d(x)} }{ 2,40 + 2,44x}$  $(12,29-2,40)$  q<sub>d(x)</sub> - 2,40

Para x= 1 m,  $q_{d(1)} = 6,44$  ton/m<sup>2</sup> Para x= 3,05 m,  $q_{d(3,05)} = 6,44$  ton/m<sup>2</sup> Para x= 2,025 m,  $q_{d(2.025)} = 6,44$  ton/m<sup>2</sup>

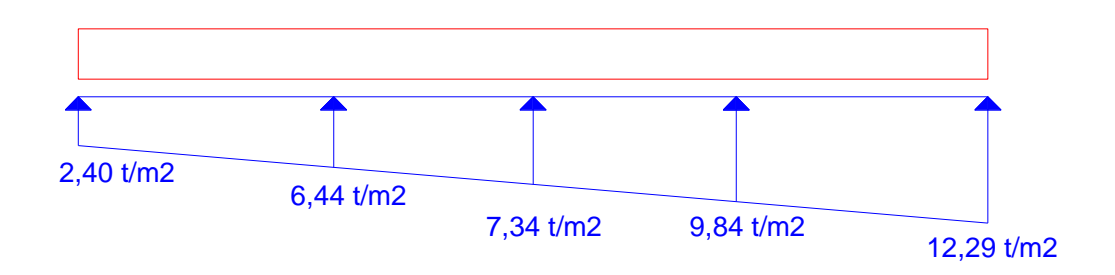

Figura 43. **Presión última bajo el cimiento**

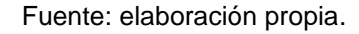

Las presiones últimas por metro lineal se obtienen de  $\,$  W = b  $^{\star}$   $\rm q_{\rm disu}$ 

Para  $q_{\text{disu}} = 2,40 \text{ ton/m}^2$ tenemos  $W = 2*5,10 = 4,80$  ton/m<sup>2</sup> Para  $q_{\text{disu}} = 6,44$  ton/m<sup>2</sup> tenemos  $W = 2*6.21 = 12.88$  ton/m<sup>2</sup> Para  $q_{\text{disu}} = 7.34$  ton/m<sup>2</sup> tenemos  $W = 2*6,21= 14,68$  ton/m<sup>2</sup> Para  $q_{\text{disu}} = 9.84$  ton/m<sup>2</sup> tenemos  $W = 2*8,48 = 19,68$  ton/m<sup>2</sup> Para  $q_{\text{disu}} = 12{,}29$  ton/m<sup>2</sup> tenemos  $W = 2*9.60 = 24,58$  ton/m<sup>2</sup>

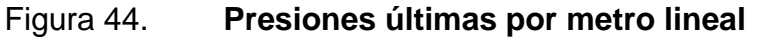

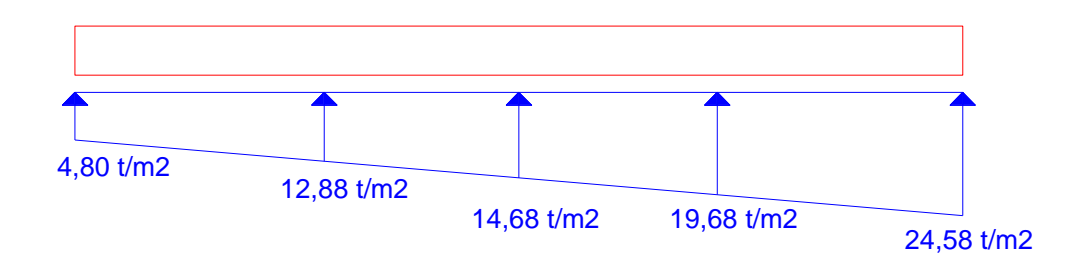

Fuente: elaboración propia.

Encontrando una expresión por relación de triángulos para cualquier distancia x una presión última por metro lineal, se obtiene lo siguiente.

$$
W_{(X)} = 4,80 + 8,08x
$$

Si se encuentra W para cuando  $x_{cg} = 2.025$ se tiene:

$$
W_{cg} = 4,80 + 8,08(2,025) = 21,16 \text{ ton/m}
$$

Diagramas de corte y momento:

$$
V_{ab} = \frac{(4.80 + 12.88)^*(1)}{2} = 8.84
$$
 ton

 $V_b = V_{ab} - 47,21 = 8,84 - 47,21 = -38,37$  ton

 $V_{bc} = V_b + 12{,}88y + 8{,}08y^2$ , cuando  $V_{bc} = 0$  entonces y = 1,52

El valor de la presión última por metro lineal cuando:  $V_{bc} = 0$  y y = 1,52

 $W_{(X)} = 4,80 + 8,08x$ ,  $x = 1 + 1,52 = 2,52$  m

 $W_{(X)} = 4,80 + 8,08(2,52) = 25,16$  ton/m

$$
V_{ab} = \frac{(24.80 + 19.68)^*(1)}{2} = 22.13 \text{ ton}
$$

 $V_c = 47,21 - V_{cd} = 47,21 - 22,13 = 25,08$  ton

$$
M_{ab} = \frac{(4,80^{*}1^{2}) + (8,08^{*}1^{2})}{3} = 5,09 \text{ ton-m}
$$
  
\n
$$
2 \qquad 3
$$
  
\n
$$
M_{ab} = 4,13 + \frac{(12,88^{*}1,52^{2}) + (12,28^{*}1,52^{2})^{*}1}{3} = 38,37^{*}1,52 = 34,6 \text{ ton-m}
$$
  
\n
$$
M_{ab} = \frac{(19,68^{*}1^{2}) + (8,08^{*}1^{2})^{*}2}{3} = 12,53 \text{ ton-m}
$$
  
\n
$$
2 \qquad 3 \qquad 3
$$

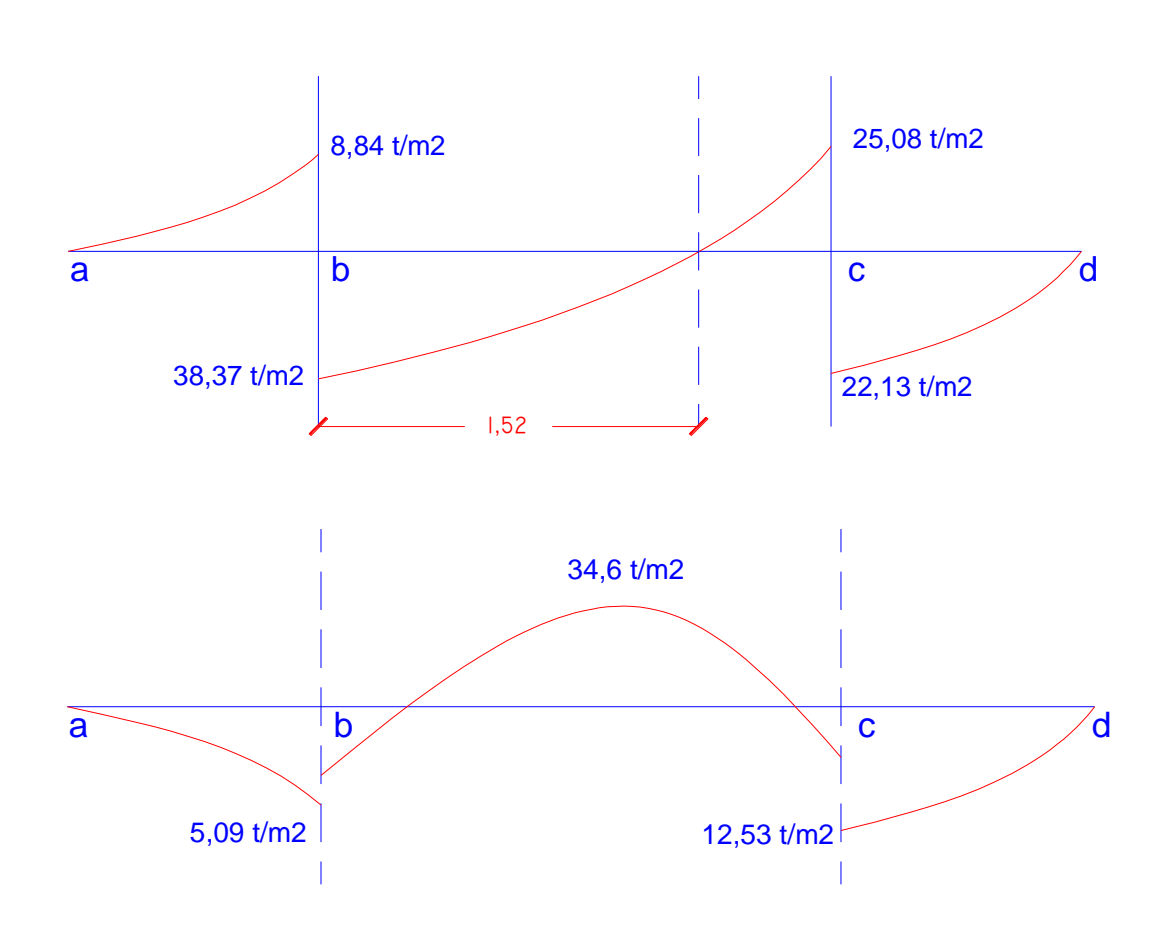

Figura 45. **Diagramas de corte y momento**

Fuente: elaboración propia.

Diseño estructural del cimiento

Chequeo por corte simple

Asumiendo t =  $0,45$  m y  $\varnothing$  No. 6  $d = 45 - 7,5 - (1,97/2) = 36,5$  cm  $Vr = \varnothing^*0.53^*$   $\overline{f'c^*}$ \*b\*d, siendo b = 2

Vr =  $0.85*0.53*$   $\overline{210*}200*36.55 = 47.72$  ton > V a una distancia "d" del rostro de la columna como se muestra en el diagrama de corte, por consiguiente si resiste el corte.

Chequeo por corte punzonate

 $d = 36,55$  cm, entonces $30+d = 66,55$  cm  $V_r = 0.85^*1.06^*$   $\overline{210}^*4(66.55)^*36.55 = 127.04$  ton

Cálculo del corte punzonante actuante

 $V_{pz} = P_{u1} - q_d * A_{pz} = 47{,}21 - (8{,}48^*0{,}6655^2) = 43{,}45$  ton

 $V_{pz}$ < $V_r \rightarrow$  si resiste el punzonamiento

Chequeo por flexión

Refuerzo mínimo

$$
A_{\text{Smín}} = \frac{14.1}{f_y}bd = \frac{14.1}{2.810}100 \ 36.5 = 18.31 \text{ cm}^2
$$

Refuerzo mínimo en el ancho de 2 m

$$
A_{\text{Smín}} = \frac{14.1}{f_y}bd = \frac{14.1}{2810} \cdot 200 \cdot 36.5 = 36.63 \text{ cm}^2
$$

Momento que resiste

$$
M_{Asmin} = \phi \left[ A_s * fy \left( d - \frac{A_s fy}{1.7 * f'_{c} b} \right) \right]
$$
  
\n
$$
M_{Asmin} = 0.9 \ 2 \ 810 * 36.63 \ 36.63 - \frac{36.63 * 2 \ 810}{1.7 * 210 * 200} = 32.40 \text{ ton-m}
$$
  
\n
$$
> \text{Mmax, si resist}
$$

$$
S = \frac{2,85 \text{ cm}^2 \quad 200 \text{ cm}}{36,63 \text{ cm}^2} = 15,56 \text{ cm}
$$

Se utilizarán varillas No. 6 @ 0,15 m

Acero por temperatura

 $A_{stem} = 0,002*bt* t = 0,002*405*45 = 36,45$  cm<sup>2</sup>

 $S = 1.97 * 405 = 21.8 \approx 21$  cm 36,45

Se utilizarán varillas No. 5 @ 0,21 m

Vigas transversales

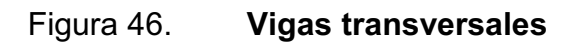

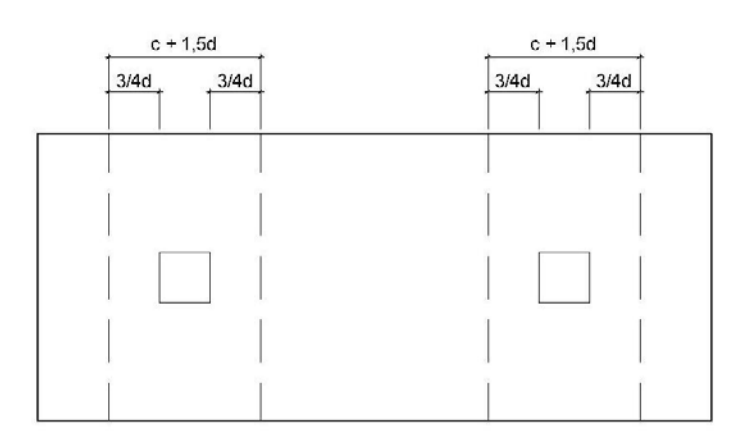

Fuente: elaboración propia.

 Asumiendo un ancho de viga de (c + 1,5d), se chequeará bajo la columna crítica 1 y considerando que la viga será igual para las dos columnas.

 $d_{v-v} = d_{x-x} - 1,91/2 = 35,6$  cm

entonces,  $c+1,5+d = (30+1,5*35,6) = 83,39$  cm

 La viga transversal, se diseñará con la presión uniforme, causada por la carga puntual de la columna.

$$
q_d = {P_{u1} \over b * (c + 1.5 * d)}
$$
 =  ${47.21 \over 2 * 0.8339}$  = 28.30 ton

Chequeo por corte simple

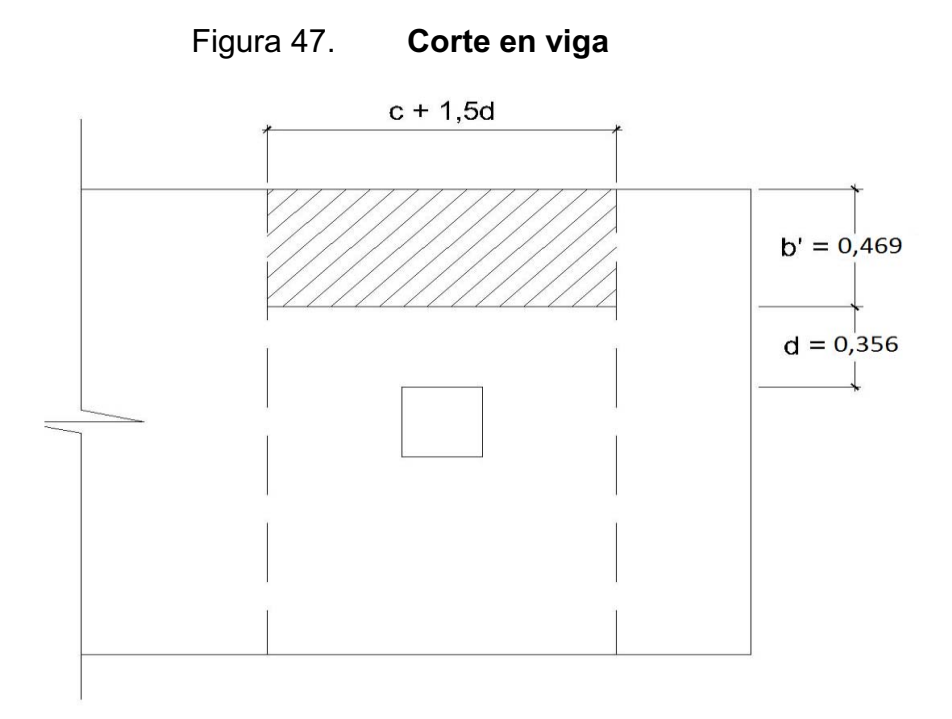

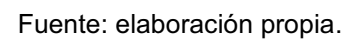

$$
V_{\text{act}} = q_d * b' * c + 1.5d
$$

 $V_{\text{act}} = 28,30*0,469*0,8339 = 11,06$  ton

 $V_r = 0.85*1.06* \sqrt{210}*83.39*35.6 = 19.38$  ton  $>V_{\text{act}}$ , si chequea por corte simple

Chequeo por flexión

$$
M_{\text{act}} = \frac{q_d * b^2}{2} = \frac{28,30 * 0,825^2}{2} = 9,63 \text{ ton-m}
$$
  

$$
A_s = 18,31 \text{ cm}^2
$$

$$
S = \frac{2,85 \cdot 83,39}{18,31} = 12,92 \approx 12 \text{ cm}
$$

Entonces, colocar No. 6 @ 0,12 m

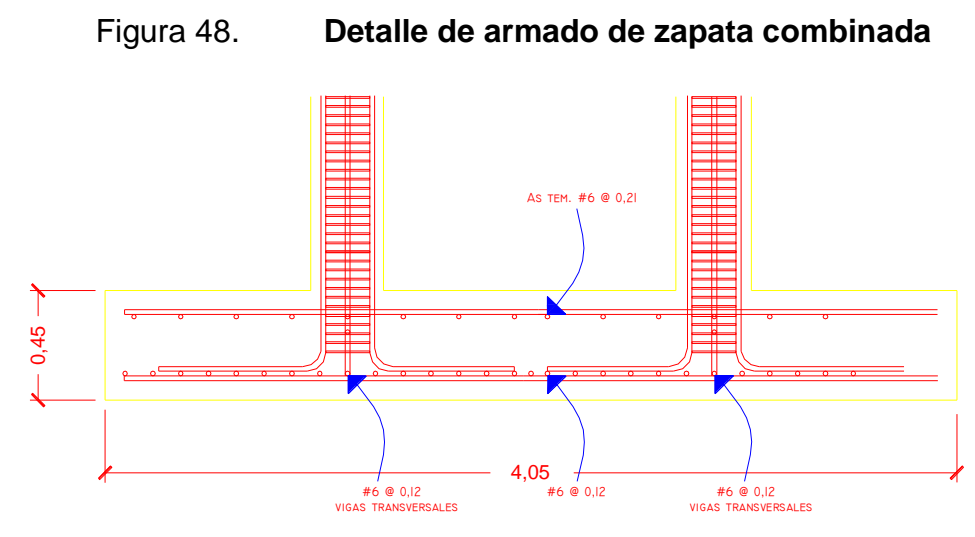

Fuente: elaboración propia.

### Cimiento corrido

Es el cimiento que se le coloca a los muros, este se calcula como una franja unitaria. Se diseñarán para soportar las cargas superpuestas, dando una distribución adecuada a las mismas, de acuerdo con la resistencia del terreno, debiendo ser continuos para proveer un amarre adecuado entre ellos. Tomando en cuenta que los muros de la estructura son únicamente para dividir ambientes, se propone el diseño de los cimientos corridos de acuerdo al FHA, considerando que los muros del primer nivel tendrán una altura de 3 metros.

Las dimensiones mínimas para cimientos corridos son:

Viviendas de un nivel 15 cmX30 cm

Viviendas de dos niveles 20 cmX40 cm

El refuerzo mínimo para cimientos corridos es el siguiente:

- Viviendas de un nivel 2 ø No. 3 con eslabones ø No. 3 @ 30 centímetros o ø No. 2 @ 15 centímetros
- Viviendas de dos niveles 3 ø No. 3 con eslabones ø No. 3 @ 30 centímetros o ø No. 2 @ 15 centímetros

Para este caso se colocarán 3 ø No. 3 con eslabones ø No. 2 @ 15 centímetros

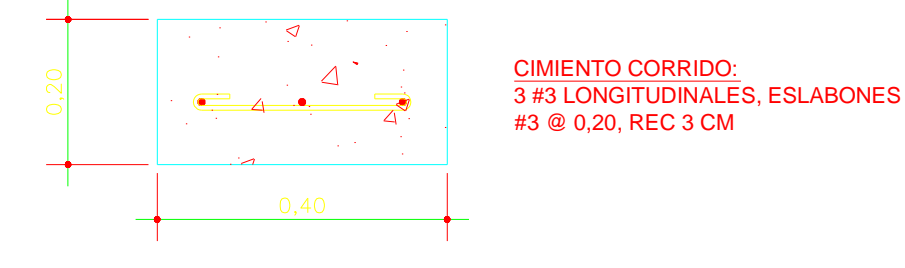

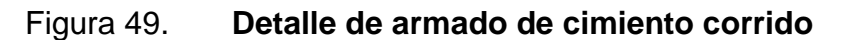

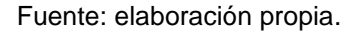

## **2.1.5.5. Gradas**

El módulo de gradas se diseñó como una estructura independiente de los marcos, esto con el fin de que al momento de que ocurra un sismo, esta no se vea afectada por las acciones de la estructura completa evitando que colapsen, dando tiempo para que los usuarios del segundo nivel evacuen el edificio, en caso de terremoto. Una escalera debe ser cómoda y segura dependiendo de la relación de los peldaños, es decir, la relación de huella y contrahuella y si C = huella y H = contrahuella se deben cumplir los siguientes criterios:

c< 20 cm  $H > c$ 2c + H < 64 cm (valor cercano)  $c + H = 45$  a 48 cm  $c \times H = 480$  a 500 cm<sup>2</sup>

Donde:  $c =$  contrahuella  $H =$  huella

Cargas de diseño para una escalera

 $CM = PP$  (escalera) + PP (acabados); PP (escalera) = Wc =  $(t + c / 2)$ 

Número de escalones mínimo

 $h/c_{\text{max}} = 3 / 0.17 = 18$  escalones.

Se tomarán 9 contrahuellas antes del descanso Número de huellas =  $9 - 1 = 8$  huellas

Chequeo

 $c = 18$  cm  $< 20$  cm; H = 28 cm  $2c + H = 2(18) + 28 = 64 \le 64$  cm;  $c + H = 18 + 28 = 46$ cm  $c \times H = 18 * 28 = 504$ 

Por lo tanto, se tienen 9 contrahuellas de 18 cm y 8 huellas de 28 centímetros.

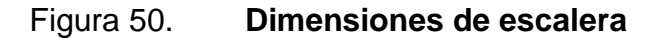

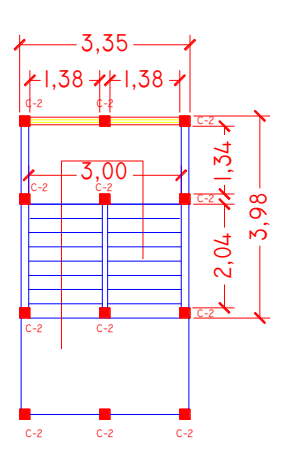

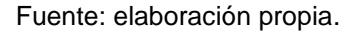

Integración de cargas

Peso propio de la escalera =  $\gamma c^*(t + c/2)$ Peso propio de la escalera = 2,400  $(0,11 + 0,18 / 2)$  = 468,00 kg/m<sup>2</sup> Acabados =  $80,00$  kg/m<sup>2</sup> Total =  $548,00$  kg/m<sup>2</sup> Carga viva =  $500,00$  kg/m<sup>2</sup>  $Cu = 1,4CM + 1,7CV = 1,40 (548,00) + 1,70 (500,00) = 1617,20 kg/m<sup>2</sup>$ 

Tomando en cuenta que la longitud de la losa es inclinada se calcula la longitud:

Longitud de la losa=  $((2,24)^{2}+(1,62)^{2})^{1/2}=2,76$  m

Espesor de la losa

 $t = L / 24 = (2,76) / 24 = 0,115$  m  $t = 12$  cm

Cálculo de los momentos actuantes en la losa:

Se considera el diseño de una losa unidireccional apoyada en los muros, por lo tanto:

$$
M(+) = \frac{WL^{2}}{9} = \frac{1617,20^{*}2,76^{2}}{9} = 1368,79 \text{ kg-m}.
$$

$$
M(-) = \frac{WL^{2}}{14} = \frac{1.617,20^{*}2,76^{2}}{14} = 879,94 \text{ kg-m}.
$$

Acero:

$$
As_{min} = \rho_{min} *b *d
$$

$$
\rho_{min} = 14, 1 / Fy
$$

$$
As_{max} = 0, 50p b b d
$$

b = franja unitaria

t = espesor de la losa

d = peralte efectivo

 $d = t - rec$  min -  $\emptyset/2 = 9.02$  cm

Asmín = (14,1 / 2810) \* 100 \* 9,02 = 4,52cm²

Asmax =  $0,50 * 0,03699 * 100 * 9,02 = 16,68$ cm<sup>2</sup>

$$
A_s=\!\!\left[\text{bd}\!-\!\sqrt{\text{bd}\!\!\left[\frac{2}{\text{bd}}\!\!\right]\!\!-\!\frac{\text{Mb}}{\text{0,003825f}'_c}\right]\!\star\!\frac{0.85f'_c}{f_y}
$$

- $M_{(+)}=1$  368,79 kg-m, As = 6,35 cm<sup>2</sup>, usar varilla No. 4 @ 0,20m.
- $M_{(-)}=879,94$ kg-m, As = 4 cm<sup>2</sup>, Usar As<sub>mín</sub> = 4,52cm<sup>2</sup>, usar varilla No. 4 @ 0,28m.
- Acero por temperatura=  $As_{t}= 0,002b^{*}t = 0,002^{*}100^{*}12= 2,4 \text{ cm}^{2}$ .
- $S<sub>máx</sub>= 2t= 2(12) = 24$  cm, por lo tanto se refuerza con varilla No. 3 @  $\bullet$ 0,24m.

#### **2.1.6. Instalaciones eléctricas**

La instalación eléctrica para iluminación cuenta con dos circuitos en el primer nivel y dos en el segundo, cada circuito tiene un máximo de 9 unidades (lámparas 2 x 40 tipo industrial),el calibre del alambre utilizado en el diseño es 12, el cual tiene una capacidad para 20 amperios, cada circuito está protegido por un flipon de 20 amperios.

La instalación eléctrica de fuerza, cuenta con un circuito en el primer nivel y uno en el segundo, el circuito del primer nivel tiene 9 tomacorrientes dobles con placa metálica y el circuito del segundo nivel tiene 12 tomacorrientes dobles con placa metalica.

El sistema de electricidad tiene 2 tableros de control (1 por nivel) de 4 polos, se utilizara poliducto ¾" empotrado en la losa para proteger el alambrado, el sistema eléctrico no incluye la instalación de aparatos especiales que requieran un volteje mayor, es decir, únicamente para 110 voltios.

Datos: 9 lámparas de 2x40 watts Voltaje =  $120 v$ Factor de seguridad =  $0,95$  $Σ$ cu = 57 m/Omm<sup>2</sup>

$$
I = \frac{900 \text{ watts}}{0,95 \text{ } 120 \text{ v}} = 7,89 \text{ A}
$$

Cálculo del área del alambre:

$$
A = \frac{2LI}{\sigma c u^* e} = \frac{2 \cdot 26 \cdot 7,89}{57 \cdot 3,6} = 2mm^2
$$

Por lo tanto el radio es de 0,79 milímetros, para instalaciones eléctricas el mínimo recomendado es calibre 12 el cual tiene un área transversal mayor a la requerida, por lo tanto si es factible.

#### **2.1.7. Instalaciones hidráulicas**

Agua potable

El sistema de agua potable se diseñó un solo circuito, basado en el método de Hunter, donde se deben tomar en cuenta los pesos o demandas de agua de los artefactos a ser usados en el proyecto, los cuales son 8inodoros y 8 lavamanos. Para encontrar el caudal necesario y con este el diámetro del ramal de alimentación: El cálculo se realiza de la siguiente forma:

> $Q=0.30*$ P

## Tabla XXIII. **Peso de accesorios para método de Hunter**

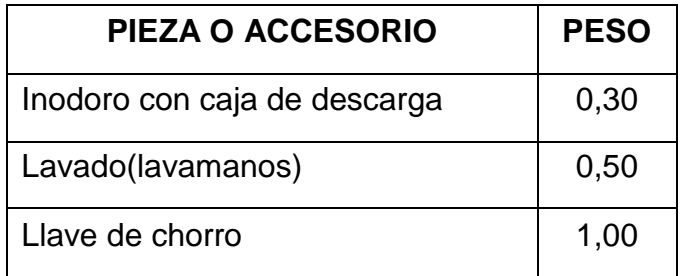

Fuente: ENRÍQUEZ HARPER, Gilberto. Cálculo de instalaciones hidráulicas y sanitarias, residenciales y comerciales. Tabla 6, p. 126.

> $8*0,30 + 8*0,50$  $Q = 0.30*$

$$
Q = 0.71
$$
lts/s

Con el dato del caudal necesario para abastecer los accesorios, procedemos a buscar el dato en el ábaco que se presenta en la siguiente figura.

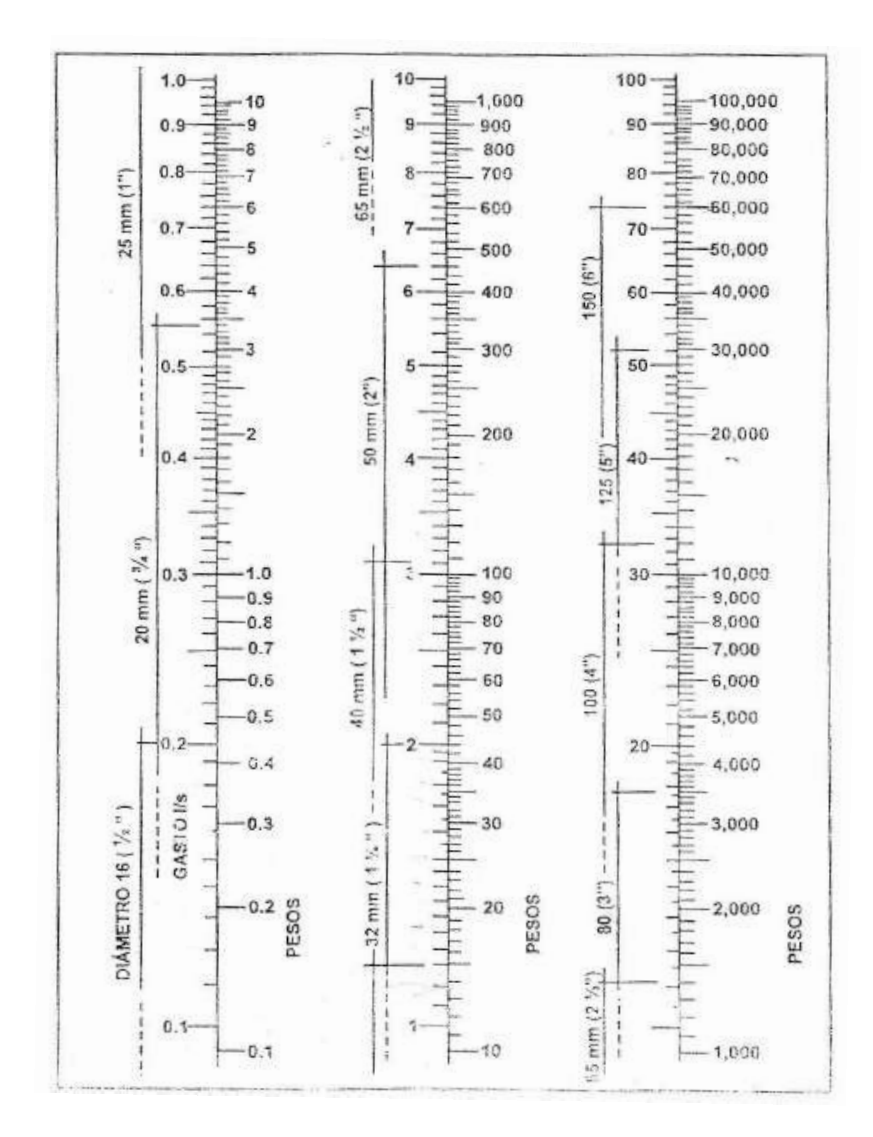

Figura51. **Ábaco para el cálculo de tuberías de agua fría**

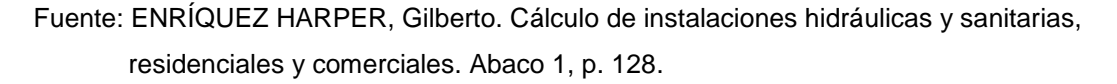

Ya que hemos localizado el caudal (gasto), en la parte izquierda de la primer columna, se nos indica que el ramal de alimentación debe ser de 1 pulgada de diámetro. Para los sub-ramales que alimentan los accesorios deberá ser la tubería de ½ pulgada de diámetro como mínimo, esto según la siguiente tabla.

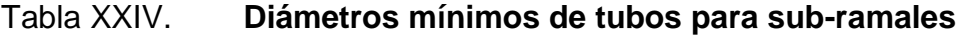

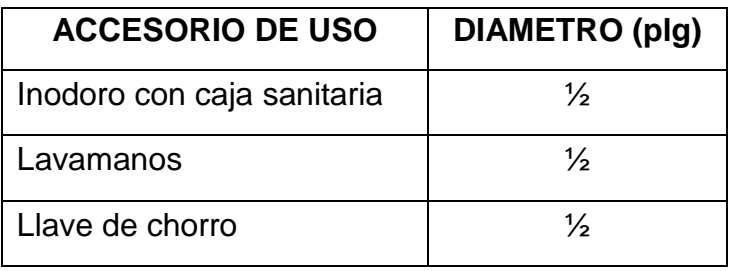

Fuente: ENRÍQUEZ HARPER, Gilberto. Cálculo de instalaciones hidráulicas y sanitarias, residenciales y comerciales. Tabla 9, p. 138.

Drenaje sanitario

El edificio cuenta con batería de baños, situada en el primer nivel con 8 inodoros y 8 lavamanos.

El volumen de aguas negras para edificios educativos sin cafeterías, gimnasio o regaderas es de 60 litros/persona/día, y para evacuar dicho volumen se deben colocar tuberías con una pendiente mínima del 1 por ciento y con diámetro mínimo, a continuación se muestran en la tabla XXV los diámetros a utilizar para todos los artefactos der proyecto.

## Tabla XXV. **Unidades de** *Hunter* **de contribución de los aparatos sanitarios y diámetro nominal de los ramales de descarga**

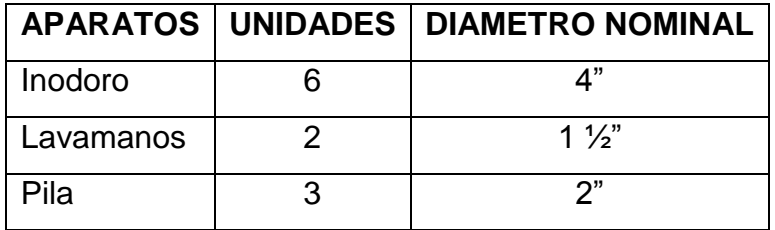

Fuente: ENRÍQUEZ HARPER, Gilberto. Cálculo de instalaciones hidráulicas y sanitarias, residenciales y comerciales, p. 233.

Las tuberías que recibirán los afluentes de los ramales de descarga reciben el nombre de ramal de drenaje y los diámetros se obtienen de la siguiente tabla según las unidades de Hunter que lleguen a él.

Tabla XXVI. **Dimensiones de ramales de drenajes**

|                | DIAMETRO NOMINAL   MAXIMO DE UNIDADES |
|----------------|---------------------------------------|
| 1"             |                                       |
| $1\frac{1}{2}$ | З                                     |
| 2"             | հ                                     |
| 3"             | 20                                    |
| ת"             | 160                                   |
| ና"             | 620                                   |

Fuente: ENRÍQUEZ HARPER, Gilberto. Cálculo de instalaciones hidráulicas y sanitarias, residenciales y comerciales, p. 241.

Por lo que utilizaremos tubería de 4 pulgadas ya que recibiría un total de 64unidades.

Drenaje pluvial

El sistema de evacuación de aguas negras y pluviales, es a través de redes independientes, para evitar contaminación e incrementación de caudal en el sistema de drenaje general. Se utilizó tubería PVC de Ѳ 3 pulgadas, cajas de registro y cajas unión. La tubería de aguas negras será colocada con una pendiente mínima de 1 por ciento y la tubería de agua pluvial con pendiente mínima del 1 por ciento.

Determinando diámetro de la tubería

Datos:

Pendiente  $= 1\%$ Área tributaria = 0,0016 hectáreas Tiempo para tramo inicial  $t = 12$  minutos  $PVC = 3"$ Coeficiente de rugosidad de PVC  $n = 0,010$ Coeficiente para escorrentía para superficie de concreto C = 0,90

Intensidad de lluvia para la región de Zacapa en 10 años

$$
I = \frac{3480}{(t+18)^n}
$$

Encontrando intensidad

$$
I = \frac{3480}{(12+18)^{6}0.983} = 122.90
$$

Caudal de diseño

qdi=
$$
\frac{0.90*122.90*0.0016}{360}
$$
=0.00049 m<sup>3</sup>/s

$$
qdi=0,49 \text{ L/s}
$$

Encontrando velocidad de flujo de sección llena

$$
V = \frac{0.03429^{\ast}D^{2/3 \ast}S^{1/2}}{n} = \frac{0.03429^{\ast}(3)^{2/3 \ast}(1/100)^{1/2}}{0.010} = 0.71 \text{ m/s}
$$

Área de sección de tubería

$$
A=5,067E^{-10*}D^2=5,067E^{-10*}(3)^2=0,00456m^2
$$

Caudal de sección llena

$$
Q = A^*V = Q = 0,00456 \cdot 0,71 = 3,252E^{-3}m^3/s
$$

$$
Q=3,25 \text{ L/s}
$$

Como Q mayor que qdi el diámetro de tubería es correcto.

## **2.1.8. Planos constructivos**

Se elaboraron 11 planos, los cuales son:

- Planta amueblada
- Planta acotada
- Planta de agua potable y drenaje sanitario
- Planta de fuerza
- Planta de iluminación
- Elevaciones
- Planta de acabados
- Planta de cimentación y distribución de columnas
- Detalles de armado
- Planta de armado de vigas y losas
- Planta de drenaje pluvial

## **2.1.9. Presupuesto**

El presupuesto se elaboró a base de precios unitarios, aplicando un 30 por ciento de costos indirectos, en los cuales se incluyen gastos de administración, supervisión y utilidades. Los precios de los materiales se obtuvieron mediante cotizaciones en centros de distribución de la región y la mano de obra se cálculo de acuerdo a los renglones establecidos por la municipalidad.

# Tabla XXVII. **Presupuesto edificación escolar de dos niveles en la cabecera municipal, municipio de Cabañas, departamento de Zacapa**

#### **INTEGRACION DE PRECIOS UNITARIOS**

UNIVERSIDAD SAN CARLOS DE GI FACULTAD DE INGENIER EPS INGENIERIA CIVIL

EPESISTA: JORGE LEONEL ORTIZ MARROQUIN MUNICIPALIDAD DE CABAÑAS, ZACAPA

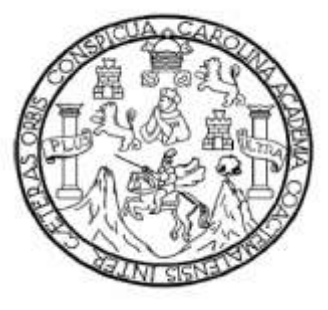

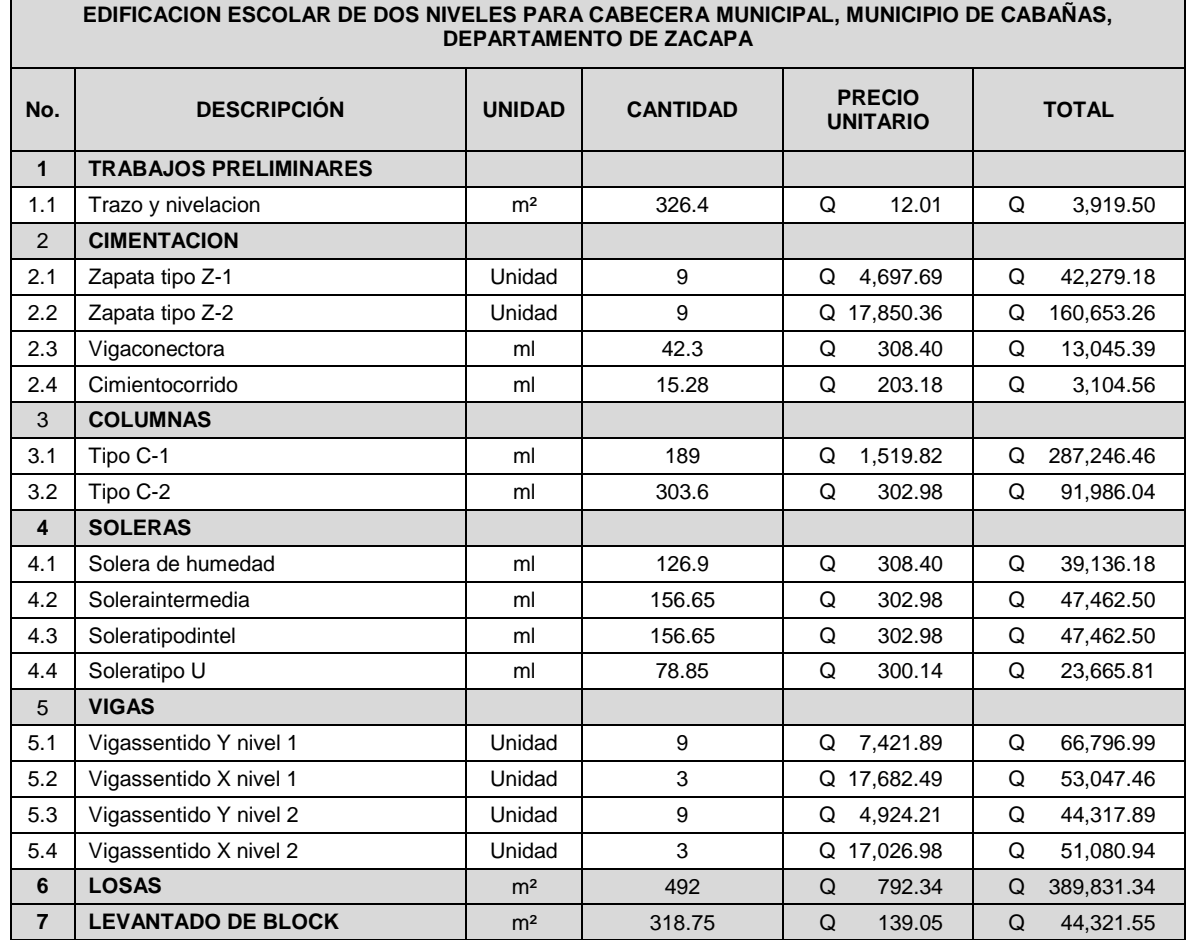
## Continuación de la tabla XXVII.

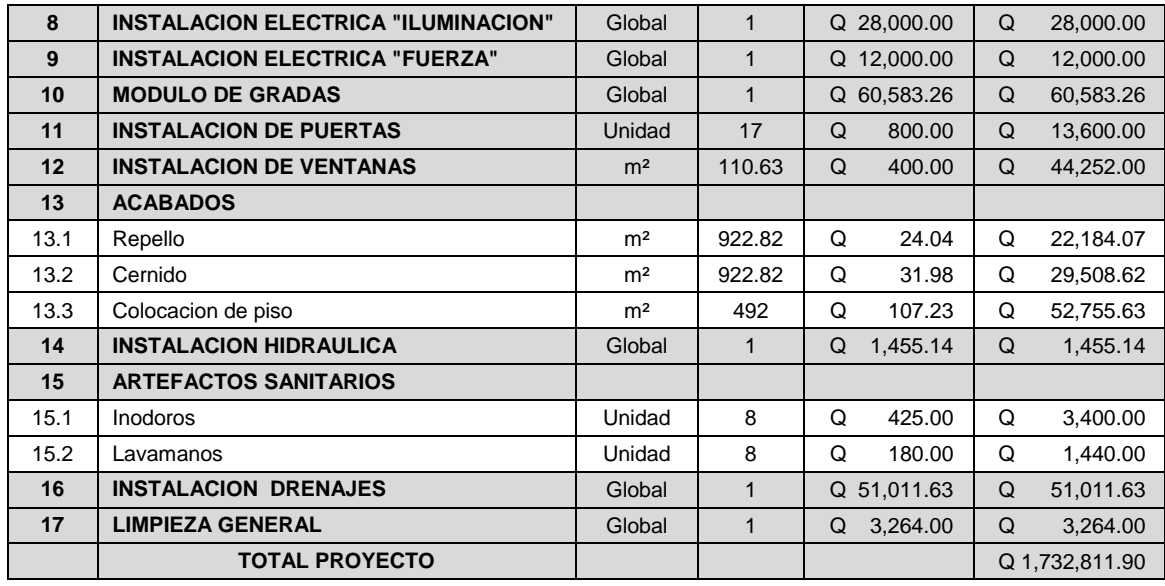

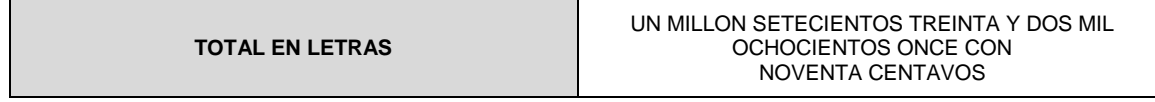

Fuente: elaboración propia.

## **2.1.10. Evaluación de impacto ambiental**

La evaluación del riesgo de impacto ambiental, se realizó mediante una boleta de riesgo utilizada en la municipalidad. Esta evaluación dio como resultado un punteo de 136 puntos, una calificación superior a los 400 puntos, significa que sería necesario reformular el proyecto, y una calificación superior a 1000 rechaza por completo el proyecto.

## Tabla XXVIII. **Evaluación de impacto ambiental**

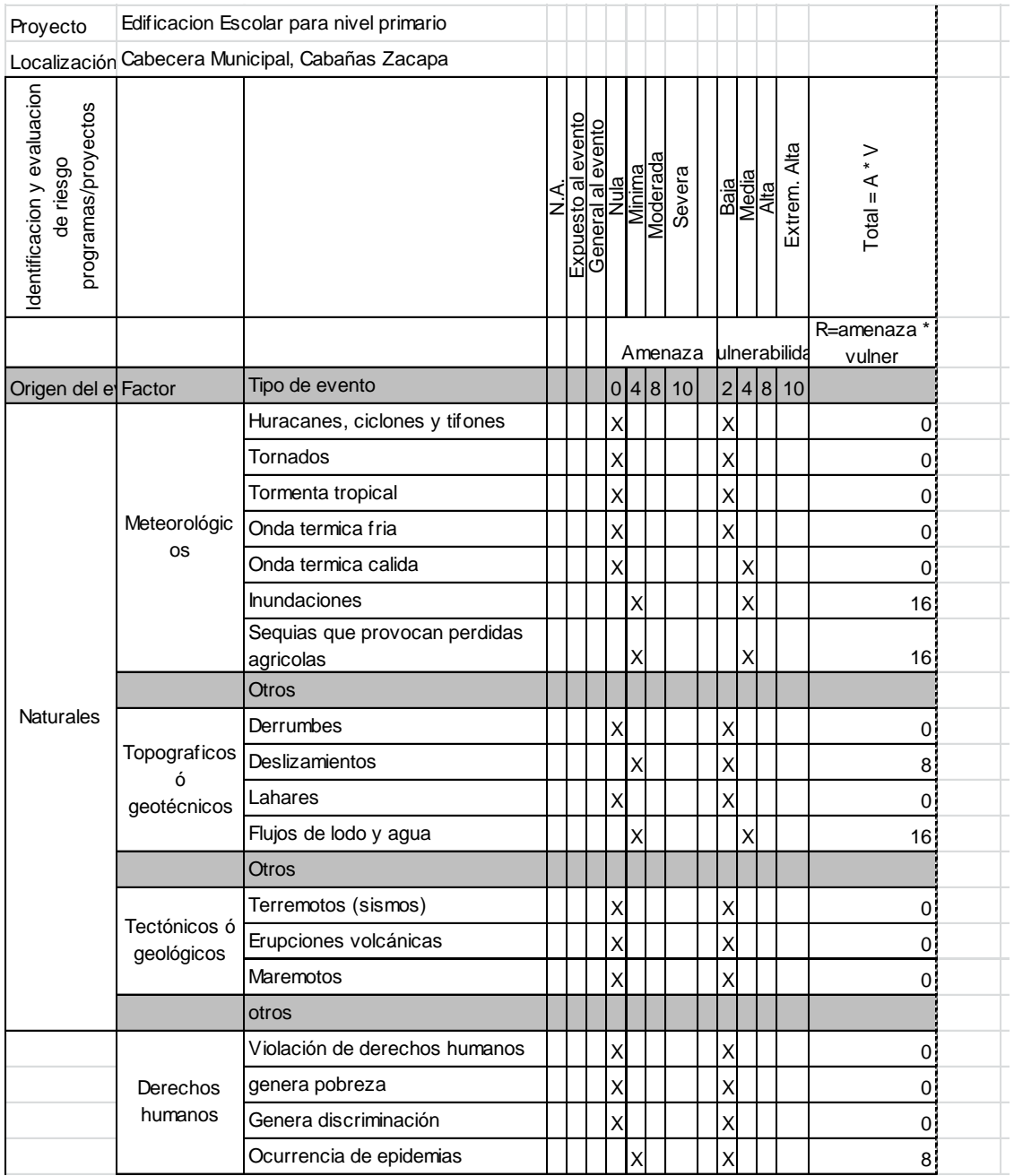

## Continuación de la tabla XVIII.

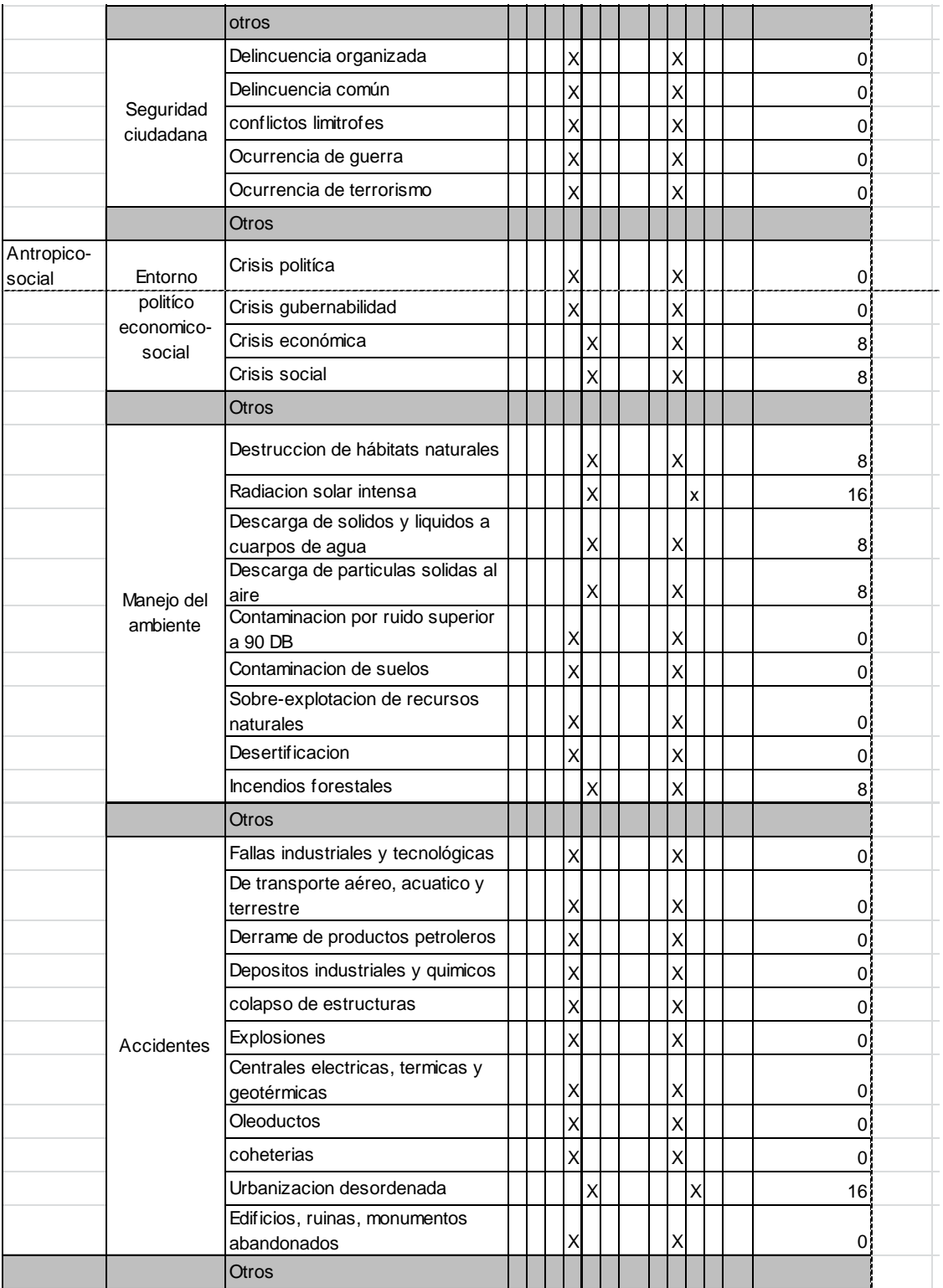

## Continuación de la tabla XVIII.

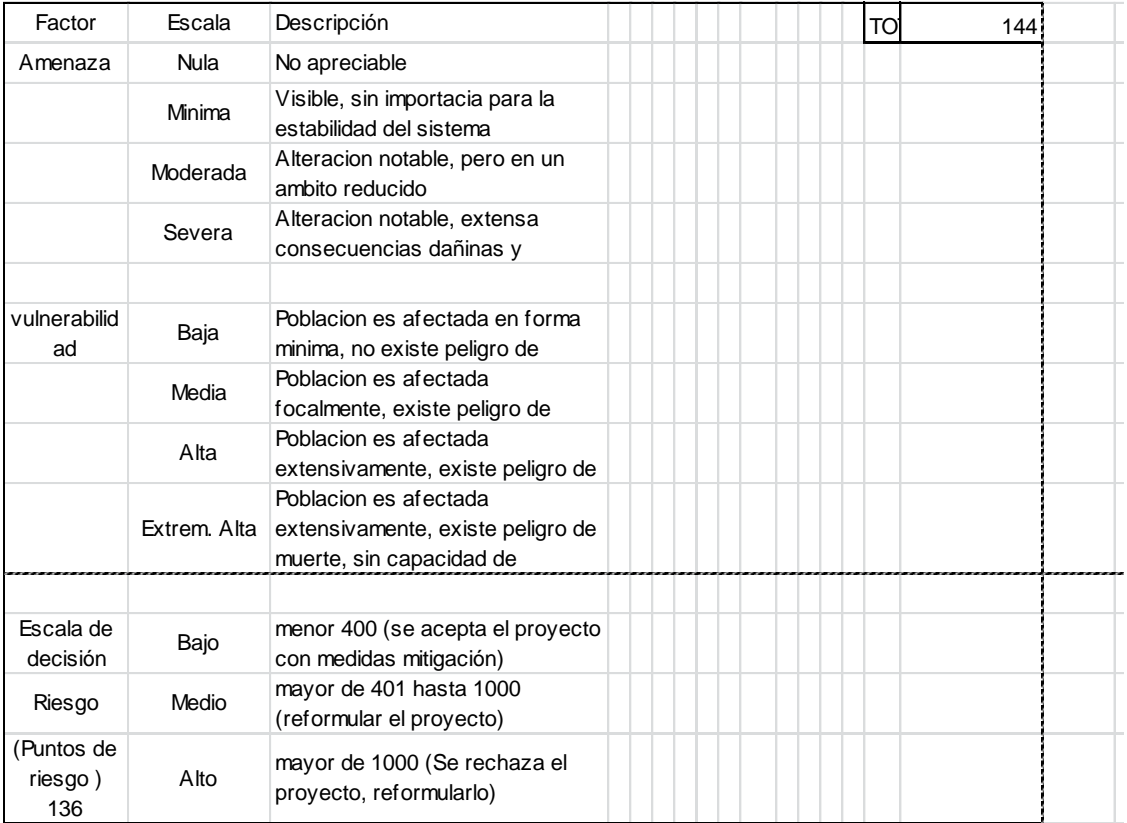

Fuente: municipalidad de Cabañas, Ministerio de Ambiente.

## Medidas de mitigación

El conjunto de las medidas mitigadoras tienen como fin la minimización de los posibles impactos ambientales generados por el conjunto de las actividades del proyecto, desde su etapa de diseño hasta su etapa de operación y mantenimiento, entre ellas podemos mencionar las siguientes:

En construcción

Establecer letrinas temporales para la cuadrilla de trabajadores. $\bullet$ 

- Garantizar el uso de equipo adecuado de trabajo (guantes, botas, cascos).
- En los casos de azolvamiento de agua durante la ejecución de proyectos de excavación, el uso de bombas para extraer el agua empozada, sin embargo, no deberá ser vertida dicha agua directamente en las alcantarillas, sino que deberán implementar sistemas que permitan que se dé una sedimentación o filtro de la misma previo a su evacuación.
- Aprovechamiento y recuperación de la tierra vegetal que se haya extraído durante la fase de construcción. Se utilizará principalmente para la cubierta de zonas que queden fuera de servicio, como los accesos que no vayan a ser utilizados.
- Recuperar la vegetación que ha sido eliminada en zonas de servicio que queden fuera de uso mediante revegetación.

## En operación

- Limpieza periódica de los drenajes, con el objeto de garantizar su correcto funcionamiento.
- Aumentar la capacidad a través de códigos y estándares de construcción.
- Establecer plan de monitoreo ambiental.
- Aumentar la capacidad a través de planificación comunal (planes de desarrollo, zonificación, incentivos tributarios, etc.).
- Mantenimiento preventivo.
- Capacitación permanente y continua a operadores del sistema.

#### $2.2.$ Diseño del sistema de alcantarillado sanitario **2.2. Diseño del sistema de alcantarillado sanitario**

 El diseño de un sistema de alcantarillado sanitario tiene la finalidad de determinar los elementos necesarios para un desempeño óptimo del mismo, recogiendo y encausando las aguas servidas para así evitar contaminación y enfermedades.

## $2.2.1.$  **2.2.1. Descripción del proyecto**

 El proyecto consiste en diseñar el sistema de alcantarillado sanitario para la aldea La Laguna, aplicando las normas del Instituto de Fomento Municipal (INFOM). Se calculó para un período de diseño de 30 años, tomando en cuenta una dotación diaria de 120 litros/habitante/día, con un factor de retorno de 0,80. La cantidad de viviendas actuales es de 56, con una densidad de 5 habitantes por vivienda, todo el sistema será con tubería PVC. Está integrado de la siguiente manera: longitud total de 565,82 metros, 12 pozos de visita de diversas profundidades, 56 conexiones domiciliares y se propone un tratamiento primario con fosas sépticas y pozos de absorción.

## $2.2.2.$  **2.2.2. Levantamiento topográfico**

 En los proyectos de drenajes es fundamental esta parte del estudio, ya que estos drenajes trabajan por gravedad siendo necesario definir las pendientes del terreno, el levantamiento debe ser de primer orden. En los levantamientos topográficos del área a drenar debe tenerse en cuenta el área edificada y construcciones futuras que pudieran contribuir al sistema de alcantarillado sanitario. Los levantamientos deben ser lo más completos posible en donde se tiene que localizar calles, edificios, escuelas, carreteras, todos los pavimentos anotando su tipo, parques públicos, quebradas, ríos, zanjones,

cursos de agua, elevaciones, depresiones y todas aquellas estructuras que guarden relación con el problema a resolver e influyan en el diseño.

 El levantamiento topográfico para este proyecto se realizó utilizando una estación total marca sokkia® el levantamiento consistió en una poligonal abierta para situar la línea central, tomando las cotas de todas la viviendas.

### $2.2.2.1$ . **Planimetría 2.2.2.1. Planimetría**

 Debido a que el levantamiento se realizó por medio de estación total, los datos que se obtienen son coordenadas X - Y, a partir de este se trazó la línea central y se ubicaron las viviendas y estructuras de interés para el proyecto.

#### $2.2.2.2.$ **Altimetría 2.2.2.2. Altimetría**

 A través de la estación total, los datos que se obtienen son cotas Z a lo largo de la línea central, las viviendas y estructuras de interés para el proyecto.

## $2.2.3.$  **2.2.3. Descripción del sistema a utilizar**

 En función del tipo de caudal a drenar existen tres tipos de alcantarillado, la selección de cada uno de estos sistemas, depende del estudio de diversos factores, como lo son topográficos, de funcionalidad, pero el más importante es el económico.

 Alcantarillado sanitario: su fin es recoger y encausar las aguas servidas domiciliares de baños, cocinas y servicios; residuos comerciales como restaurantes y garajes; aguas negras producidas por la industria e infiltración.

- Alcantarillado pluvial: su fin es recoger únicamente las aguas de lluvia, que concurren al sistema por medio de tragantes, de acera o de rejilla.
- Alcantarillado combinado: es la combinación de los alcantarillados sanitario y pluvial, por lo que regularmente se requieren diámetros de colector principal grandes.
- Alcantarillado separativo: este sistema recoge tanto las aguas servidas como pluviales en sistemas totalmente independientes, este es el sistema mas eficiente, pero no es muy utilizado por motivos económicos, ya que se necesita de un colector principal para aguas servidas y otro para aguas pluviales, así como los pozos de visita deben ser independientes también.

 Para el efecto, la aldea en estudio no cuenta con sistema de evacuación de aguas servidas y por lo tanto es una prioridad un alcantarillado sanitario.

#### $2.2.4.$ Partes de un alcantarillado  **2.2.4. Partes de un alcantarillado**

 Son los diferentes elementos que conforman un sistema, los cuales al trabajar conjuntamente logran la mayor eficiencia posible de un sistema de alcantarillado sanitario.

#### $2.2.4.1.$ **Colector 2.2.4.1. Colector**

 Es el medio por el cual se evacuan y transportan las aguas residuales y desechos generados por la población, lejos de donde se producen, este medio puede ser a través de tubería subterránea, estas tuberías deben actuar hidráulicamente como canales abiertos.

#### $2.2.4.2.$ Pozos de visita  **2.2.4.2. Pozos de visita**

 Los pozos de visita son parte de las obras accesorias de un sistema de alcantarillado, son empleados como medios de inspección y limpieza.

 La forma constructiva de los pozos de visita se ha normalizado considerablemente, y se han establecido diseños que se adoptan de un modo general. Se construyen con mampostería de punta, de ladrillo tayuyo y concreto reforzado, de forma cilíndrica, que remata generalmente en su parte superior en forma de cono truncado y con tapa removible, la cual se construye con el objeto de permitir el acceso para darle mantenimiento a la estructura. Las paredes del pozo deben estar impermeabilizadas con repello y cernido liso, el fondo puede estar conformado de concreto y piedra bola; para realizar la inspección o limpieza los pozos profundos se deben dejar escalones, los cuales serán de acero generalmente de No. 3 y estarán empotrados a las paredes del pozo.

#### $2.2.4.3.$ **Conexiones domiciliares 2.2.4.3. Conexiones domiciliares**

 La conexión domiciliar tiene la finalidad de llevar las aguas servidas desde la vivienda o edificio hacia el colector principal.

 Normalmente en el transcurso de la construcción del sistema de alcantarillado, se deja prevista una conexión en "Y" o "T" en cada edificación. Las conexiones deben taparse e impermeabilizarse para evitar la entrada de cualquier objeto que pueda obstruir la tubería, aunque es recomendable unión en "Y" para que el flujo entre al sistema de una manera menos violenta. Sin embargo, las conexiones en "T" son más fáciles de instalar.

 Es conveniente que el empotramiento con el colector principal se haga en la parte superior de la tubería, para impedir que las aguas negras retornen a la conexión doméstica cuando el colector este funcionando a toda su capacidad, o bien con un caudal alto o una velocidad alta.

 La conexión domiciliar consta de dos partes que son la caja o candela y la tubería secundaria.

#### $2.2.5.$ Período de diseño  **2.2.5. Período de diseño**

 El período de diseño de una red de alcantarillado es el tiempo durante el cual el sistema dará un servicio con una eficiencia aceptable. Este período varía de acuerdo con el crecimiento de la población, capacidad de la administración, operación y mantenimiento, criterios de instituciones como el INFOM, Empresa Municipal de Agua (EMPAGUA), y el Fondo de la Naciones Unidas para la infancia (UNICEF), quienes recomiendan que los drenajes se diseñen para un período de 30 a 40 años.

 El período de diseño adoptado para todos los componentes del sistema de este proyecto es de 30 años.

#### $2.2.6.$ Población futura  **2.2.6. Población futura**

 Es la población para la cual se diseña el sistema de alcantarillado, esta es una proyección, la proyección se hace por el método geométrico que utiliza la población actual y la tasa de crecimiento del lugar. La fórmula de crecimiento geométrico se expresa de la siguiente forma:

 $P_f = P_0^*(1 + r/100)^n$ 

Donde:

 $P_f$ = población futura  $P<sub>o</sub>$ = población inicial r= factor de crecimiento (tasa) n= período de diseño (años)

Datos:

 $P<sub>O</sub>$  = 280 habitantes  $n = 30$  años r = 3,20% dato utilizado, con base al censo del Instituto Nacional de Estadística (INE), 2002.

 $P_f$ = 280 \* (1+3,20/100)^30 = 720 habitantes

#### $2.2.7.$ Determinación de caudales  **2.2.7. Determinación de caudales**

 El caudal es la cantidad de agua que corre por una tubería en cada unidad de tiempo, sus dimensionales se dan en (litros por segundo o metro cúbico por segundo), existen varios tipos de ellos los cuales describiremos a continuación.

### $2.2.7.1$ . **Dotación 2.2.7.1. Dotación**

 Es la cantidad (volumen por unidad de tiempo) de agua asignada a una unidad de consumo, en poblaciones se expresa en (litros/habitante/día). La dotación utilizada para la aldea La Laguna es de 120 litros/habitante/día, según información proporcionada por la municipalidad.

#### Factor de retorno al sistema  $2.2.7.2.$  **2.2.7.2. Factor de retorno al sistema**

 Es el porcentaje de agua que después de ser utilizada regresa al drenaje, este porcentaje oscila entre el 70 por ciento al 90 por ciento, al no poseer datos estadísticos que indiquen que valor utilizar, se adoptará un promedio de estos valores 80 por ciento, que es el valor adoptado para este proyecto.

### $2.2.7.3.$ Caudal domiciliar  **2.2.7.3. Caudal domiciliar**

 El agua potable tiene distintos usos en una vivienda como pueden ser lavado de utensilios de cocina, lavado de ropa, ducha, inodoros, etc. Los desechos provenientes de este tipo de usos son los que reciben el nombre de "caudal domiciliar", valor necesario para el diseño del alcantarillado sanitario, la cantidad de agua de desecho está relacionada directamente con la dotación, esta debe ser afectada por el factor de retorno. Este caudal se calcula de la siguiente forma:

## Q<sub>dom</sub>= <u>Dot \* No. Ha \* FR</u> 86 400

Donde:

 $Q_{\text{dom}}$ =Caudal domiciliar (I/s) Dot= Dotación (l/ha/d) No. Ha= Número de habitantes por tramo FR= Factor de retorno

Datos:

 Dot= 120 l/ha/d No. Ha= 720 habitantes FR= 80%

 $Q_{\text{dom}} = \underline{\text{Dot}} * \text{No. Ha} * \underline{\text{FR}} = \underline{120} * \underline{720} * \underline{0.8} = 0.8$  l/s 86 400 86 400

## **2.2.7.4. Caudal industrial**

 El caudal industrial es el que proviene de industrias, tales como procesadoras de alimentos, fábricas de textiles, licoreras, etc. La dotación varía de acuerdo al establecimiento que se esté tomando en cuenta. Para este proyecto no se tomó en cuenta este caudal, debido a que no existe ninguna industria a lo largo de todo el alcantarillado.

## 2.2.7.5. Caudal comercial  **2.2.7.5. Caudal comercial**

 El caudal comercial es el que proviene de comercios tales como comedores, restaurantes, hoteles, etc. La dotación varía de acuerdo al establecimiento que se esté tomando en cuenta. Para este proyecto no se tomó en cuenta este caudal, debido a que no existe ningún comercio de este tipo a lo largo de todo el alcantarillado.

## $2.2.7.6.$  **2.2.7.6. Caudal por conexiones ilícitas**

 Este es el caudal de agua pluvial, que se conecta ilícitamente al sistema de alcantarillado sanitario. De acuerdo a las normas del INFOM este se puede

calcular como el 10 por ciento mínimo del caudal domiciliar, que es el que se tomó para este proyecto, debido que se observó que las personas vierten las aguas pluviales a los patios de las casas. Este caudal se expresa de la siguiente forma:

 $q<sub>ilicito</sub> = 0,10 *  $q<sub>dom</sub>$$ 

Datos:

 $Q<sub>dom</sub> = 0.8$  I/s  $q_{\text{ilicito}}$ = 0,10  $*$   $q_{\text{dom}}$ = 0,10  $*$  0,8 = 0,08 l/s

## $2.2.7.7.$  **2.2.7.7. Caudal por infiltración**

 Es considerado como la cantidad de agua que se infiltra o penetra a través de las paredes de la tubería, depende de: la permeabilidad del suelo, longitud de la tubería y de la profundidad a la que se coloca. Como depende de muchos factores externos, se calcula en función de la longitud de la tubería y del tiempo, generalmente se expresa en litros por kilómetro por día, su valor puede variar entre 12 000 y 18 000 Litros/kilometro/día, en este caso por ser tubería de PVC no se calculó este caudal.

### Caudal medio  **2.2.7.8. Caudal medio**

 Es la suma del caudal domiciliar, caudal comercial, caudal industrial, caudal por conexiones ilícitas y caudal de infiltración. Sus dimensionales se dan en litros por segundo o metros cúbicos por segundo.

$$
Q_{\text{medio}} = q_{\text{dom}} + q_{\text{com}} + q_{\text{ind}} + q_{\text{ilicito}} + q_{\text{inf}}
$$

Datos:

 $Q<sub>dom</sub> = 0.8$  I/s  $Q_{com} = 0$  $Q_{ind} = 0$  $Q<sub>ilicito</sub> = 0,08$  I/s  $Q_{\text{inf}} = 0$ 

 $Q_{\text{medio}} = q_{\text{dom}} + q_{\text{com}} + q_{\text{ind}} + q_{\text{ilicito}} + q_{\text{inf}} = 0.8 + 0 + 0 + 0.08 + 0 = 0.88$  I/s

#### $2.2.7.9.$ Factor de caudal medio  **2.2.7.9. Factor de caudal medio**

 Este factor regula la aportación del caudal en la tubería. Se considera como la suma de los caudales domestico, de infiltración, por conexión ilícita, comercial e industrial dividido entre el número de habitantes a servir por tramo. Este factor según el INFOM debe estar entre los rangos de 0,002 a 0,005. Si da un valor menor se tomará 0,002, y si fuera mayor se tomará 0,005. Se calcula de la siguiente forma:

$$
F_{qm} = Q_{\text{medio}}
$$
 / No. Habitantes

Datos:

 $Q_{\text{medio}} = 0,88$  I/s No. Ha = 720 habitantes

 $F_{qm} = Q_{\text{medio}}$  / No. Habitantes = 0,88/720 = 0,001  $\approx$  0,002

## **2.2.7.10. Factor de** *Harmond*

 Es un factor llamado también factor de flujo instantáneo, que ayuda a determinar el caudal máximo, que puede fluir por las tuberías, su valor varía de 1,5 a 4,5, es adimensional. La fórmula del factor de *Harmond,* es el resultado de pruebas estadísticas, que determina la probabilidad de que múltiples artefactos sanitarios de las viviendas, se estén utilizando simultáneamente en un determinado tramo, se calcula de la siguiente forma:

F.H.= 
$$
\frac{18 + (P)^{1/2}}{4 + (P)^{1/2}}
$$

Donde:

F.H.= factor de *Harmond* P= población acumulada del tramo (unidades de millar)

Datos:

P= 720 habitantes

F.H.= 
$$
\frac{18 + (P)^{1/2}}{4 + (P)^{1/2}}
$$
 =  $\frac{18 + (720/1000)^{1/2}}{4 + (720/1000)^{1/2}}$  = 3,89

## **2.2.7.11. Caudales de diseño**

 Es el caudal con que se diseñará cada tramo del sistema de alcantarillado sanitario, de acuerdo a los datos obtenidos o investigados y aplicados en un período de diseño. El caudal de diseño de cada tramo será igual a multiplicar el factor de caudal medio, el factor de *Harmond* y el número de habitantes a servir.

 $Q_{\text{diseño}} = F_{\text{qm}} * F.H. * No. hab.$ 

Datos:

 $F_{qm} = 0,002$  $F.H. = 3,89$ No. Ha.= 720

 $Q_{\text{diseño}} = F_{\text{qm}}$  \* F.H. \* No. hab. = 0,002 \* 3,89 \* 720 = 5,60 l/s

#### $2.2.8.$ Parámetros de diseño hidráulico.  **2.2.8. Parámetros de diseño hidráulico.**

 Son los parámetros de diseño del sistema en el cual se determina el tipo de tubería a utilizar, diámetro y velocidades óptimas para el mayor desempeño del sistema.

## **2.2.8.1. Coeficientes de rugosidad**

 Este coeficiente depende del material de que esté hecha la tubería, es determinado por medio de pruebas hechas por los fabricantes, este factor describe que tan lisa o tan rugosa es la superficie interna de la tubería. Es proveído por el fabricante, a continuación se presenta una tabla con coeficientes de rugosidad de los materiales más utilizados en nuestro medio:

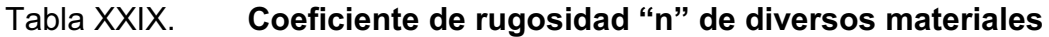

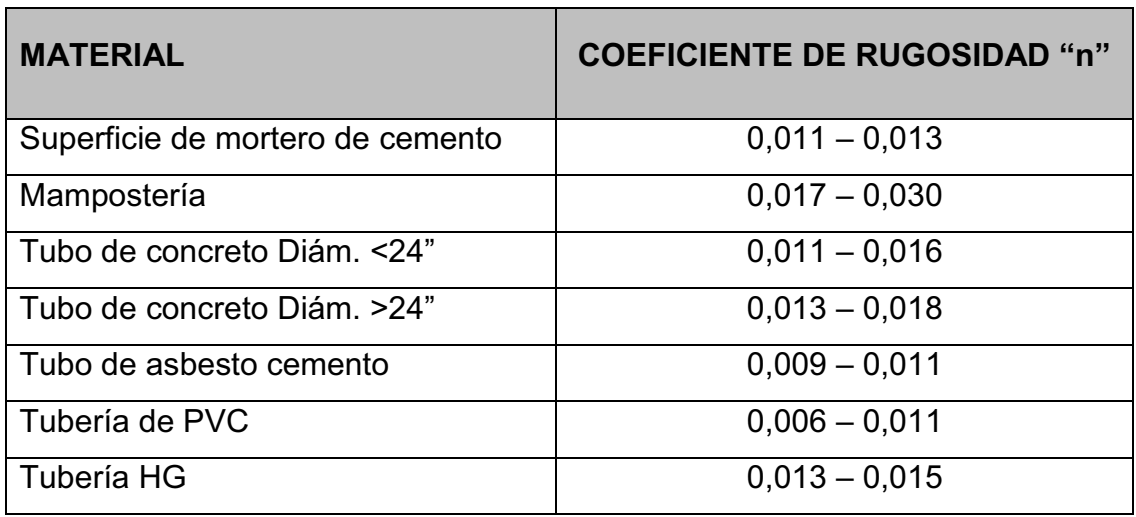

Fuente: elaboración propia.

## **2.2.8.2. Secciones llena y parcialmente llena**

 El principio fundamental de diseño de alcantarillados sanitarios es que debe funcionar como canal abierto, por lo que el caudal de diseño nunca debe ser mayor que el caudal de sección llena. La relación se debe encontrar en el siguiente rango:  $0,10 \le d/D \le 0,75$ .

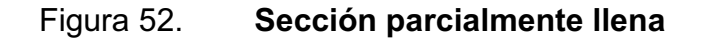

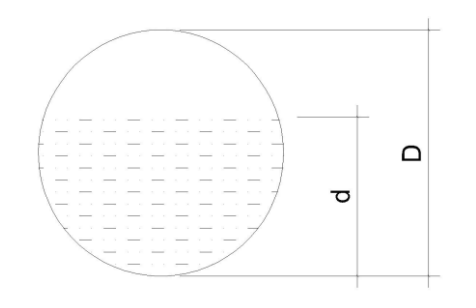

Fuente: elaboración propia.

## $2.2.8.3.$  **2.2.8.3. Velocidades máximas y mínimas**

 La velocidad del flujo se determina con factores como el diámetro, la pendiente del terreno y el tipo de tubería que se utilizará. Se define por la fórmula de *Manning* y por las relaciones hidráulicas de v/V, donde v es la velocidad a sección parcialmente llena y V es la velocidad a sección llena.

 Según las normas generales para diseño de alcantarillados del INFOM las velocidades deben ser mayores de 0,60 metros por segundo para evitar sedimentación dentro de la tubería y taponamiento; y máximo de 3,00 metros por segundo para evitar erosión por fricción de la tubería, los fabricantes sugieren valores entre 0,40 metros por segundo y 4,00 metros por segundo, para tuberías de PVC.

 Para el cálculo de la velocidad se emplea la fórmula de *Manning*. Pero haciendo algunos arreglos algebraicos y para minimizar trabajo, se creó la fórmula siguiente en sistema internacional, la cual se aplica en este diseño:

$$
V = \frac{0.03249^*D^{2/3*}S^{1/2}}{N}
$$

Donde:

V= velocidad de flujo a sección llena (m/s)

D= diámetro de la sección circular (pulgadas)

S= pendiente de la gradiente hidráulica (m/m)

n= coeficiente de rugosidad de *Manning*(0,010 para tubos de PVC)

#### $2.2.8.4.$ Diámetro del colector  **2.2.8.4. Diámetro del colector**

 Las Normas del INFOM, indican que el diámetro mínimo a colocar será de 8 pulgadas en el caso de tubería de concreto y de 6 pulgadas para tubería de PVC, esto si el sistema de drenaje es sanitario.

 Para las conexiones domiciliares, se puede utilizar un diámetro de 6 pulgadas para tubería de concreto y 4 pulgadas para tubería de PVC, formando ángulo de 45 grados en el sentido de la corriente del colector principal.

#### $2.2.8.5.$ Profundidad del colector  **2.2.8.5. Profundidad del colector**

 La profundidad del colector principal, debe ser tal que evite rupturas por el tránsito que circulará sobre el mismo, que permita el cien por ciento de conexiones domiciliares, que ofrezca protección de climas extremos y que no ofrezca dificultades constructivas.

#### $2.2.8.6.$ Profundidad mínima del colector  **2.2.8.6. Profundidad mínima del colector**

 La profundidad mínima de la tubería, desde la superficie del suelo hasta la parte superior de la misma, en cualquier punto, será determinada de la siguiente manera:

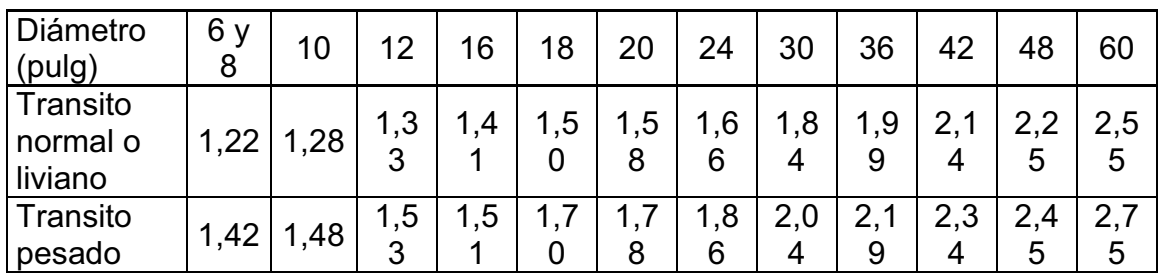

## Tabla XXX. **Profundidad mínima a la cota** *invert*

Fuente: elaboración propia.

 La profundidad mínima para tubería de PVC en cualquier condición de tránsito es de 1,20 metros, en este caso se tomó 1,20 metros.

## **2.2.8.6.1. Ancho de zanja**

 El ancho de la zanja está condicionado por el diámetro de la tubería y la profundidad a la que se debe colocar la misma, esto va en relación directa, es decir, a mayor diámetro, mayor ancho de zanja y a mayor profundidad también mayor ancho de zanja, en este caso se tomó un ancho de 0,55 metros.

#### $2.2.8.6.2.$ Volumen de excavación  **2.2.8.6.2. Volumen de excavación**

 El volumen de suelo a remover, para colocar la tubería, se calcula a partir de la profundidad de los pozos de visita, el ancho de la zanja, que a la vez depende del diámetro de la tubería que se va a instalar, y la longitud entre pozos, se calcula con la siguiente expresión:

Vol = 
$$
(\frac{H_1 + H_2}{2})^*d^*Az
$$

Donde:

Vol= volumen de excavación (m<sup>3</sup>)  $H_1$ = profundidad del primer pozo de visita (m)  $H_2$ = profundidad del segundo pozo de visita (m) d= distancia entre pozos (m) Az= ancho de zanja (m)

## **2.2.8.6.3. Cotas invert**

 Es la cota que determina el nivel de colocación de la parte inferior interna de una tubería, que conecta dos pozos de visita. Las cotas del terreno, al igual que las cotas invert de entrada y salida de la tubería en un tramo del alcantarillado, y las alturas de los pozos de visita se calculan de la siguiente forma:

 $NT_f = NT_f - (D.H.^*S_{terreno}\%)$ S<sub>terreno</sub>% = <u>NT<sub>i</sub> - NT<sub>f</sub></u> \*100 D.H.  $CIS_{initial} = NT_i - (H_{trafico} + E_{tubo} + \Phi)$  $CIS_{\text{tramo}} = CIE - 0.03$  m  $CIE = CIS - D.H.^*S_{tubo}\%$  $H_{\text{pozoincial}} = CT_i - CIS - 0,15$  m  $H_{\text{pozo final}} = CT_f - CIE - 0,15$  m

Donde:

 $NT_f$ = nivel o cota del terreno final  $NT_i$ = nivel o cota del terreno inicial D.H.= distancia horizontal entre pozos de visita S%= pendiente

CISinicial= cota invert de salida de tramo inicial

 $CIS_{tramo}$ = cota invert de salida de tramo de continuidad

CIE= cota invert de entrada

Hpozo inicial= altura de pozo de visita inicial

 $H_{\text{pozo final}}$  = altura de pozo de visita final

## $2.2.8.7.$  **2.2.8.7. Ubicación de pozos de visita**

 Según las normas del INFOM, se deben diseñar pozos de visita para localizarlos en los siguientes casos:

- En cambios de diámetro
- En cambios de pendiente
- En cambios de dirección horizontal para diámetros menores de 24"
- En las intersecciones de tuberías colectoras
- En los extremos superiores de ramales iniciales
- A distancias no mayores de 100 metros en línea recta en diámetros hasta de 24 pulgadas
- A distancias no mayores de 300 metros en los diámetros superiores a 24 pulgadas

## $2.2.8.8.$  **2.2.8.8. Profundidad de los pozos de visita**

 La profundidad de los pozos de visita, al inicio del tramo, está definida por la cota *Invert* de salida; es decir, está determinada por la siguiente expresión:

HP.V = Cota del terreno al inicio – CotaInvert de salida del tramo – 0,15 de base

a. Cuando a un pozo de visita llega a tubería y sale otra de igual diámetro, la cota invert como mínimo va a estar 3 centímetros por debajo de la cota invert de entrada.

 $\varnothing_1 = \varnothing_2$  CIS = CIE – 0,03 m.

b. Cuando a un pozo de visita entra a tubería y sale otra tubería de distinto diámetro, la cota invert va a ser, como mínimo, la diferencia entre ambos diámetros, por debajo de la cota invert de entrada:

$$
\emptyset_1 \neq \emptyset_2 \qquad \text{CIS} = \text{CIE} - \text{dif. } \emptyset
$$

c. Cuando a un pozo de visita entra mas de una tubería y sale una tubería todas de igual diámetro, la cota invert va a ser como mínimo, 3 centímetros por debajo de la cota invert de entrada más profunda:

$$
\emptyset_1 = \emptyset_2 = \emptyset_3
$$
 CIE<sub>1</sub>> CIE<sub>2</sub>  
CIS=CIE<sub>1</sub> - 0,03 m.

- d. Cuando a un pozo de visita llegan dos o más tuberías y sale una y de distinto diámetro:
	- centímetros por debajo de las tuberías que son del mismo diámetro.
	- La diferencia de diámetros con las tuberías de diferente diámetro.

Se toma la que de mayor profundidad.

e. Cuando a un pozo de visita llegan más de una tubería y salen más de 1 tubería:

- Una tubería es de continuidad
- La cota invert de las tuberías de ramales iniciales debe ser como mínimo la que considere la  $H_{min}$
- La cota invert de salida del ramal de seguimiento, se calcula de acuerdo a los incisos anteriores

# **2.2.9. Características de las conexiones domiciliares**

 El diámetro mínimo será de 6 pulgadas en concreto y de 4 pulgadas en PVC, usando en este último caso un reducidor de 4 pulgadas x 3 pulgadas como protección de obstrucciones, a la entrada de la conexión, en la candela de registro domiciliar, la cual será un diámetro mínimo de 12 pulgadas.

 Para este proyecto se utilizó tubería PVC de 4 pulgadas de diámetro norma ASTM 3034, así como silleta "Y" o "T" 6 pulgadas x 4 pulgadas ASTM 3034, para la candela se utilizó tubo de concreto de 12 pulgadas de diámetro.

### $2.2.9.1$ Diseño hidráulico  **2.2.9.1. Diseño hidráulico**

 El diseño de la red de alcantarillado sanitario, se realizó de acuerdo a las normas del INFOM. El proyecto beneficiará al 100 por ciento de la población actual de la aldea. El diseño se realizó en el programa Autocad® Civil 3D Land Desktop Companion® 2009, al programa se le ingresaron los parámetros de diseño que se presentan en la siguiente tabla:

## **2.2.9.2. Ejemplo de diseño de un tramo**

 Como ejemplo se diseñará el tramo entre los pozos de visita PV-1 a PV-2 los datos son los siguientes:

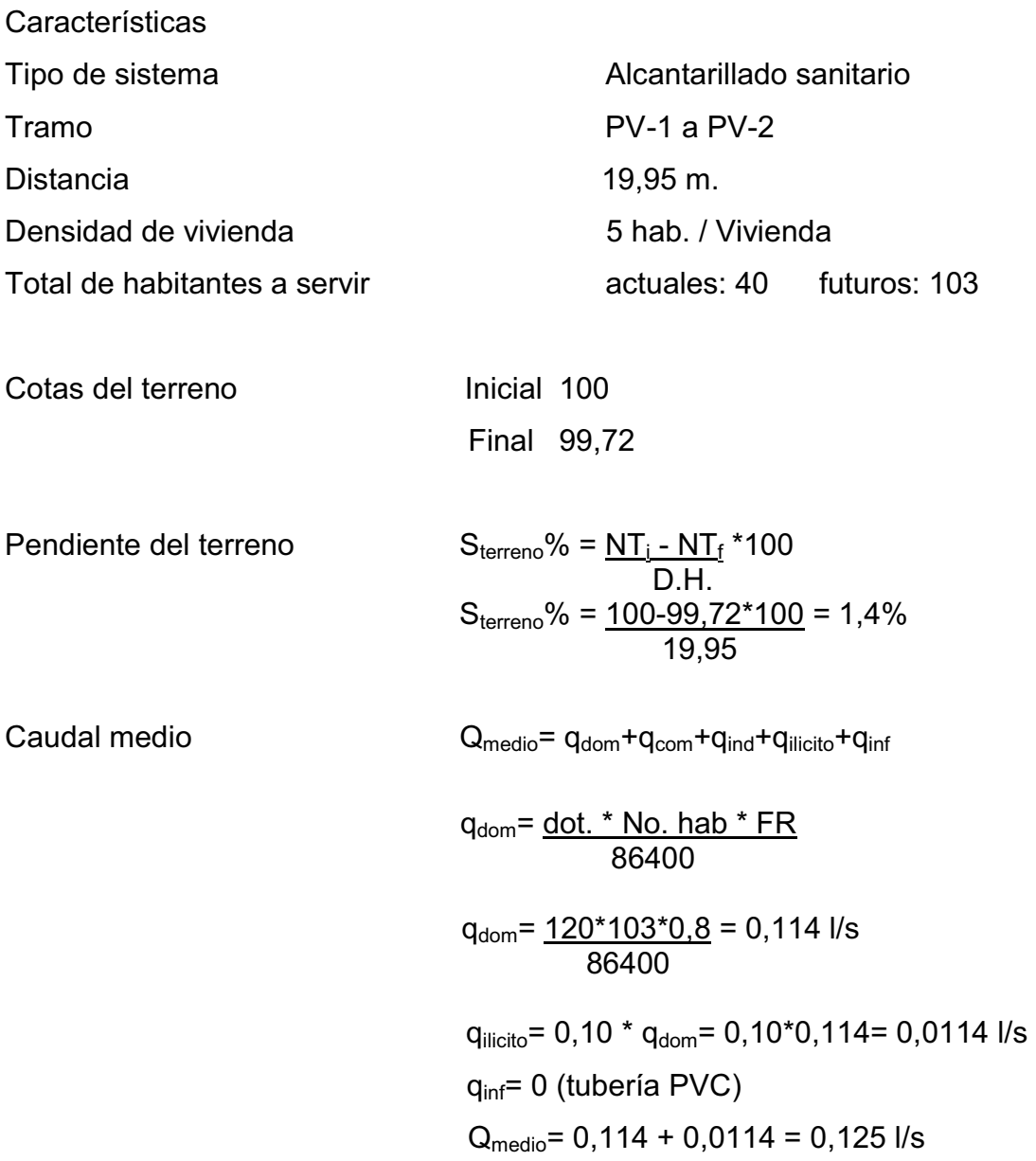

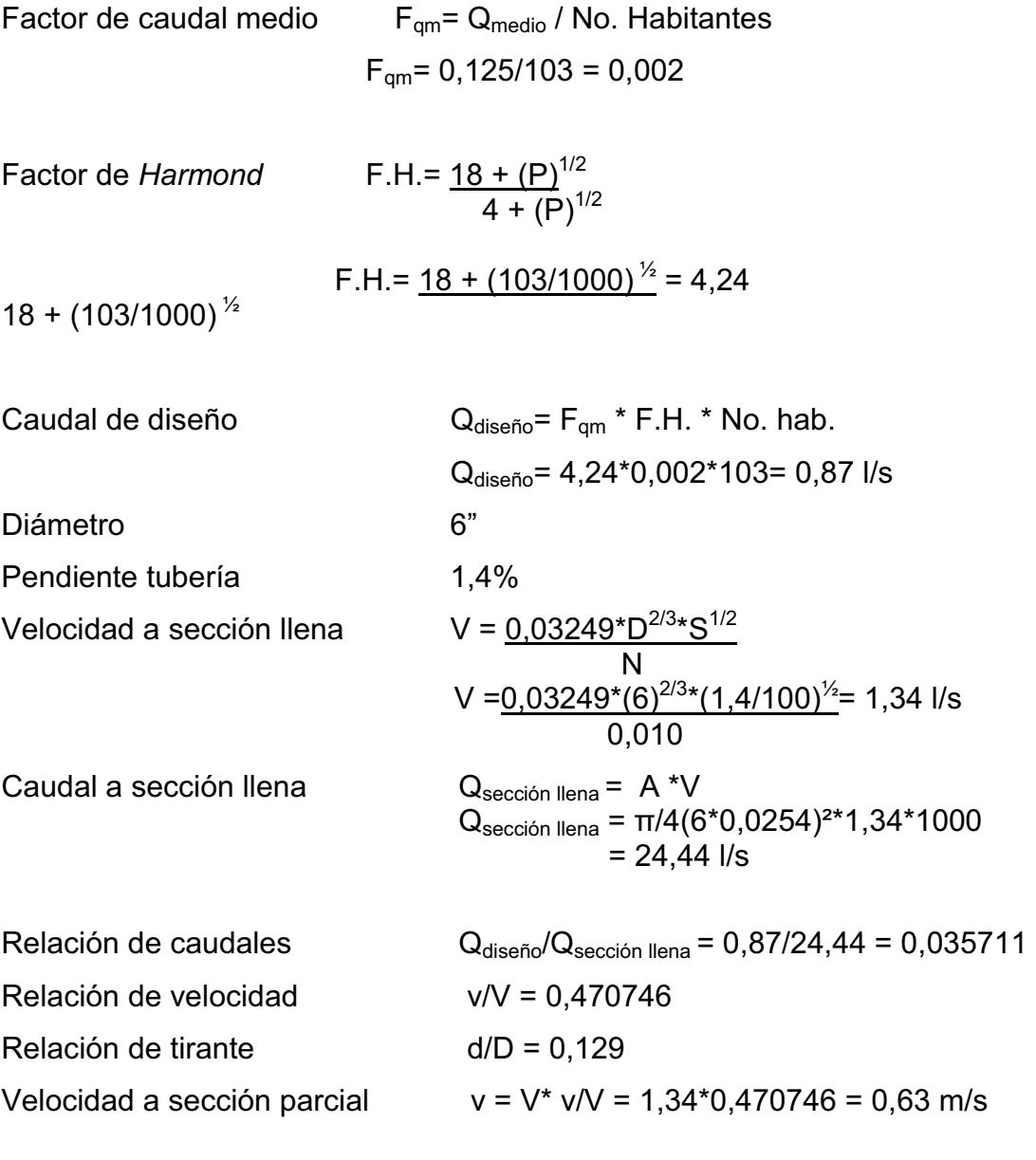

Revisión de parámetros hidráulicos

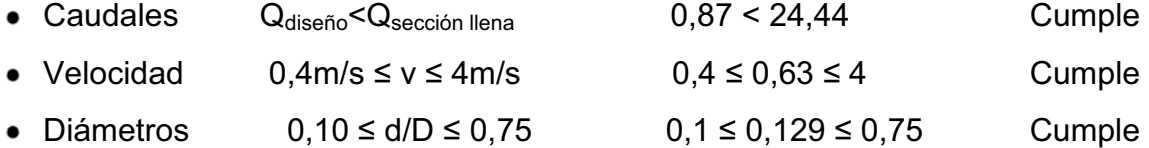

Cota invert de salida PV-1

 CISPV-1 = CTERRENO – 1.2 CISPV-1= 100 – 1,2 = 98,80

Cota invert de entrada PV-2

 CIEPV-2 = CISPV-1 – (STUBERIA%\*DH)  $CIEPV-2 = 98,80 - (0,014*19,95) = 98,52$ 

Profundidad de pozo de visita PV-1

 $HPV-1 = CTPV-1 - CISPV-1$  $HPV-1 = 100 - 98,80 = 1,2$  m.

Profundidad de pozo de visita PV-2

 $HPV-2 = CTPV-2 - CISPV-2$  $HPV-2 = 99,726 - 98,49 = 1,23$  m.

Volumen de excavación zanja

 Vol = ((HPV-1 + HPV-2)/2)\*d\*Az Vol = ((1,2+1,23)/2)\*19,95\*0,6 = 14,54 m³.

## $2.2.10.$  **2.2.10. Propuesta de tratamiento**

 Según las normas del INFOM, el tratamiento a establecer debe ser como mínimo un tratamiento primario, a menos que existan normas o regulaciones que exijan un mayor nivel de tratamiento, se debe atender esa exigencia.

 Por lo que se recomienda un tratamiento primario por medio de fosa séptica, ya que el objetivo de estas unidades es la remoción de sólidos en suspensión por medio de procesos físicos como la sedimentación, en los que se logra eliminar en un 40 por ciento a un 60 por ciento de sólidos. Las unidades empleadas tratan de disminuir la velocidad de las aguas residuales por períodos de 12 a 24 horas, a esto se le llama periodo de retención, para que se sedimenten los sólidos; a la salida de la fosa séptica se debe disponer de pozos de absorción para terminar con el proceso de depuración de las aguas residuales y luego que regresen a la napa freática con una mejor calidad.

### $2.2.10.1$ .  **2.2.10.1. Diseño de fosas sépticas**

 Es un estanque hermético, que puede construirse de ladrillo, piedra, concreto o cualquier otro material que se considere adecuado, es un tanque de escurrimiento horizontal y continuo de un solo piso.

 Las fosas pueden ser de uno o doble compartimiento. Investigaciones realizadas en fosas con uno y con dos compartimientos, han demostrado que las de dos compartimientos proporcionan una mejor eliminación de los sólidos en suspensión, lo que es de beneficio para una mayor protección del sistema de absorción.

 Para el diseño de la fosa séptica debe tomarse en cuenta los siguientes parámetros:

- El período de retención es como mínimo de 12 horas
- Relación largo-ancho de la fosa L/A; de 2/1 a 4/1
- Lodos acumulados por habitante y por período de limpieza, es de 30 a 60 l/hab/año
- La capacidad máxima recomendable para que la fosa sea funcional debe ser de 60 viviendas.

Cálculo del volumen

 Para el cálculo del volumen se asume una altura (H), que es la altura útil, es decir, el fondo de la fosa al nivel de agua se toma una relación L/A dentro de los límites recomendados, queda el volumen como:

$$
V = ALH
$$

Donde:

A = Ancho útil de fosa  $L =$  Largo útil de la fosa H = Altura útil.

 Se conoce la relación L/A se sustituye una de las dos en la fórmula de V y se determina el valor de la otra magnitud.

Datos para cálculo de las fosas para el proyecto

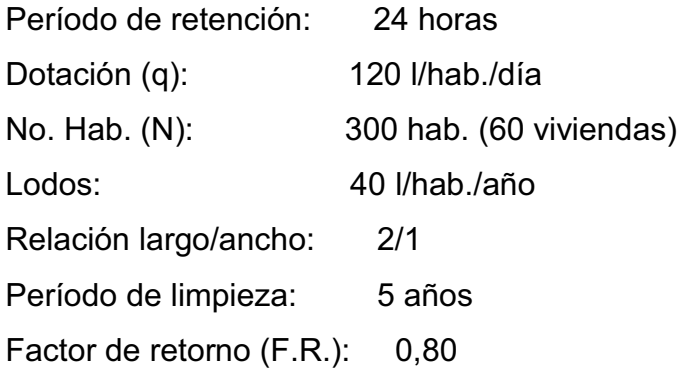

Volumen de líquidos

**Caudal** 

Q=q\*N\*F.R.= 120 l/hab./día\*300 hab.\*0,80= 28800 l/día = 28,80 m<sup>3</sup>/día

Volumen

V= Q\*T= 28,83 m<sup>3</sup>/día \* 1 día / 24 horas= 28,80 m<sup>3</sup>

Volumen de lodos

V= N \* gasto anual de lodos V= 300 hab. \* 40 l/hab./año= 12000 l/año= 12 m<sup>3</sup>/año V= 12 m<sup>3</sup>/año \* 5 años (período de limpieza) V= 60 m<sup>3</sup>; para período de limpieza de 5 años

Volumentotal=  $28,80 \text{ m}^3$  + 60 m<sup>3</sup> =  $88,80 \text{ m}^3$ 

V= ALH=  $100,80$  m<sup>3</sup>

Si L/A= 2, entonces L= 2A; asumiendo H= 2 m

 $V= 2 * A^2 * H$  $A^2 = V/2H$  $A^2 = 88,80/(2^*2) = 22,2$ A= 4,70 m.  $≈ 4,70$  m

Como L= 2A= 2 \* 4.70= 9,4 m

Las dimensiones útiles de las fosas sépticas son:

A= 4,70 m. L= 9,4 m. H= 2,00 m.

 La estructura de la fosa séptica está compuesta por muros y piso de piedra bola y concreto ciclópeo y losa con hierro No. 3 @ 0,15 metros (ver planos en apéndice).

## $2.2.10.2$  **2.2.10.2. Dimensionamiento de los pozos de absorción**

 El primer paso en el diseño de sistemas subterráneos de eliminación de aguas negras, es determinar si el suelo es apropiado para la absorción del afluente de la fosa séptica y, si tal es el caso, cuánta área se requiere. El suelo debe tener una velocidad de filtración aceptable, sin interferencia del agua freática o de estratos impermeables bajo el nivel del sistema de absorción. En este caso no se es necesario de pozos de absorción ya que el desfogue será a un río q pasa a un costado de la aldea.

## $2.2.11.$  **2.2.11. Administración, operación y mantenimiento**

 En este proyecto es necesario formar un comité en la aldea, encargado de administrar correctamente las actividades de operación y mantenimiento del sistema, para poder así disminuir los costos de estas actividades. Este comité deberá ser electo anualmente, para así involucrar a toda la población en estas actividades. El sistema trabaja por gravedad y no requiere de una operación específica diaria; sin embargo, se debe contemplar limpieza y revisión anual, previa al invierno tanto de tubería y pozos de visita, porque a medida que se produce el envejecimiento de los sistemas de alcantarillado sanitario, el riesgo de deterioro, obstrucción y derrumbes se convierte en una consideración muy importante.

## $2.2.12.$  **2.2.12. Elaboración de planos**

 Para este proyecto se elaboraron un total de cinco, como se describen a continuación:

- Densidad de vivienda
- Planta general topográfica
- Planta perfil
- Detalles de fosa séptica, pozos de visita y pozo de absorción
- Detalles de conexiones domiciliares

## $2.2.13.$  **2.2.13. Elaboración de presupuesto**

 El presupuesto se integró de la misma manera como se hizo en el proyecto de la edificación escolar.

## Tabla XXXI. **Presupuesto del alcantarillado sanitario para la aldea La Laguna, municipio de Cabañas, departamento de Zacapa**

UNIVERSIDAD SAN CARLOS DE GUATEMALA FACULTAD DE INGENIERÍA EPS INGENIERÍA CIVIL

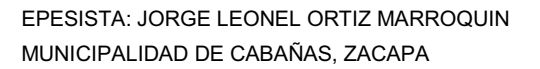

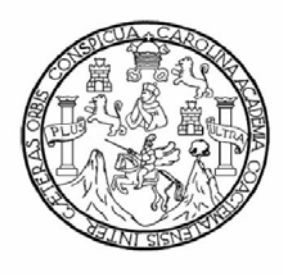

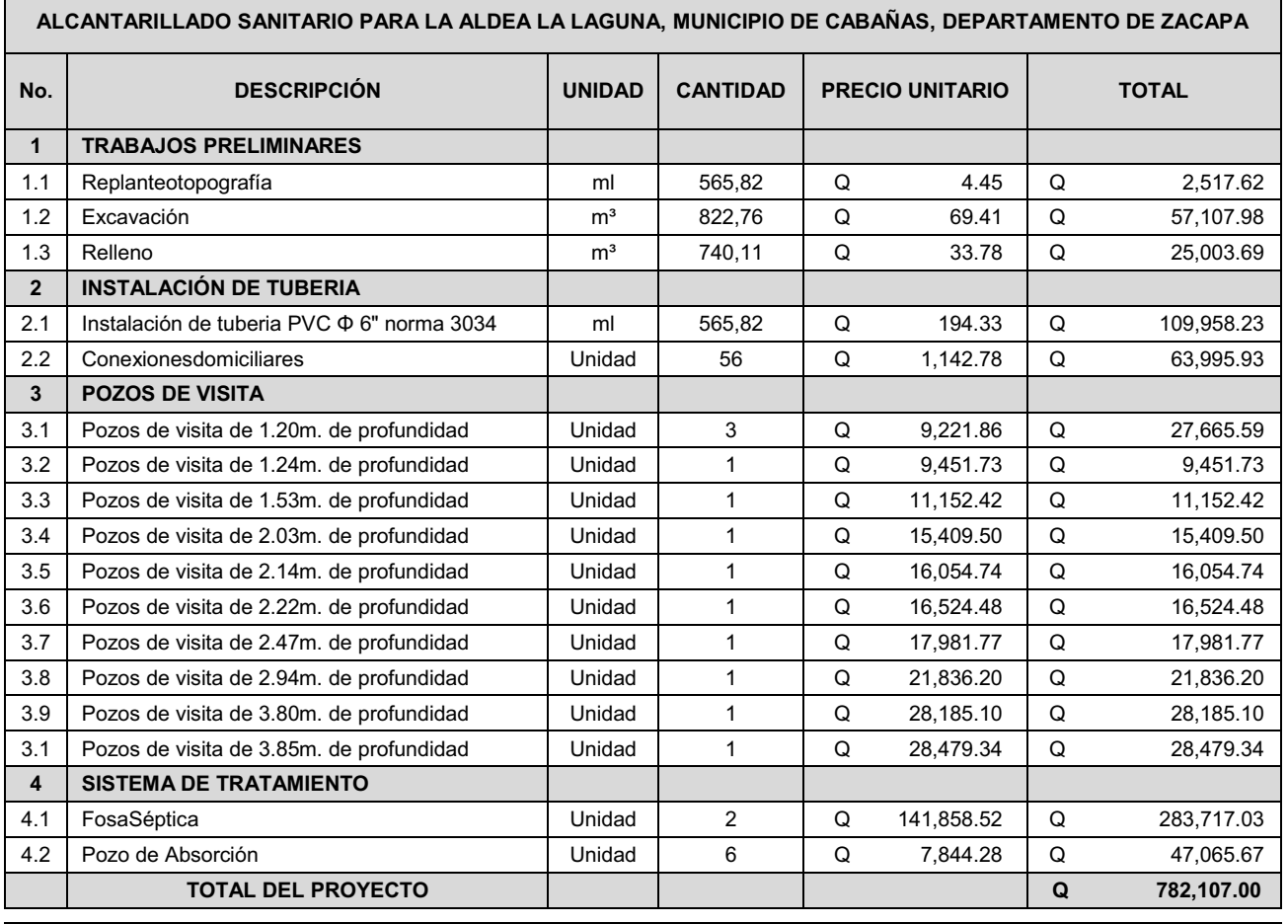

TOTAL EN LETRAS SETECIENTOS OCHENTA Y DOS MIL CIENTO SIETE EXACTOS

Fuente: elaboración propia.

#### $2.2.14.$ Evaluación socioeconómica  **2.2.14. Evaluación socioeconómica**

 La evaluación busca identificar el impacto que tendrá un proyecto sobre el bienestar socioeconómico del mismo.

## $2.2.14.1.$ **2.2.14.1. Valor presente neto presente neto presente neto presente neto presente neto presente neto presente n**

 Se realiza a partir de un flujo de efectivo, trasladando todo al presente. Es una forma fácil de visualizar si los ingresos son mayores que los egresos efectuados con el proyecto.

$$
VPN = VP_{\text{beneficios}} - VP_{\text{costos}}
$$

Para la anterior fórmula se tienen tres resultados posibles:

- $\bullet$  VPN $>0$
- $\bullet$  VPN=0
- $\bullet$  VPN<0
- Cuando es mayor que cero, se recupera la inversión, se obtiene la rentabilidad además de una ganancia que es igual al valor presente.
- Cuando es igual a cero, se recupera la inversión y se obtiene la rentabilidad deseada.
- Cuando es menor que cero, se evalúa según la tasa de interés y el porcentaje de ganancia.

 Debido a que el proyecto de alcantarillado sanitario es un beneficio para la comunidad, que cumple con su objetivo de carácter social, no se contempla algún tipo de utilidad (no hay beneficio), los egresos se establecen como el costo total del proyecto.

> VPN= 0 – 782107.00 VPN= – 782107.00

#### Tasa interna de retorno  $2.2.14.2.$  **2.2.14.2. Tasa interna de retorno**

 Siendo este proyecto de carácter social no es posible obtener una tasa interna de retorno TIR atractiva; por lo que el análisis socioeconómico que se realiza a nivel municipal para este tipo de inversión es de costo/beneficio, éste se determina de la siguiente manera:

Costo/beneficio= Q. 782107,00 /720 habitantes=Q.1 086,26/hab.

## $2.2.15.$  **2.2.15. Evaluación de impacto ambiental**

 Una definición de impacto ambiental podría definirse como la alteración, modificación o cambio en el ambiente, o en alguno de sus componentes, con cierta magnitud y complejidad, originado o producido por los efectos de la acción o actividad humana.

 Es importante aclarar que el término impacto, no implica negatividad, ya que éste puede ser tanto positivo como negativo.

 La evaluación de impacto ambiental, es el análisis de las posibles consecuencias de un proyecto sobre la salud ambiental, la integridad de los
ecosistemas y la calidad de los servicios ambientales, que estos están en condiciones de proporcionar.

 Actualmente se ha visto afectada tanto la salud de los pobladores, como el paisaje del lugar, porque las aguas residuales son descargadas sobre la superficie del suelo, provocando la formación de lodo y con el agua estancada en algunos puntos, la proliferación de zancudos que transmiten enfermedades; por lo que la población está teniendo una participación negativa en el ambiente.

 Este proyecto no tendrá impacto ambiental negativo permanente, este solo sucederá durante el período de construcción, donde el suelo sufrirá un leve cambio por ser removido al momento de la excavación, provocando dificultades en el tránsito y posibles problemas de polvo debido al viento.

 Como impacto ambiental positivo, se tiene la eliminación de aguas residuales, que fluyen sobre la superficie del suelo, eliminando con esto la posibilidad de contaminación de la napa freática. Además la eliminación de fuentes de proliferación de enfermedades, mosquitos y zancudos, y con ello la eliminación de enfermedades que estos puedan transmitir a los habitantes del lugar.

 Todo esto conlleva una notable mejora en la calidad de vida, para los pobladores de la aldea.

#### **CONCLUSIONES CONCLUSIONES**

- 1. La utilización de un sistema de alcantarillado sanitario evita la transmisión de enfermedades gastrointestinales causadas por las escorrentías de aguas residuales que fluyen superficialmente sobre el suelo, así como mejora el ornato y evita la proliferación de insectos y la contaminación del medio ambiente. Tal es el caso de la aldea La Laguna en donde las aguas servidas corren por calles lo cual es causa de contaminación y enfermedades a la población.
- 2. La construcción del edificio escolar en la cabecera municipal beneficiará a gran parte de la población de esta localidad, ya que todos los niños podrán estudiar sin ningún problema y acabar con la deserción de estudiar por falta de espacio para más estudiantes como actualmente sucede en la cabecera municipal
- 3. El Ejercicio Profesional Supervisado ayuda al estudiante a obtener seguridad en la aplicación de los conocimientos obtenidos a lo largo de la carrera, a través de la solución a problemas reales de nuestra población, por lo cual se considera de mucha importancia impulsar el programa para que los futuros profesionales tomen la decisión de seguirlo y así salir mejor preparados teniendo una experiencia de trabajo como lo es el EPS.

#### **RECOMENDACIONES RECOMENDACIONES**

### **A la Municipalidad de Cabañas, Zacapa:**

- 1. Los proyectos son de necesidad primaria tanto para la salud como para la educación de la población del municipio, por lo que la municipalidad deberá llevarlos a la realidad en el menor tiempo posible.
- 2. Cumplir estrictamente las especificaciones contenidas en los planos, sin introducirle modificaciones a los mismos, ya que muchos de los parámetros son mínimos, alterarlos afectará por completo el diseño.
- 3. Garantizar la adecuada supervisión técnica de los proyectos, a través de un profesional de Ingeniería Civil para asegurarse de la calidad de obra y resguardar la integridad de los diseños.
- 4. Actualizar los presupuestos, previo a la contratación de los proyectos debido a que los precios están sujetos a cambios, principalmente por las circunstancias económicas que existan por alzas a los materiales y mano de obra.

#### **BIBLIOGRAFÍA BIBLIOGRAFÍA**

- 1. ACI 318-2005 *Código de construcción*. Farmington Hills, Michigan: American Concrete Institute, 2005. 495 p.
- 2. CRESPO VILLALAZ, Carlos. *Mecánica de suelos y cimentaciones*. 5ª ed. Mexico: Limusa, 2004. 646 p.
- 3. HERNANDEZ GODOY, Cesar Alejandro. *Diseño de la edificación de dos niveles para oficinas municipales y carretera hacia el escarbado y la reforma, municipalidad de Sayaxché, departamento de Petén*. Trabajo de graduación de Ing. Civil. Facultad de Ingeniería, Universidad de San Carlos de Guatemala, 2010. 210 p.
- 4. NILSON, Arthur H. *Diseño de estructuras de concreto*, 12ª ed. Colombia: McGraw-Hill, 1999. 738 p.

**APÉNDICE** 

## **Apéndice 1**

# Tabla XXXII. **Hoja de cálculo de sistema de alcantarillado sanitario**

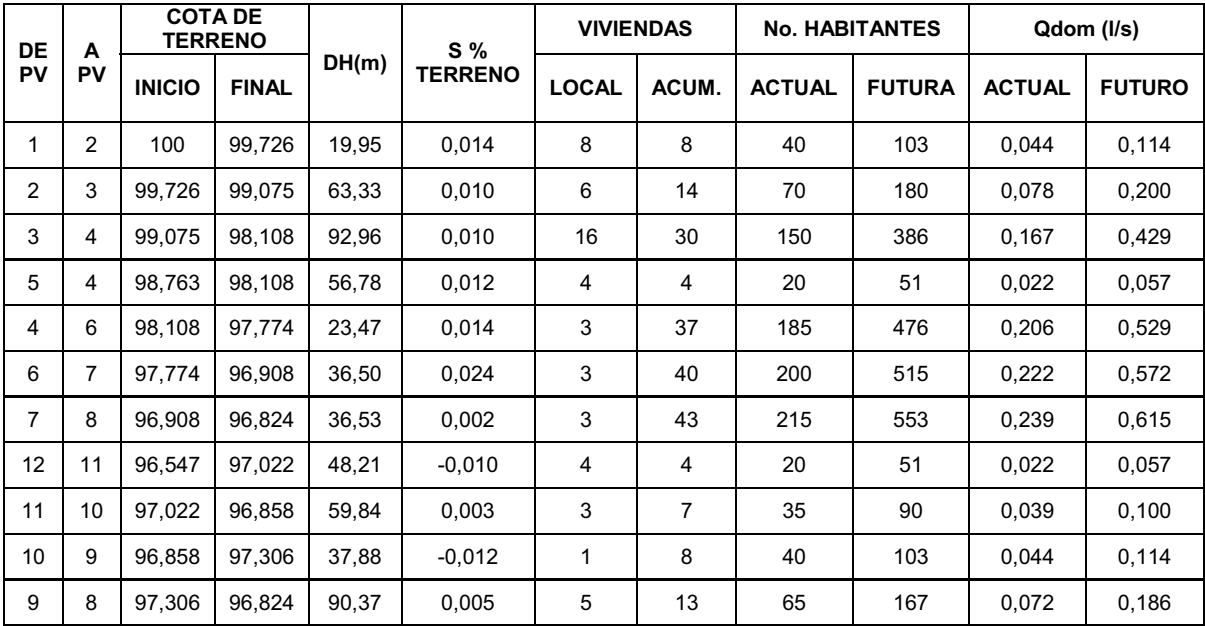

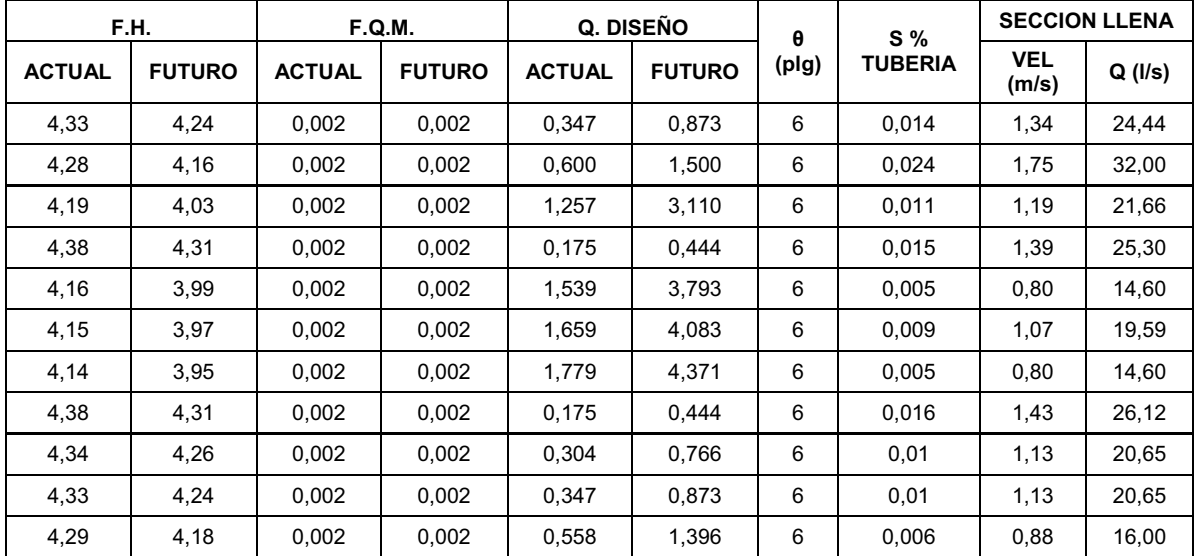

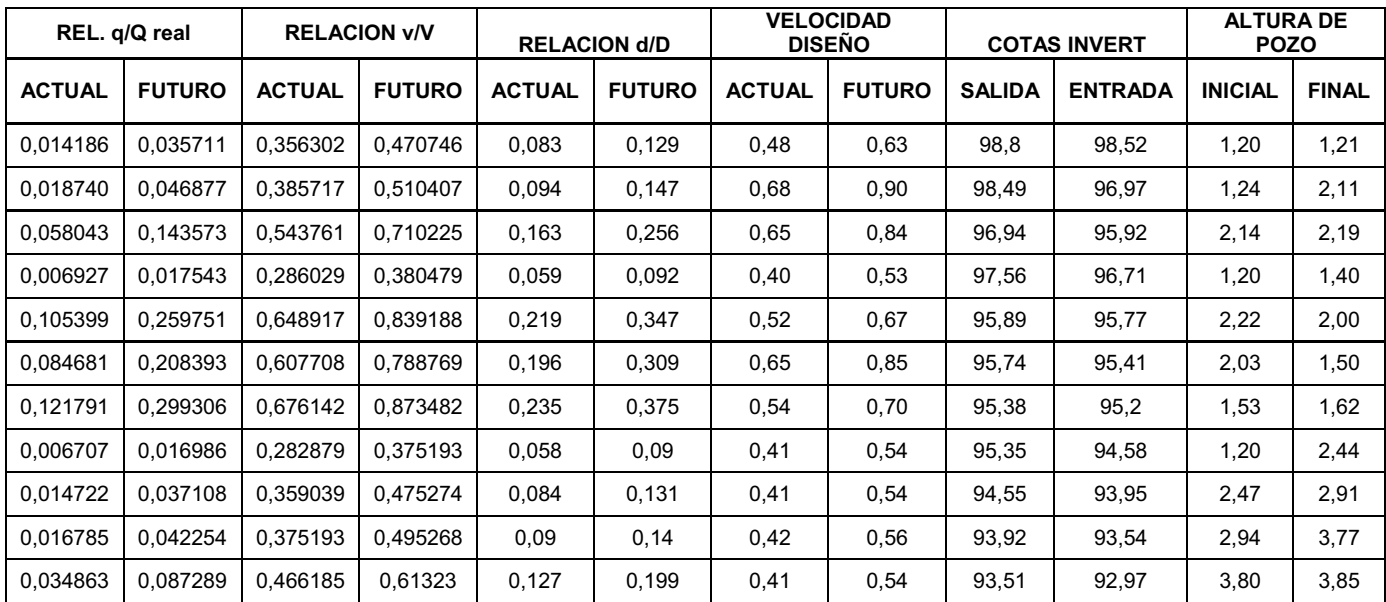

Fuente: elaboración propia.

## **Apéndice 2**

(Planos constructivos edificio escolar y alcantarillado sanitario para la aldea La Laguna, municipio de Cabañas, departamento de Zacapa)

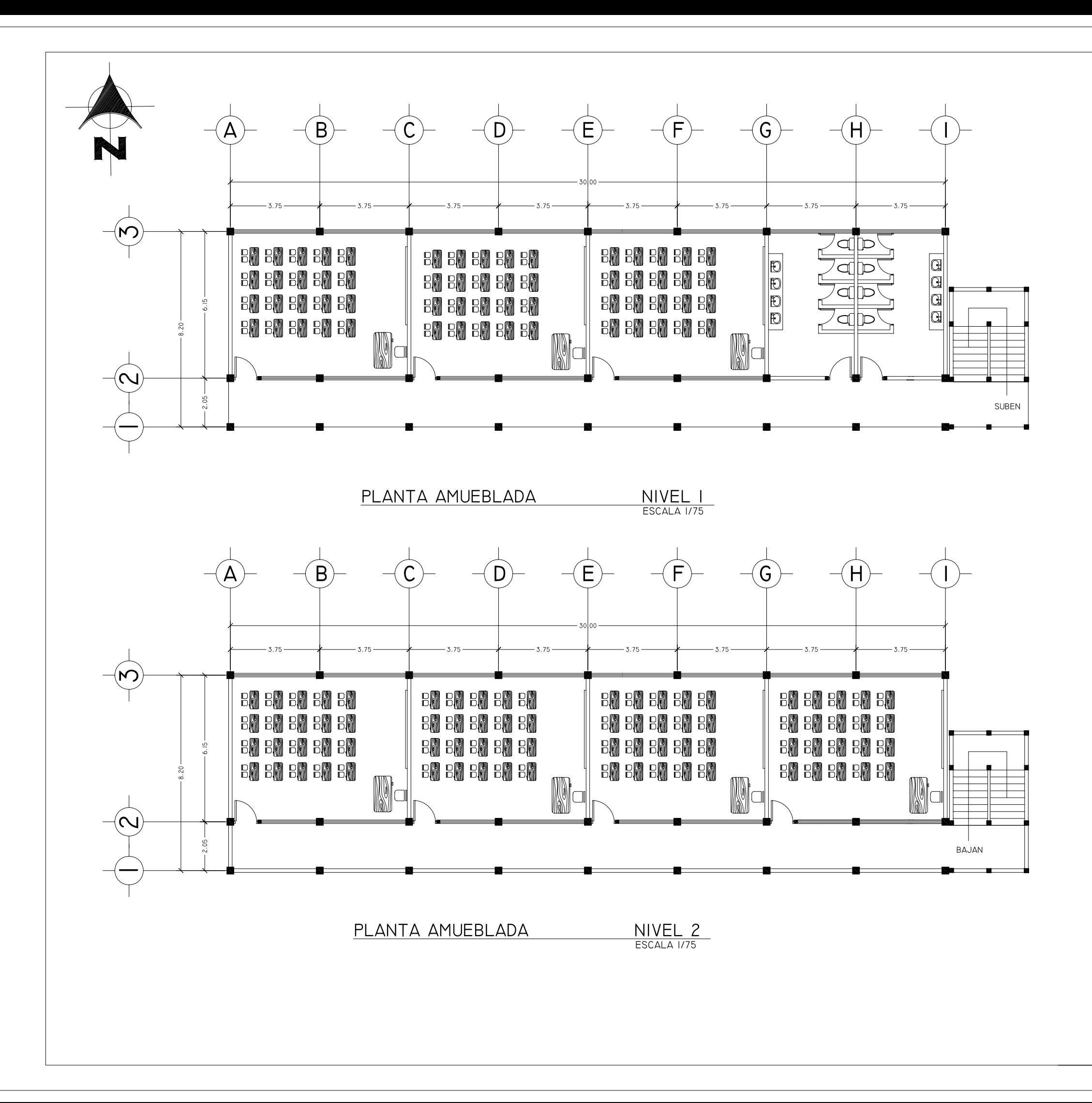

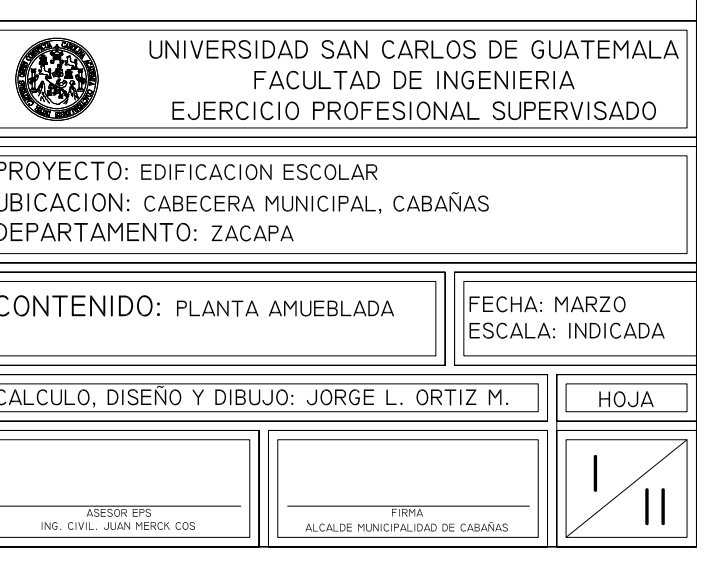

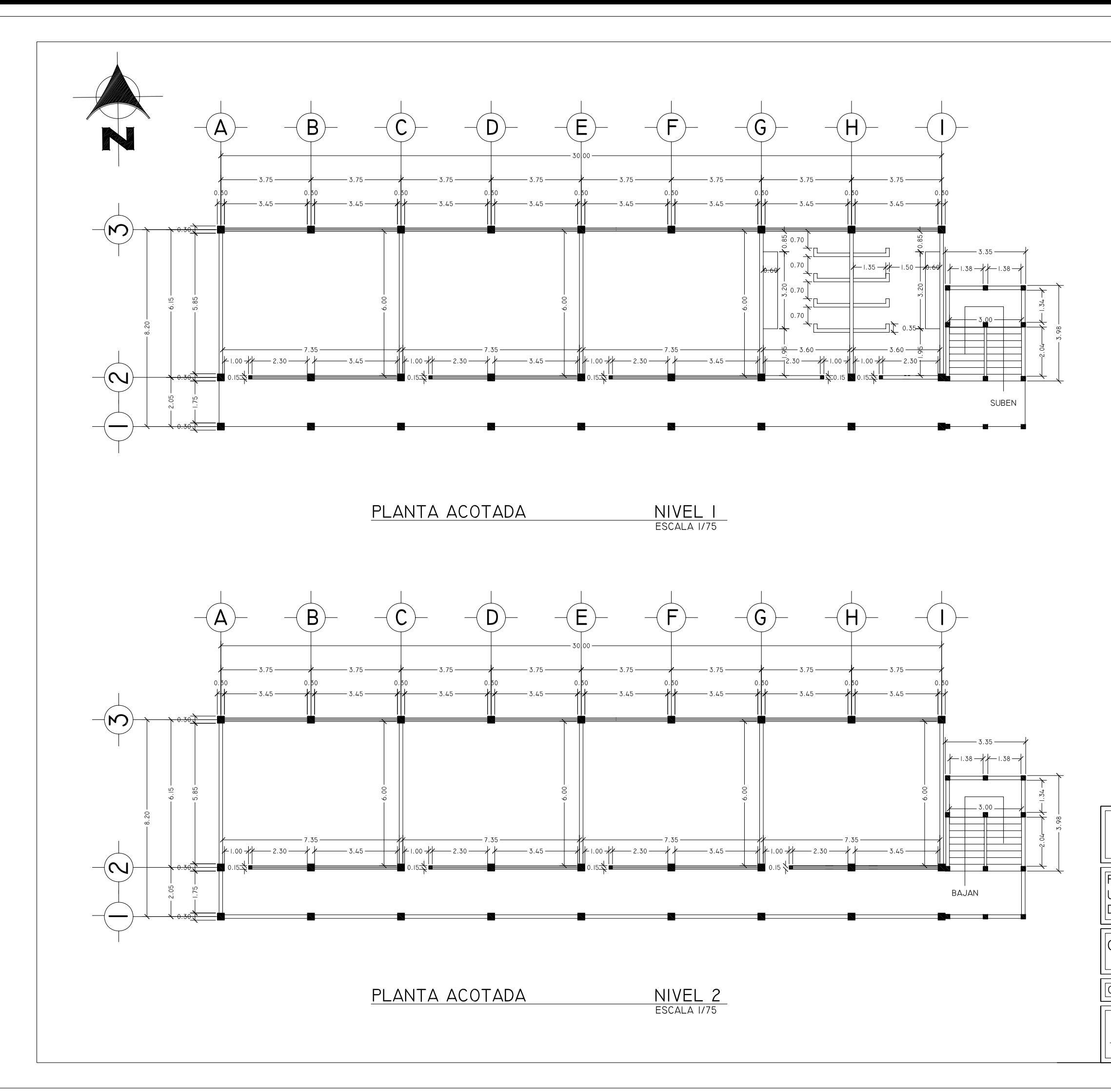

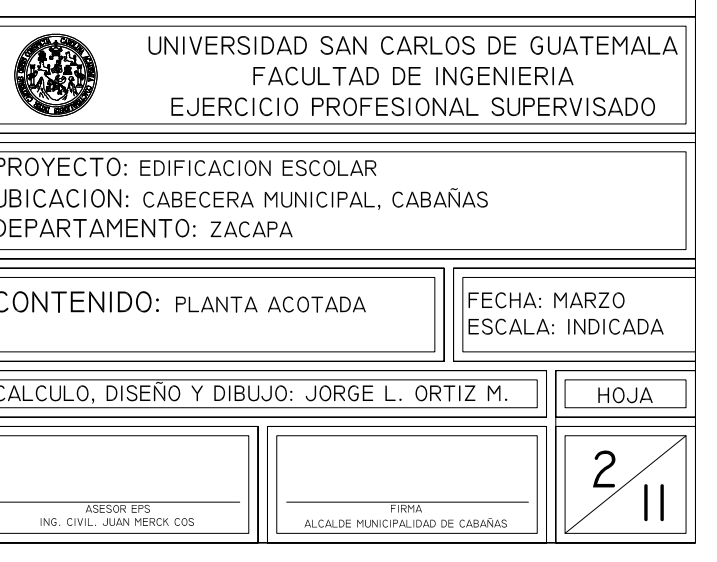

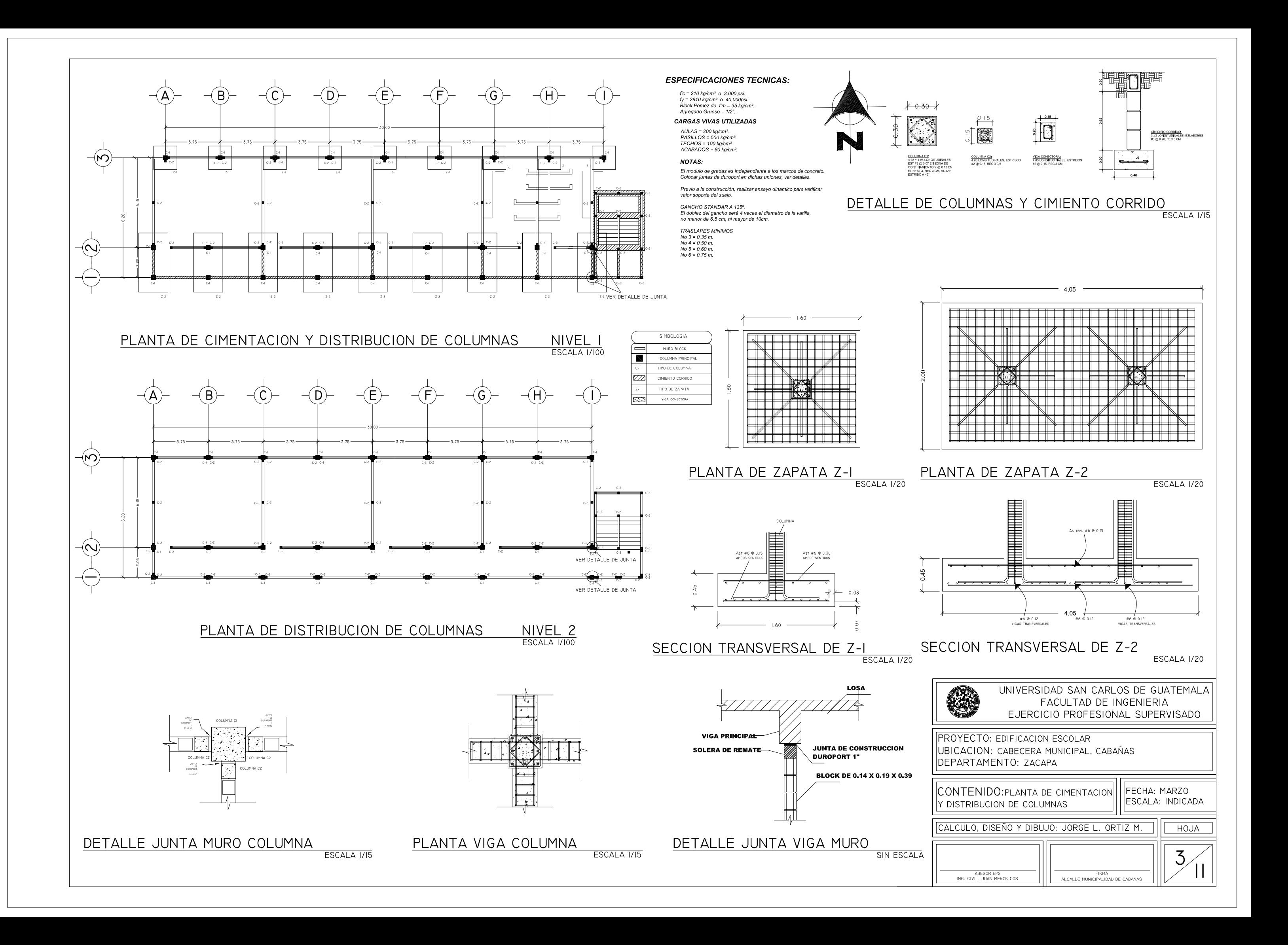

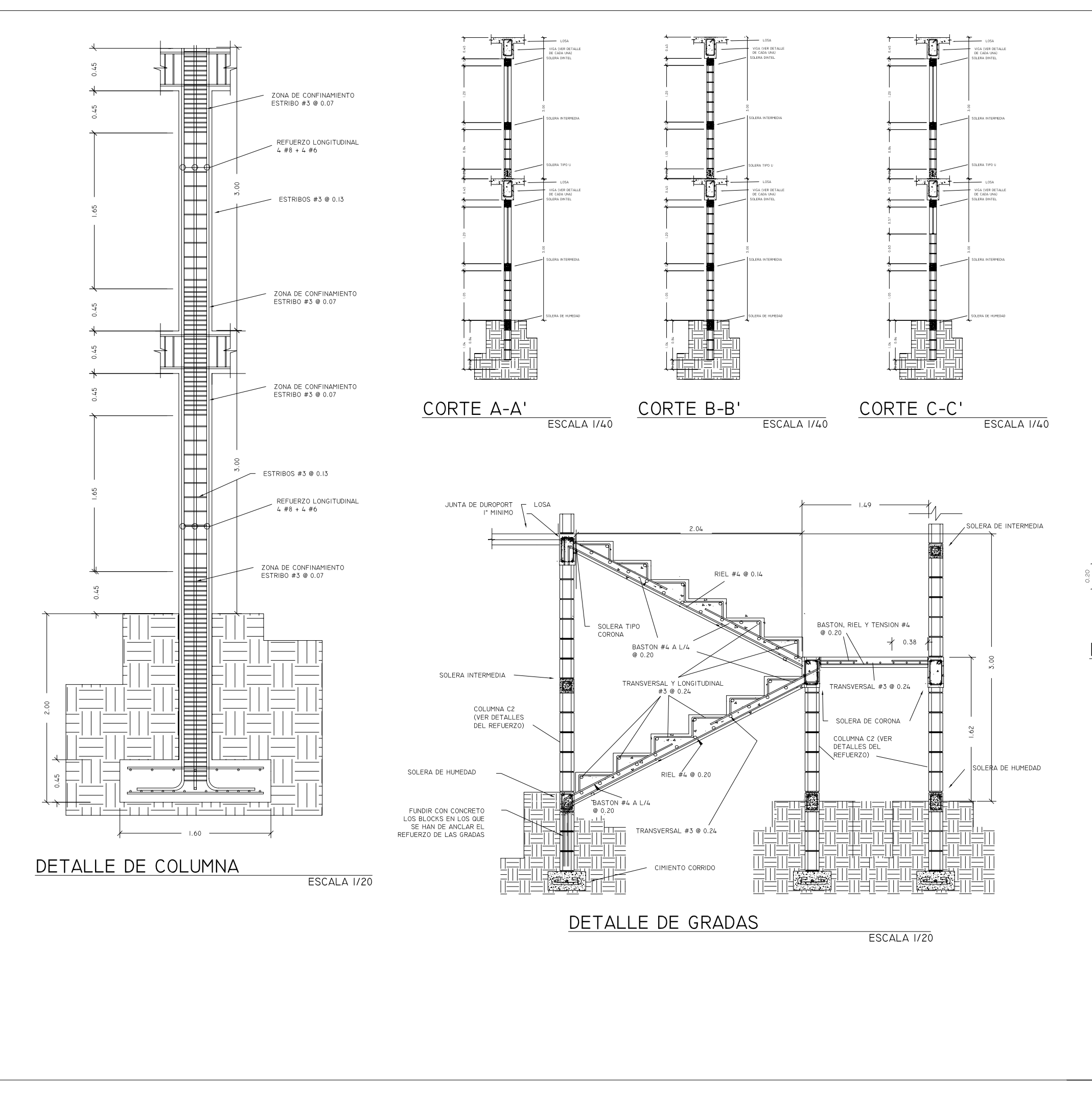

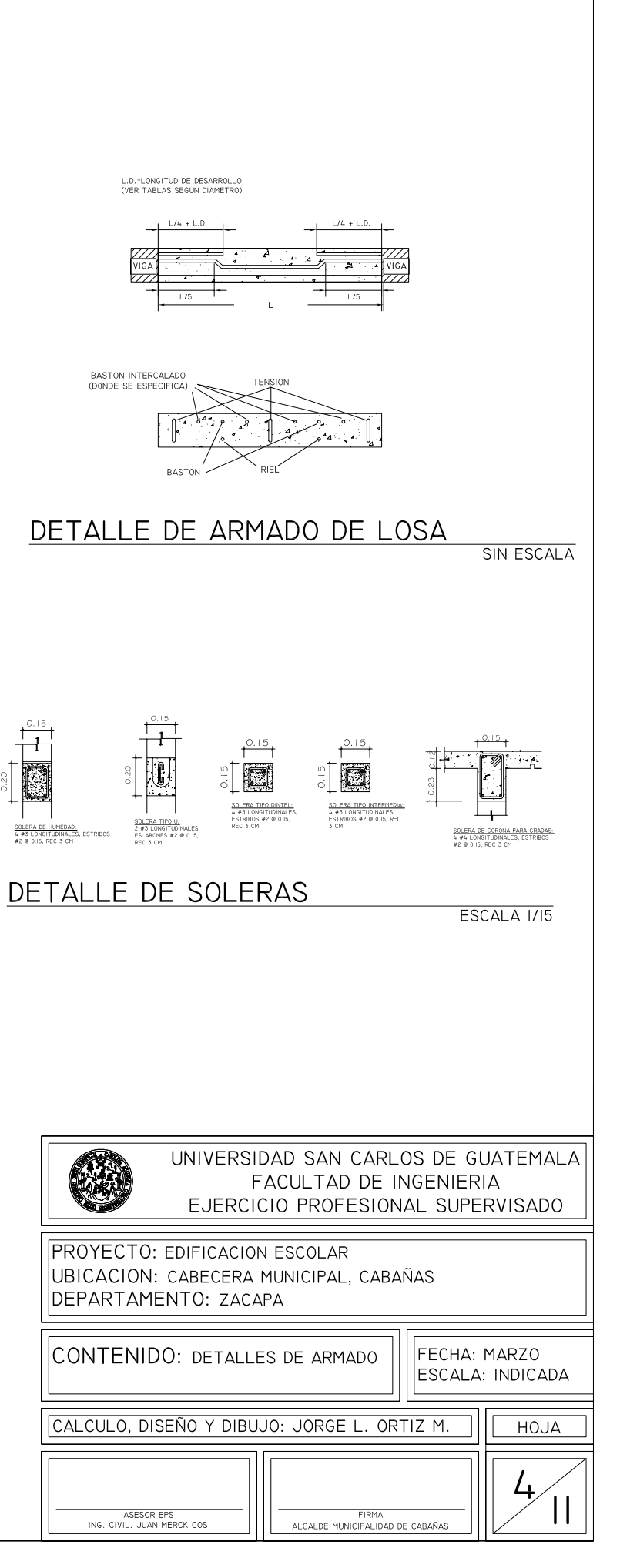

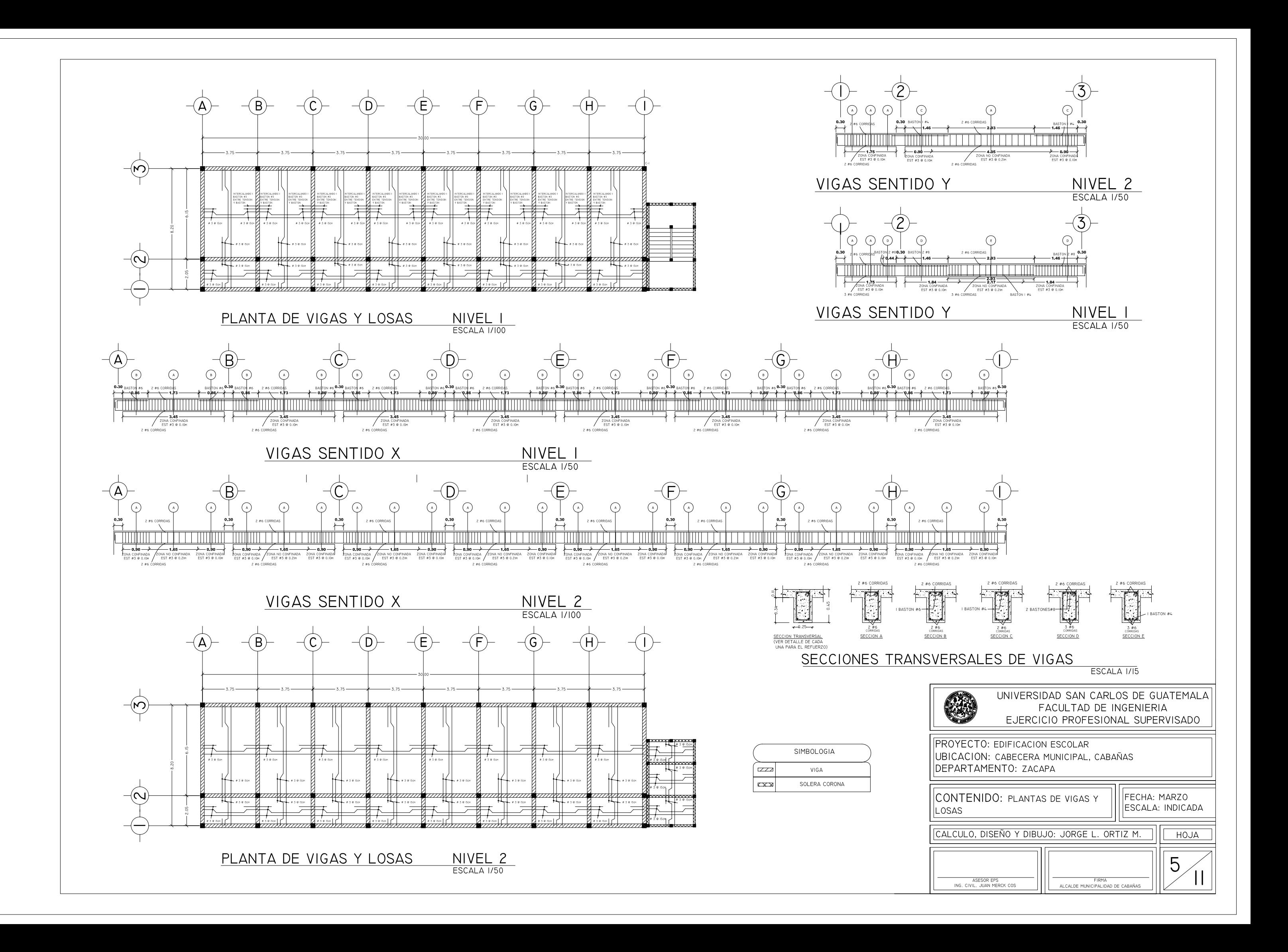

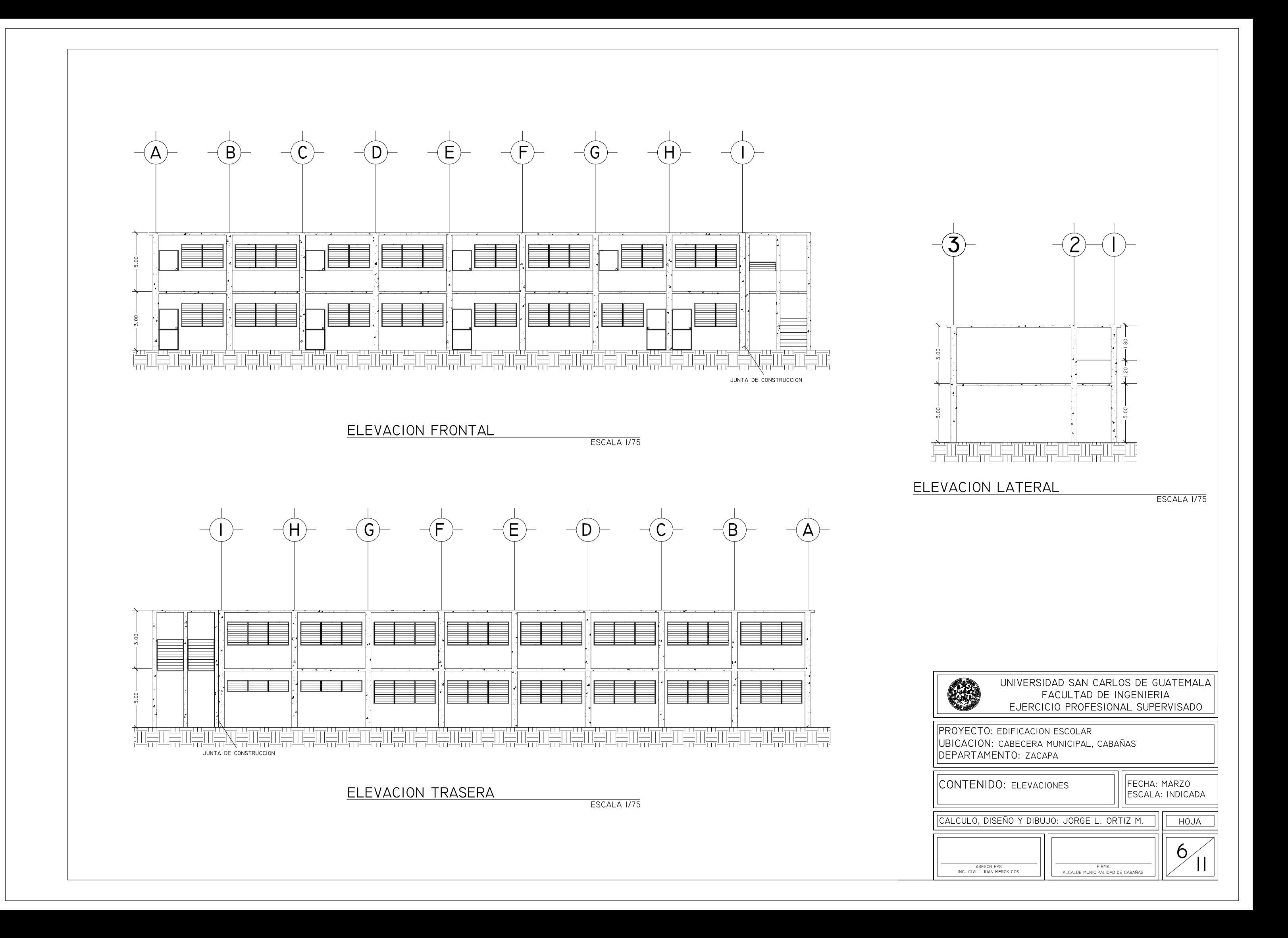

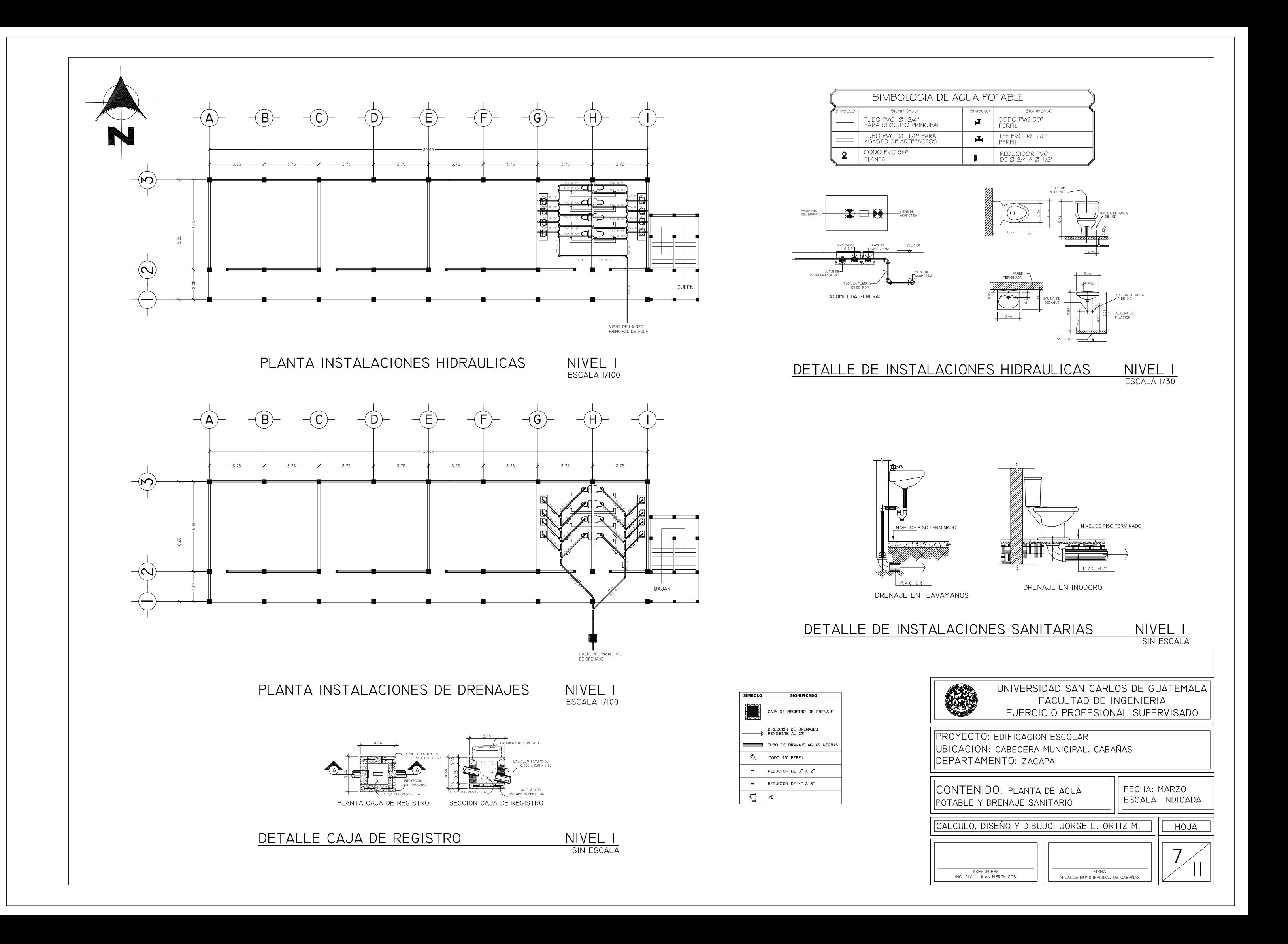

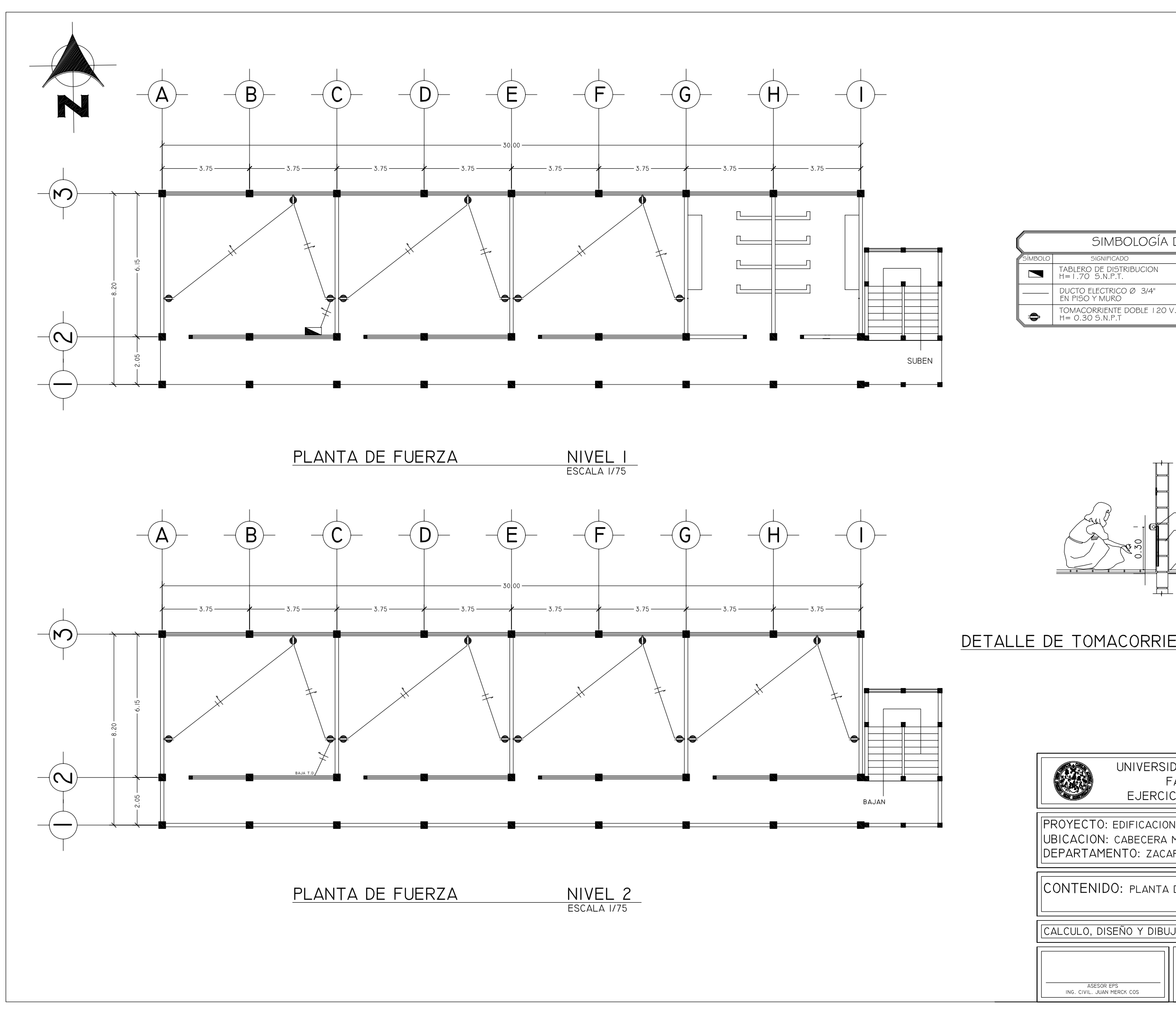

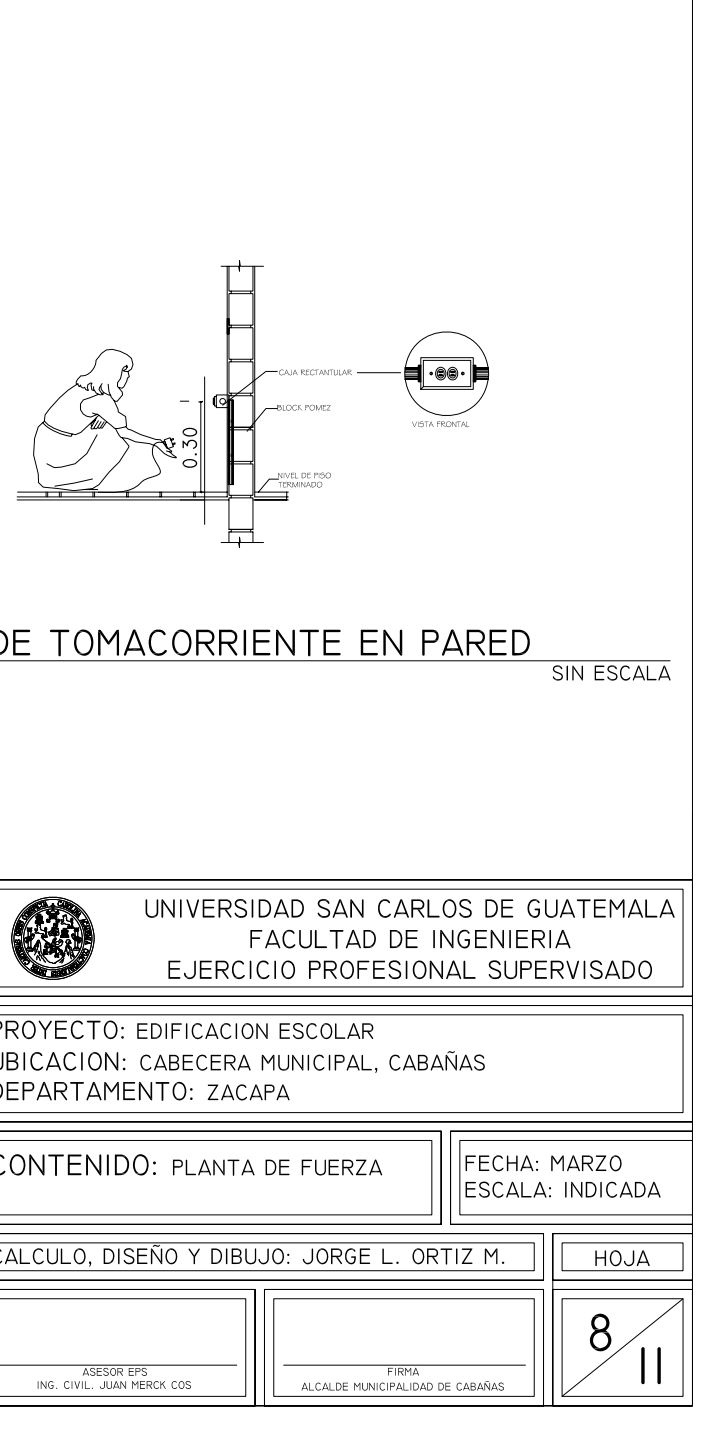

SIMBOLOGÍA DE FUERZA

 $\mathbb{D}$ 

CONDUCTOR POSITIVO

CONDUCTOR NEUTRO

CONTADOR

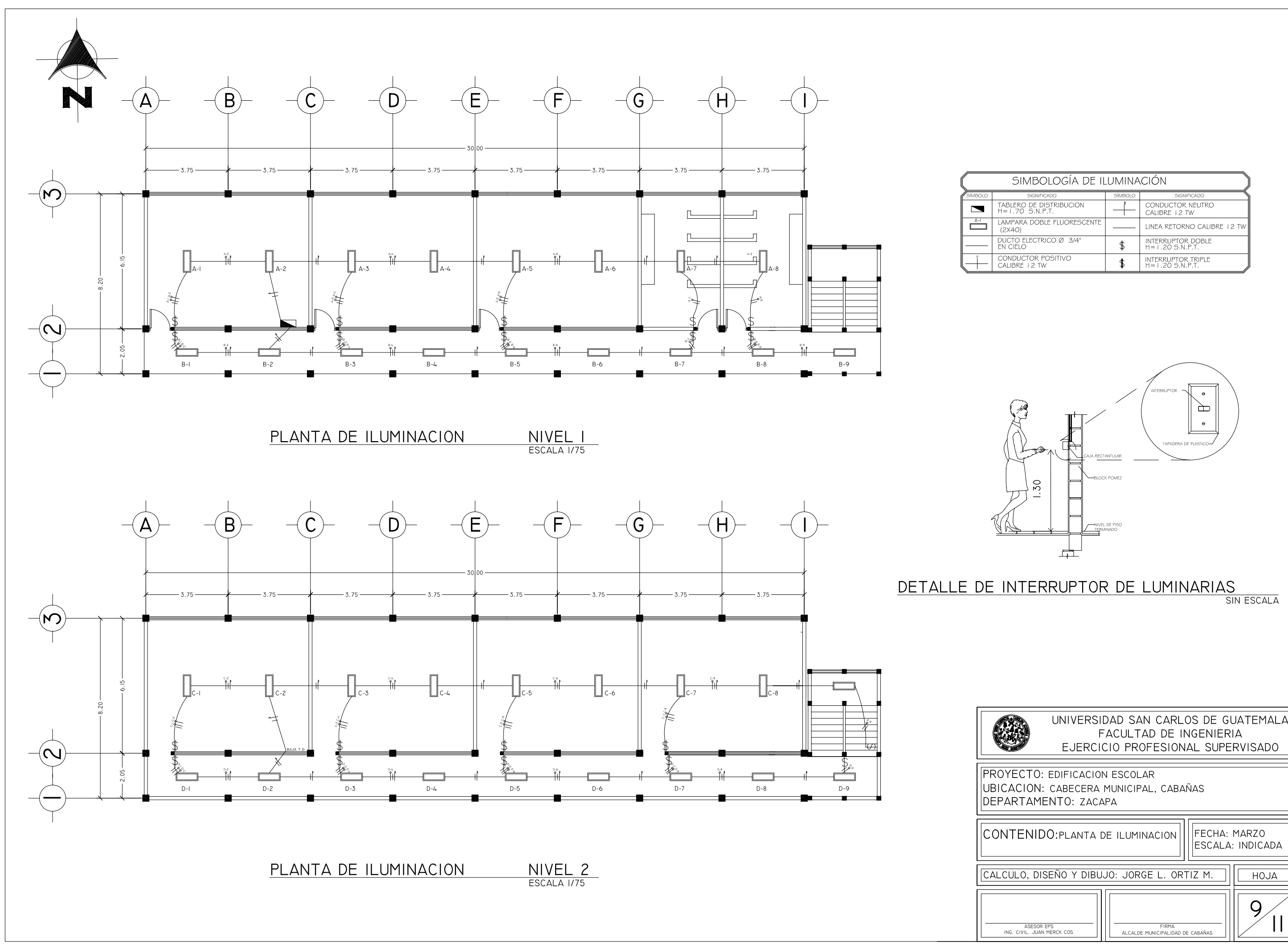

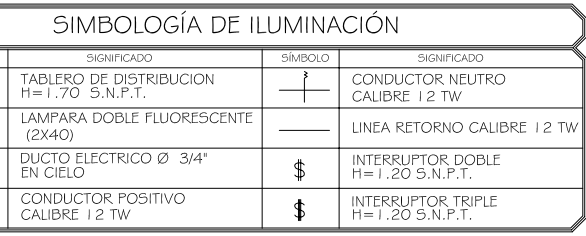

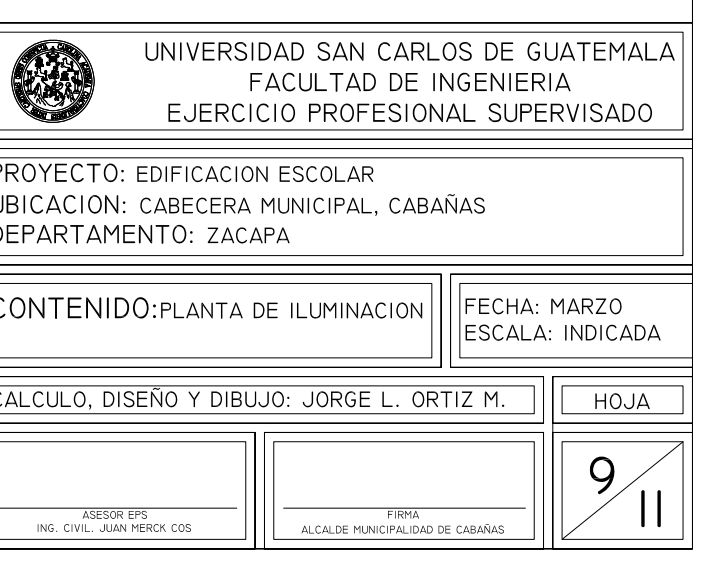

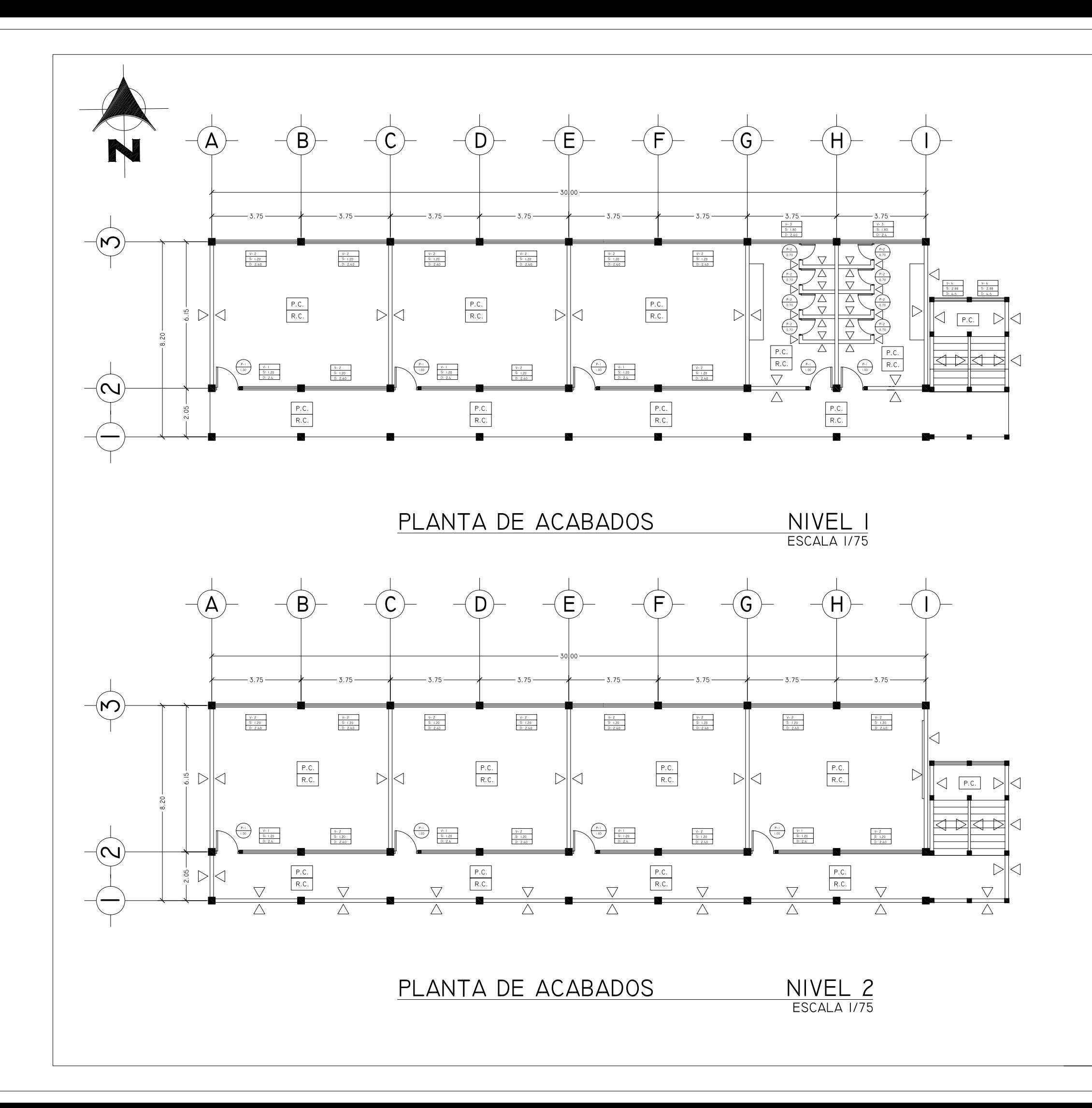

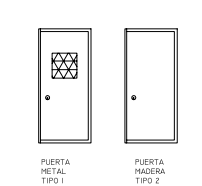

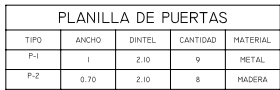

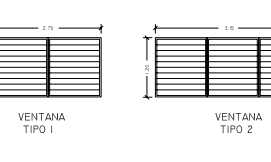

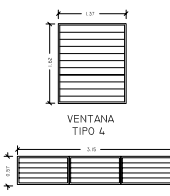

VENTANA<br>TIPO 3

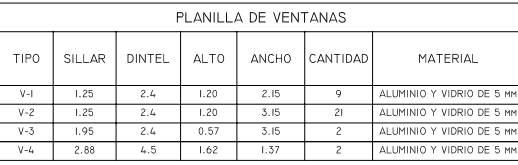

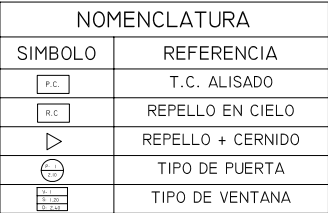

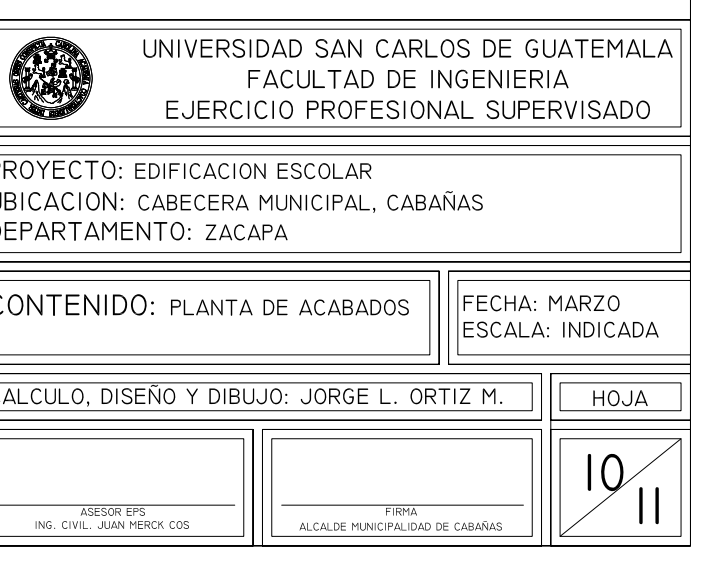

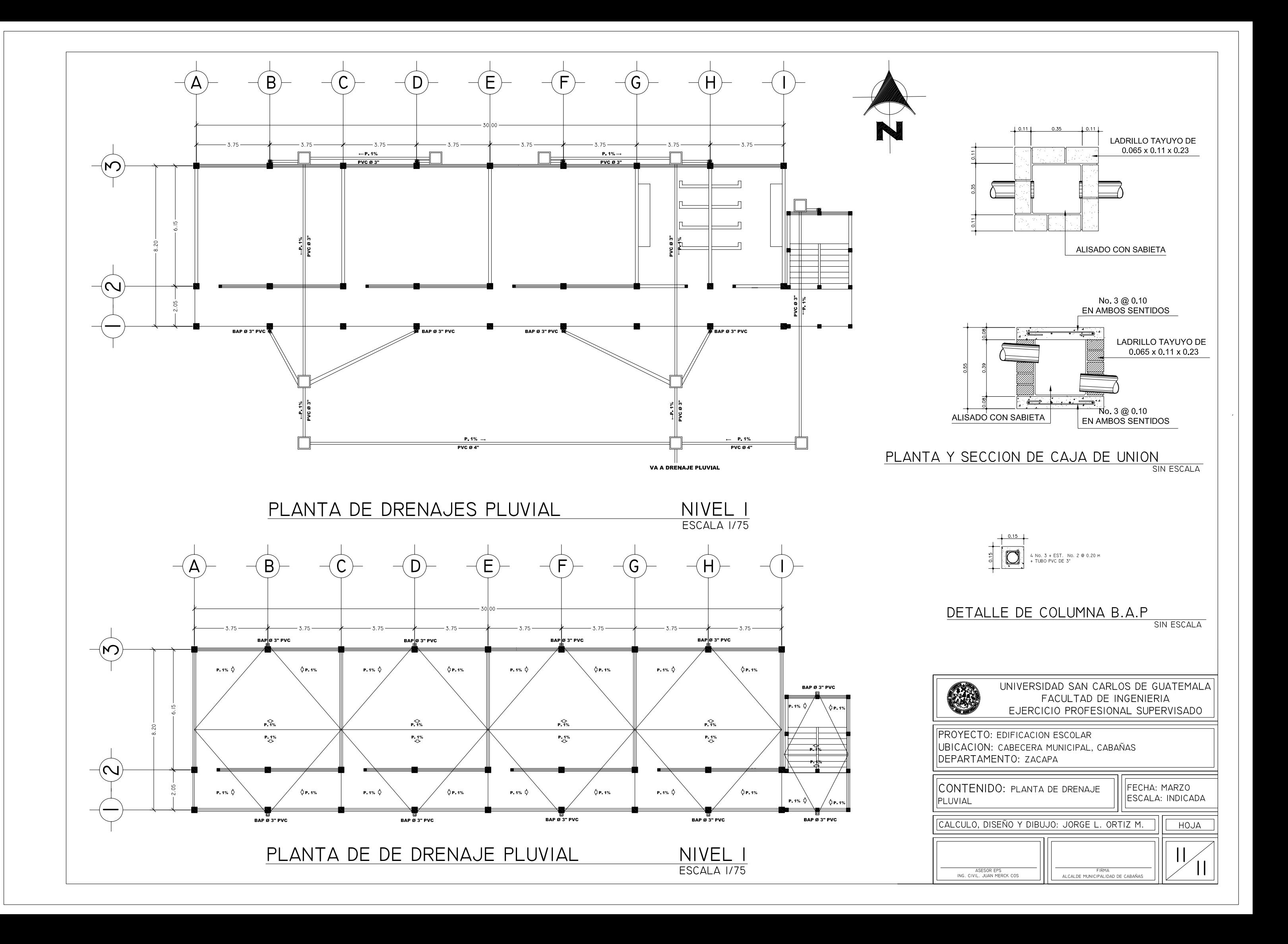

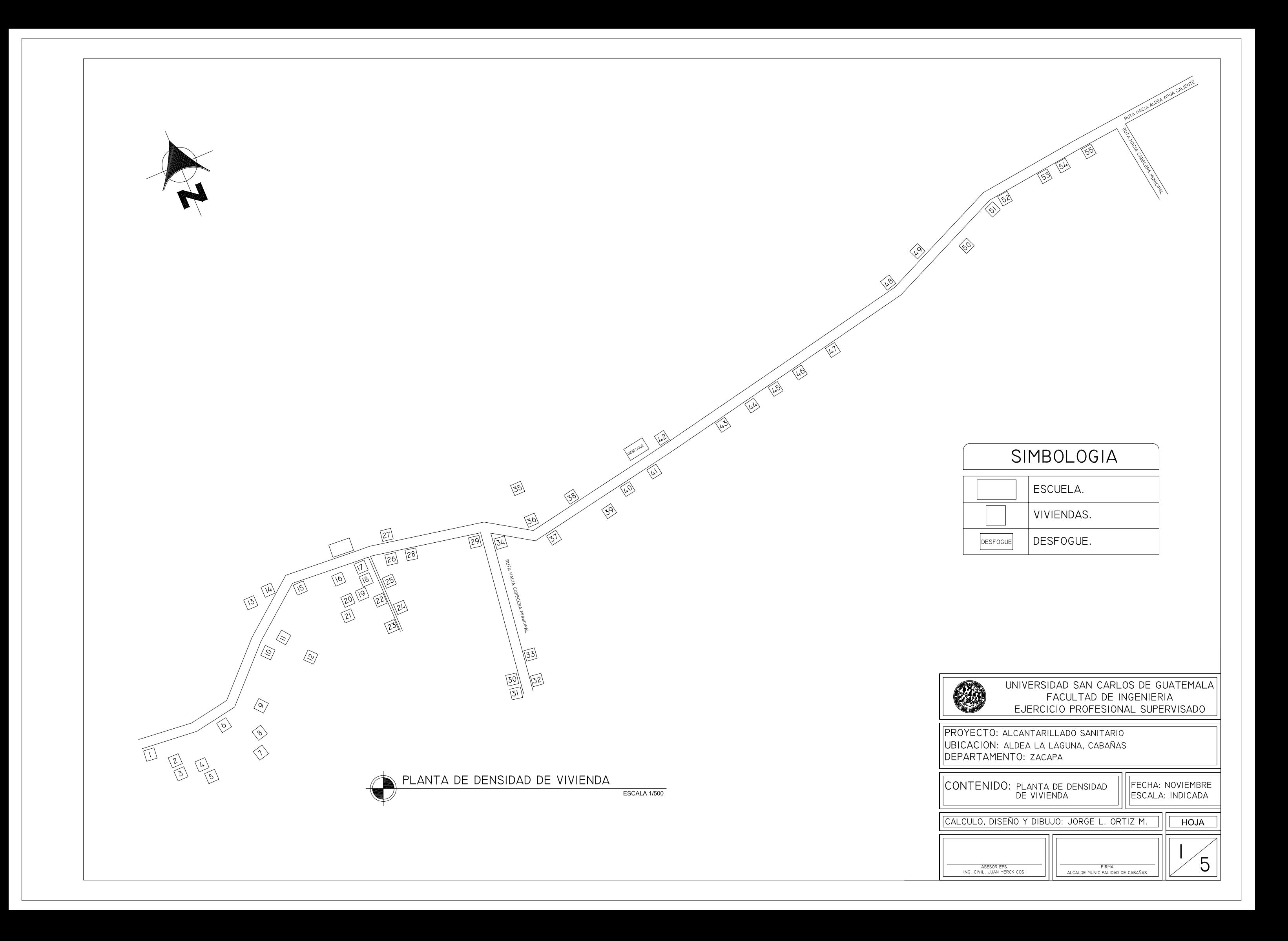

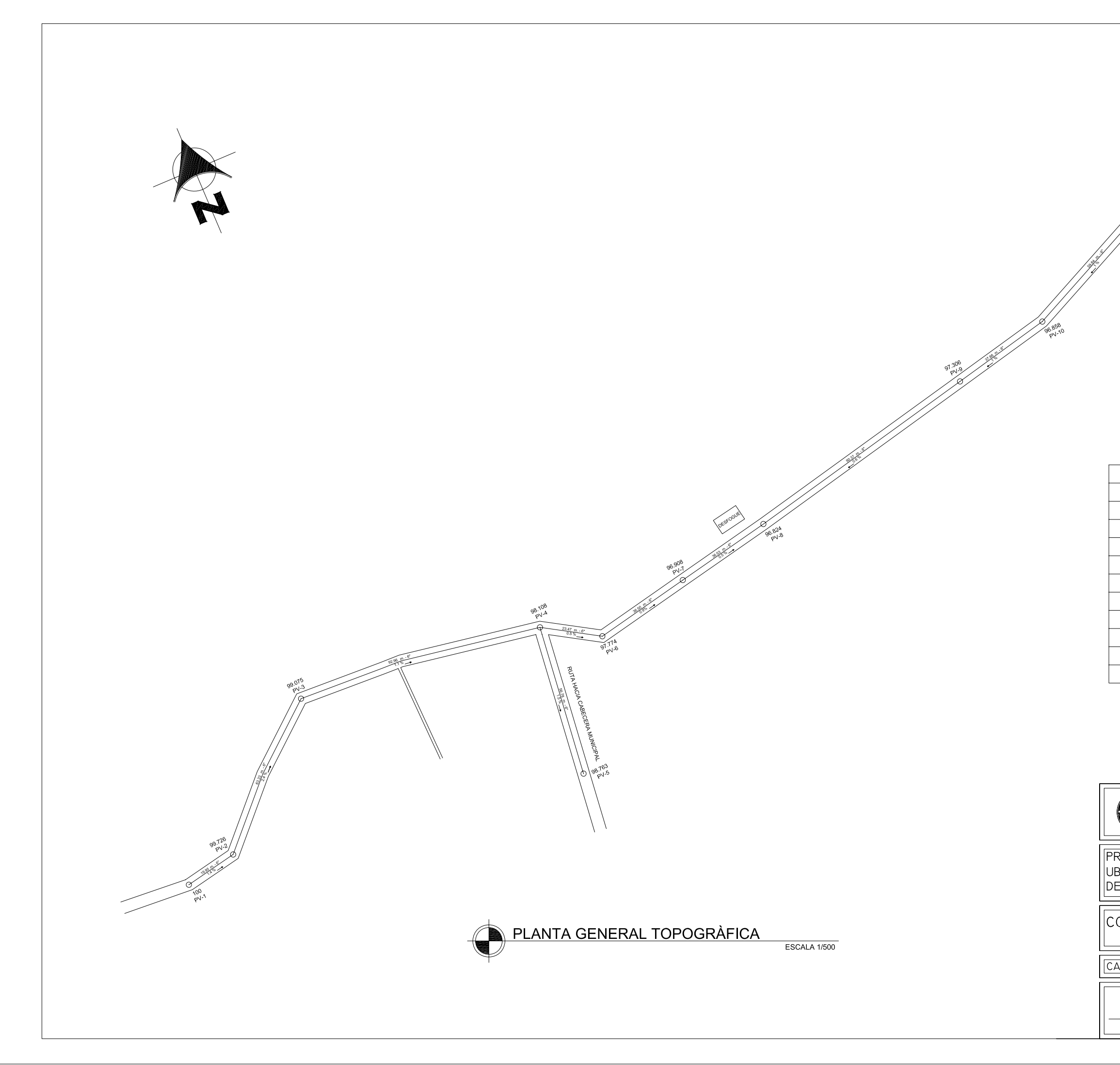

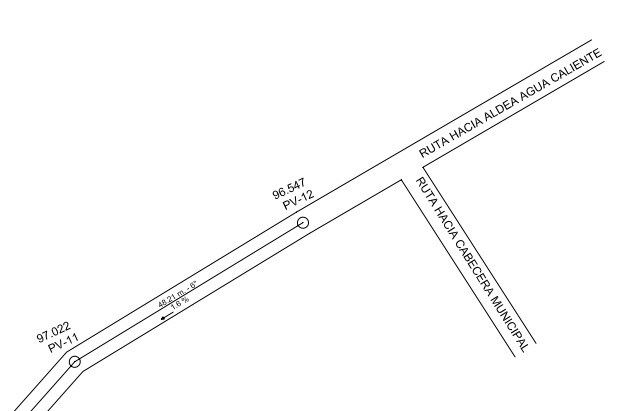

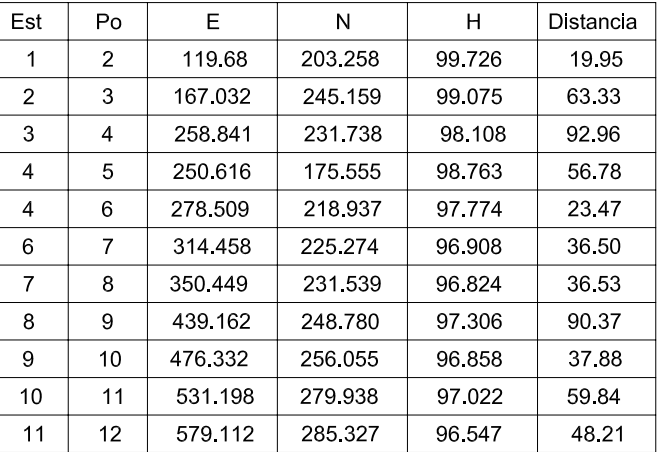

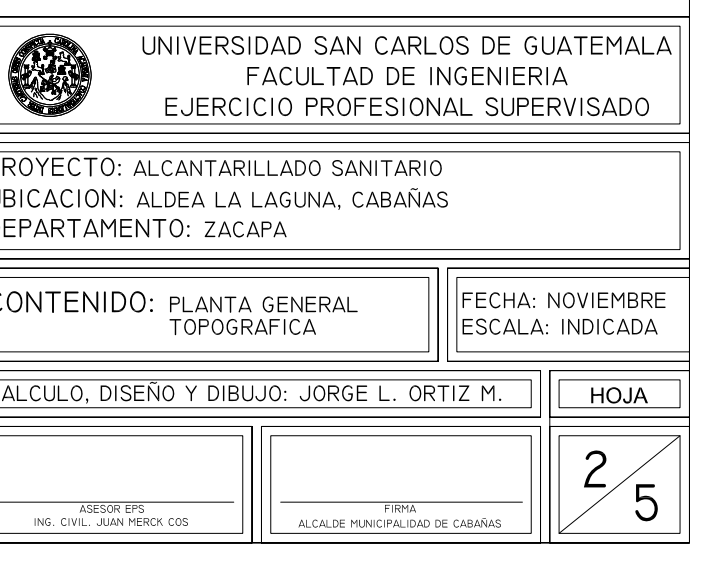

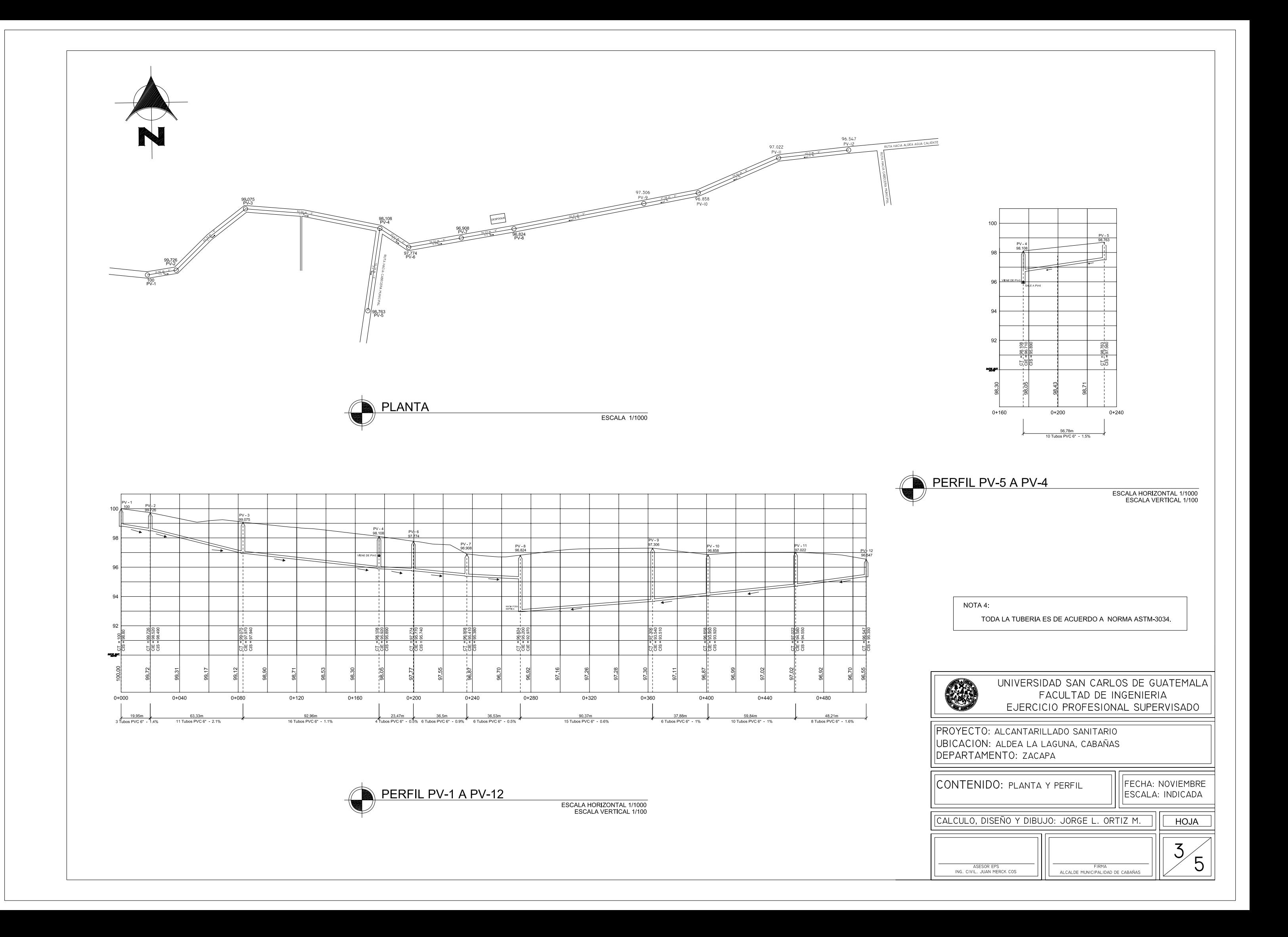

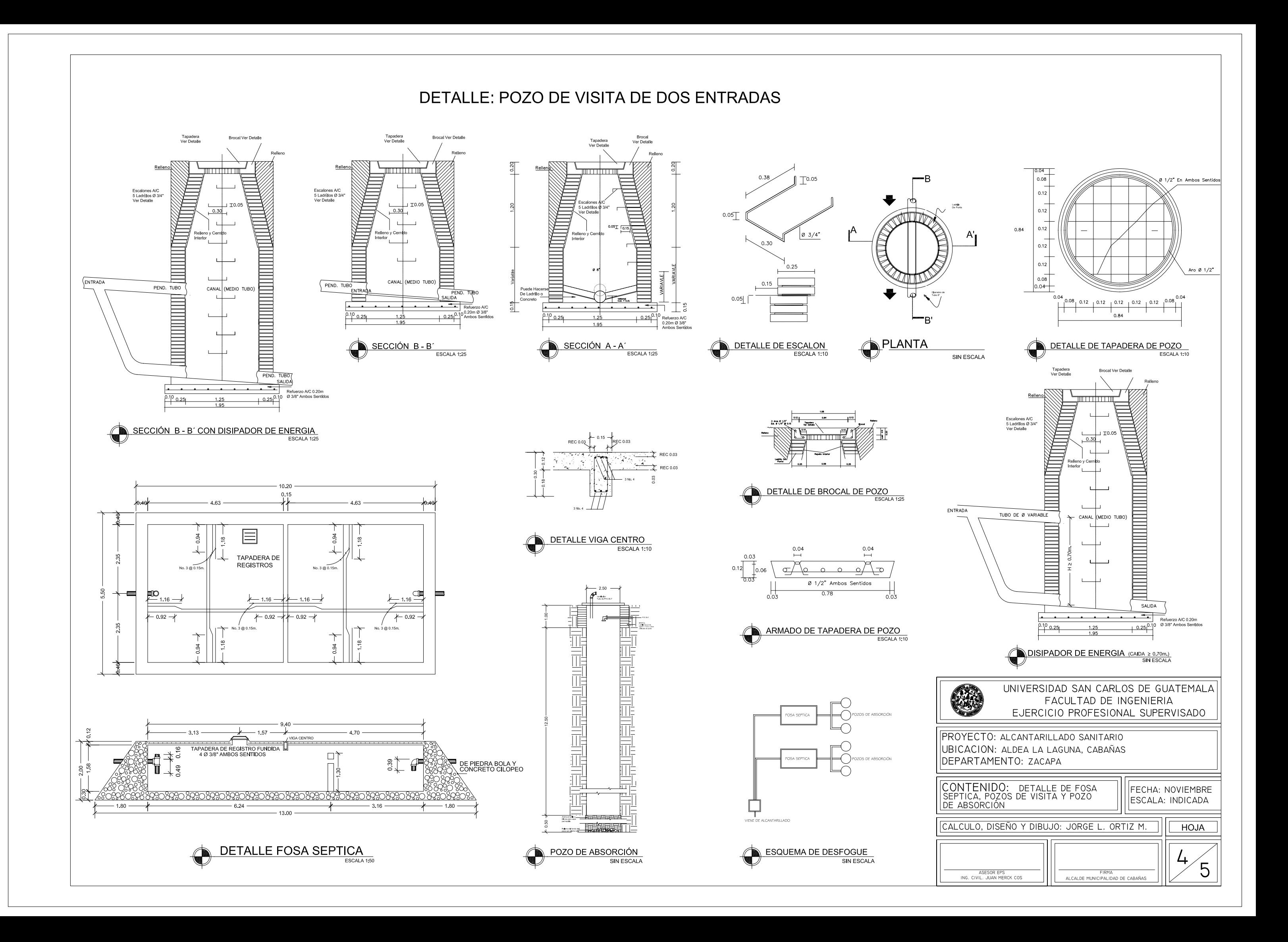

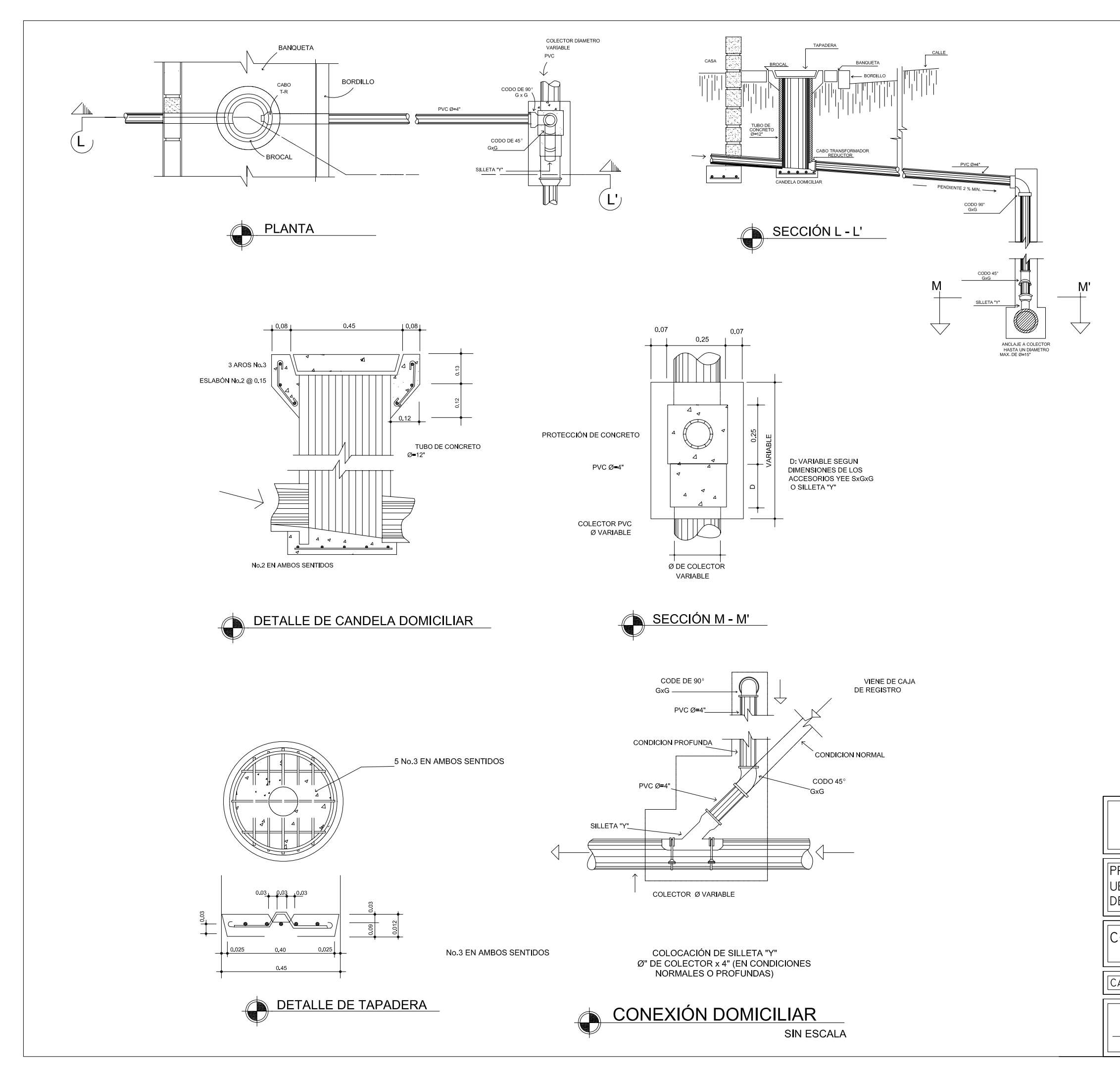

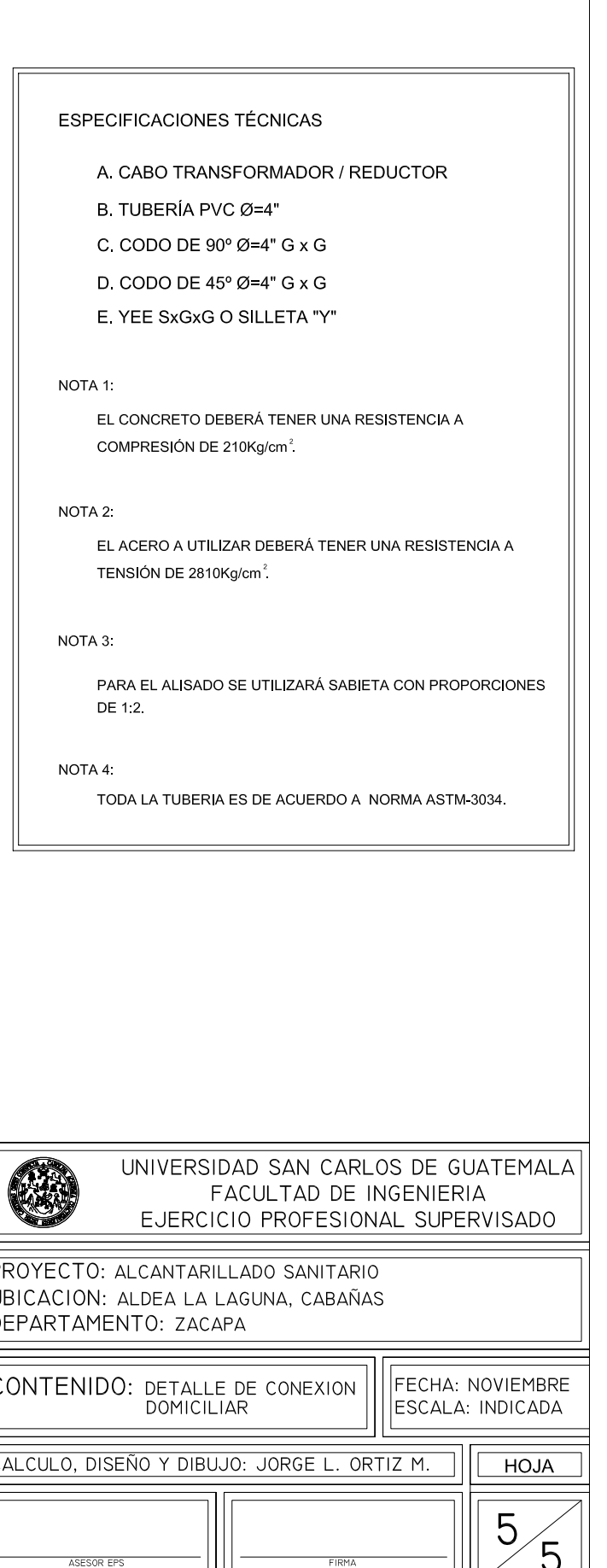

ASESOR EPS<br>ING. CIVIL. JUAN MERCK COS

 $\sqrt{5}$ 

**ANEXOS** 

#### Figura 53. **Ensayo de compresion triaxial**

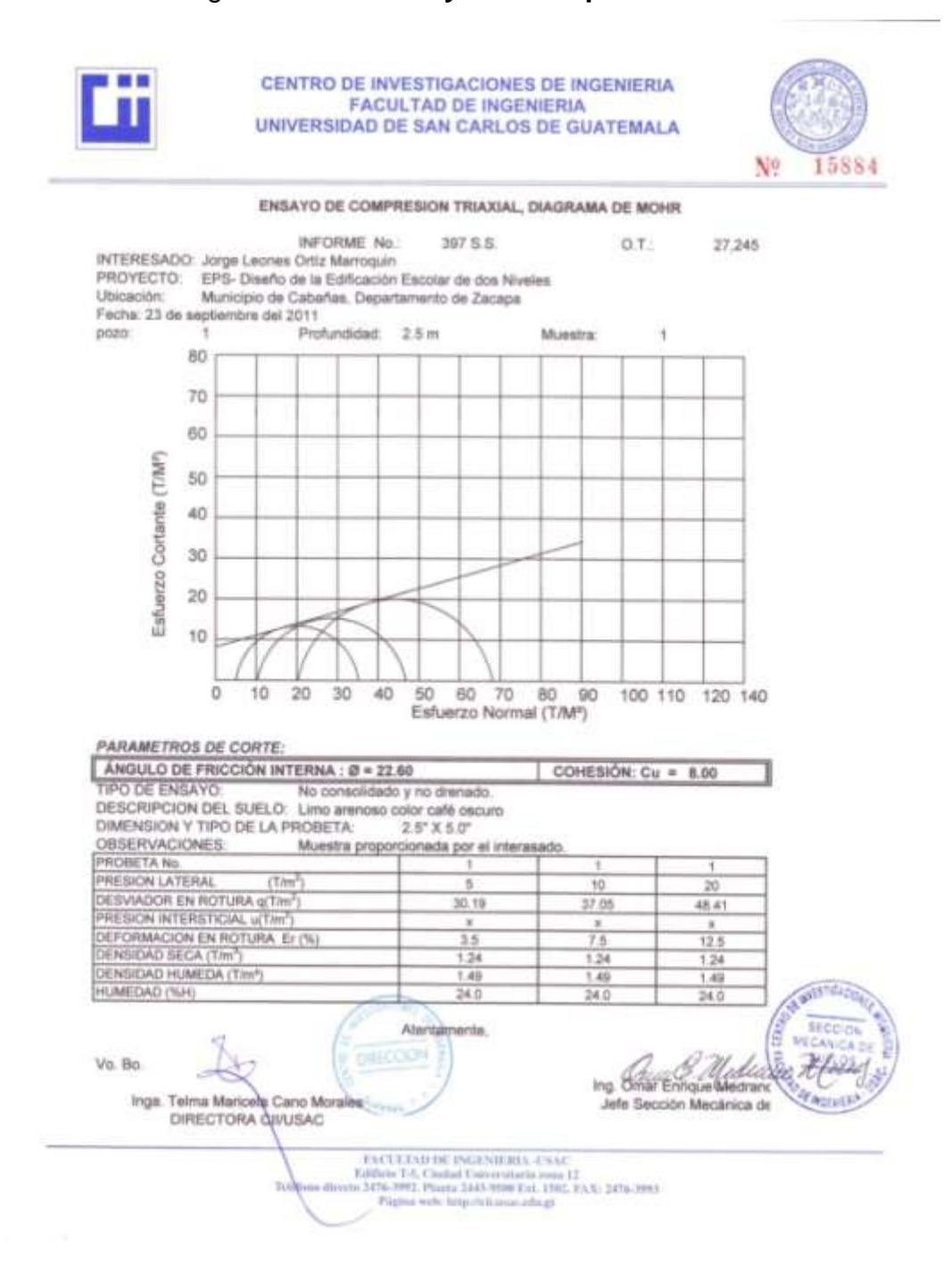

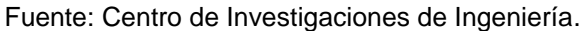

## Figura 54. **Zonificacion sismica de Guatemala**

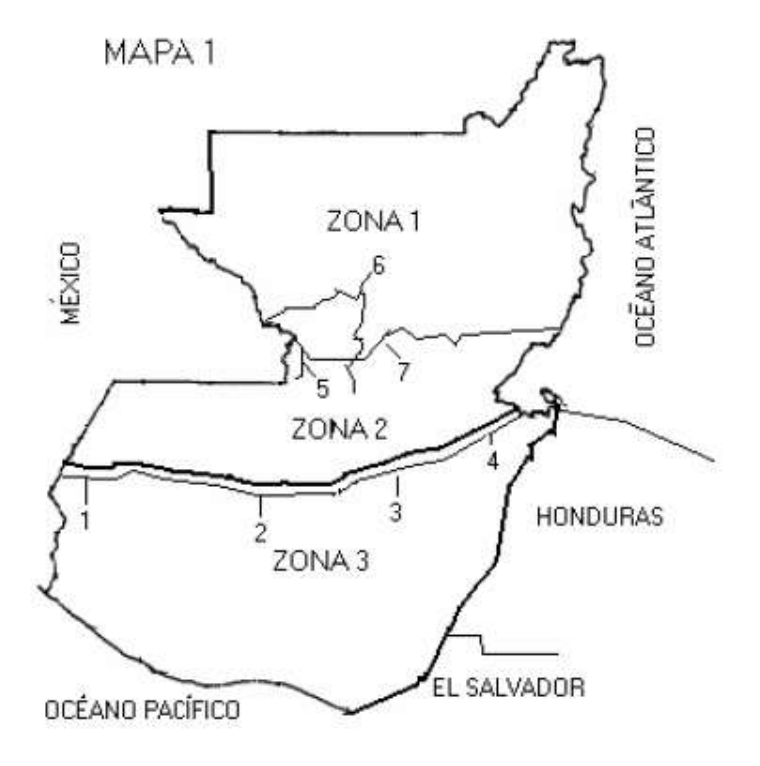

Tabla XXXIII. **Coeficientes sísmicos**

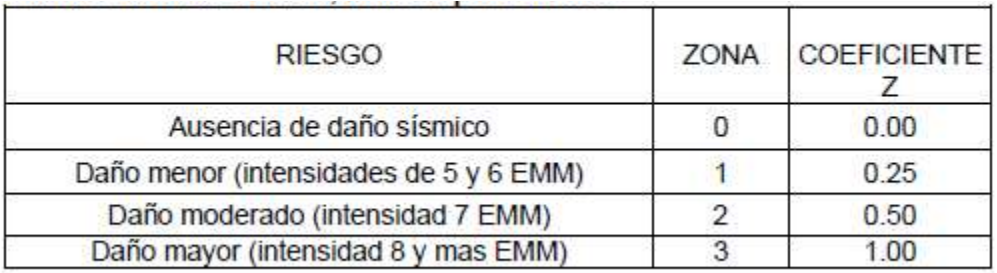

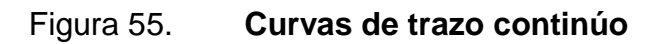

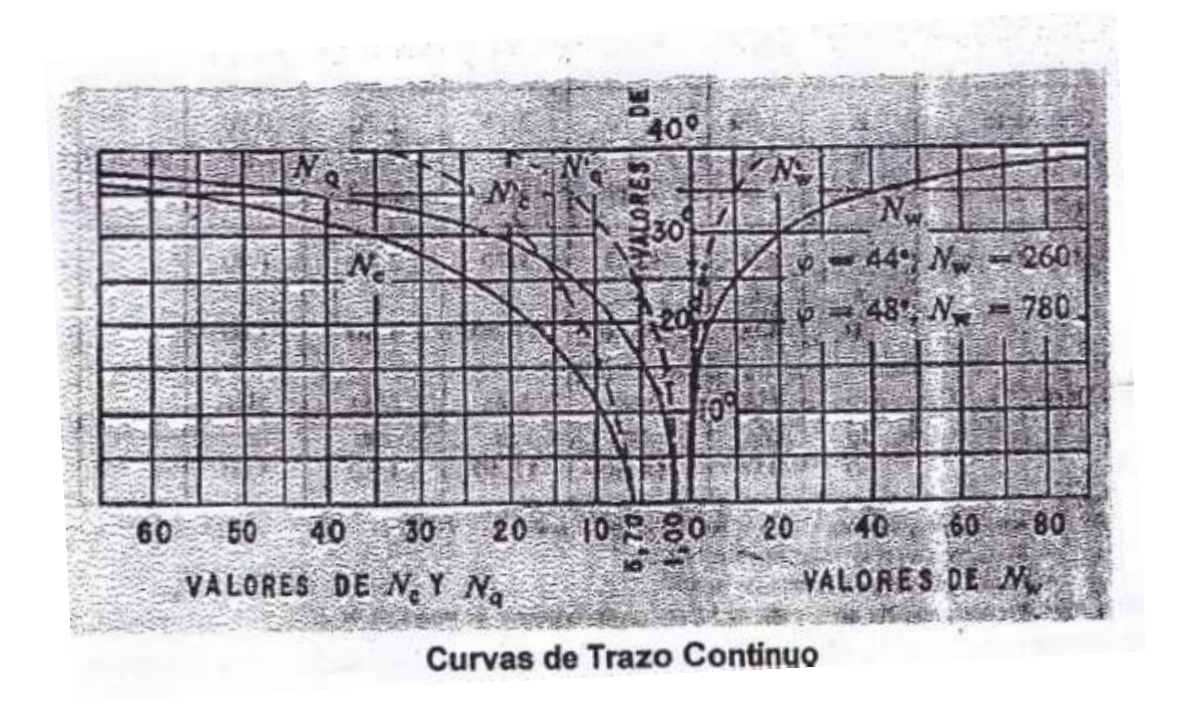

Fuente: CABRERA, Jadenon. Guía teórica y práctica del curso de cimentaciones 1.

#### Tabla XXXIV. **Coeficientes para losas en dos sentidos**

#### **TABLA 12.3** Coeficientes para momentos negativos en losas<sup>a</sup>

 $M_{_{a,neg}}=C_{_{a,neg}\mathit{wl}_a^2}$ 

 $\mathtt{donde}\,\mathtt{w}=\mathtt{carga}\,\mathtt{muerta}\,\mathtt{m\acute{a}s}\,\mathtt{viva}\,\mathtt{uniforme}\,\mathtt{total}$ 

 $M_{b,neg}^{}=C_{a,neg}^{}{w l_b^2}$ 

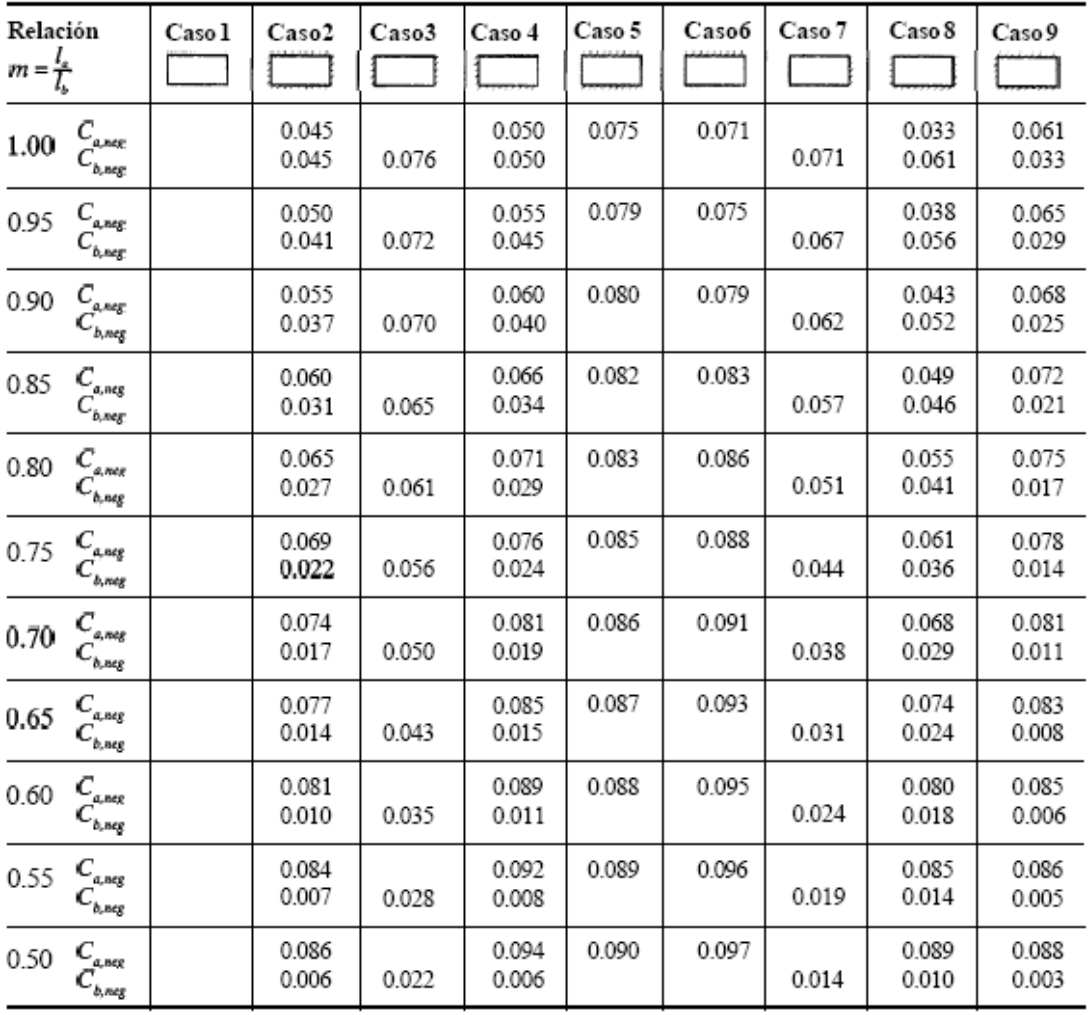

<sup>a</sup> Un borde achurado indica que la losa continúa a través o se encuentra empotrada en el apoyo; un borde sin marcas indica un apoyo donde la<br>resistenciatorsionales despreciable.

Fuente: NILSON, Arthur. Diseño de estructuras de concreto, p. 378.
## **TABLA 12.4** Coeficientes para momentos positivos debidos a carga muerta en losas"

 $M_{_{d, pos,dl}}\,=\,C_{_{a,dl}w l_a^2}$  $donde w = carga muerta uniforme total$  $M_{_{b,post,dl}}\,=\,C_{_{b,dl}\bowtie^2_b}$ 

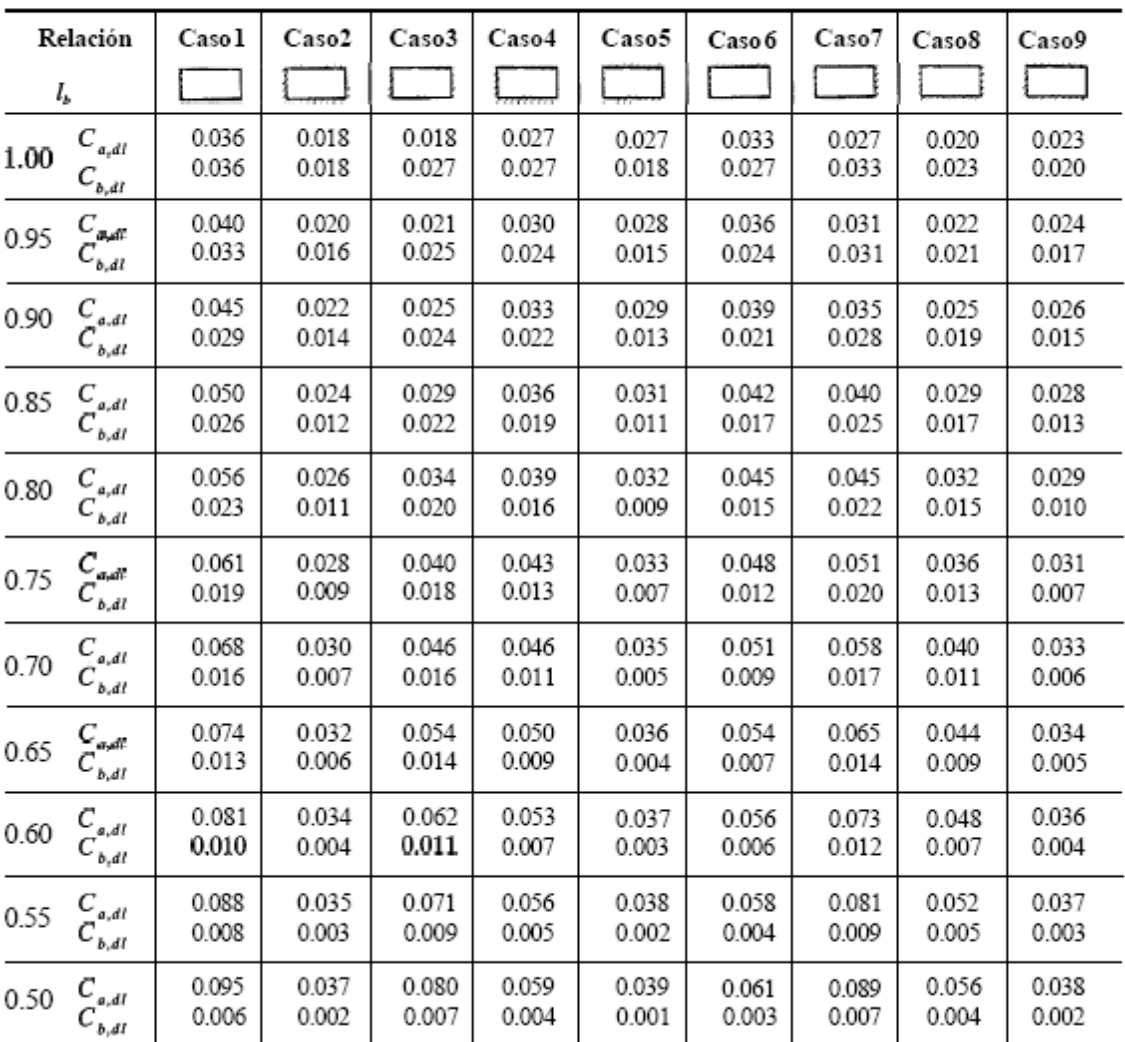

i,

" Un borde achurado indica que la losa continúa a través o se encuentra empotrada en el apoyo; un borde sin marcas indica un apoyo donde la resistencia torsional es despreciable.

Fuente: NILSON, Arthur. Diseño de estructuras de concreto, p. 379.

## **TABLA 12.5** Coeficientes para momentos positivos debidos a carga viva en losas"

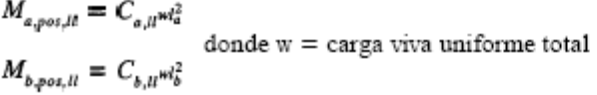

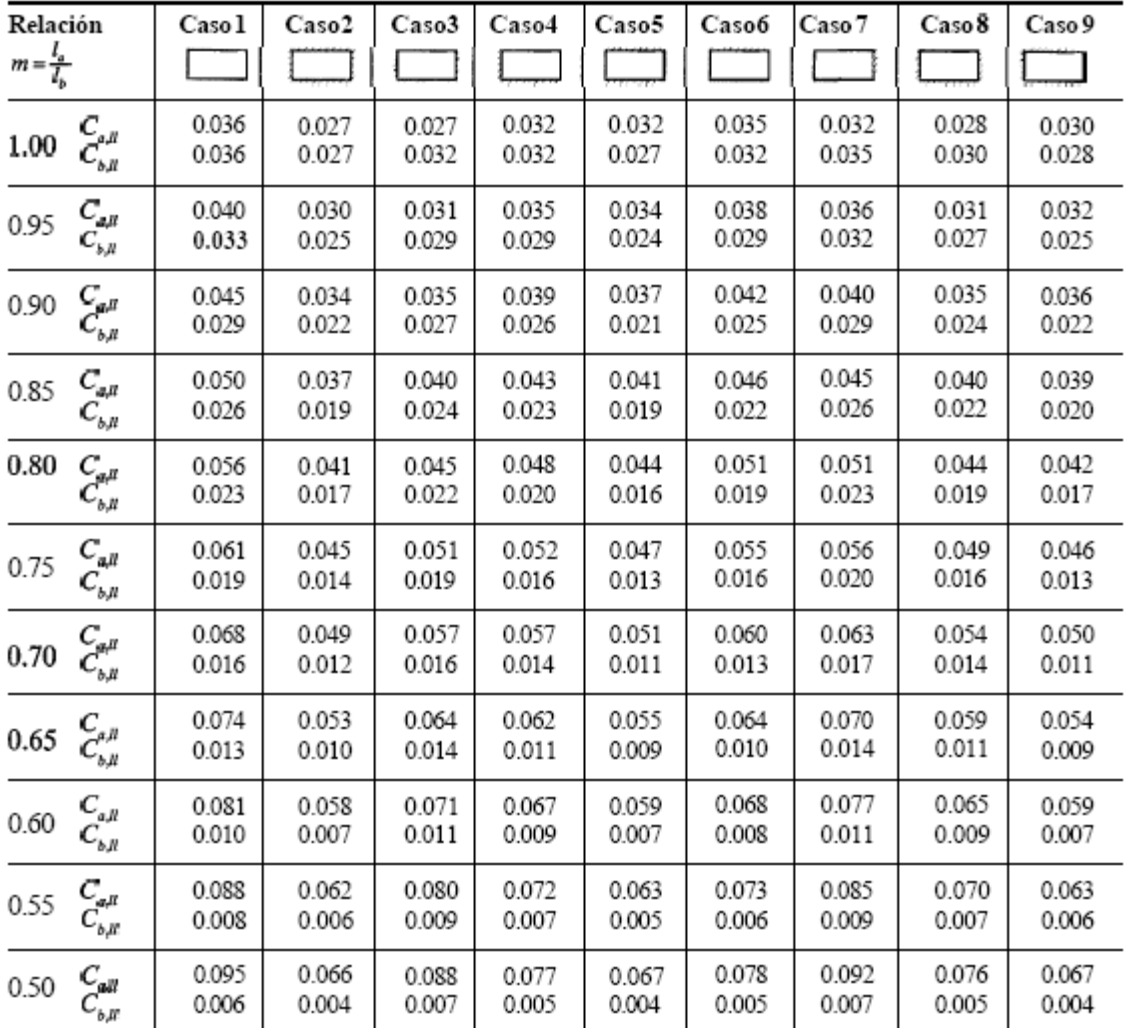

a Un bordeachuradoindica que la losa continúa a través o se encuentra empotrada en el apoyo; un bordesin marcas **indica** un apoyo dondella resistencia<br>forsionalles despreciable.

Fuente: NILSON, Arthur. Diseño de estructuras de concreto, p. 380.

.